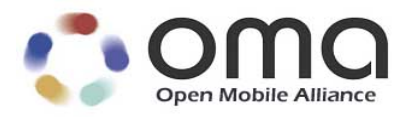

# **Unified Cloud Disk (UCD)** Candidate Version 1.0 – 16 Dec 2014

<span id="page-0-0"></span>**Open Mobile Alliance** OMA-ER-UCD-V1\_0-20141216-C Use of this document is subject to all of the terms and conditions of the Use Agreement located at [http://www.openmobilealliance.org/UseAgreement.html.](http://www.openmobilealliance.org/UseAgreement.html)

Unless this document is clearly designated as an approved specification, this document is a work in process, is not an approved Open Mobile Alliance™ specification, and is subject to revision or removal without notice.

You may use this document or any part of the document for internal or educational purposes only, provided you do not modify, edit or take out of context the information in this document in any manner. Information contained in this document may be used, at your sole risk, for any purposes. You may not use this document in any other manner without the prior written permission of the Open Mobile Alliance. The Open Mobile Alliance authorizes you to copy this document, provided that you retain all copyright and other proprietary notices contained in the original materials on any copies of the materials and that you comply strictly with these terms. This copyright permission does not constitute an endorsement of the products or services. The Open Mobile Alliance assumes no responsibility for errors or omissions in this document.

Each Open Mobile Alliance member has agreed to use reasonable endeavors to inform the Open Mobile Alliance in a timely manner of Essential IPR as it becomes aware that the Essential IPR is related to the prepared or published specification. However, the members do not have an obligation to conduct IPR searches. The declared Essential IPR is publicly available to members and non-members of the Open Mobile Alliance and may be found on the "OMA IPR Declarations" list at [http://www.openmobilealliance.org/ipr.html.](http://www.openmobilealliance.org/ipr.html) The Open Mobile Alliance has not conducted an independent IPR review of this document and the information contained herein, and makes no representations or warranties regarding third party IPR, including without limitation patents, copyrights or trade secret rights. This document may contain inventions for which you must obtain licenses from third parties before making, using or selling the inventions. Defined terms above are set forth in the schedule to the Open Mobile Alliance Application Form.

NO REPRESENTATIONS OR WARRANTIES (WHETHER EXPRESS OR IMPLIED) ARE MADE BY THE OPEN MOBILE ALLIANCE OR ANY OPEN MOBILE ALLIANCE MEMBER OR ITS AFFILIATES REGARDING ANY OF THE IPR'S REPRESENTED ON THE "OMA IPR DECLARATIONS" LIST, INCLUDING, BUT NOT LIMITED TO THE ACCURACY, COMPLETENESS, VALIDITY OR RELEVANCE OF THE INFORMATION OR WHETHER OR NOT SUCH RIGHTS ARE ESSENTIAL OR NON-ESSENTIAL.

THE OPEN MOBILE ALLIANCE IS NOT LIABLE FOR AND HEREBY DISCLAIMS ANY DIRECT, INDIRECT, PUNITIVE, SPECIAL, INCIDENTAL, CONSEQUENTIAL, OR EXEMPLARY DAMAGES ARISING OUT OF OR IN CONNECTION WITH THE USE OF DOCUMENTS AND THE INFORMATION CONTAINED IN THE DOCUMENTS.

© 2014 Open Mobile Alliance Ltd. All Rights Reserved. Used with the permission of the Open Mobile Alliance Ltd. under the terms set forth above.

# **Contents**

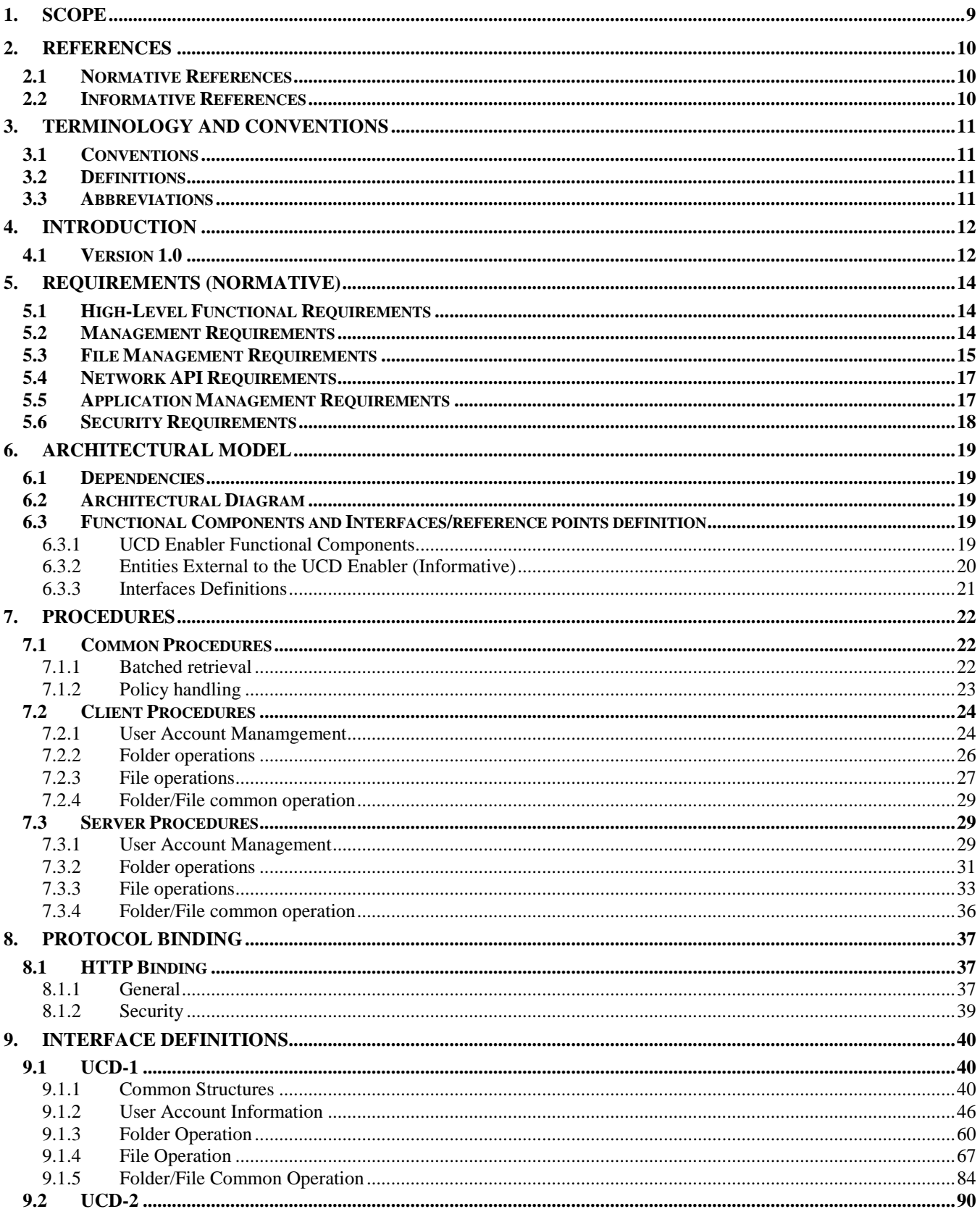

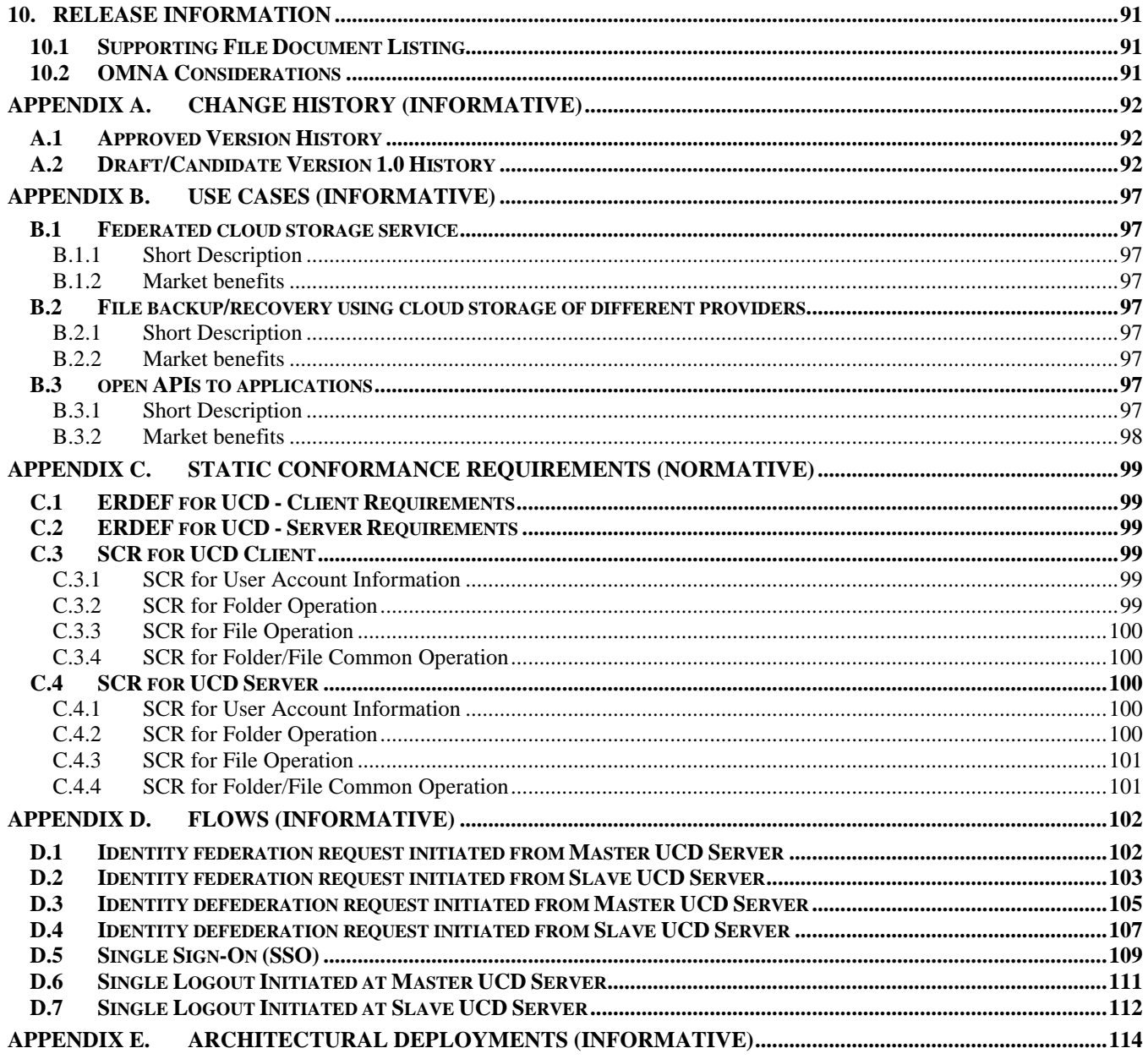

# **Figures**

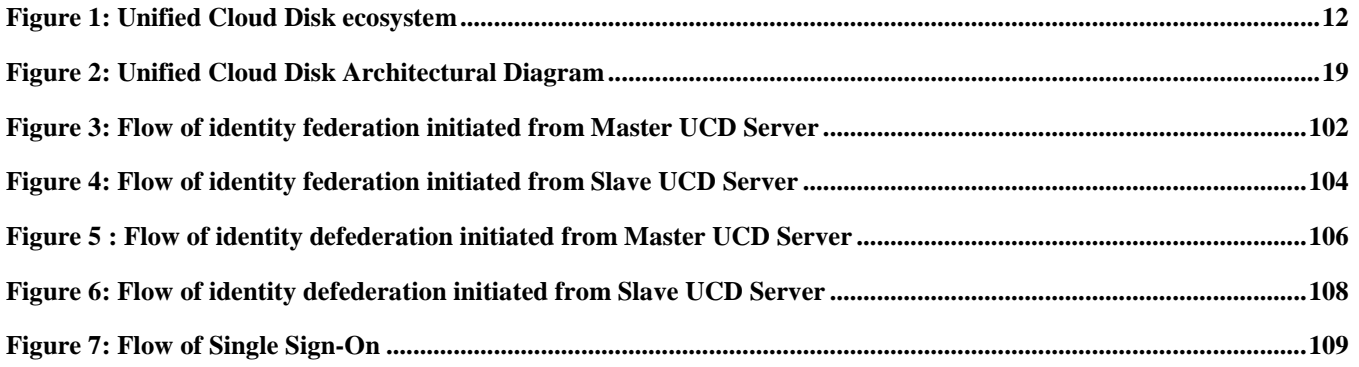

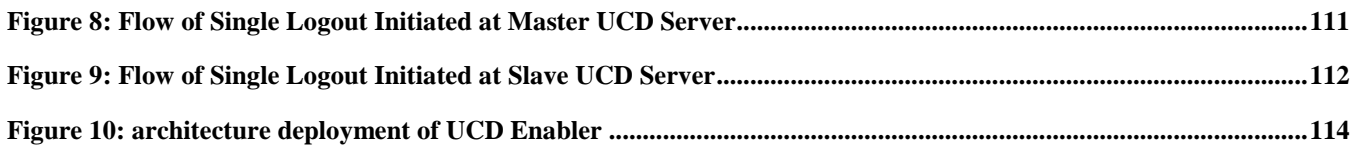

# **Tables**

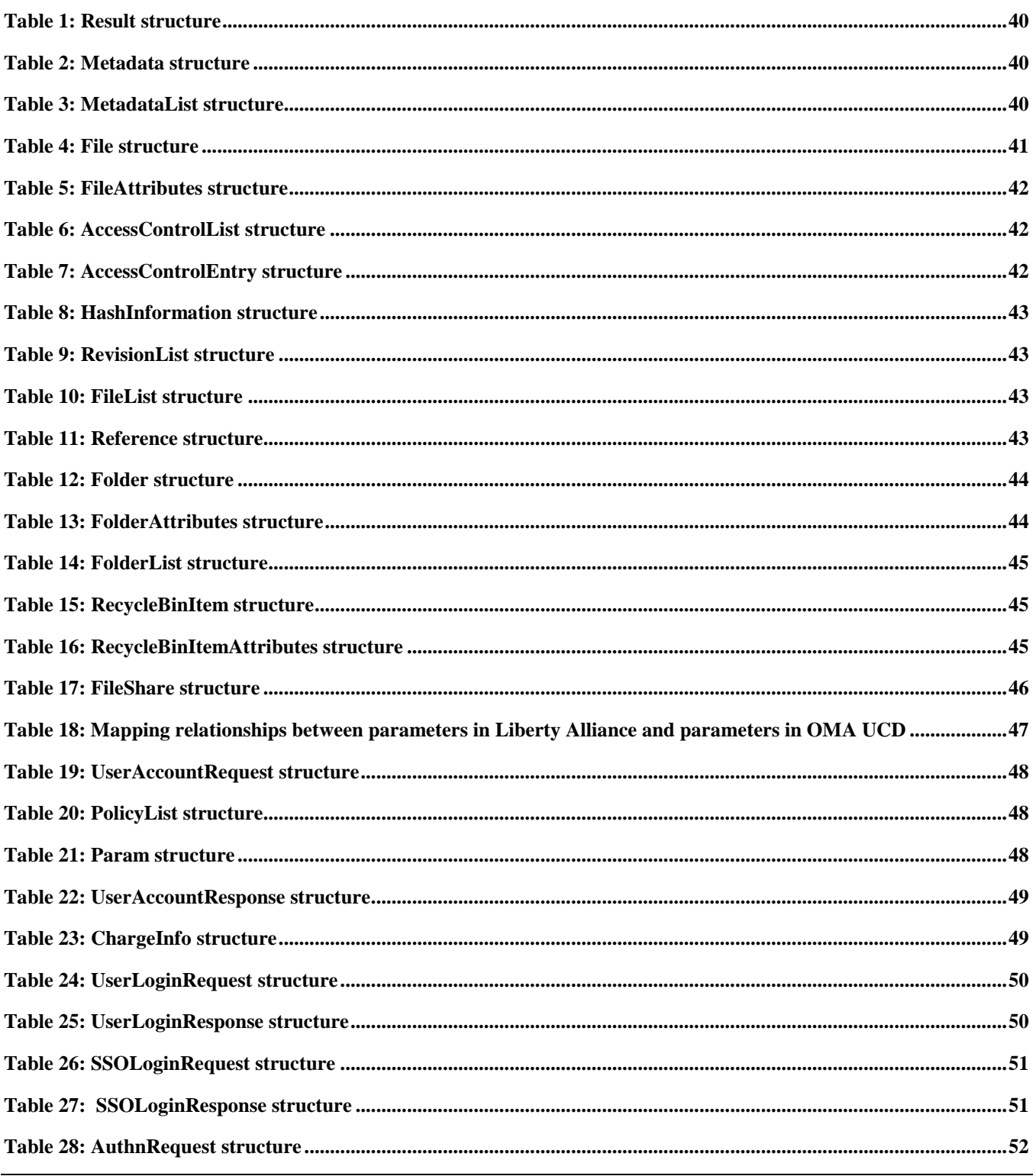

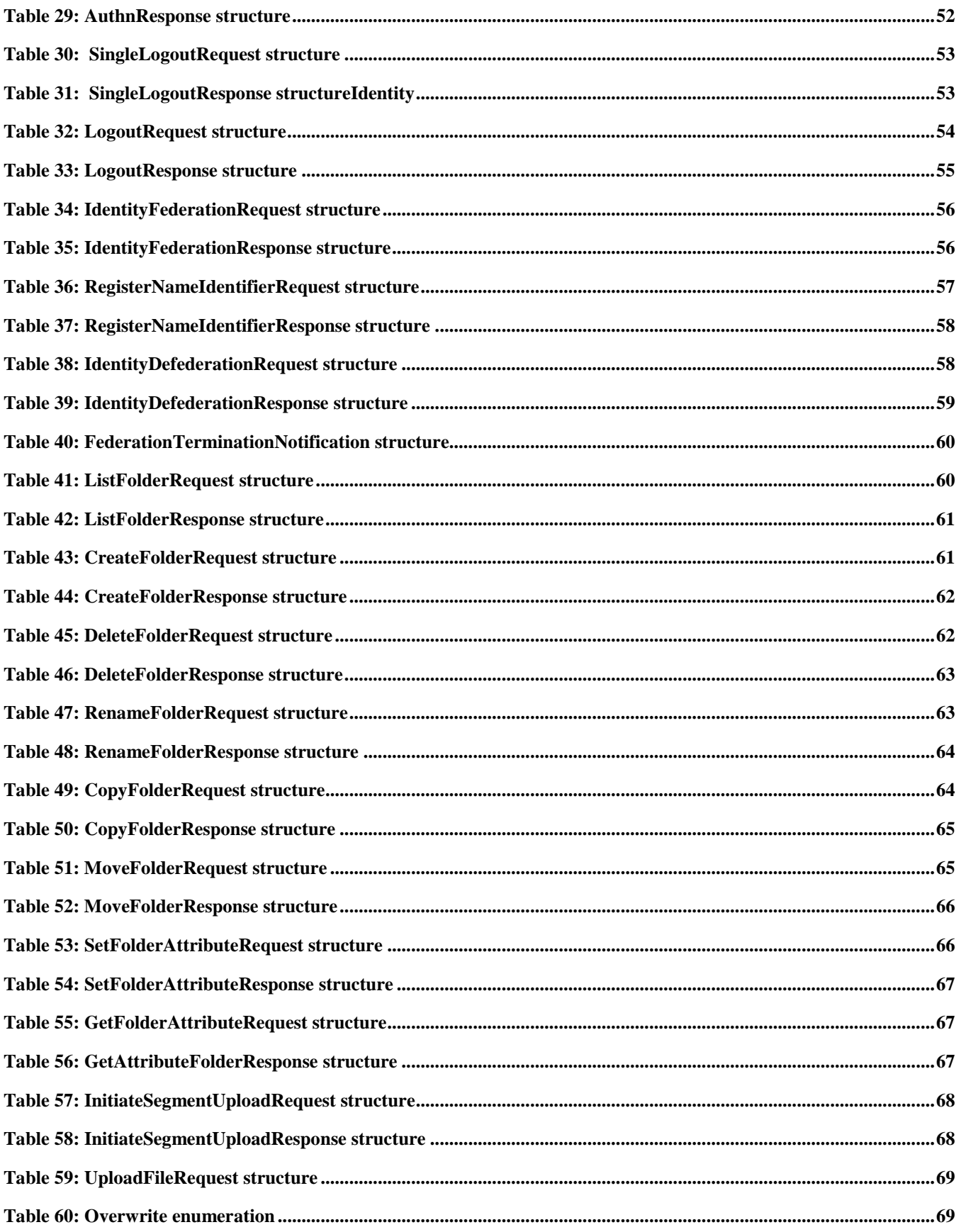

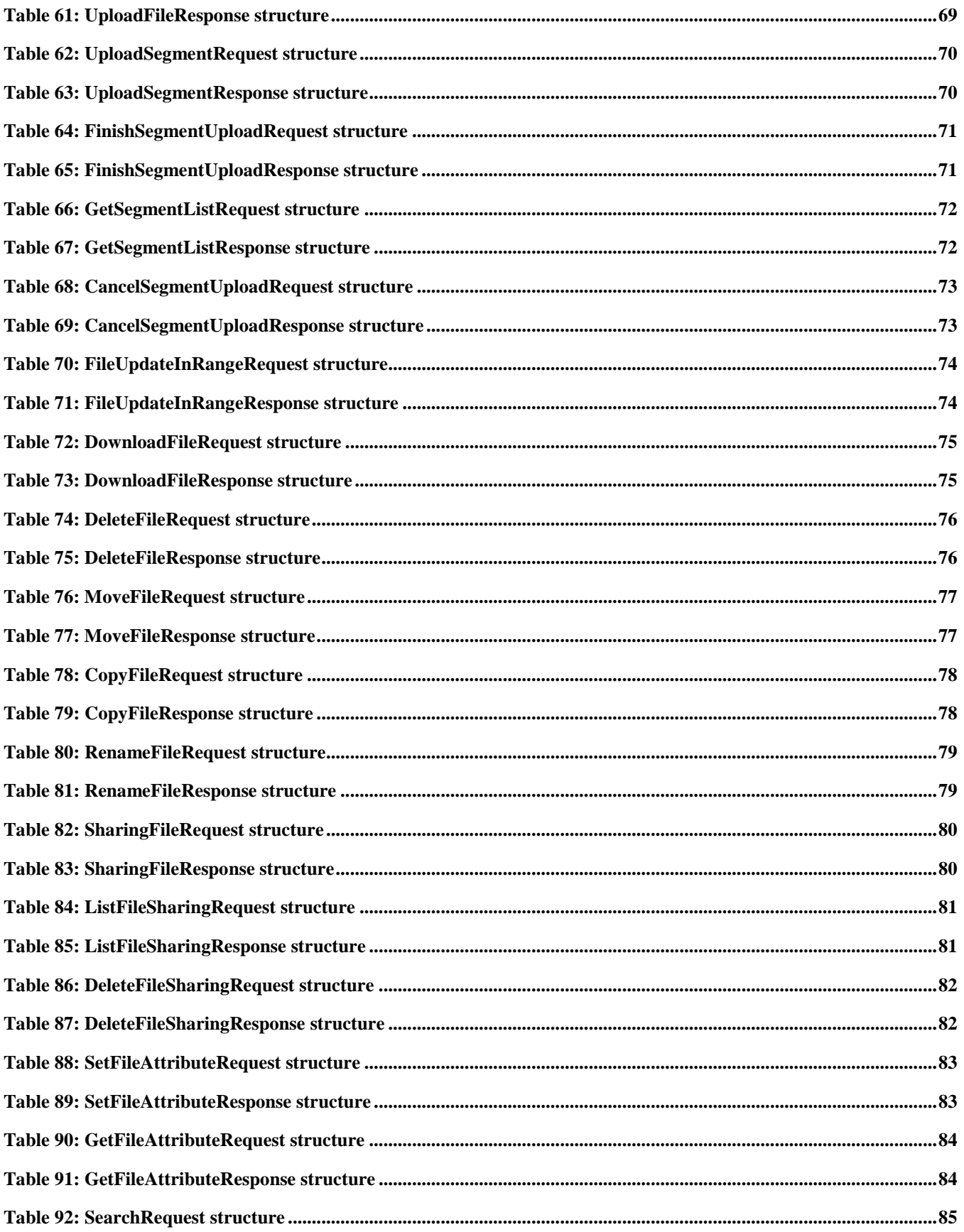

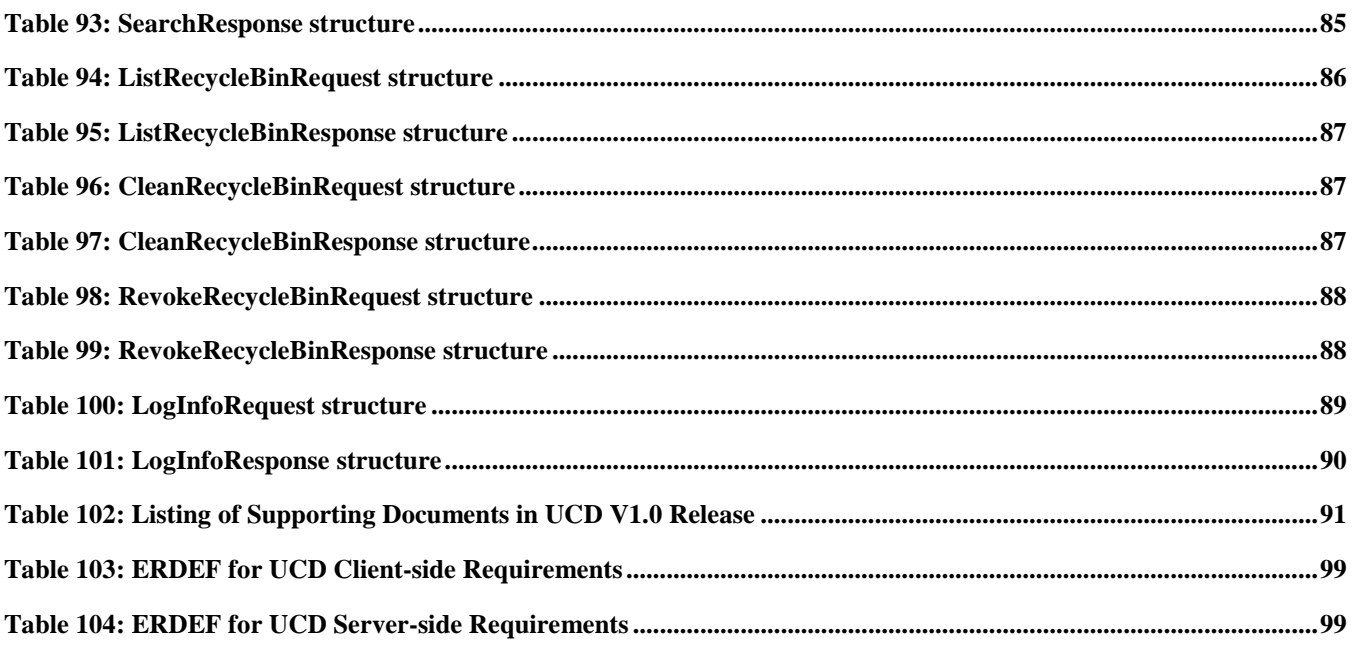

# **1. Scope**

This Enabler Release (ER) document is a combined document of requirements, architecture and technical specification for Unified Cloud Disk (UCD) Enabler. The UCD Enabler attempts to optimize the current cloud storage service by providing a unified cloud storage system for Service Providers and new storage-as-a-service APIs. Mobile users or applications can use standard storage-as-a-service APIs to store files in the federated cloud storage of mobile operators.

The UCD Enabler is expected to provide functions of data access services, storage resource pooling and management, user account management, interworking function (protocol translation is out of scope) with external cloud storage Service Providers.

The UCD Enabler defines interface between UCD Client and UCD Server.

To enable applications access the UCD Enabler functions in consistent manners, this specification also defines uniform and easy to use API exposing services of UCD Enabler to arbitrary applications.

### **2.1 Normative References**

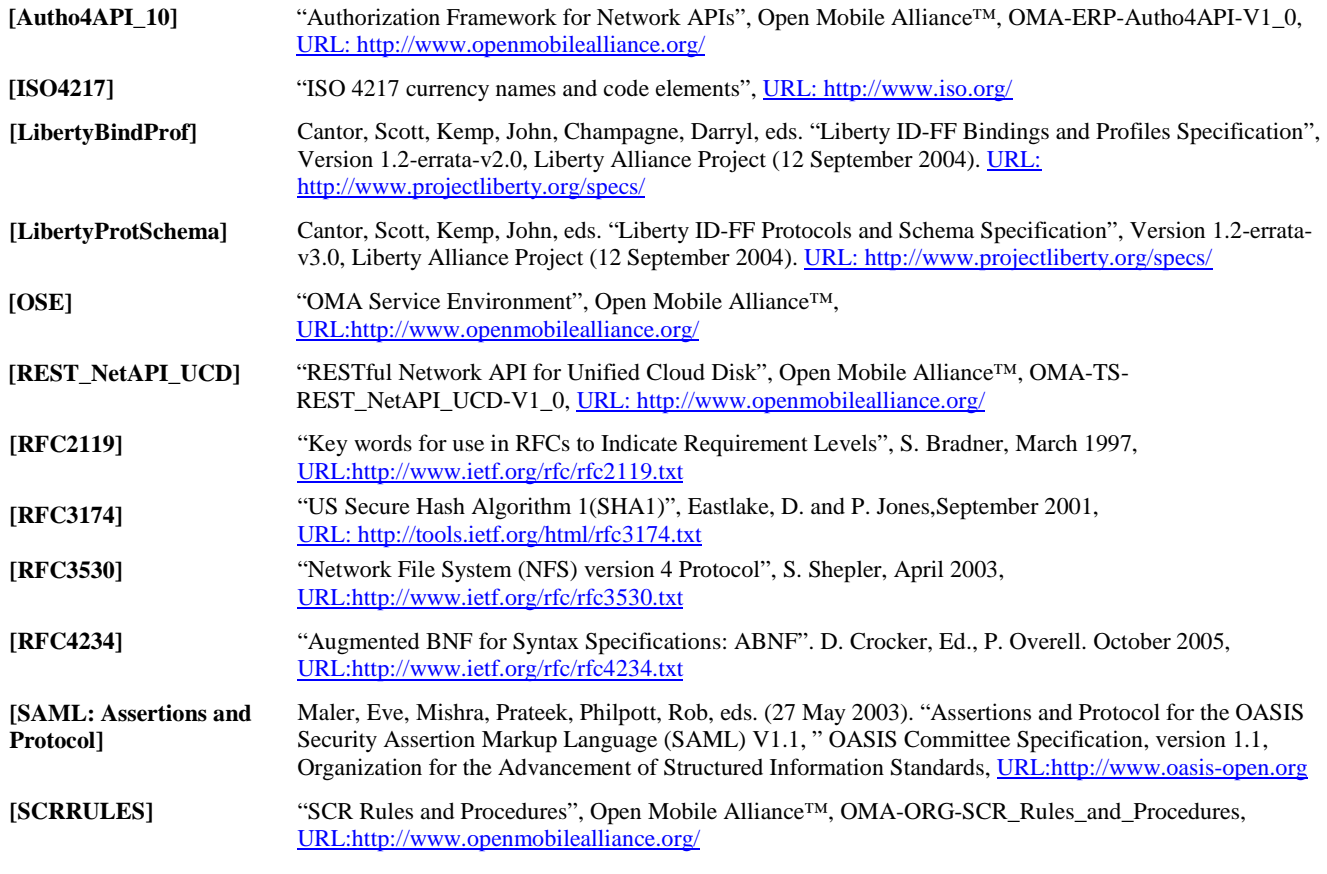

### **2.2 Informative References**

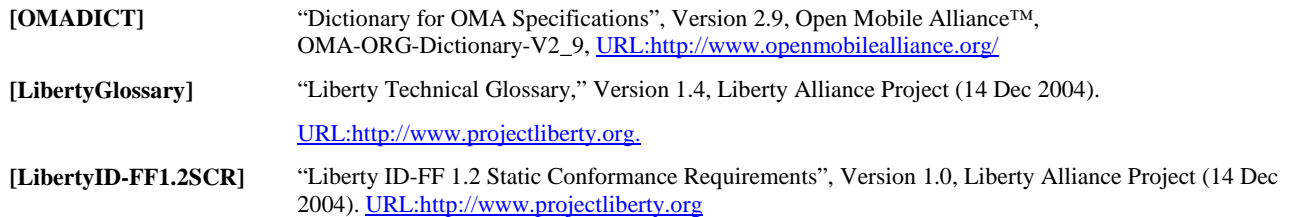

# **3. Terminology and Conventions**

## **3.1 Conventions**

The key words "MUST", "MUST NOT", "REQUIRED", "SHALL", "SHALL NOT", "SHOULD", "SHOULD NOT", "RECOMMENDED", "MAY", and "OPTIONAL" in this document are to be interpreted as described in [RFC2119].

All sections and appendixes, except "Scope" and "Introduction", are normative, unless they are explicitly indicated to be informative.

## **3.2 Definitions**

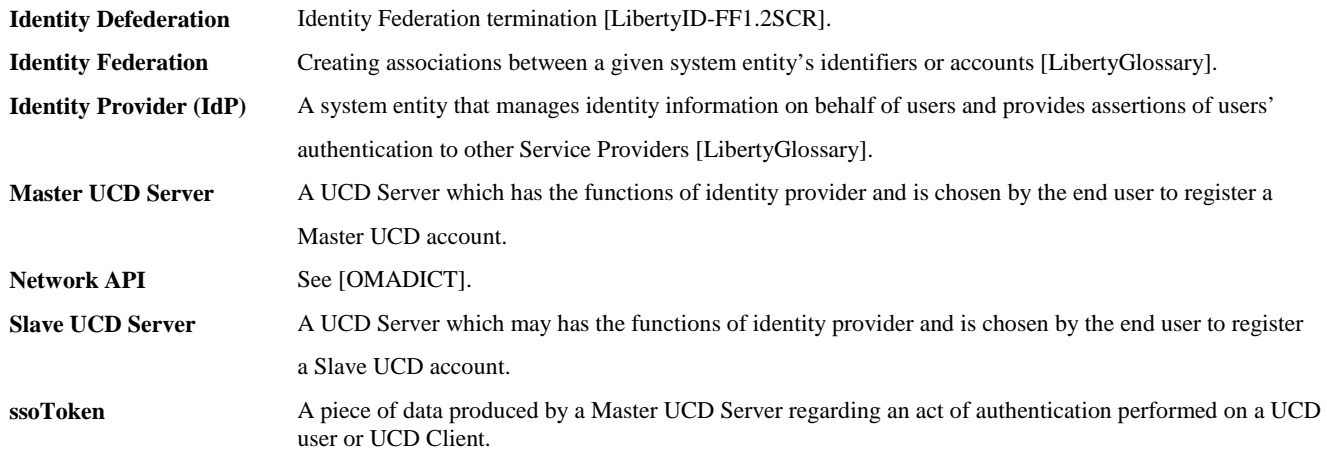

### **3.3 Abbreviations**

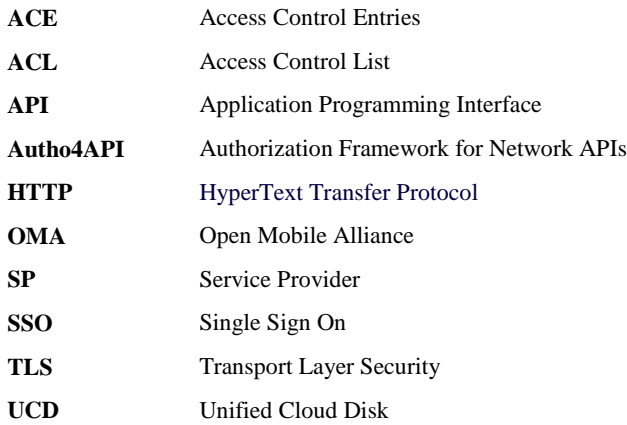

# **4. Introduction**

Cloud storage is a model of networked online storage where data is stored in virtualized pools of storage. Service Providers operate large data centers, and users who require their data to be hosted buy or lease storage capacity from them. The Service Providers, in the background, virtualize the resources according to the requirements of the customer and expose them as storage pools, which the customers can themselves use to store files or data objects. Physically, the resource may span across multiple nodes.

The existing cloud storage services on the Internet are based on centralised isolated private systems or built on special public system, work standalone or bundle tightly coupled, implementing a "walled garden" approach. Users on one Service Provider cannot (easily) access data or files on another Service Provider, and users will often have to sign up for accounts on multiple Service Providers to avoid lost data or files if the Service Provider is crashed. And in mobile cloud computing environment, users also need to access cloud storage service through mobile devices. But now some cloud storage Service Providers don't fit this requirement rapidly developed in mobile internet.

To solve these problems, the UCD Enabler provides unified cloud storage system in mobile cloud computing environment for mobile operators. Furthermore, the UCD could optimize the current cloud storage service, mobile users or applications can use standard storage-as-a-service APIs to store files in the federated cloud storage of mobile operators.

[Figure 1](#page-11-0) shows the overall ecosystem related to the UCD Enabler. In particular, the user can access the cloud storage services of a specific UCD compliant SP or the cloud storage services of multiple UCD compliant SPs using SSO mechanism. The user can also access the external cloud storage service of non-UCD compliant SPs through the gateway function of the UCD Server.The UCD Enabler provides open network API for UCD compliant applications to access the UCD services.

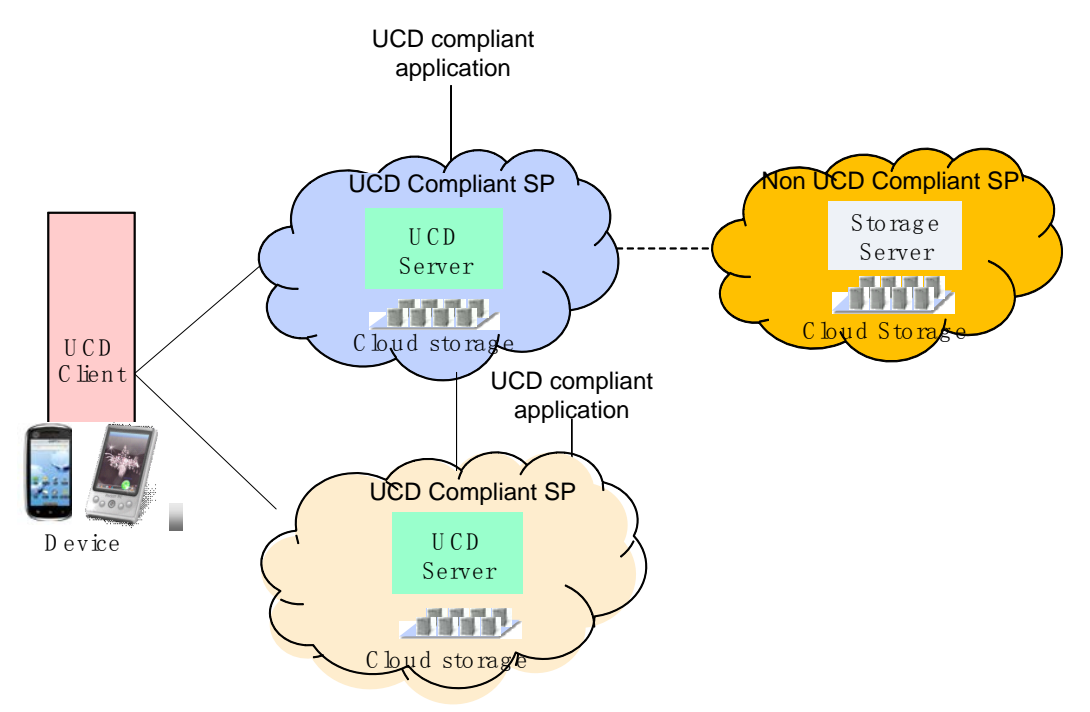

**Figure 1: Unified Cloud Disk ecosystem**

### <span id="page-11-0"></span>**4.1 Version 1.0**

Version 1.0 of the UCD Enabler covers:

- The cloud storage services including:
	- o User account management including identity federation/defederation and SSO log in and log out
- o Access files including file/folder and file/folder attributes operations
- o Search
- o Recycle bin function
- A set of network APIs to allow UCD compliant applications to access UCD cloud services , as well as the authorization framework defined in [Autho4API\_10] to control access to information through these APIs

# **5. Requirements (Normative)**

This section captures the requirements for UCD V1.0.

### **5.1 High-Level Functional Requirements**

This section contains the High Level requirements for UCD.

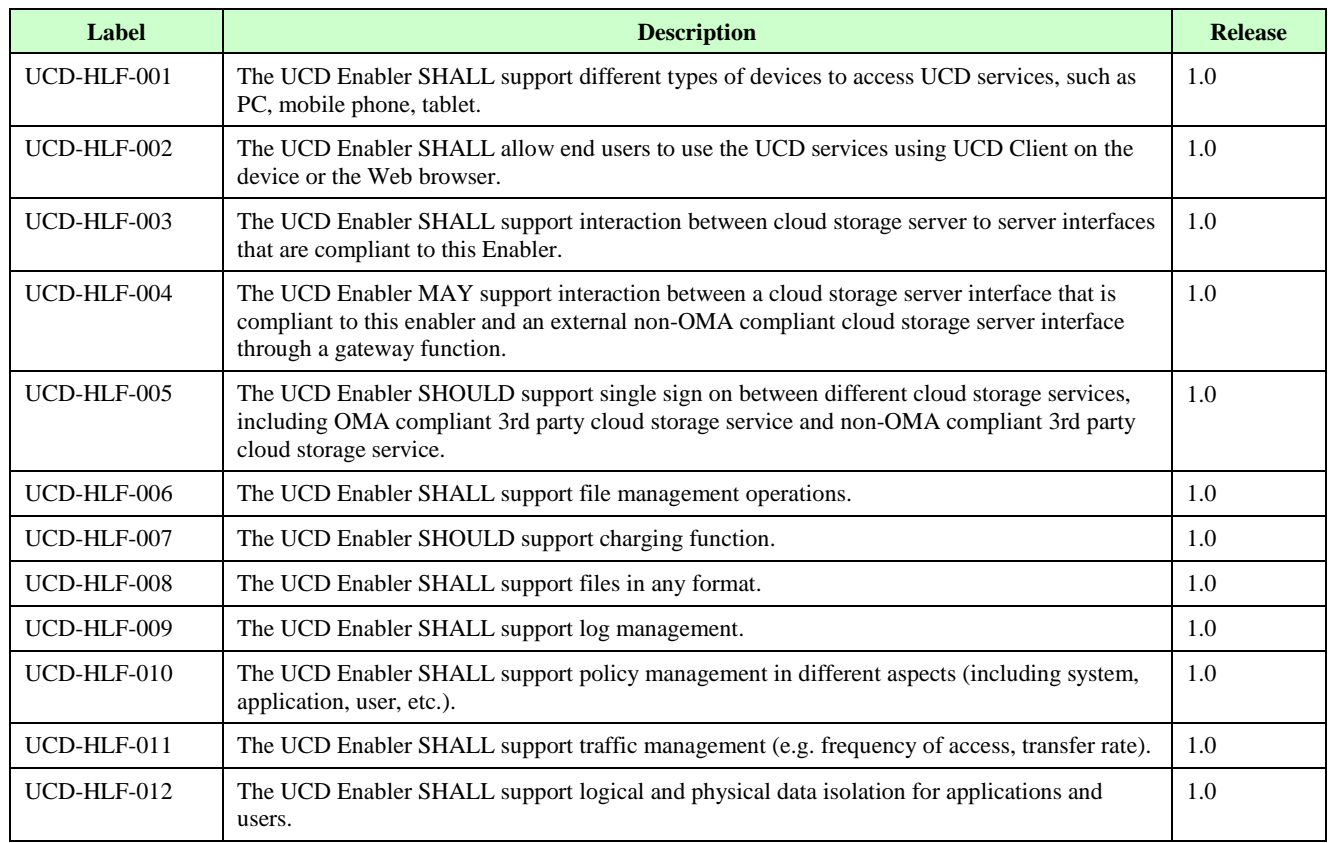

### **5.2 Management Requirements**

This section contains the Management requirements for UCD.

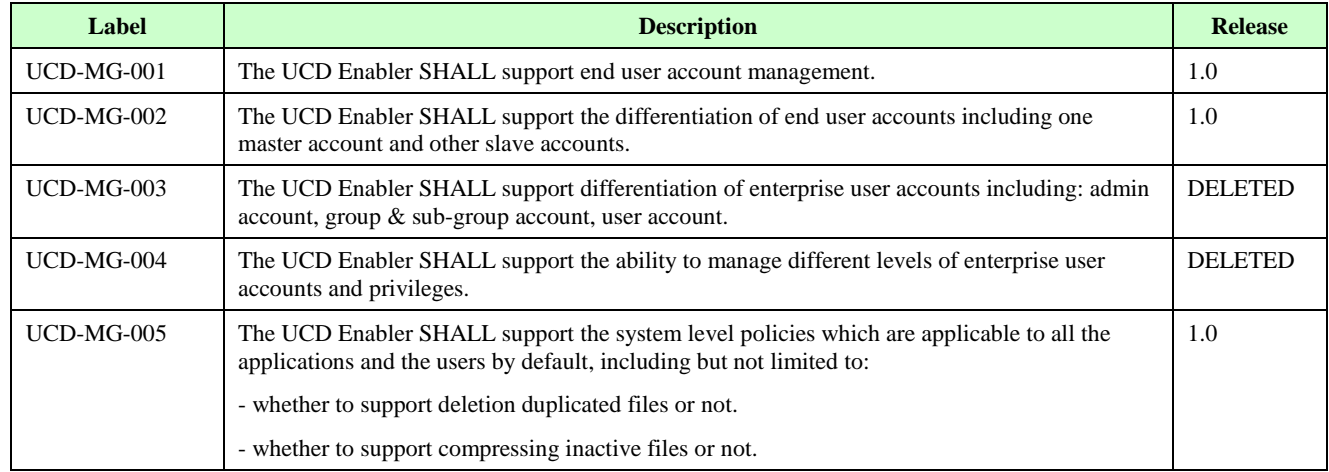

**2014 [Open Mobile Alliance Ltd. All Rights Reserved.](#page-0-0)**

[Used with the permission of the Open Mobile Alliance Ltd. under the terms as stated in this document.](#page-0-0) *IOMA-Template-CombinedRelease-20140101-I* 

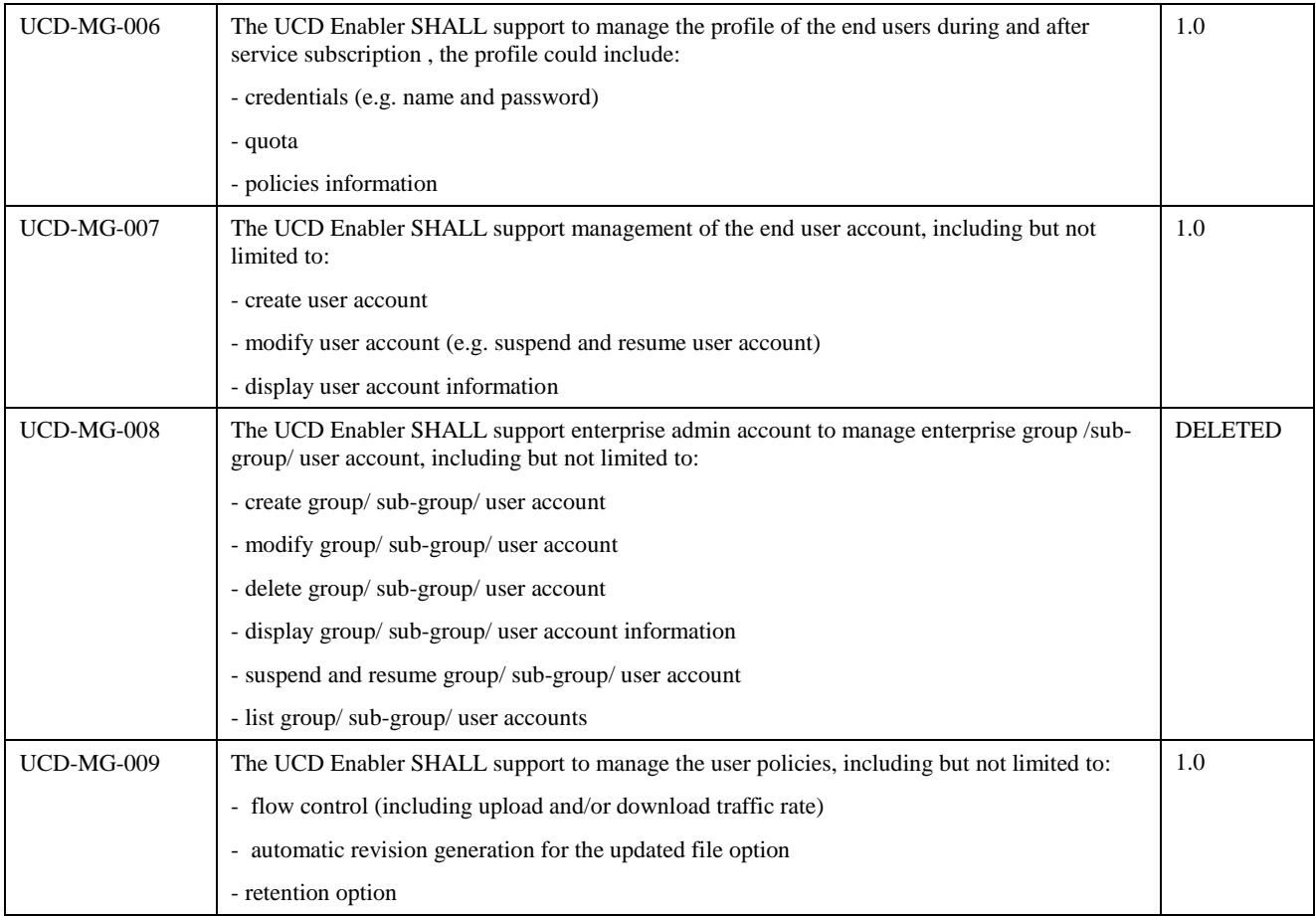

### **5.3 File Management Requirements**

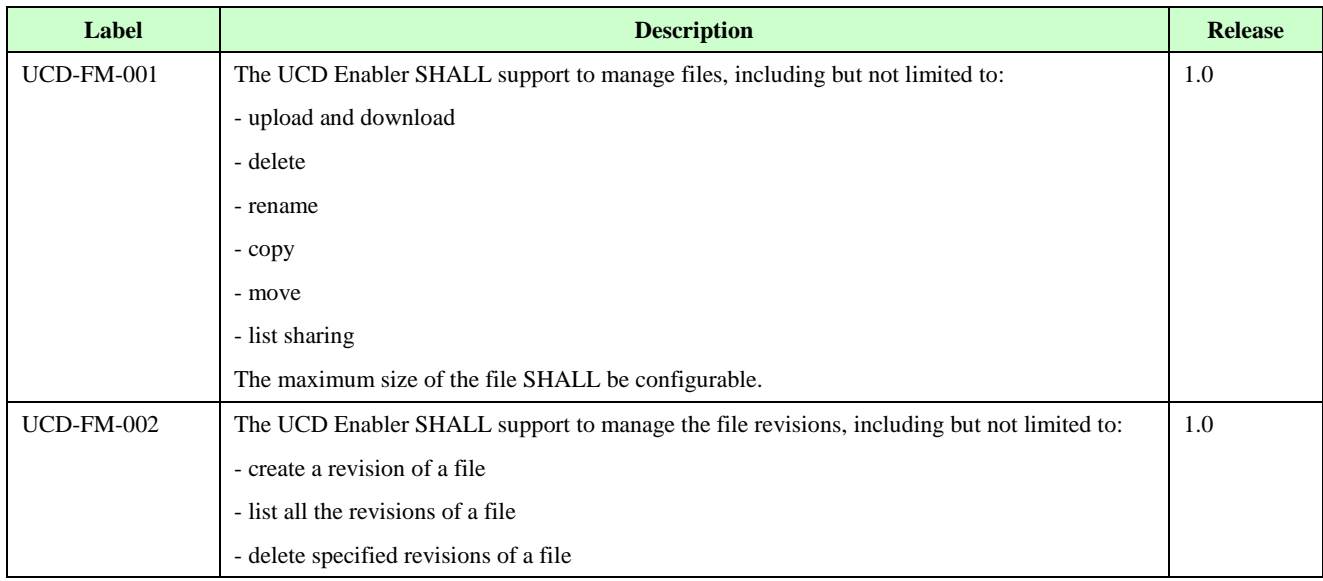

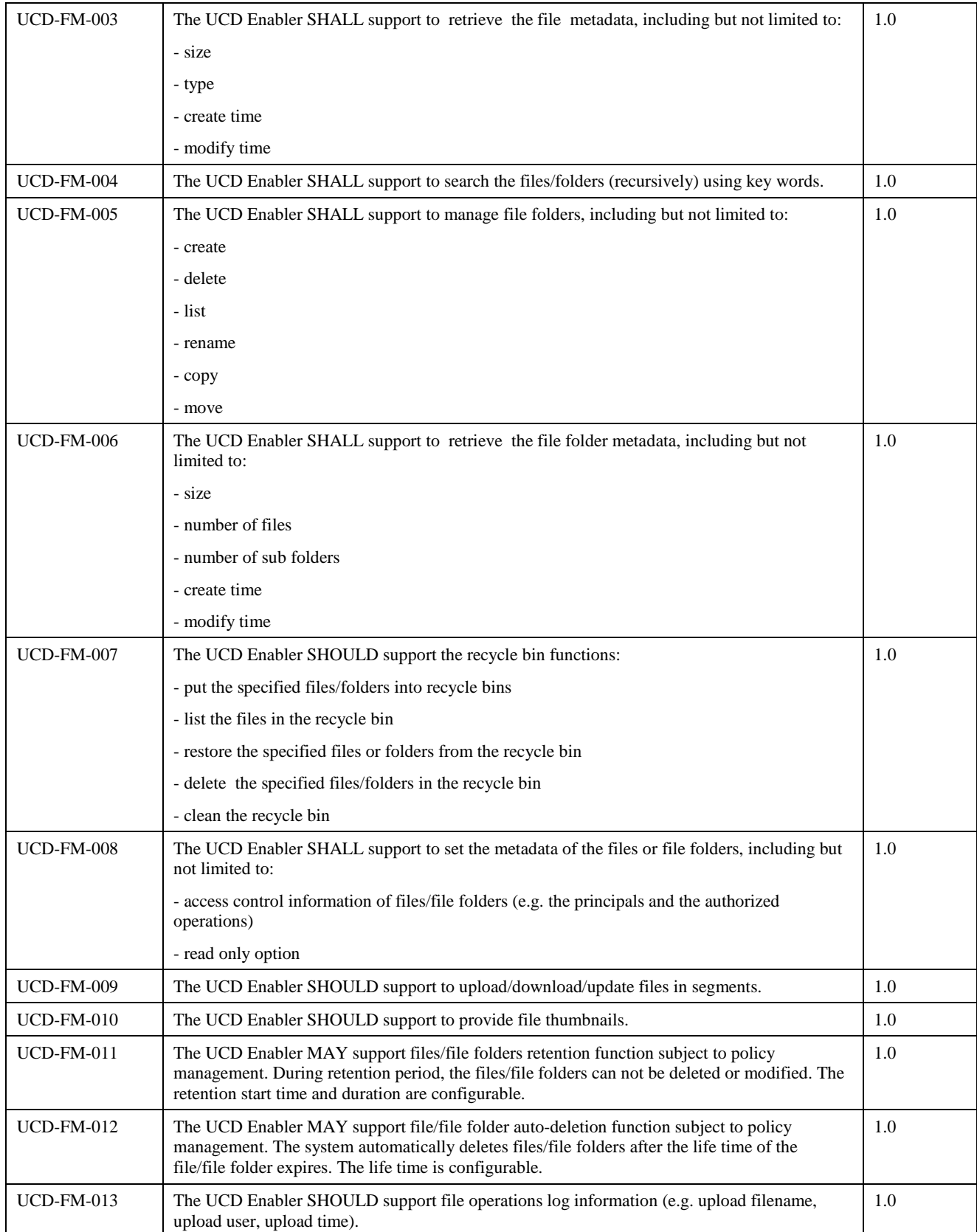

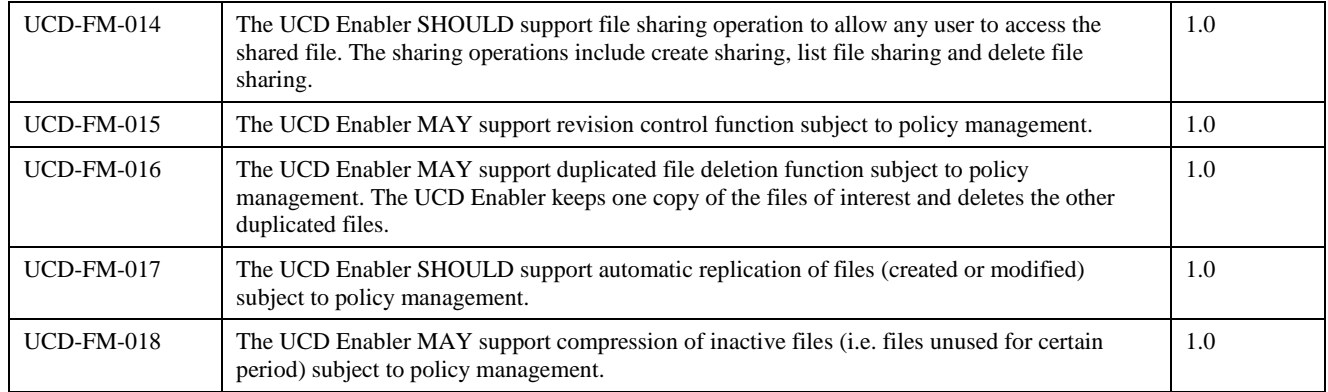

### **5.4 Network API Requirements**

This section defines the requirements on Network APIs for UCD Enabler.

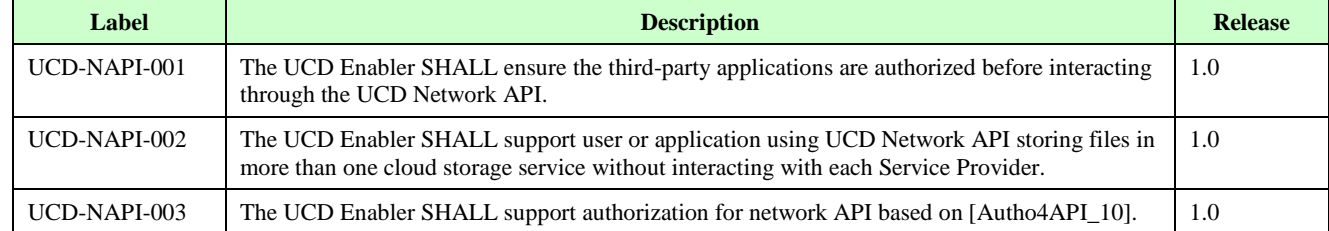

### **5.5 Application Management Requirements**

This section defines the requirements on application management for UCD Enabler.

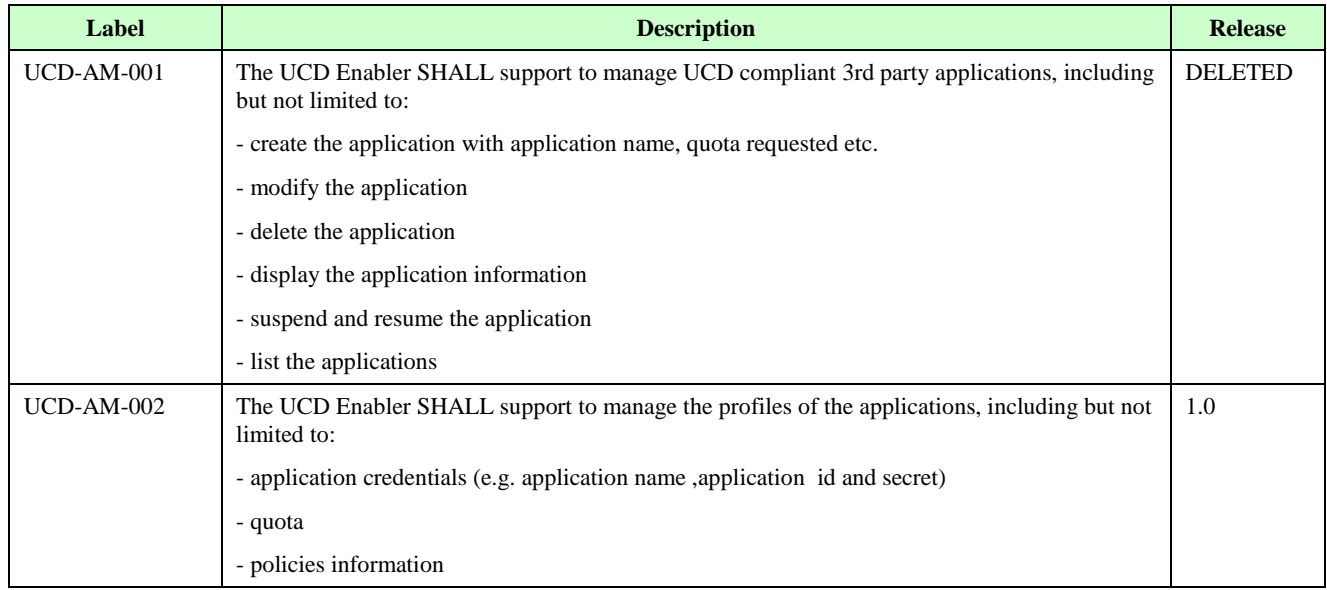

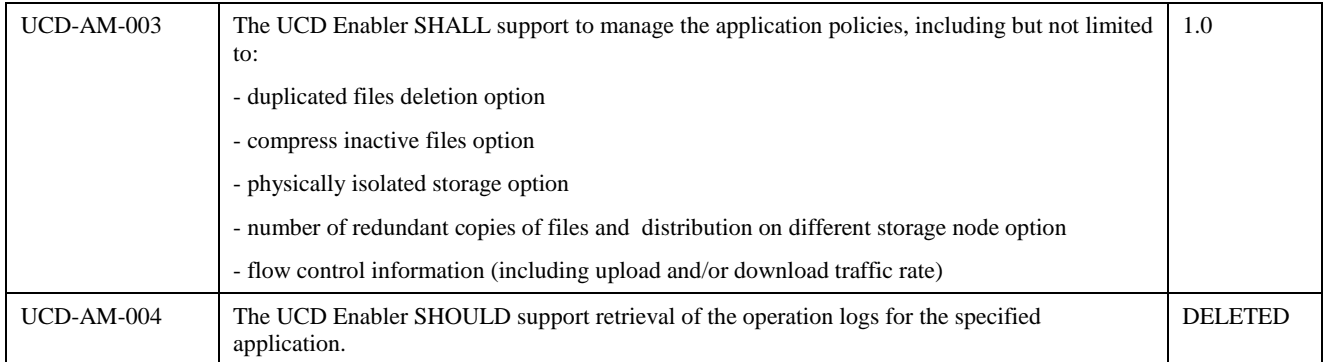

### **5.6 Security Requirements**

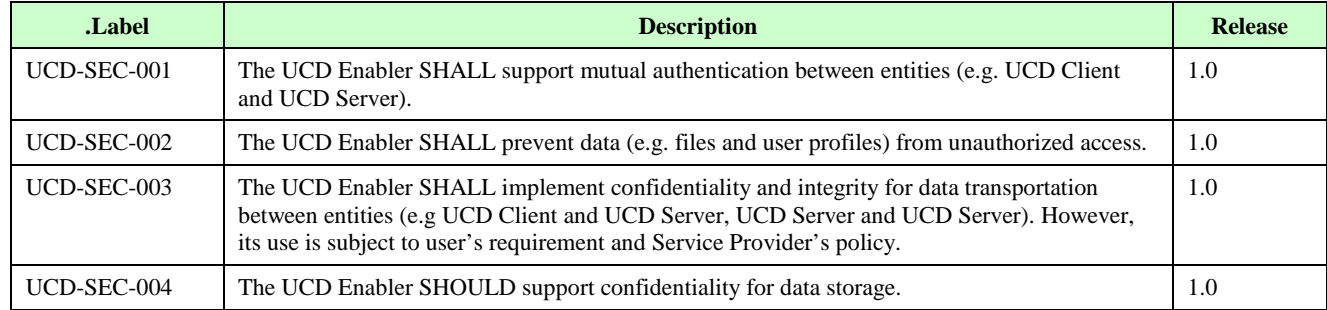

# **6. Architectural Model**

### **6.1 Dependencies**

No dependencies are identified in this release.

# **6.2 Architectural Diagram**

The following diagram illustrates the Functional Components and Interfaces of the Unified Cloud Disk Enabler.

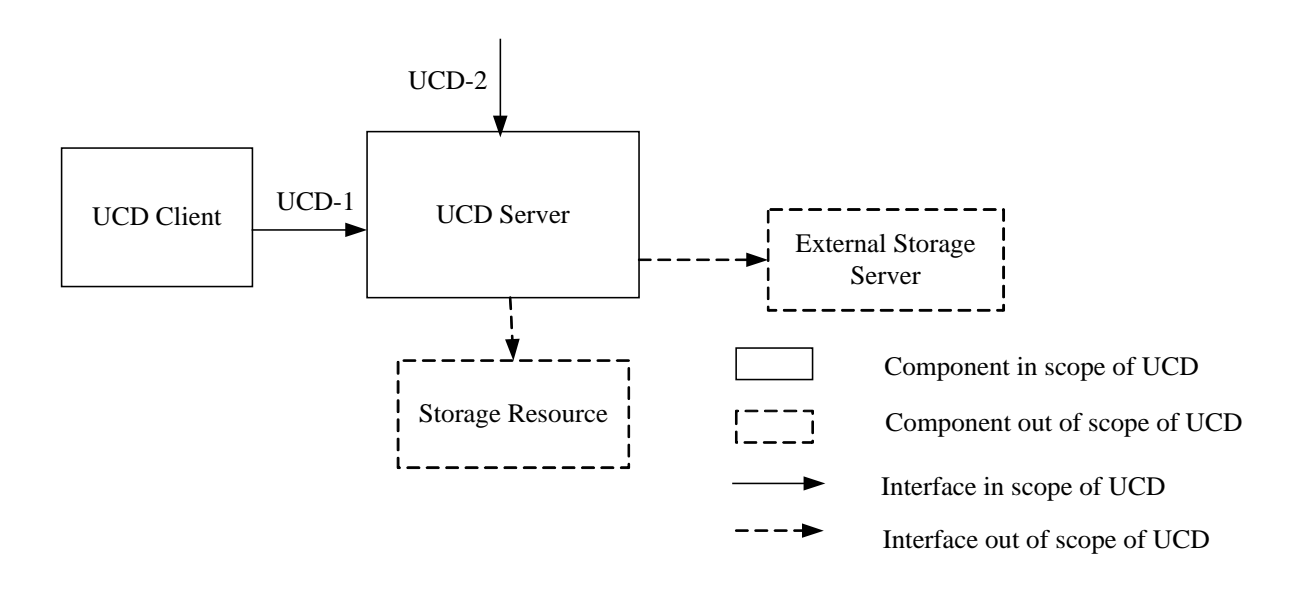

**Figure 2: Unified Cloud Disk Architectural Diagram**

### <span id="page-18-0"></span>**6.3 Functional Components and Interfaces/reference points definition**

### **6.3.1 UCD Enabler Functional Components**

#### **6.3.1.1 UCD Server**

The UCD Server is an UCD Enabler component resident in the network (outside the device) and is the entry point to the enabler for all the requests coming from the UCD Client. It represents the central node of an OMA Compliant cloud storage system that interacts with other cloud storage systems (e.g. other UCD Servers or external storage servers).

The UCD Server exposes interfaces including UCD-1and UCD-2.

The UCD Server supports the following functions:

 Basic storage service: the UCD Server handles the service requests from the UCD Client through UCD-1 interface or external entities (e.g. third party applications) through UCD-2 interface and invokes the storage resource to access

user's data/files. The UCD Server is responsible for managing files including uploading/downloading files, updating and deleting files on appropriate storage resources. The UCD Server also maintains the attributes of the files and folders, including (not limited to) name, size, owner, storage location etc.

- Federated cloud storage service: when the peer entity is an OMA compliant storage system (e.g. other UCD Server), the UCD Server interacts with other UCD Servers when requested by the user to exchange the data/files (e.g. copy/move files) between the UCD Servers through UCD-2 interface. The UCD Server also handles the request from other UCD Server to access its local data of the user. This enables the user to manipulate the files cross different UCD Servers.
- Gateway function: the gateway function is an optional functionality responsible for interacting with External Storage Servers. It enables users to interconnect with external storage servers on which they already have an account using the proprietary interfaces of such networks. The gateway function implements the required protocol & data format translation capabilities in relation with the supported cloud storage systems.
- Management function: the UCD Servers provides application/service management, user account management and profile management.
- Storage resource management and access: the UCD Server supports storage resource management and uses different APIs or proprietary interfaces to access storage resource.
- Functions to support Autho4API: UCD Server has logical functions which act as Autho4API Authorization Server and Autho4API Access Control Server [Autho4API\_10] to enable authorized application to access storage resource.
- User identity federation and defederation: Identity federation enables users to manage multiple cloud storage servers by using one username/password. End user chooses which UCD Server is the Master UCD Server to manage identity federation/defederation for him/her. The Master UCD Server maintains the mapping of user accounts for Slave UCD Servers which are not responsible for identity federation/defederation for this end user.
- Log management: UCD Server should provide the system log records, which at least including system error alarm information, etc. And user log function, also provide the log management functions and reporting features.

#### **6.3.1.2 UCD Client**

The UCD Client is a UCD Enabler component resident on the device or terminal side, which interacts with UCD Server using UCD-1.

The end users use the UCD services through UCD Client on the devices such as PC, smart phone, tablet, STB (Set Top Box) or clients with UCD Client embedded.

The UCD Client supports following functions:

- User information handling, such as user account registration and update
- Files/file folders management services on local device and request of file management services via UCD-1 including upload/download/copy/delete files, list file folders etc.
- Unified cloud storage service which enables the users to access data on different UCD Servers or External Storage Servers through interaction between the UCD Client and the UCD Servers.
- User authentication and authorization

#### **6.3.2 Entities External to the UCD Enabler (Informative)**

#### **6.3.2.1 External Storage Server**

The External Storage Server is a peer entity that is not--OMA compliant and is made available through either proprietary or non-proprietary mechanism and/or interfaces.

#### **6.3.2.2 Storage resource**

Storage resources are the storage infrastructure (physical or virtualized) used by UCD Server to store the data. The storage resources can provide different mechanisms (APIs or proprietary interfaces) for other network entities to access it.

### **6.3.3 Interfaces Definitions**

#### **6.3.3.1 UCD-1**

This interface is exposed by the UCD Server to handle requests from UCD Client. It is used by the UCD Client to interact with the OMA Compliant Cloud storage Service Provider for performing some core functionalities related to mobile cloud storage service, covering:

- User authentication, authorization
- User account management and service management
- Access of data or files, sharing

#### **6.3.3.2 UCD-2**

This interface is exposed by the UCD Server through Network APIs. It can be used by either 3<sup>rd</sup> party applications or other UCD Servers.

When it is used by other UCD Servers, this interface is exposed, and used, by UCD Servers. This enables federation between OMA compliant cloud storage Service Providers.

It supports:

- User authentication and authorization using Autho4API.
- Access of data or files of users

# **7. Procedures**

### **7.1 Common Procedures**

### <span id="page-21-0"></span>**7.1.1 Batched retrieval**

Some operations, for example, list folder, list file sharing, search for files/folders and log info, allow the client to retrieve a list of entries. The lists of entries might be larger than the server or the client is prepared to handle at one time, and so these operations provide a mechanism for batched retrieval.

Batched retrieval uses the following elements of the request and response data types:

- In the initial requests, the client supplies a maximum number of entries in the "maxEntries" element.
	- 1. The maxEntries element indicates the maximum number of entries the client is prepared to accept in a single batch.
	- 2. The server MUST NOT return more than this many entries in the response. It MAY choose to return fewer entries.
- In the responses, in addition to the batch of entries the server can also supply a cursor value (in the cursor element).
	- 1. If the cursor element is present, it indicates that there may be further entries in the list beyond the end of this batch. (It does not indicate that there certainly are further entries. It may in fact be the case that there are no further matches beyond this point, but because the server has not yet determined this it cannot omit the cursor.)
	- 2. If the cursor element is absent, it indicates that there are no further entries, i.e., that the list is now complete.
	- 3. The value and format of the string are implementation specific. Clients SHOULD NOT attempt to interpret or alter the cursor value.
- In subsequent requests, the client can supply a cursor value (in the "fromCursor" element) indicating the previous batch to be continued, in addition to the maximum number of entries (in the maxEntries element).
	- 1. If the fromCursor element is absent, the batch starts from the first matching entry.
	- 2. If the fromCursor element is present:
		- i. It MUST contain a cursor value obtained from a previous response.
		- ii. This subsequent request MUST be the same as the initial request except the "fromCursor" element.
		- iii. The batch is a continuation of the previous batch, i.e., it starts from the first matching entry after the last entry of the previous response. The server SHOULD make best efforts to start the response from at or near this position, or from the start of the matches if this is not possible.
	- 3. Since the cursor encapsulates server state information which might be volatile, especially in a multi-device environment, the server is not required to ensure that each batch is a precise continuation of the previous batch. However, the server must make best efforts to ensure this is so. The cursor mechanism guarantees that:
		- i. If there are no intervening changes to the files/folders/file sharing (such as file/folder or file sharing creations or deletions), the batch MUST be a precise continuation of the previous batch.
		- ii. If this is a list folder, list file sharing or file/folder search with default selection criteria (i.e., the searchKey, searchScope and sortCriterion are all absent), then every file/folder which existed at

the point of the first request and still exists at the point of the final response MUST appear at least in one of the batches (i.e. if the client retrieves all the batches it will not miss any stored object).

4. If the fromCursor is invalid (e.g., it has been modified by the client, or it came from a request with different selection criteria), the server MAY return either an HTTP error response or an arbitrary subset of matches.

### **7.1.2 Policy handling**

There are 3 types of the policy supported in UCD Enabler:

- System policy
- Application policy
- User policy

The system policy is managed by SPs and is inherited by the applications and users automatically.

The application policy is managed by service agreement between application and the SP. The application policy overwrites the system policy when overlaping.

When the policy exists both for the application and the user, both policies are applied respectively..

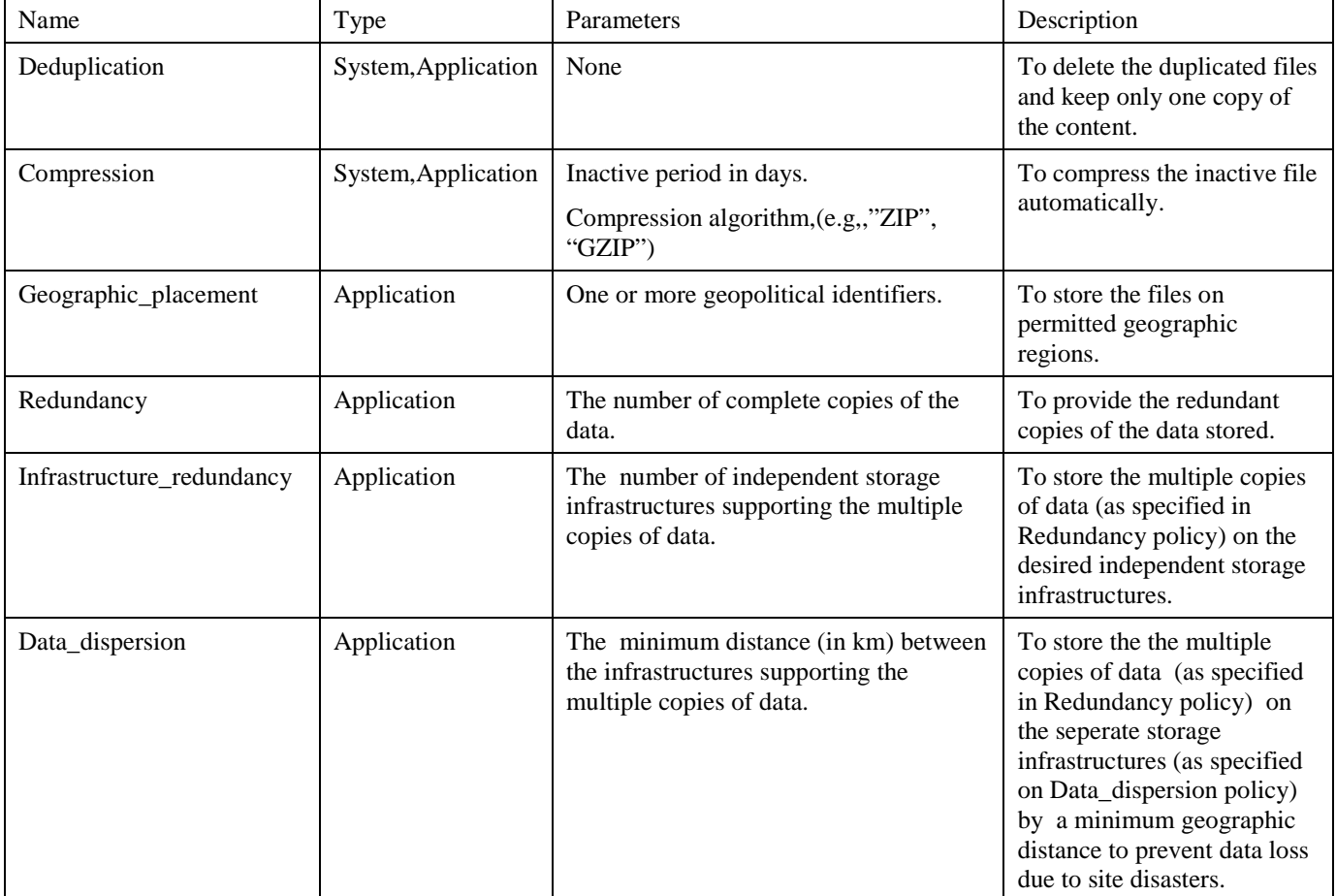

The following table provides the detailed information of the policies supported in UCD Enabler.

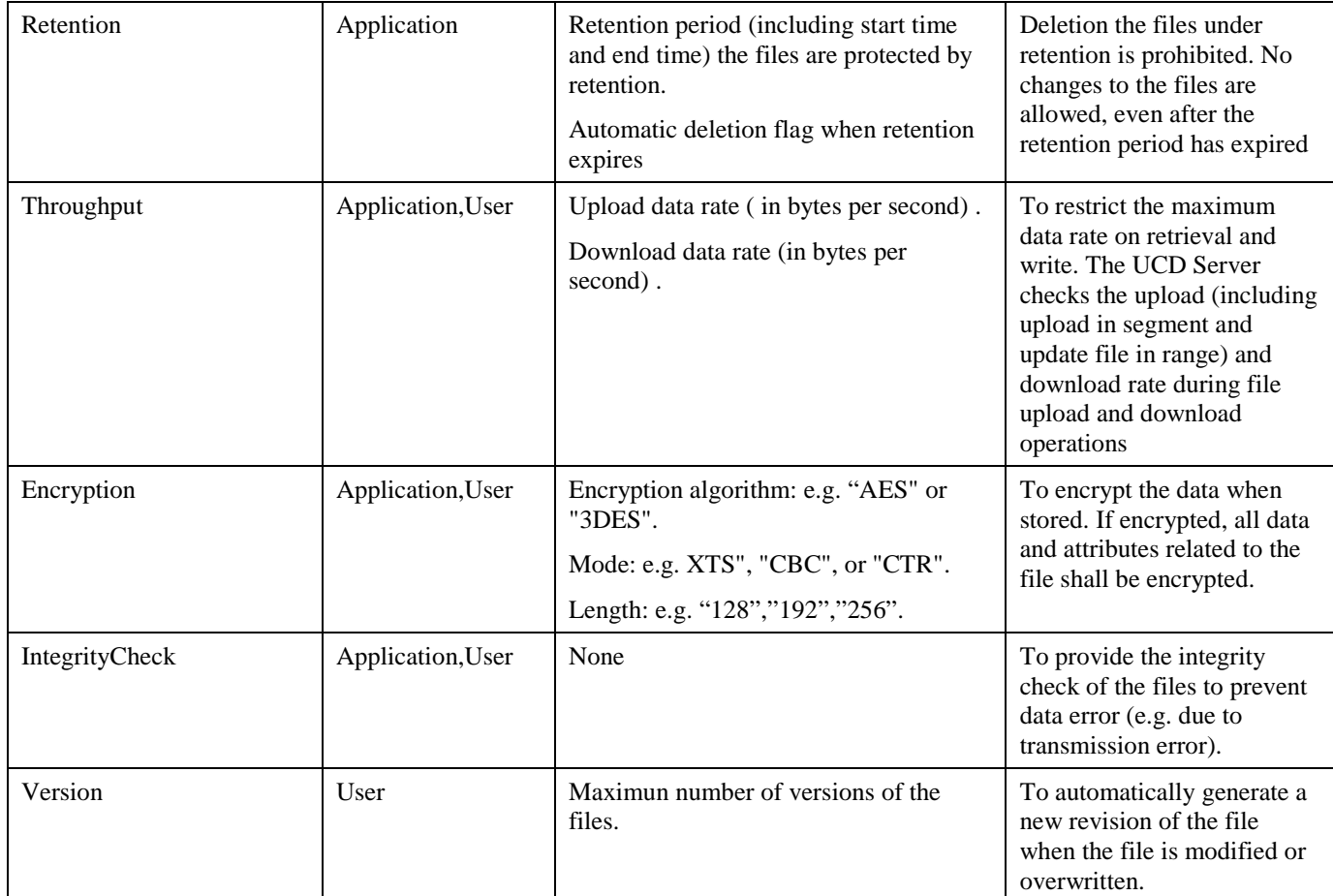

### **7.2 Client Procedures**

### **7.2.1 User Account Manamgement**

#### **7.2.1.1 User Account Request**

The UCD Client sends the UserAccountRequest to the UCD Server to register, modify and get the UCD user account information, including user ID, password, status, quota, policy information, contact information, message signature.

Upon receiving confirmation from the UCD Server of result of the operation, the UCD Client SHALL inform the user about the result.

#### **7.2.1.2 User Login**

The user logs in before accessing the files on the UCD Server.

The UCD Client sends the user log in request to the UCD Server including the user identifier and optionally the user authentication information. The UCD Client SHALL support the user authentication using HTTP digest access authentication [RFC2617] with TLS1.1 or TLS1.2, see 8.1.2.2 for detailed information.

#### **7.2.1.3 User Identity Federation**

End user has selected which UCD Server as her/his Master UCD Server and which UCD Server as her/his Slave UCD Server.

End user wants to make her/his account in Slave UCD Server federate with her/his account in Master UCD Server.

End user has logged in Master UCD Server or Slave UCD Server.

If end user logs in Master UCD Server, identity federation request is initialled at Master UCD Server:

- UCD Client SHALL send the message IdentityFederationRequest to Master UCD Server defined in section [9.1.2.6.1](#page-54-1) including user identifier.
- After receiving the message IdentityFederationResponse defined in sectio[n 9.1.2.6.1,](#page-54-1) UCD Client SHALL extract the parameter result to verify if this identity federation request is successful. If successful, UCD Client SHALL extract the parameter ssoToken and keep it for SSO request later.

If end user logs in Slave UCD Server, identity federation request is initialled at Slave UCD Server:

- UCD Client SHALL send the message IdentityFederationRequest to Slave UCD Server defined in sectio[n 9.1.2.6.1](#page-54-1) including user identifier.
- After receiving the message IdentityFederationResponse defined in sectio[n 9.1.2.6.1,](#page-54-1) UCD Client SHALL extract the parameter result to verify if this identity federation request is successful. If successful, UCD Client SHALL extract the parameter ssoToken and keep it for SSO request later.

#### **7.2.1.4 User Identity Defederation**

End user wants to defederate his/her account in Slave UCD Server from his/her account in Master UCD Server.

If end user has logged in Master UCD Server, identity defederation request is initialled at Master UCD Server:

- UCD Client SHALL send the message IdentityDefederationRequest to Master UCD Server defined in sectio[n 9.1.2.7.1](#page-57-2) includes user identifier.
- UCD Client SHALL receive the message IdentityDefederationResponse defined in section [9.1.2.7.1](#page-57-2) from Master UCD Server to confirm the defederation.

If end user has logged in Slave UCD Server, identity federation request is initialled at Slave UCD Server:

- UCD Client SHALL send the message IdentityDefederationRequest to Slave UCD Server defined in section [9.1.2.7.1](#page-57-2) includes user identifier.
- UCD Client SHALL receive the message IdentityDefederationResponse defined in section [9.1.2.7.1](#page-57-2) from Slave UCD Server to confirm the defederation.

#### **7.2.1.5 User SSO Login**

End user wants to access Slave UCD Servers with a valid ssoToken.

UCD Client SHALL send SSOLoginRequest defined in sectio[n 9.1.2.4.1](#page-49-2) to Slave UCD Server to access services. This message includes user identifier in Slave UCD Server. This message may also include a valid ssoToken.

UCD Client SHALL receive the message SSOLoginResponse defined section [9.1.2.4.1](#page-49-2) from Slave UCD Server. UCD Client can access Slave UCD Server successfully with a valid ssoToken.

#### **7.2.1.6 User Single Logout**

End user has logged in UCD Servers with SSO service.

End user wants to single log out from all UCD Servers.

If single log out request is initialled at Master UCD Server:

- UCD Client SHALL send the message SingleLogoutRequest to Master UCD Server defined in sectio[n 9.1.2.5.1](#page-51-2) includes user identifier.
- UCD Client receives SingleLogoutResponse defined in sectio[n 9.1.2.5.1](#page-51-2) from Master UCD Server to confirm that UCD Client log out from all Slave UCD Servers.

If single log out request is initialled at Slave UCD Server:

UCD Client SHALL send the message SingleLogoutRequest to Slave UCD Server defined in section [9.1.2.5.1](#page-51-2) includes user identifier.

• UCD Client receives SingleLogoutResponse defined in sectio[n 9.1.2.5.1](#page-51-2) from Slave UCD Server to confirm that UCD Client log out from all Slave UCD Servers.

### **7.2.2 Folder operations**

#### **7.2.2.1 List Folder**

The UCD Client sends ListFolderRequest to the UCD Server including the user identifier, the folder reference and without cursor element for the first time and receives the folder information and the cursor if the list is not completed or with the complete list of folder information without cursor.

If the cursor is received in the response message, the UCD Client sends ListFolderRequest with the cursor element to request the remaining entries of the list until no cursor is received.

#### **7.2.2.2 Create a Folder**

The UCD Client sends the CreateFolderRequest including the user identifier and the folder reference to the UCD Server and receives the response from the UCD Server about the result.

#### **7.2.2.3 Delete a Folder**

The UCD Client sends the DeleteFolderRequest including the user identifier, the folder reference and the delete mode based on the available user setting or the user selection per request to the UCD Server and receives the response from the UCD Server with the result of the operation.

#### **7.2.2.4 Rename a Folder**

The UCD Client sends the RenameFolderRequest including the user identifier, the source folder reference, the new folder name and the optional merge element based on the available user setting or user selection per request to the UCD Server.

The UCD Client receives the response from the UCD Server with the result of the operation.

#### **7.2.2.5 Copy a Folder**

The UCD Client sends the CopyFolderRequest including the user identifier, the source folder reference, the target folder path and the optional merge element based on the available user setting or the user selection per request.

The UCD Client receives the response from the UCD Server with the result of the operation.

#### **7.2.2.6 Move a Folder**

The UCD Client sends the MoveFolderRequest including the user identifier, the source folder reference, the target folder path and the optional merge element based on the available user setting or the user selection per request to the UCD Server.

The UCD Client receives the response from the UCD Server with the result of the operation.

#### **7.2.2.7 Set Folder Attributes**

The UCD Client sends the SetFolderAttributeRequest including the user identifier, the file reference and the folder access control list to be set/updated to the UCD Server and receives the response from the UCD Server with the result of the operation.

#### **7.2.2.8 Get Folder Attributes**

The UCD Client sends the GetFolderAttributeRequest including the user identifier and the file reference to the UCD Server and receives the response from the UCD Server with the result of the operation.

### **7.2.3 File operations**

#### **7.2.3.1 Initiate Segment Upload**

Before uploading a file based on segment uploading method, the UCD Client sends InitiateSegmentUpload request to the UCD Server including the user ID and the file information. Once the UCD Server responds the UCD Client, the UCD Client will receive an upload ID as the identification of this segment uploading.

#### **7.2.3.2 Upload File**

The UCD Client sends UploadFile request to the UCD Server including the user ID, the file information,the sharing status and the optional overwrite element based on the available user setting or the user selection per request.

The UCD Client receives the result.

When the file content is included in the request message, the media type of the message SHALL conform to [8.1.1.1.](#page-36-0)

#### **7.2.3.3 Segment Upload**

The UCD Client sends UploadSegment request to the UCD Server including the user ID, the file reference, the file upload ID and the file segments upload ID. Once the UCD Server respond the UCD Client, the UCD Client will receive the result of this segment uploading operation and start segments uploading.

When the file segment content is included in the request message, the media type of the message SHALL conform to [8.1.1.1.](#page-36-0)

#### **7.2.3.4 Finish Segment Upload**

The UCD Client sends FinishSegmentUpload request to the UCD Server including the user identifier, the file reference the segments identification of the file and the optional overwrite element based on the available user setting or the user selection per request.

The UCD Clientreceives the response from the UCD Server with the result of the operation and the file information.

#### **7.2.3.5 Get Segment List**

The UCD Client sends GetSegmentList request to the UCD Server including the user ID, the file reference and the upload ID. Once the UCD Server responds the UCD Client, the UCD Client will receive the result and get segments list.

#### **7.2.3.6 Cancel Segment Upload**

The UCD Client sends CancelSegmentUpload request to the UCD Server including the user identifier, the file reference, the file segments upload identification, and receives the response from the UCD Server with the result of the operation.

#### **7.2.3.7 Update a file in range**

The UCD Client sends FileUpdateInRangeRequest to the UCD Server including the user identifier, the file reference, the startByte and the endByte of the file range.

The UCD Client receives the response from the UCD Server with the result of the operation.

When the file content is included in the request message, the media type of the message SHALL conform to [8.1.1.1.](#page-36-0)

#### **7.2.3.8 Download File**

The UCD Client sends DownloadFile request to the UCD Server including the user ID and the file reference to download file, file revision. Once the UCD Server responds the UCD Client, the UCD Client will receive the result of this downloading operation.

#### **7.2.3.9 Delete a file**

The UCD Client sends DeleteFileRequest to the UCD Server including the user identifier, the file reference and the delete mode based on the available user setting or the user selection to per request, and receives the response from the UCD Server with the result of the operation.

#### **7.2.3.10 Move a file**

The UCD Client sends MoveFileRequest to the UCD Server including the user identifier, the source file reference, the target file path and the optional overwrite element based on the available user setting or the user selection per request.

The UCD Clientreceives the response from the UCD Server with the result of the operation.

#### **7.2.3.11 Copy a File**

The UCD Client sends CopyFile request to the UCD Server including the user identifier, the file reference, the targetFilePath and the optional overwrite element based on the available user setting or the user selection per request to the UCD Server.

The UCD Client receives the response from the UCD Server with the result of the operation.

#### **7.2.3.12 Rename a File**

The UCD Client sends the RenameFileRequest including the user identifier, the source file reference, the new file name to the UCD Server.

The UCD Client receives the response from the UCD Server with the result of the operation.

#### **7.2.3.13 Share a File**

The UCD Client sends SharingFile request to the UCD Server including the user identifier, the file reference, the accessCode and the optional expire time to the UCD Server.

The UCD Client receives the response from the UCD Server with the result of the operation.

#### **7.2.3.14 List FileSharing**

The UCD Client sends ListFileSharing request to the UCD Server including the user identifier, the sortCriterion, the maxEntries and receives the response from the UCD Server with the result of the operation and the cursor if the list is not completed or with the complete list of files information without cursor.

The handling of batched retrieval refers to [7.1.1.](#page-21-0)

#### **7.2.3.15 DeleteFileSharing**

The UCD Client sends the DeleteFileSharingRequest including the user identifier and the file share information and receives the response from the UCD Server about the result.

#### **7.2.3.16 Set File Attribute**

The UCD Client sends the SetFileAttributeRequest including the user identifier, the file reference and file attributes to the UCD Server, and receives the response from the UCD Server with the result of the operation.

#### **7.2.3.17 Get File Attribute**

The UCD Client sends the GetFileAttributeRequest including the user identifier, the file reference to the UCD Server, and receives the response from the UCD Server with the result of the operations, the file reference and the corresponding file attributes.

### **7.2.4 Folder/File common operation**

#### **7.2.4.1 Search folder/file**

The UCD Client sends SearchRequest to the UCD Server including the user identifier, the maximum number of searched folders/files, the search key, the search scope, the sort criterion of the searched folders/files and receives the list of folders/files information and the cursor if the list is not completed or with the complete list of folders/files information without cursor. The search key can be generated according to the index attribute inputted by the user.

The handling of batched retrieval refers to [7.1.1.](#page-21-0)

#### **7.2.4.2 List recycle bin**

The UCD Client sends the ListRecycleBinRequest including the user identifier and receives the response from the UCD Server about the result and the recycle bin items. The handling of batched retrieval refers to [7.1.1.](#page-21-0)

#### **7.2.4.3 Delete recycle bin**

The UCD Client sends the CleanRecycleBinRequest including the user identifier and the recycle bin items and receives the response from the UCD Server about the result.

#### **7.2.4.4 Revoke recycle bin**

The UCD Client sends the RevokeRecycleBinRequest including the user identifier and the recycle bin items and receives the response from the UCD Server about the result.

#### **7.2.4.5 Log management**

The UCD Client sends LogInfoRequest to the UCD Server including the user identifier, the maxEntries, the fromCursor, the startTime and endTime.

The UCD Client uses the logURIList to access the log files.

The handling of the batched retrieval refers to [7.1.1.](#page-21-0)

### **7.3 Server Procedures**

#### **7.3.1 User Account Management**

#### **7.3.1.1 User Account Request**

Upon receiving the user account request from the UCD Client, the UCD Server SHALL check whether the user does exist. If the the user doesn't exist, the UCD Server SHALL generate the user account and allocate the storage for the user. If the user exists and the request contains only the "userId" parameter, the UCD Serevr SHALL retrieve the user information. If the user exists and the request contains the information to be modified, the UCD Serevr SHALL modify the user account information.The UCD Server SHALL responds with the account information of the user to the UCD Client.

#### **7.3.1.2 User Login**

Upon receiving the user log in request from the UCD Client, the UCD Server SHALL check whether the message includes the user authentication information e.g., digest of user credentials. The UCD Server SHALL support the user authentication using HTTP digest access authentication [RFC2617] with TLS1.1 or TLS1.2, see 8.1.2.2 for detailed information.

#### **7.3.1.3 UCD Identity Federation**

End user has selected which UCD Server as her/his Master UCD Server and which UCD Server as her/his Slave UCD Server.

End user wants to make her/his account in Slave UCD Server federate with her/his account in Master UCD Server.

End user has logged in Master UCD Server or Slave UCD Server.

If end user has logged in Master UCD Server, identity federation request is initialled at Master UCD Server:

- Master UCD Server SHALL receive the message IdentityFederationRequest defined in section [9.1.2.6.1](#page-54-1) includes user identifier from UCD Client.
- Master UCD Server SHALL redirect the message RegisterNameIdentifierRequest defined in section [9.1.2.6.2](#page-55-2) from UCD Client to Slave UCD Server.
- Slave UCD Server SHALL redirect the message RegisterNameIdentifierResponse defined in sectio[n 9.1.2.6.2](#page-55-2) from UCD Client to Master UCD Server.
- Master UCD Server SHALL send IdentityFederationResponse.defined in section [9.1.2.6.1](#page-54-1) to UCD Client. This message includes ssoToken for SSO service later.

If end user has logged in Slave UCD Server, identity federation request is initialled at Slave UCD Server:

- Slave UCD Server SHALL receive the message IdentityFederationRequest defined in section [9.1.2.6.1](#page-54-1) includes user identifier from Slave UCD Client.
- Slave UCD Server SHALL redirect the message RegisterNameIdentifierRequest defined in section [9.1.2.6.2](#page-55-2) from UCD Client to Master UCD Server.
- Master UCD Server SHALL redirect the message RegisterNameIdentifierResponse defined in section [9.1.2.6.2](#page-55-2) from UCD Client to Slave UCD Server.
- Slave UCD Server SHALL send IdentityFederationResponse.defined in section [9.1.2.6.1](#page-54-1) to UCD Client. This message includes ssoToken for SSO service later.

#### **7.3.1.4 UCD Identity Defederation**

End user wants to defederate his/her account in Slave UCD Server from his/her account in Master UCD Server.

If end user has logged in Master UCD Server, identity defederation request is initialled at Master UCD Server:

- Master UCD Server SHALL receive the message IdentityDefederationRequest defined in section [9.1.2.7.1](#page-57-2) includes user identifier from UCD Client.
- Master UCD Server SHALL redirect the message FederationTerminationNotification defined in section [9.1.2.7.2](#page-58-1) from UCD Client to Slave UCD Server. Slave UCD Server SHALL remove the binding relationship with the account in Master UCD Server.
- Slave UCD Server SHALL redirect "200 OK" from UCD Client to Master UCD Server. Master UCD Server SHALL remove the binding relationship with the account in Slave UCD Server.
- Master UCD Server SHALL send the message IdentityDefederationResponse.defined in section [9.1.2.7.1](#page-57-2) to UCD Client.

If end user has logged in Slave UCD Server, identity federation request is initialled at Slave UCD Server:

- Slave UCD Server SHALL receive the message IdentityDefederationRequest defined in sectio[n 9.1.2.7.1](#page-57-2) includes user identifier from UCD Client.
- Slave UCD Server SHALL redirect the message FederationTerminationNotification defined in section [9.1.2.7.2](#page-58-1) from UCD Client to Master UCD Server. Master UCD Server SHALL remove the binding relationship with the account in Slave UCD Server.
- Master UCD Server SHALL redirect "200 OK" from UCD Client to Slave UCD Server. Slave UCD Server SHALL remove the binding relationship with the account in Master UCD Server.
- Slave UCD Server SHALL send the message IdentityDefederationResponse.defined in section [9.1.2.7.1](#page-57-2) to UCD Client.

#### **7.3.1.5 UCD SSO Login**

End user wants to access Slave UCD Servers with a valid ssoToken.

If the message SSOLoginRequest defined in section [9.1.2.4.1](#page-49-2) has no valid ssoToken when UCD Client sends this message to Slave UCD Server:

- Slave UCD Server redirects UCD Client to Master UCD Server with the message AuthnRequest defined in section [9.1.2.4.2.](#page-50-2)
- Master UCD Server generates authentication assertion (including ssoToken).
- Master UCD Server redirects UCD Client to Slave UCD Server with the message AuthnReponse (including authentication assertion) defined in section [9.1.2.4.2.](#page-50-2)

Slave UCD Server SHALL validate authentication assertion. If successful, Slave UCD Server responds UCD Client with the message SSOLoginResponse defined section [9.1.2.4.1](#page-49-2) and allows UCD Client to access.

#### **7.3.1.6 UCD Single Logout**

End user has logged in UCD Servers with SSO service.

End user wants to single log out from all UCD Servers.

If single log out request is initialled at Master UCD Server:

- Master UCD Server SHALL receive the message SingleLogoutRequest defined in section [9.1.2.5.1](#page-51-2) includes user identifier from UCD Client.
- Master UCD Server SHALL discover all Slave UCD Servers which the end user has logged in with ssoToken issued by this Master UCD Server. Then, Master UCD Server SHALL separately redirect the message LogoutRequest defined in section [9.1.2.5.2](#page-52-2) from UCD Client to those Slave UCD Servers.
- Each Slave UCD Server SHALL make the end user log out and SHALL redirect the message LogoutResponse defined in section [9.1.2.5.2](#page-52-2) from UCD Client to Master UCD Server.
- After receiving the messages LogoutResponse defined in sectio[n 9.1.2.5.2](#page-52-2) from all those Slave UCD Servers, Master SHALL send SingleLogoutResponse defined in section [9.1.2.5.1](#page-51-2) to UCD Client and confirm that UCD Client logs out from those Slave UCD Servers.

If single log out request is initialled at Slave UCD Server:

- Slave UCD Server SHALL receive the message SingleLogoutRequest defined in section [9.1.2.5.1](#page-51-2) includes user identifier from UCD Client.
- Slave UCD Server SHALL redirect the message LogoutRequest defined in section [9.1.2.5.2](#page-52-2) from UCD Client to Master UCD Server.
- Master UCD Server SHALL discover other Slave UCD Servers which the end user has logged in with ssoToken issued by this Master UCD Server. Then, Master UCD Server SHALL separately redirect the message LogoutRequest defined in section [9.1.2.5.2](#page-52-2) from UCD Client to other Slave UCD Servers. Each Slave UCD Server SHALL make the end user log out and SHALL redirect the message LogoutResponse defined in sectio[n 9.1.2.5.2](#page-52-2) from UCD Client to Master UCD Server.
- Master UCD Server SHALL redirect the message LogoutResponse defined in sectio[n 9.1.2.5.2](#page-52-2) from UCD Client to the Slave UCD Server which initialled this log out request.
- After receiving the message LogoutResponse, Slave UCD Server SHALL send SingleLogoutResponse.defined in section [9.1.2.5.1](#page-51-2) to UCD Client and confirm that UCD Client logs out from those Slave UCD Server.

#### **7.3.2 Folder operations**

#### **7.3.2.1 List Folder**

Upon receiving the ListFolderRequest, the UCD Server checks if there is cursor element in the request message. The handling of batched retrieval refers to [7.1.1.](#page-21-0)

The UCD Server retrieves the folder information including the folder attributes, list of file names and list of sub folder names and responds with the list of folder information and the optional cursor element.

#### **7.3.2.2 Create a Folder**

Upon receiving the CreateFolderRequest, the UCD Server creates the new folder if the folder does not exist and responds with the result of the operation and the information of the folder including the folder attributes.

If the folder already exists, the UCD Server SHALL not create the folder and responds with the result of the operation indicating that the folder already exists.

#### **7.3.2.3 Delete a Folder**

Upon receiving the DeleteFolderRequest, the UCD Server checks the delete mode received.

If the delete mode indicates to remove the folder permanently or if the delete mode indicating to remove the folder into the recycle bin but the size of the folder exceeds the limitation of the recycle bin (subject to SP's policy) , the UCD Server deletes the folder directly.

If the delete mode indicates to remove the folder into the recycle bin and the size does not exceed the limitation of the recycle bin (subject to SP's policy), the UCD Server deletes the folder into the recycle bin which can be revoked afterwards. The UCD Server responses the result of the operation.

#### **7.3.2.4 Rename a Folder**

Upon receiving the RenameFolderRequest, the UCD Server checks if the new folder name already exists in the same path as the source folder.

If the new folder name does not exist under the same path of the source folder, the UCD Server modifies the name of the source folder to the new folder name, the UCD Server responses the successful result of the operation and the folder information.

If the new folder name already exists in the source folder path and the merge element is set to true, the UCD Server merges the source folder with the existing folder which has the same name as the new folder name, the UCD Server responses the successful result of the operation and the folder information.

If the new folder name already exists in the source folder path and the merge element is set to false or is not present, the UCD Server does not change the folder name,the UCD Server responses the result of the operation indicating that the new folder name already exists.

#### **7.3.2.5 Copy a Folder**

Upon receiving the CopyFolderRequest, the UCD Server checks if the source folder name already exists in the target folder path.

If the source folder name does not exist in the target folder path, the UCD Server copies the source folder to the target folder path and responds with the result of operation.

If the source folder name already exists in the target folder path and the source folder path and the target folder path is the same, the UCD Server SHALL creates the folder with the folder name plus name suffix (for example : folder name – copy (1), folder name-copy (2)). The name suffix is subject to SPs implementation.

If the source folder name already exists in the target folder path and the source folder path and the target folder path is different, there are two possibilities:

- If the source folder name already exists in the target folder path and the merge element is set to true, the UCD Server merges the source folder with the existing folder which has the same name as the source folder, the UCD Server responds the successful result of the operation and the folder information.
- If the source folder name already exists in the target folder path and the merge element is set to false or is not present, the UCD Server does not perform the copy action. The UCD Server responds the result indicating that the folder already exists.

#### **7.3.2.6 Move a Folder**

Upon receiving the MoveFolderRequest, the UCD Server checks if the source folder name already exists in the target folder path.

If the source folder name does not exist in the target folder path, the UCD Server copies the source folder to the target folder path, deletes the source folder in the original path and responds with the result of operation.

If the source folder name already exists in the target folder path and the merge element is set to true, the UCD Server merges the source folder with the existing folder which has the same name as the source folder and deletes the source folder in the original path.The UCD Server responds the successful result of the operation and the folder information.

If the source folder name already exists in the target folder path and the merge element is set to false or is not present, the UCD Server does not perform the move action. The UCD Server responds the result of the operation indicating that the folder already exists in the target path.

#### **7.3.2.7 Set Folder Attributes**

Upon receiving the SetFolderAttributeRequest, the UCD Server checks if the user has access right to set the folder attributes, If the user is authorized and the folder access control list is received, the UCD Server modifies the folder access control list and responds with successful result to the UCD Client. The UCD Server responds with unsuccessful result to the UCD Client if the user is not authorized or the UCD Client requests to set the folder attributes other than access control list.

#### **7.3.2.8 Get Folder Attributes**

Upon receiving the GetFolderAttributeRequest, the UCD Server checks if the user has access right to get the folder attributes, If the user is authorized and the folder reference is received, the UCD Server retrieves the folder attributes and responds with the successful result to the UCD Client. The UCD Server responds with unsuccessful result to the UCD Client if the user is not authorized.

#### **7.3.3 File operations**

#### **7.3.3.1 Initiate Segment Upload**

Upon receiving the InitiateSegmentUpload request, the UCD Server assigns an upload ID to initiate the segment uploading process.

#### **7.3.3.2 Upload File**

Upon receiving the UploadFile request, the UCD Server ensures the size of the file not exceed the maximum size of the file which is configurable by the SP.

If the name of the file uploaded does not exist in the target file path, the UCD Server returns a result to the UCD Client.

If the name of the file uploaded already exists in the target file path, the UCD Server has three choices according to the overwrite parameter in the request:

- 1. Overwrite the existing file with the uploaded file.
- 2. Create and store the uploaded file with different name.
- 3. Reject the upload request.

The UCD Server MAY distribute and store the uploaded file content equally to other storage entities, e.g. Storage Resource, External Storage Server or other UCD Servers.

#### **7.3.3.3 Segment Upload**

Upon receiving the UploadSegment request, the UCD Server confirms this upload request and returns a result to the UCD Client to inform the UCD Client that the segments upload can be started.

#### **7.3.3.4 Finish Segment Upload**

Upon receiving the FinishSegmentUpload request, the UCD Server ensures the size of the file not exceed the maximum size of the file which is configurable by the SP.

If the name of the file uploaded does not exist in the target file path, the UCD Server finishes the file segment upload, then responds the result of the operation and the file information.

If the name of the file uploaded already exists in the target file path, the UCD Server has three choices according to the overwrite parameter in the request:

- 1. Overwrite the existing file with the uploaded file.
- 2. Create and store the uploaded file with different name.
- 3. Reject the upload request.

The UCD Server MAY distribute and store the uploaded file content equally to other storage entities, e.g. Storage Resource, External Storage Server or other UCD Servers.

#### **7.3.3.5 Get Segment List**

Upon receiving the GetSegmentList request, the UCD Server confirms this request and returns a result to the UCD Client.

#### **7.3.3.6 Cancel Segment Upload**

Upon receiving the FinishSegmentUpload request, the UCD Server cancels the file segment upload, and then, the UCD Server responds the result of the operation.

#### **7.3.3.7 Update a file in range**

Upon receiving the FileUpdateInRangeRequest, the UCD Server updates the file in range from the startByte to the endByte, and then, the UCD Server responds the result of the operation.

#### **7.3.3.8 Download File**

Upon receiving the DownloadFile request, the UCD Server confirms this download request and returns a result to the UCD Client.

Note: Add file content in the respond method.

#### **7.3.3.9 Delete a file**

Upon receiving the DeleteFileRequest, the UCD Server checks the delete mode received.

If the delete mode indicates to remove the file permanently or if the delete mode indicates to remove the file into the recycle bin but the size of the file exceeds the limitation of the recycle bin (subject to SP's policy or storage server's mechanism), the UCD Server deletes the file directly.

If the delete mode indicates to remove the file into the recycle bin and the size does not exceed the limitation of the recycle bin (subject to SP's policy or storage server's mechanism), the UCD Server deletes the file into the recycle bin which can be revoked afterwards.

The UCD Server responds the result of the operation.

#### **7.3.3.10 Move a file**

Upon receiving the MoveFileRequest, the UCD Server ensures the size of the file not exceed the maximum size of the file which is configurable by the SP.

The UCD Server checks if the source file name already exists in the target file path.

If the source file name does not exist in the target file path, the UCD Server copies the source file to the target file path, deletes the source file permanently in the original path and responds with the result of operation.

If the source file name already exists in the target file path, the UCD Server has three choices according to the overwrite parameter in the request:

- 1. Move the source file to overwrite the file with the same name in the target file path.
- 2. Move the source file to the target file path and generate a new revision of the file.
- 3. Reject to move the source file.

#### **7.3.3.11 Copy a File**

Upon receiving the CopyFileRequest, the UCD Server ensures the size of the file not exceed the maximum size of the file which is configurable by the SP.

The UCD Server checks if the source file name already exists in the target file path.

If the source file name already exists in the target file path, the UCD Server has three choices according to the overwrite parameter in the request:

- 1. Copy the source file to overwrite the file with the same name in the target file path.
- 2. Copy the source file to the target file path and generate a new revision of the file.
- 3. Reject to copy the source file.

#### **7.3.3.12 Rename a File**

Upon receiving the RenameFileRequest, the UCD Server checks if the new file name already exists in the same path as the source file.

If the new file name already exists in the target file path, the UCD Server has two choices as below:

1. Rename the targer file with new file name and generate a new revision of the file.

2. Reject to rename the file.

The UCD Server makes a choice subject to the user's policy and responds the UCD Client with the result of the operation.

#### **7.3.3.13 Share a File**

Upon receiving the SharingFileRequest, the UCD Server checks if the source file name already exists and the accessCode is correct.

If the source file name does not exist or the accessCode is incorrect, the UCD Server responds with the fail result.

If the expire time is not specified in the SharingFileRequest, the UCD Server sets the correct time for ending sharing according to system implementation.

#### **7.3.3.14 List FileSharing**

Upon receiving the ListFileSharing request, the UCD Server checks if there is cursor element in the request message. The handling of batched retrieval refers to [7.1.1.](#page-21-0)

The UCD Server retrieves the files according to the information included in the ListFileSharing request element and responds with the list of file sharing information and the optional cursor element.

#### **7.3.3.15 DeleteFileSharing**

Upon receiving the DeleteFileSharingRequest, the UCD Server responds with the DeleteFileSharingResponse including the result of the operation.

#### **7.3.3.16 Set File Attribute**

Upon receiving the SetFileAttributeRequest, the UCD Server set the file attributes of target file to the request values, and responds the result of the operation.

#### **7.3.3.17 Get File Attribute**

Upon receiving the GetFileAttributeRequest, the UCD Server responds the result of the operation, the file reference and the corresponding file attributes.

### **7.3.4 Folder/File common operation**

#### **7.3.4.1 Search folder/file**

Upon receiving the SearchRequest, the UCD Server checks if there is cursor element in the request message. The handling of batched retrieval refers to [7.1.1.](#page-21-0)

The UCD Server retrieves the folders/files according to the information included in the SearchRequest element andresponds with the folders/files information and the optional cursor element.

If necessary, the UCD Server sends search request to Storage Resource, External Storage Server or other UCD Servers, and aggregates the search results from other entities, and returns back the aggregated results to the UCD Client. The aggregated results can be arranged in a certain order according to keyword, user defined policy or storage entities.

#### **7.3.4.2 List recycle bin**

Upon receiving the ListRecycleBinRequest, the UCD Server responds with the ListRecycleBinResponse including the result of the operation and the recycle bin items. The handling of batched retrieval refers to [7.1.1.](#page-21-0)

#### **7.3.4.3 Delete recycle bin**

Upon receiving the CleanRecycleBinRequest, the UCD Server responds with the CleanRecycleBinResponse including the result of the operation.

#### **7.3.4.4 Revoke recycle bin**

Upon receiving the RevokeRecycleBinRequest, the UCD Server responds with the RevokeRecycleBinResponse including the result of the operation.

#### **7.3.4.5 Log management**

Upon receiving the LogInfoRequest, the UCD Server checks if there is fromCursor element in the request message. The handling of the batched retrieval refers to [7.1.1.](#page-21-0)

The UCD Server retrieves the list of log file URIs according to the information included in the LogInfoRequest message and returns the logURIList and optional cursor element.
# **8. Protocol Binding**

## **8.1 HTTP Binding**

### **8.1.1 General**

The UCD Client and the UCD Server SHALL support Hypertext Transfer Protocol version 1.1 (HTTP1.1 [RFC2616]) for UCD-1 interface.

The UCD Server SHALL support XML and JSON content types. The UCD Client SHALL support at least one of XML and JSON content types.

### **8.1.1.1 Media Type**

The UCD Client and UCD Server SHALL support HTTP requests and responses formatted as entity-bodies with the following media types:

- application/json
- application/xml
- multipart/form-data

The "Application/ multipart/form-data" MIME type is used when the HTTP message body includes several parts of the data, typically the multipart data are message structure defined for UCD-1 interafce and miultimedia content of the file.

To represent the differente categories of message parts in a multipart/form-data message, the following is defined:

1. **Root fields** as described above SHALL be included as a single form field with a MIME body with:

Content-Disposition: form-data; name="root-fields"

Content-Type: <Corresponding Content type>

Allowed content types for the root fields are:

- application/xml
- application/json
- 2. **Multimedia contents** (file, file thumbnail, etc.) SHALL be included using one of the following options:
	- a. When the message contains *only one file content item:* By including a MIME body with: Content-Disposition: form-data; name="attachments", filename="<Name of the file>" Content-Type: <Corresponding Content-Type>
	- b. When the message contains *only one filesegment content item:* By including a MIME body with: Content-Disposition: form-data; name="attachments", filename="<Name of the file\_segmentID>" Content-Type: <Corresponding Content-Type>
	- c. When the message contains *only file thumbnail item:* By including a MIME body with: Content-Disposition: form-data; name="attachments", filename="thumbnail"

d. Content-Type: <Corresponding Content-Type>When the message contains *more than one content item*: By including a form-field with a MIME body with:

Content-Disposition: form-data; name="attachments"

Content-Type: multipart/mixed

Then, the possible *file content* SHALL be included as subparts, with:

Content-Disposition: attachment; filename="<Name of the file>"

Content-Type: <Corresponding Content-Type>

Then, the possible *file segment content* SHALL be included as subparts, with:

Content-Disposition: attachment; filename="<Name of the file\_ segmentID >"

Content-Type: <Corresponding Content-Type>Then the possible *file thumbnail* SHALL be included as subparts, with:

Content-Disposition: attachment; filename="thumbnail"

Content-Type: <Corresponding Content-Type>

3. For every MIME body part and subparts, it is possible to include other parameters (Content-Description, Content-Transfer-Encoding, Content-ID), etc.

### **8.1.1.2 HTTP Method**

All the request messages SHALL be send as HTTP POST method requests.

The following optional Headers may be included in the request messages.

- the UCD Server address in the request line
- the Host request-header set to the hostname or IP address of the UCD Server
- the User-Agent request-header set to identify the host device (e.g. "vendor-model/version"), and the name and version of the sender as user agent initiating the request.
- the Accept request-header with value "application/xml" or "application/json" as applicable
- the Accept-Encoding request-header with value per the supported HTTP compression encodings, i.e. deflate and / or gzip
- the Accept-Language request-header with value per the supported HTTP supported languages (e.g. en, \*)
- the Accept-MsgSize is the maximum message size that terminal can handle.
- the Content-Length entity-header set to the length of the entity-body
- the Content-Type entity-header with value "application/xml", or "application/json"
- the UCD-1 message(s) as message-body

If any of these headers are not present in the response to the request, the receiver SHALL assume their *default* values.

All the response messages SHALL be sending as response to the corresponding request as specified by the HTTP 1.1 including:

- Status-Line header reflects the outcome of the HTTP POST request
- the ETag entity-header set to a unique value within the scope of the UCD Server.
- the Content-Encoding entity-header set to the type of HTTP compression applied, if any
- the Content-Length entity-header set to the length of the entity-body

**[Used with the permission of the Open Mobile Alliance Ltd. under the terms as stated in this document.](#page-0-0) [OMA-Template-CombinedRelease-20140101-I]**

- the Content-Type entity-header with value "application/xml or "application/json", as applicable
- the UCD-1 message(s) as message-body, if the transaction is successful

### **8.1.1.3 HTTP Response Codes**

The HTTP response codes and the descriptions of the response codes see [RFC2616].

## **8.1.2 Security**

This section describes security aspects of HTTP binding, including HTTP headers, authentication, message integrity and confidentiality.

### **8.1.2.1 HTTP Headers**

When messages include sensitive information (e.g., password, ssoToken), both of the following conditions apply:

- If the value of the *Cache-Control* header field is not set to *no-store*, the *Cache-Control* header field MUST NOT be included in the message.
- If the *Expires* response header field is not disabled by a *Cache-Control* header field with a value of *no-store*, then the *Expires* field SHOULD NOT be included in the response message.

### **8.1.2.2 Authentication**

UCD Client Authentication MUST be implemented in one of the following methods:

- HTTP digest access authentication [RFC2617] with TLS 1.1 or TLS 1.2.
- HTTP over TLS 1.1 or TLS 1.2 client authentication with a client-side certificate.

The username used for user authentication in HTTP Header must be consistent with the user identifier presented in the message body.

UCD Server Authentication MUST be implemented in the following method:

- HTTP digest access authentication [RFC2617] with TLS 1.1 or TLS 1.2.
- HTTP over TLS 1.1 or TLS 1.2 server authentication with a server-side certificate.

### **8.1.2.3 Message Integrity**

Messages MUST be sent with HTTP over TLS 1.1 or TLS 1.2 to provide message integrity. The use of message integrity is subject to user's requirement and Service Provider's policy. The message is signed and the signature is put in HTTP Header.

### **8.1.2.4 Message Confidentiality**

Messages MUST be sent with HTTP over TLS 1.1 or TLS 1.2 to provide message confidentiality. The use of message confidentiality is subject to user's requirement and Service Provider's policy.

# **9. Interface Definitions**

## **9.1 UCD-1**

### **9.1.1 Common Structures**

### **9.1.1.1 Type: Result**

The following table describes the elements of a Result structure.

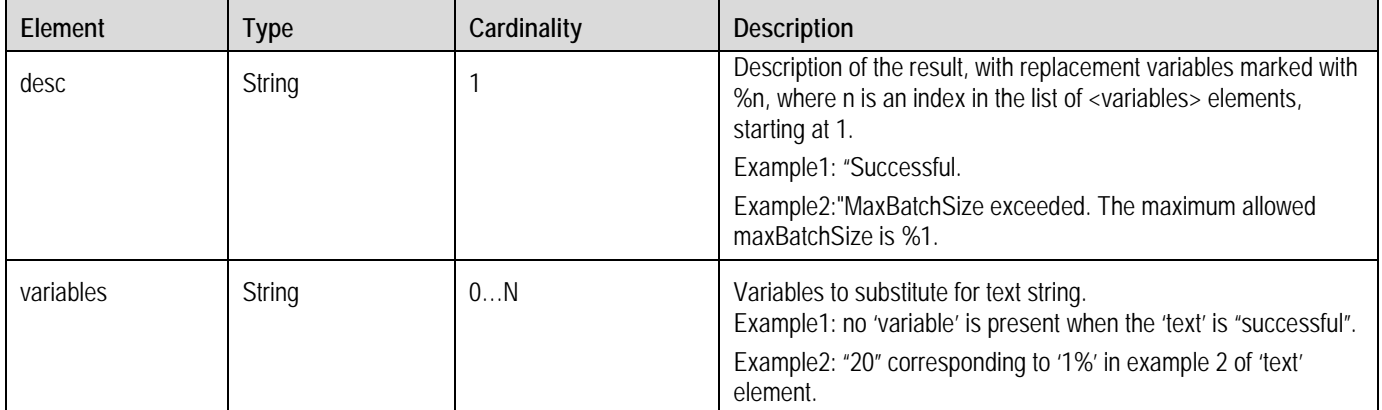

### **Table 1: Result structure**

### **9.1.1.2 Type: Metadata**

The following table describes the elements of a Metadata structure.

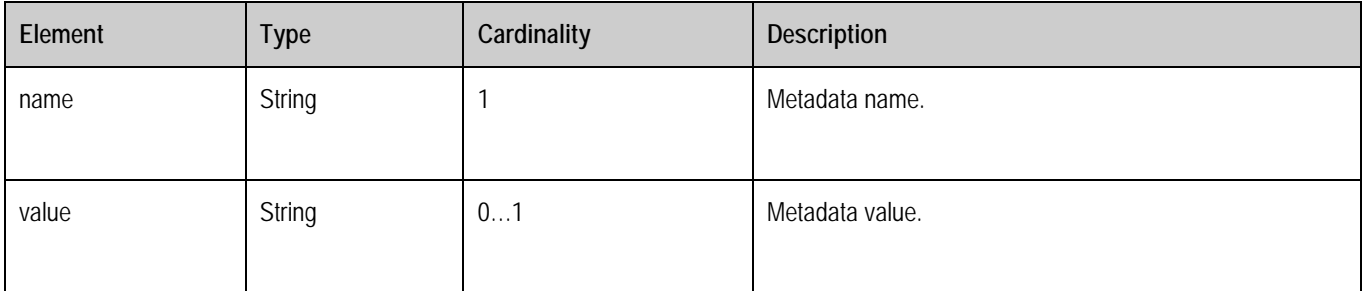

### **Table 2: Metadata structure**

### **9.1.1.3 Type: MetadataList**

The following table describes the elements of a MetadataList structure.

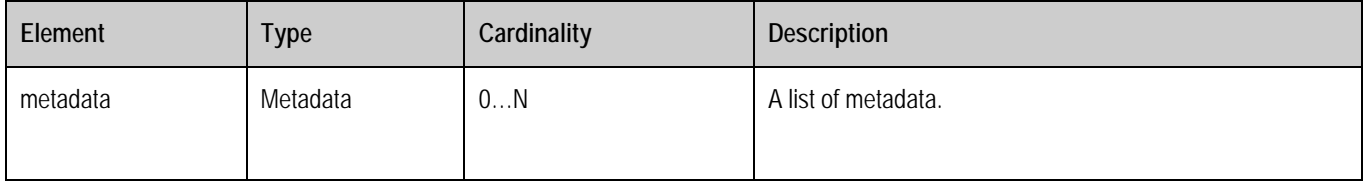

#### **Table 3: MetadataList structure**

### **9.1.1.4 Type: File**

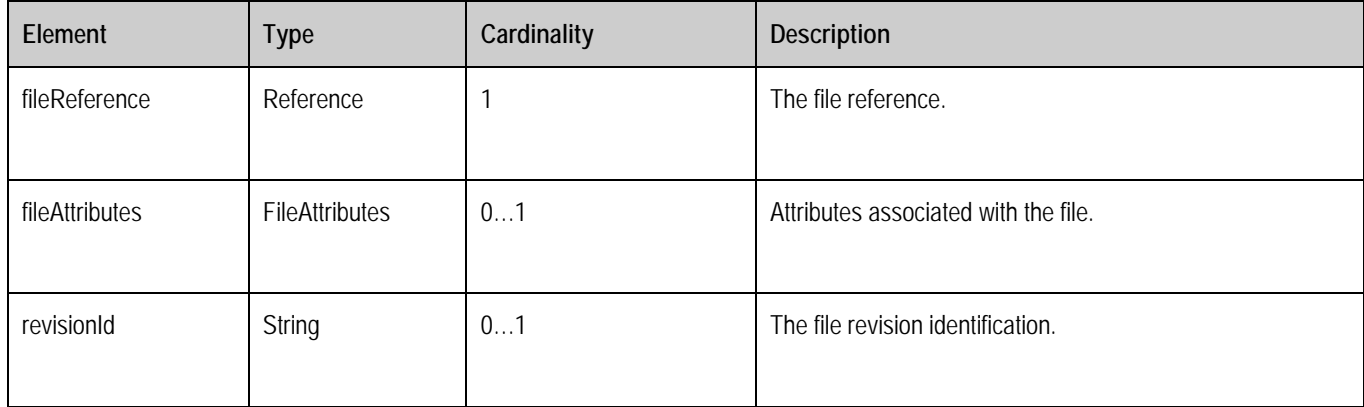

The following table describes the elements of a File structure.

#### **Table 4: File structure**

### **9.1.1.5 Type: FileAttributes**

The following table describes the elements of a FileAttributes structure.

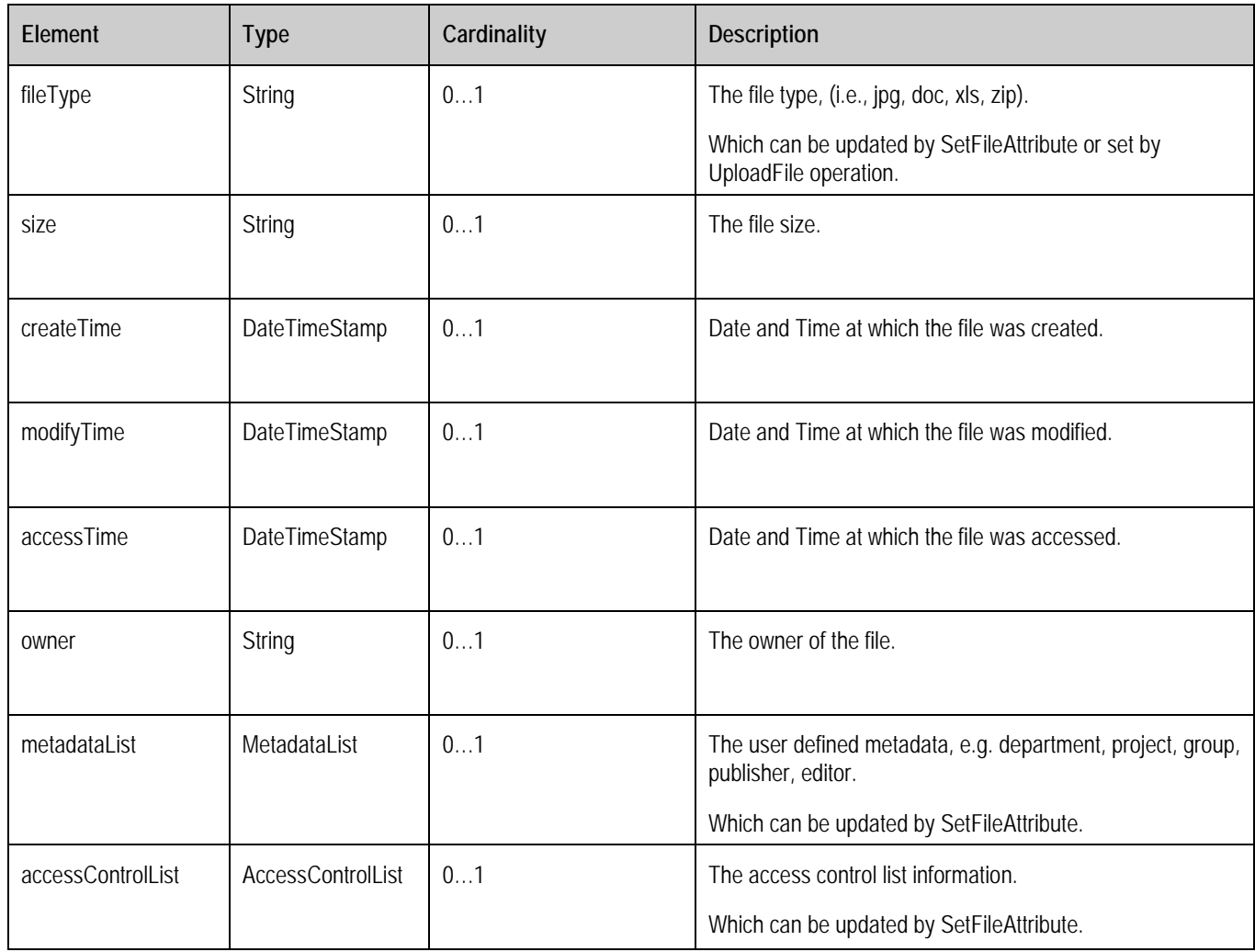

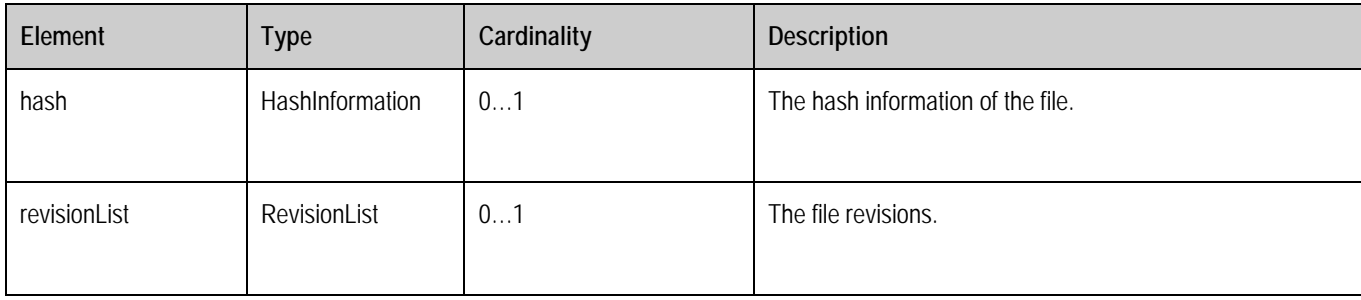

#### **Table 5: FileAttributes structure**

### **9.1.1.6 Type: AccessControlList**

Access control comprises the mechanisms by which various types of access to objects are authorized and permitted or denied. UCD uses the well-known mechanism of an Access Control List (ACL) as defined in the NFSv4 standard [RFC 3530]. ACLs are lists of permissions-granting or permissions-denying entries called access control entries (ACEs).

The following table describes the elements of an AccessControlList structure.

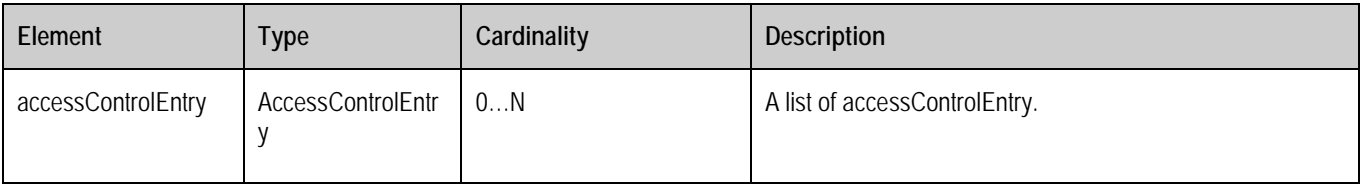

#### **Table 6: AccessControlList structure**

### **9.1.1.7 Type: AccessControlEntry**

The following table describes the elements of an AccessControlEntry structure.

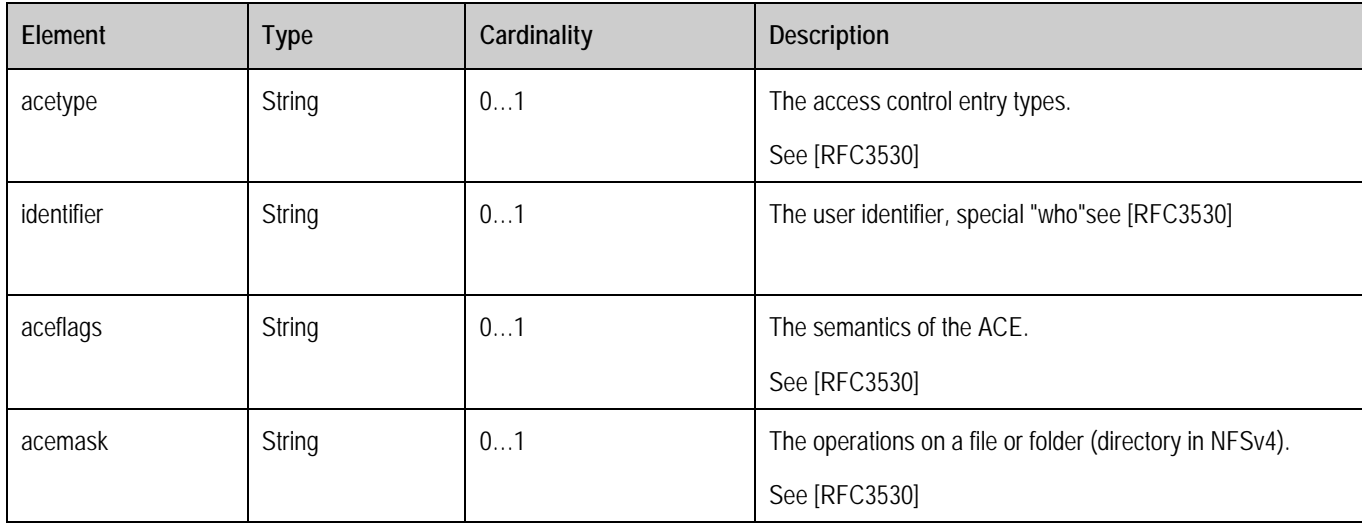

#### **Table 7: AccessControlEntry structure**

### **9.1.1.8 Type: HashInformation**

The following table describes the elements of a HashInformation structure.

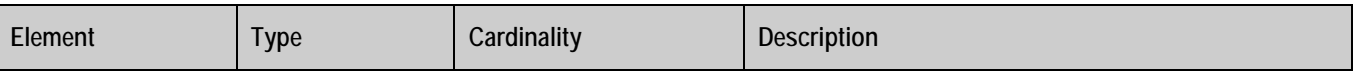

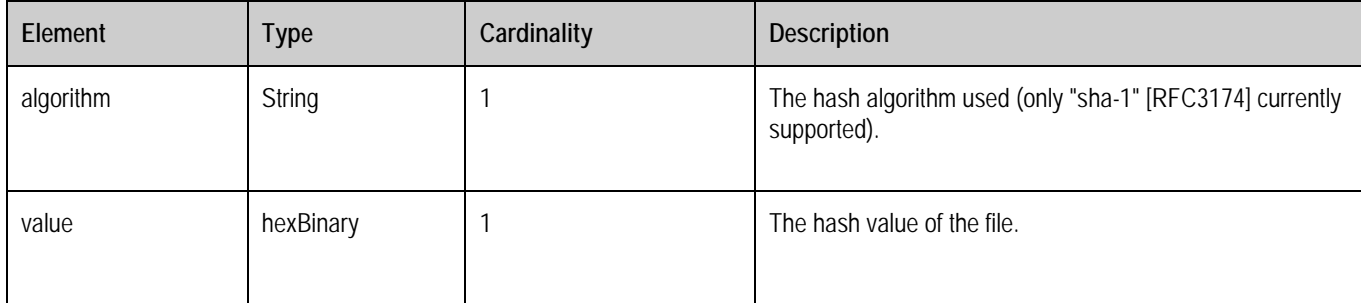

#### **Table 8: HashInformation structure**

### **9.1.1.9 Type: RevisionList**

The following table describes the elements of a RevisionList structure.

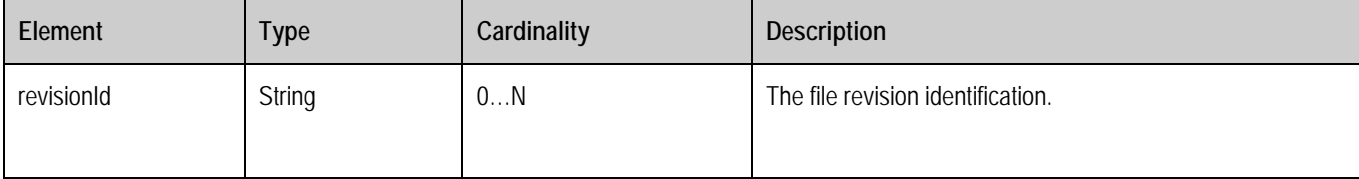

### **Table 9: RevisionList structure**

### **9.1.1.10 Type: FileList**

The following table describes the elements of a FileList structure.

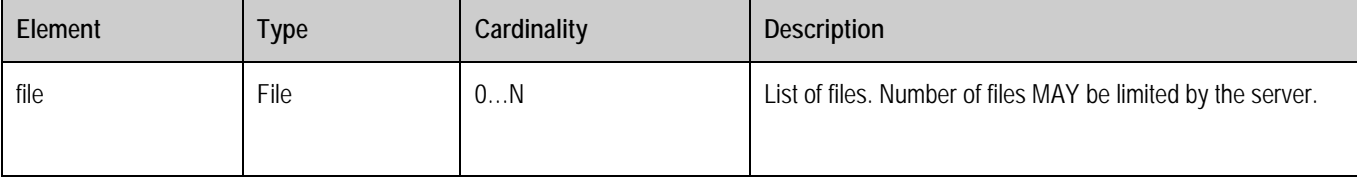

#### **Table 10: FileList structure**

### **9.1.1.11 Type: Reference**

The following table describes the elements of a Reference structure.

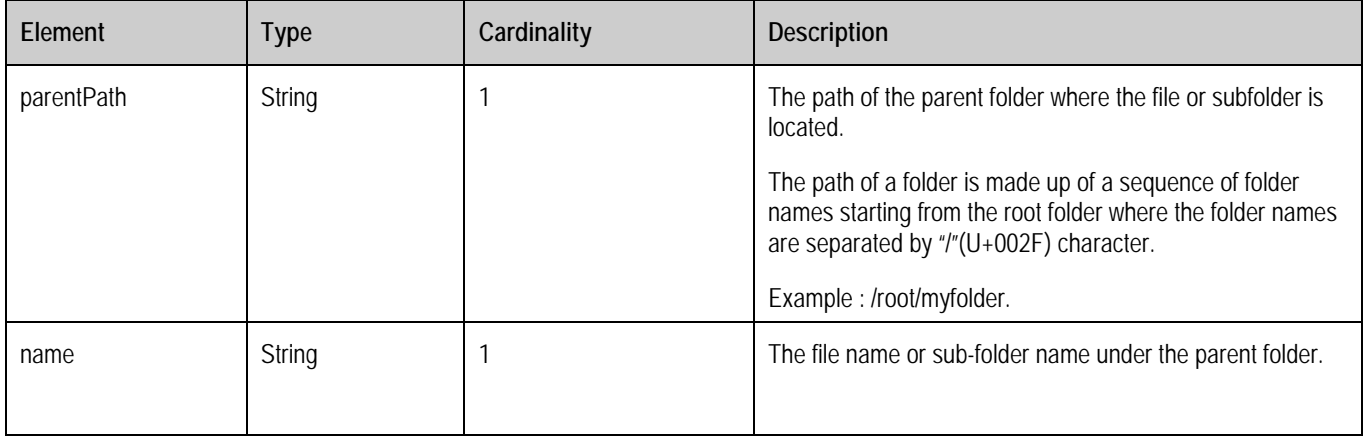

#### **Table 11: Reference structure**

### **9.1.1.12 Type: Folder**

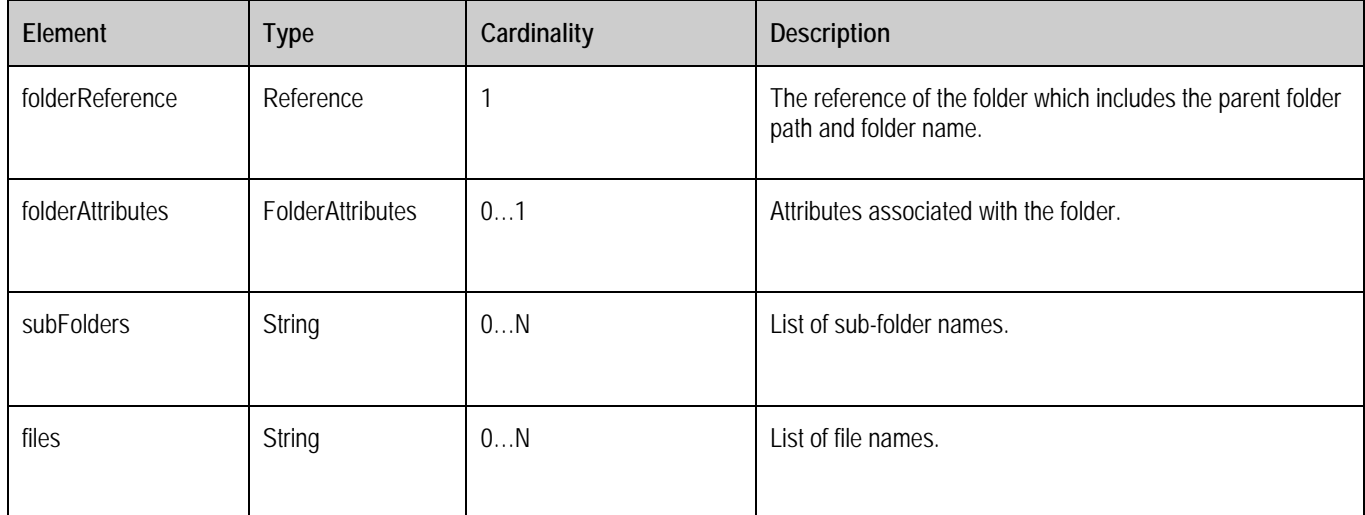

The following table describes the elements of a Folder structure.

#### **Table 12: Folder structure**

### **9.1.1.13 Type: FolderAttributes**

The following table describes the elements of a FolderAttributes structure.

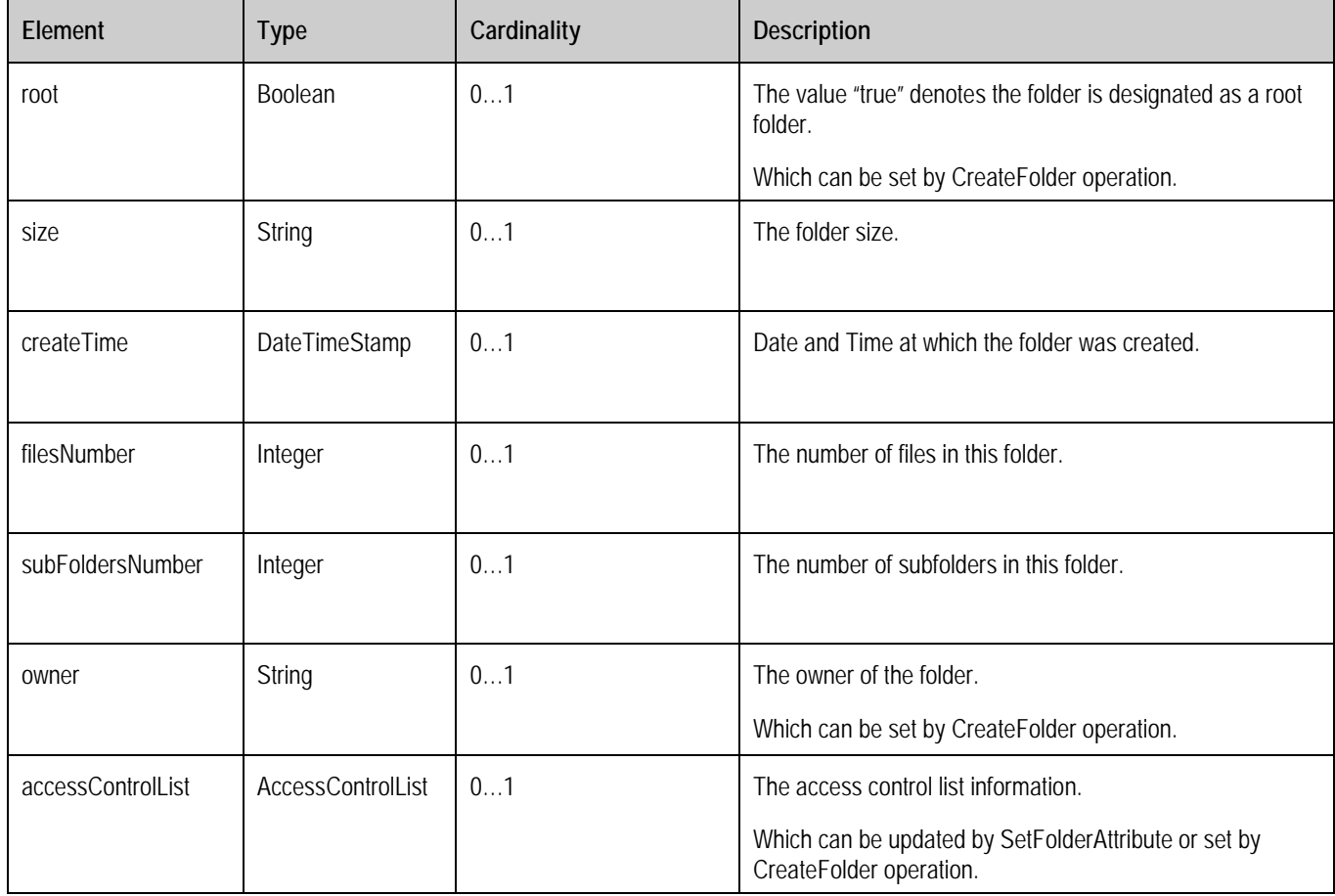

### **Table 13: FolderAttributes structure**

### **9.1.1.14 Type: FolderList**

The following table describes the elements of a FolderList structure.

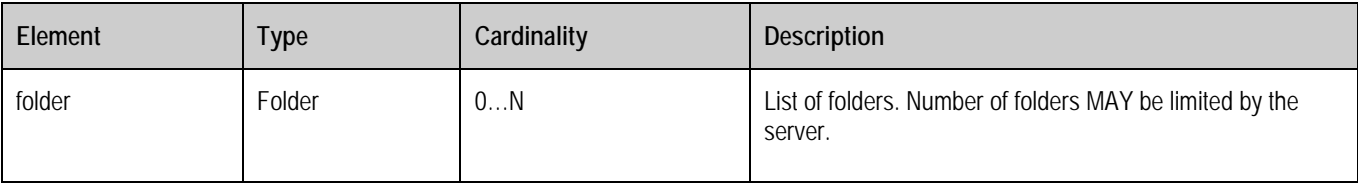

#### **Table 14: FolderList structure**

### **9.1.1.15 Type: RecycleBinItem**

The following table describes the elements of a RecycleBinItem structure.

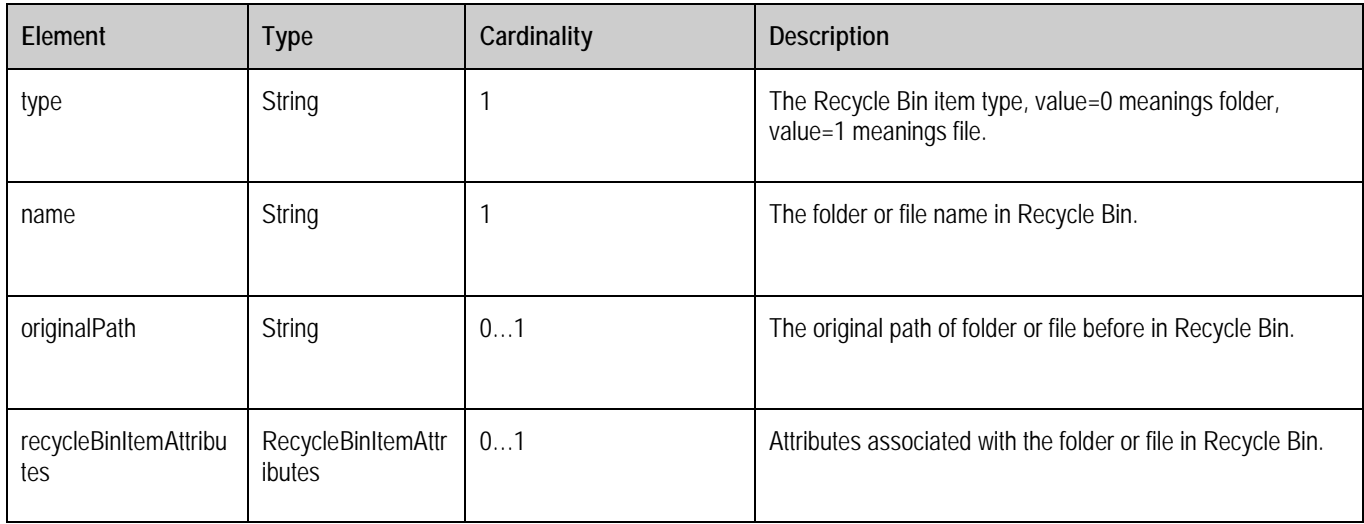

#### **Table 15: RecycleBinItem structure**

### **9.1.1.16 Type: RecycleBinItemAttributes**

The following table describes the elements of a RecycleBinItemAttributes structure.

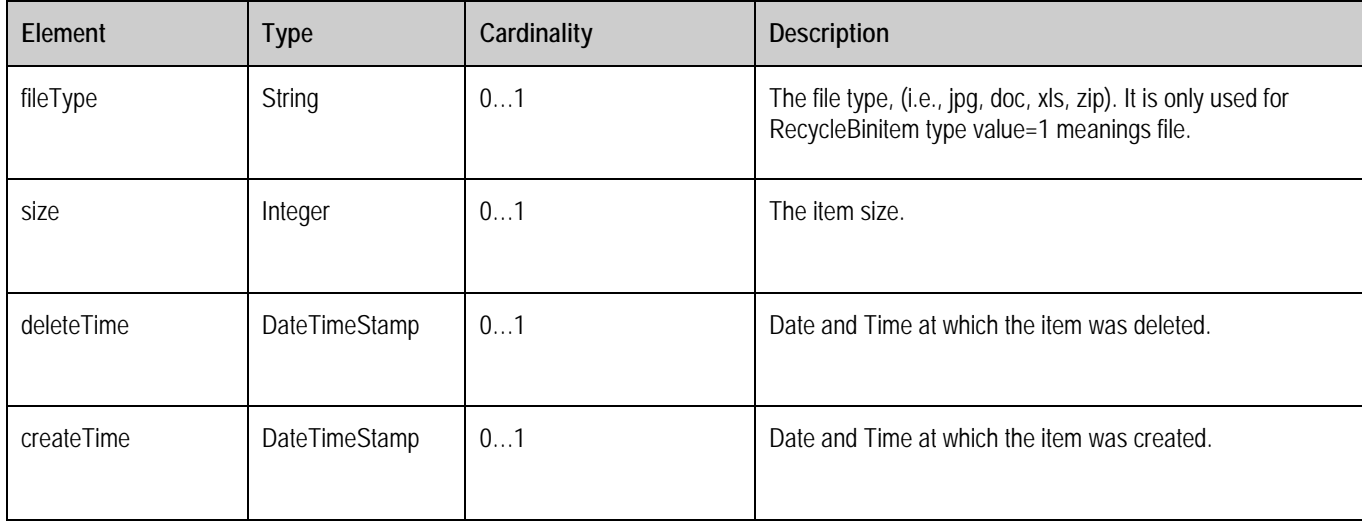

#### **Table 16: RecycleBinItemAttributes structure**

### **9.1.1.17 Type: FileShare**

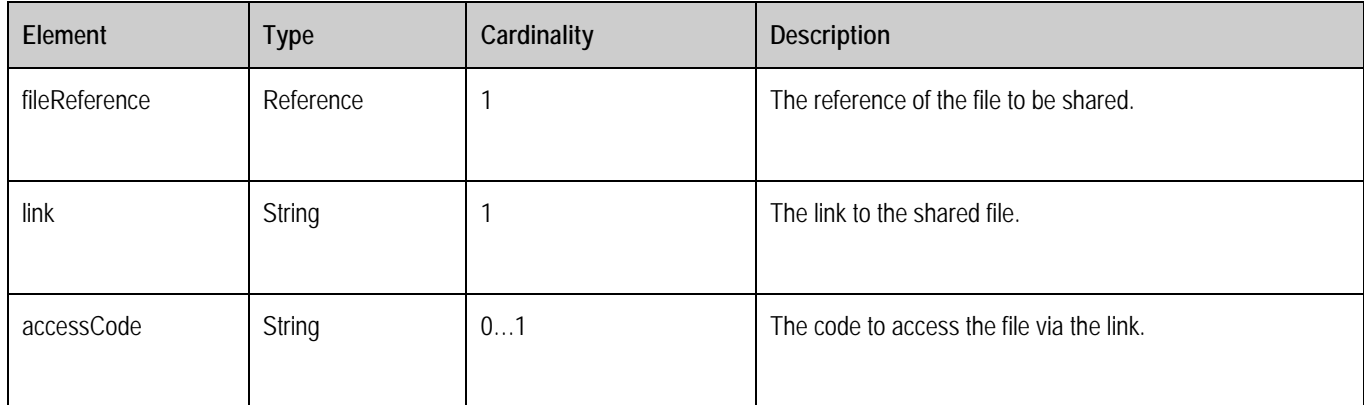

The following table describes the elements of a FileShare structure.

### **Table 17: FileShare structure**

## **9.1.2 User Account Information**

### **9.1.2.1 Mapping relationships between parameters defined by Liberty Alliance and parameters defined by OMA UCD**

Some messages and parameters defined by Liberty Alliance are reused in clauses [9.1.2.4,](#page-49-0) [9.1.2.5,](#page-51-0) [9.1.2.6,](#page-54-0) an[d 9.1.2.7.](#page-57-0) So it is better to map the relationships of parameters between Liberty Alliance and OMA UCD for better readability.

The following table describes the mapping relationships between parameters defined by Liberty Alliance (refer to [LibertyBindProf] and [LibertyProtSchema]) and parameters defined by OMA UCD.

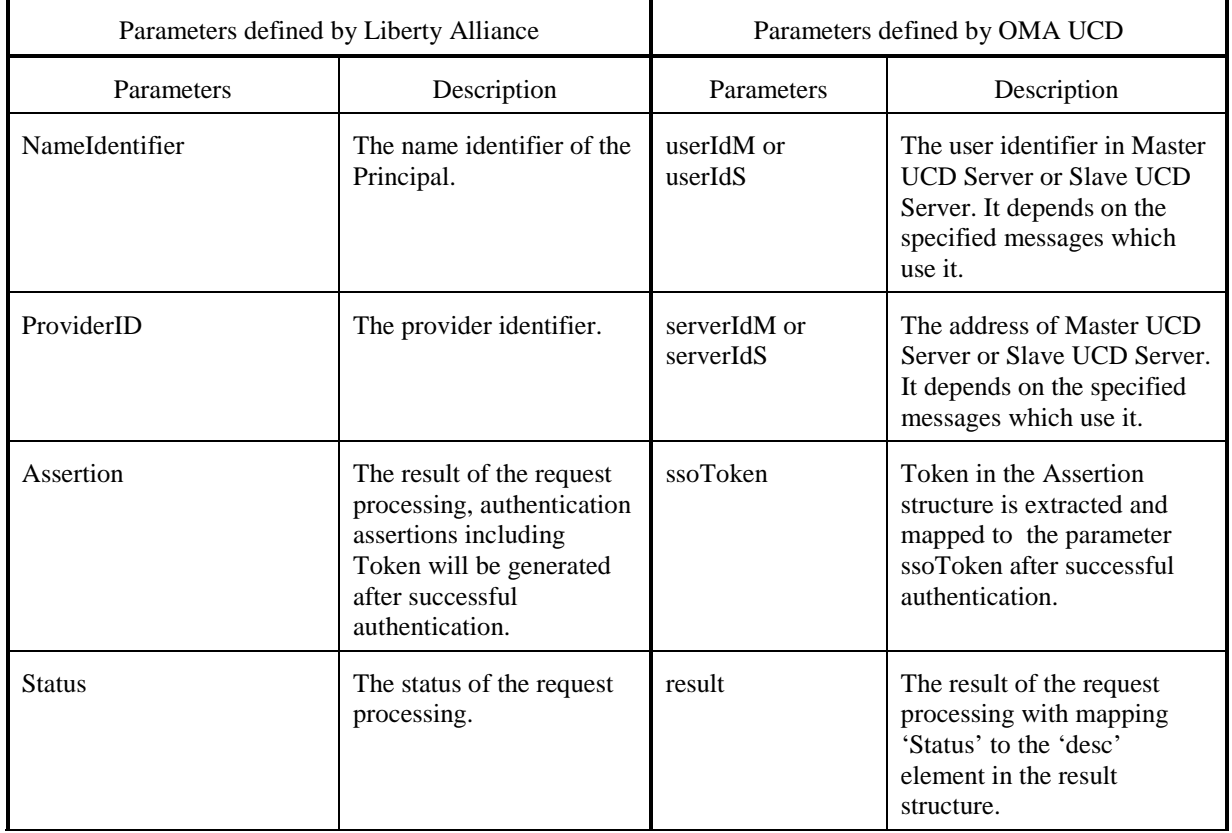

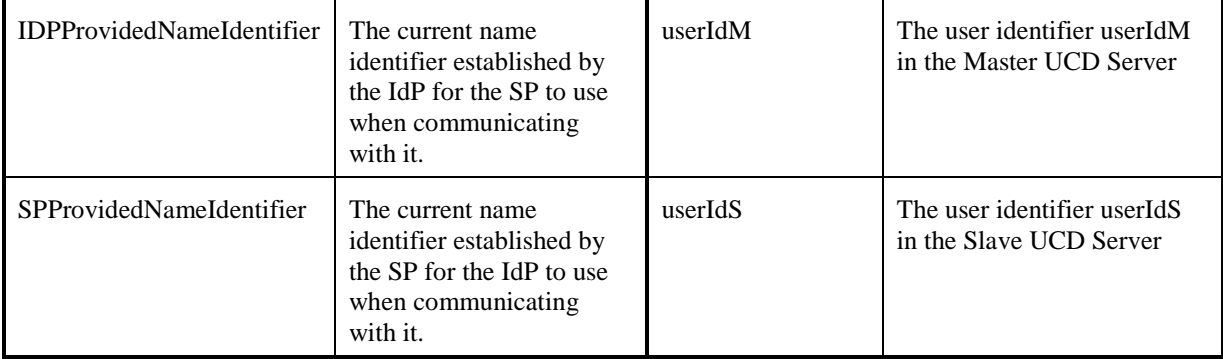

**Table 18: Mapping relationships between parameters in Liberty Alliance and parameters in OMA UCD**

### **9.1.2.2 User Account Request and Response**

The UCD Client sends UserAccountRequest to the UCD Server to create,modify a user account or to retrieve the user account information.

A root element named UserAccountRequest of type UserAccountRequest is allowed in the request body.

A root element named UserAccountResponse of type UserAccountResponse is allowed in the response body.

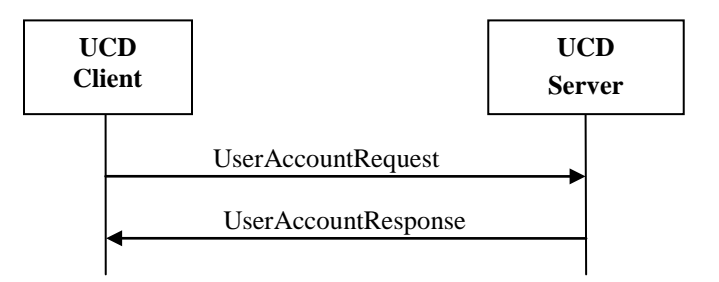

The following table describes the elements of the UserAccountRequest structure.

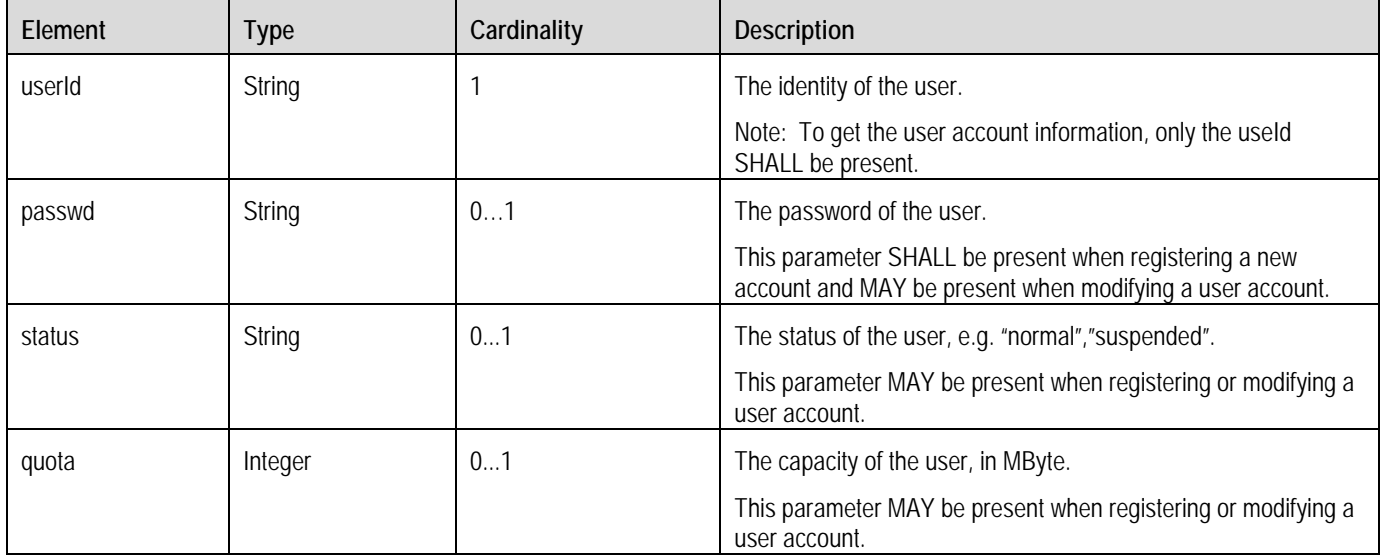

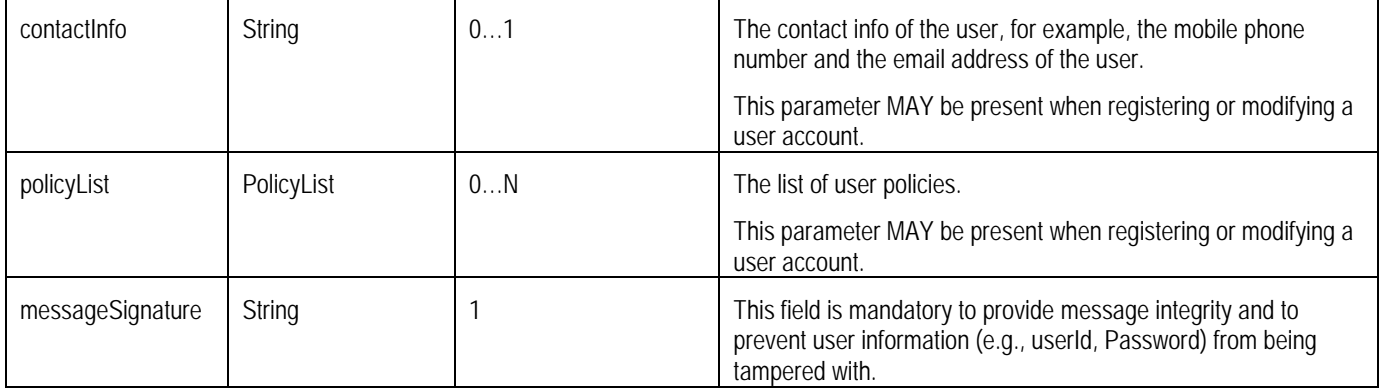

#### **Table 19: UserAccountRequest structure**

The following table describes the elements of the PolicyList structure.

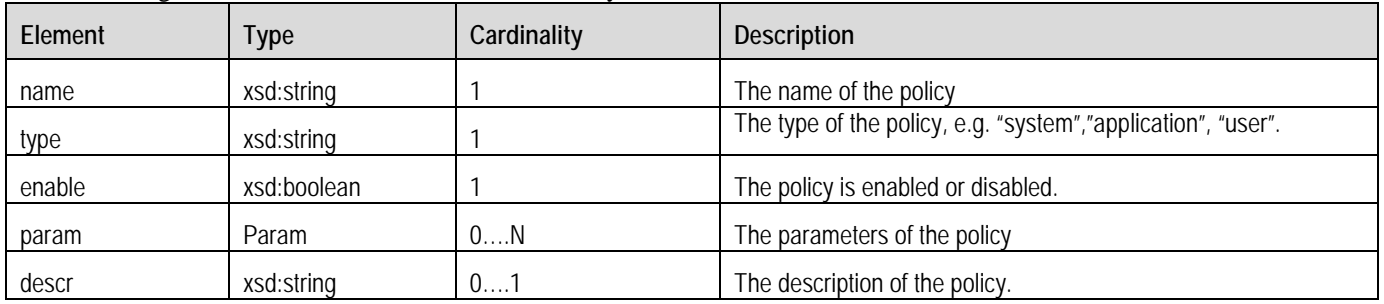

#### **Table 20: PolicyList structure**

The following table describes the elements of the Param structure.

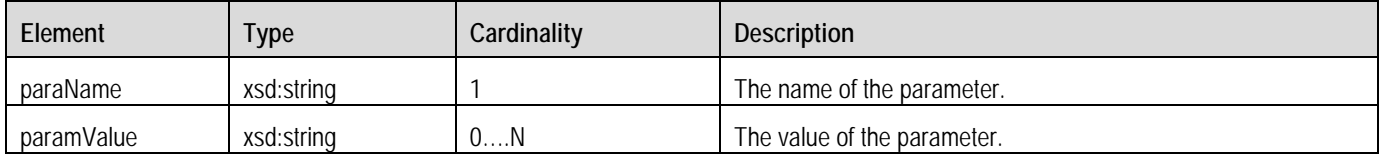

#### **Table 21: Param structure**

The following table describes the elements of the UserAccountResponse structure

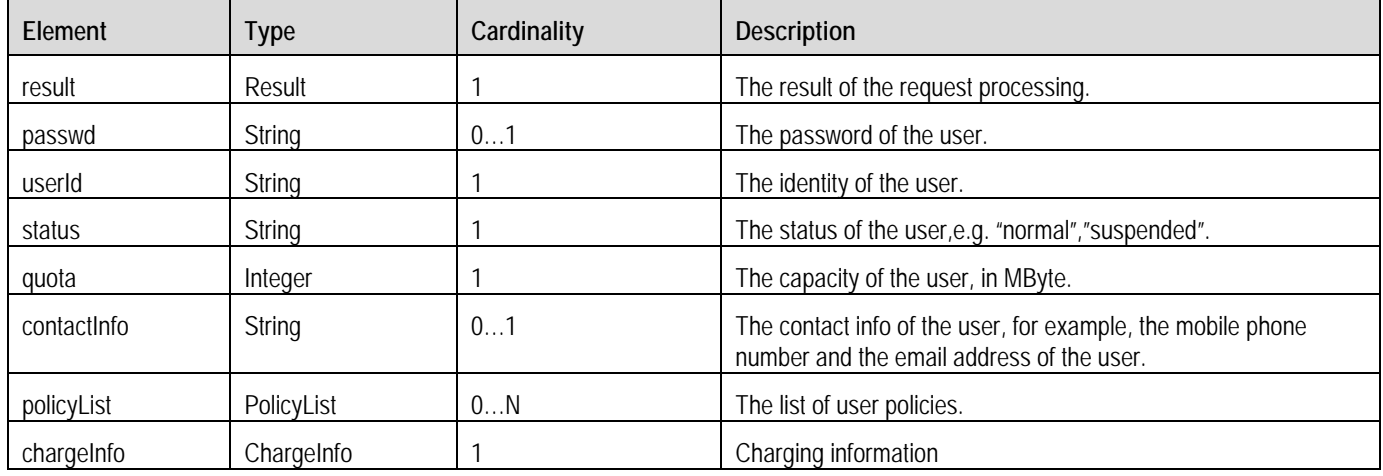

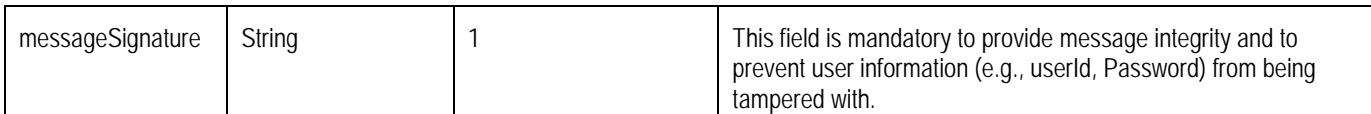

#### **Table 22: UserAccountResponse structure**

The following table describes the elements of the ChargeInfo structure.

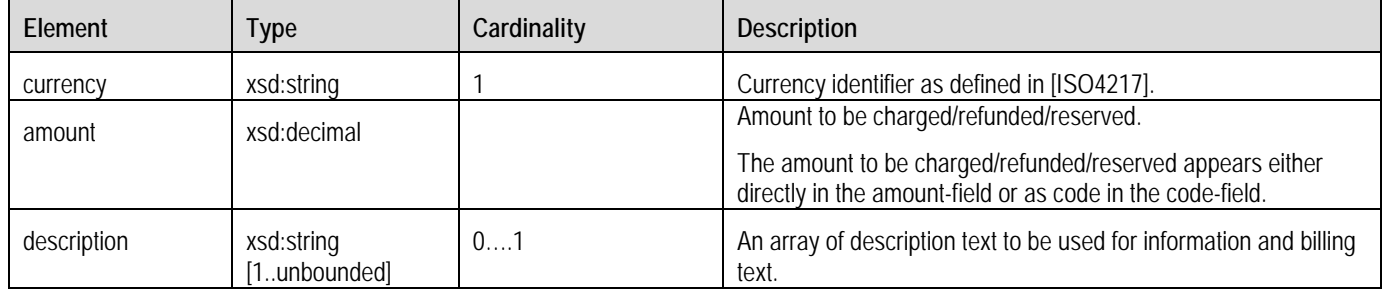

**Table 23: ChargeInfo structure**

### **9.1.2.3 User Login Request and Response**

The UCD Client sends userLoginRequest to UCD Server before using UCD services.

A root element named userLoginRequest of type UserLoginRequest is allowed in the request body.

A root element named userLoginResponse of type UserLoginResponse is allowed in the response body.

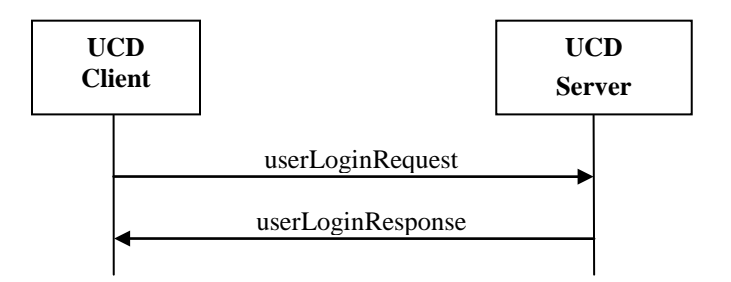

The following table describes the elements of a UserLoginRequest structure.

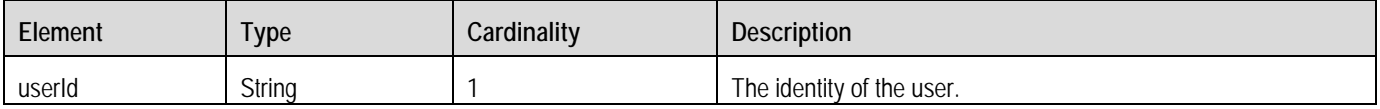

#### **Table 24: UserLoginRequest structure**

The following table describes the elements of a UserLoginResponse structure.

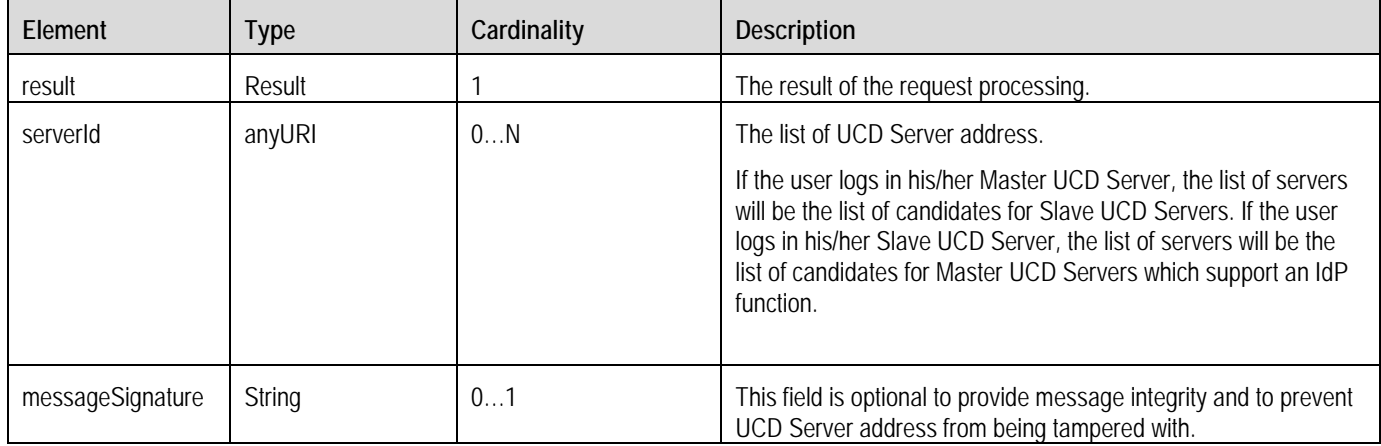

#### **Table 25: UserLoginResponse structure**

### <span id="page-49-0"></span>**9.1.2.4 SSO Login**

### **9.1.2.4.1 SSO Login Request and Response**

The UCD Client sends SSOLoginRequest to UCD Server to log in the Slave UCD Server by using the SSO mechanism.

A root element named SSOLoginRequest of type SSOLoginRequest is allowed in the request body.

A root element named SSOLoginResponse of type SSOLoginResponse is allowed in the response body.

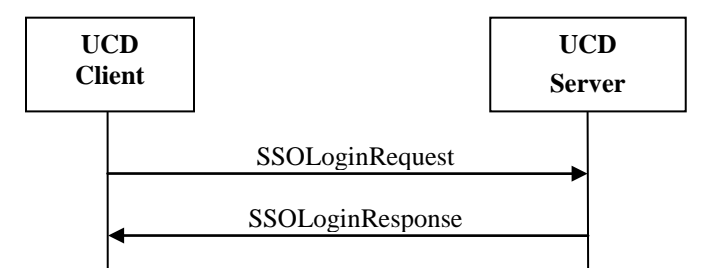

The following table describes the elements of a SSOLoginRequest structure.

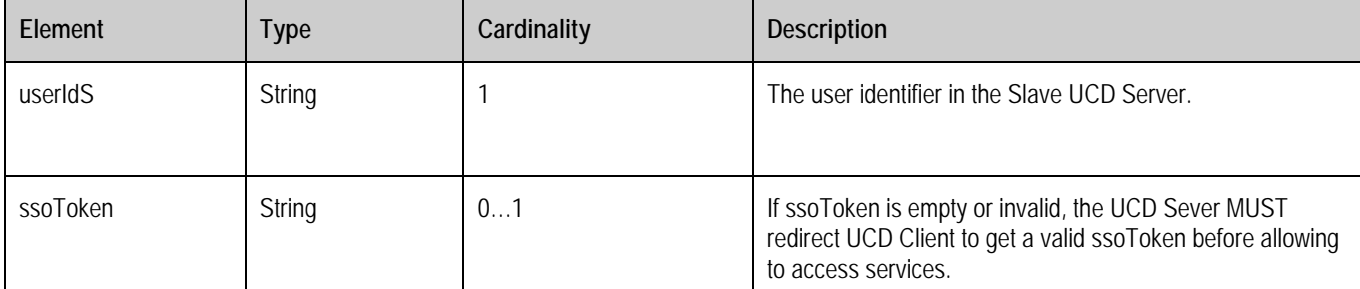

#### **Table 26: SSOLoginRequest structure**

The following table describes the elements of a SSOLoginResponse structure.

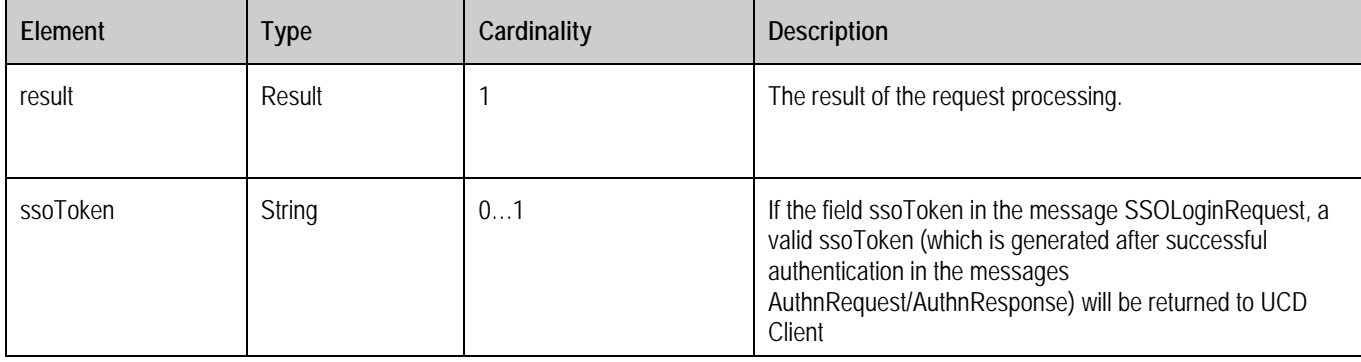

#### **Table 27: SSOLoginResponse structure**

### **9.1.2.4.2 Authn Request and Response**

Subsequent to SSOLoginRequest to Slave UCD Server without a valid ssoToken, the Slave UCD Server redirects AuthnRequest through UCD Client to Master UCD Server to get ssoToken. After successful operation, Master UCD Server redirects AuthnResponse through UCD Client to Slave UCD Server.

A root element named AuthnRequest of type AuthnRequest is allowed in the request body.

A root element named AuthnResponse of type AuthnResponse is allowed in the response body.

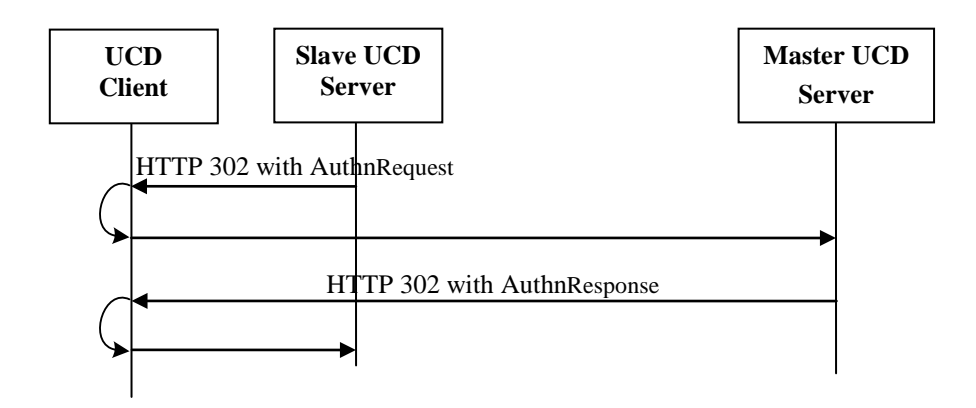

The following table describes the elements of an AuthnRequest structure.

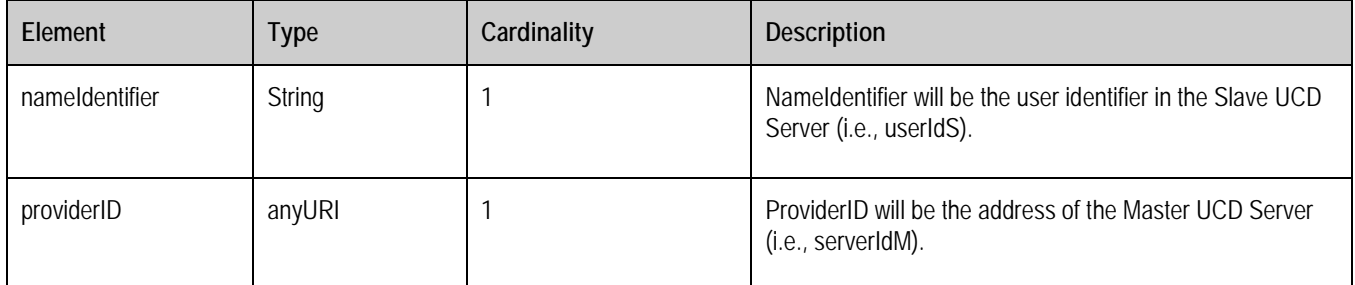

#### **Table 28: AuthnRequest structure**

The following table describes the elements of an AuthnResponse structure.

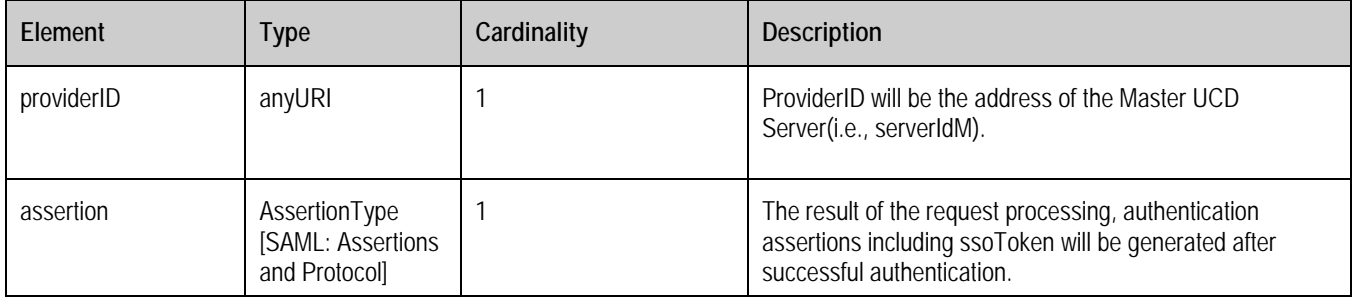

#### **Table 29: AuthnResponse structure**

### <span id="page-51-0"></span>**9.1.2.5 Logout**

### **9.1.2.5.1 Single Logout Request and Response**

The UCD Client sends SingleLogoutRequest to UCD Server to logout from all the UCD Servers.

A root element named SingleLogoutRequest of type SingleLogoutRequest is allowed in the request body.

A root element named SingleLogoutResponse of type SingleLogoutResponse is allowed in the response body.

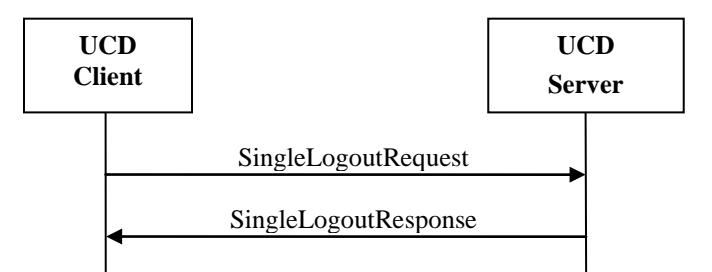

The following table describes the elements of a SingleLogoutRequest structure.

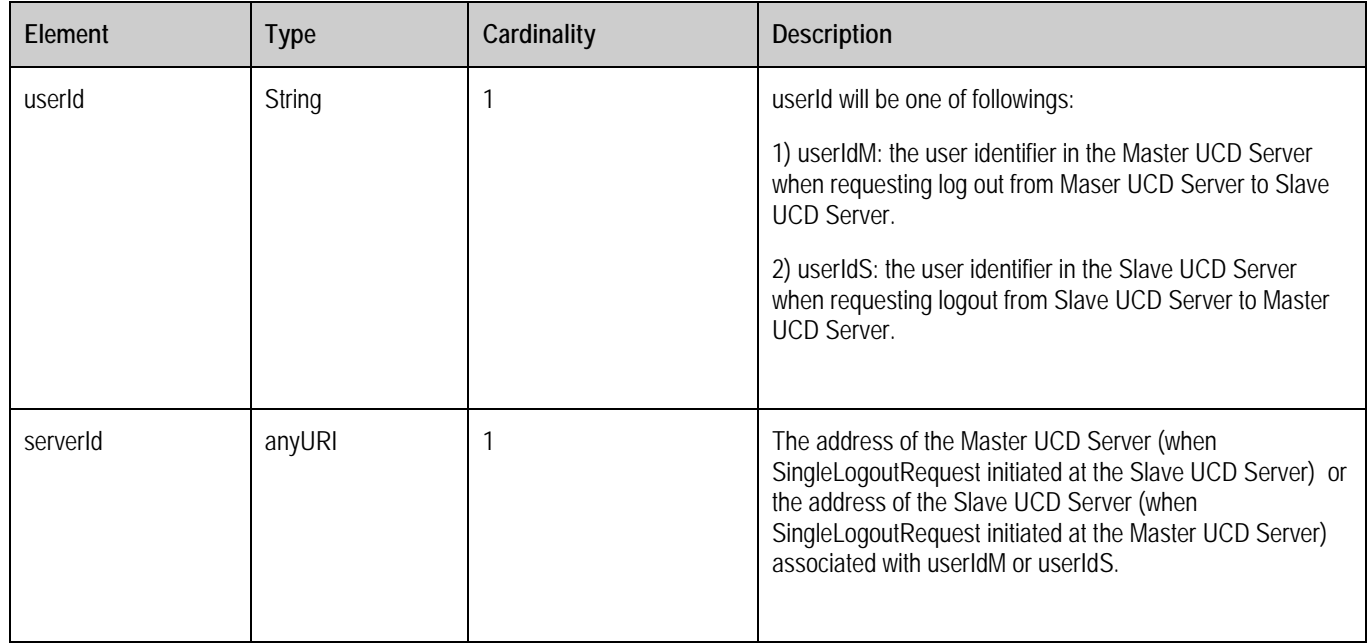

#### **Table 30: SingleLogoutRequest structure**

The following table describes the elements of a SingleLogoutResponse structure.

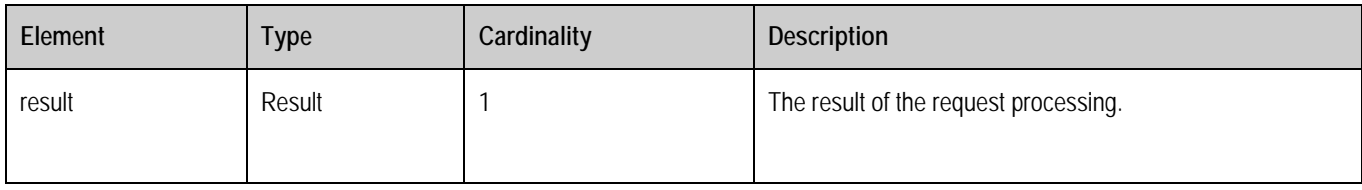

#### **Table 31: SingleLogoutResponse structureIdentity**

### **9.1.2.5.2 LogoutRequest and Response**

Subsequent to SingleLogoutRequest, the UCD Server-1 redirects LogoutRequest through UCD Client to UCD Server-2 to log out. After successful operation, UCD Server-2 redirects LogoutResponse through UCD Client to UCD Server-1.

If UCD Server-1 is a Master UCD Server, UCD Server-2 will be a Slave UCD Server, vice versa.

A root element named LogoutRequest of type LogoutRequest is allowed in the request body.

A root element named LogoutResponse of type LogoutResponse is allowed in the response body.

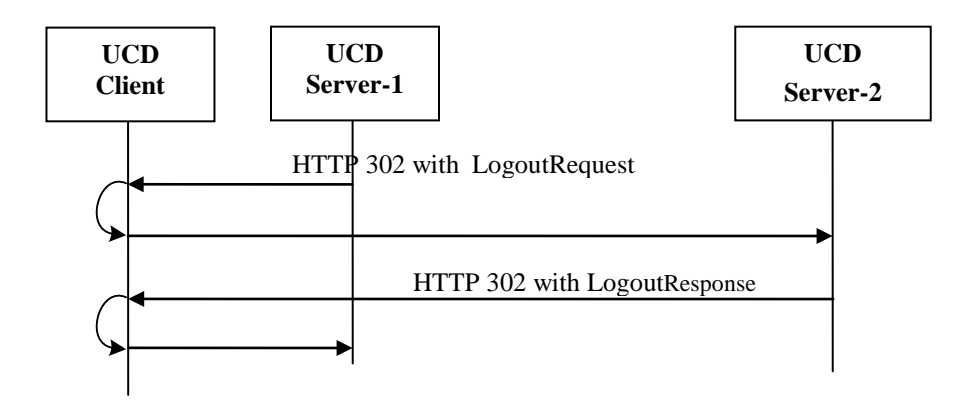

The following table describes the elements of a LogoutRequest structure.

| Element        | <b>Type</b>   | Cardinality | <b>Description</b>                                                                                                    |
|----------------|---------------|-------------|----------------------------------------------------------------------------------------------------|
| nameldentifier | <b>String</b> |             | Nameldentifier will be one of followings:                                                                                                |
|                |               |             | 1) userIdM: the user identifier in the Master UCD Server<br>when requesting log out from Maser UCD Server to Slave<br><b>UCD Server.</b> |
|                |               |             | 2) userIdS: the user identifier in the Slave UCD Server<br>when requesting logout from Slave UCD Server to Master<br><b>UCD Server.</b>  |
| providerID     | anyURI        |             | ProviderID will be one of followings:                                                                                                    |
|                |               |             | 1) serverIdM: the address of the Master UCD Server when<br>requesting log out from Maser UCD Server to Slave UCD<br>Server.              |
|                |               |             | 2) serverIdS: the address of the Slave UCD Server when<br>requesting log out from Slave UCD Server to Master UCD<br>Server.              |

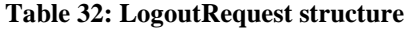

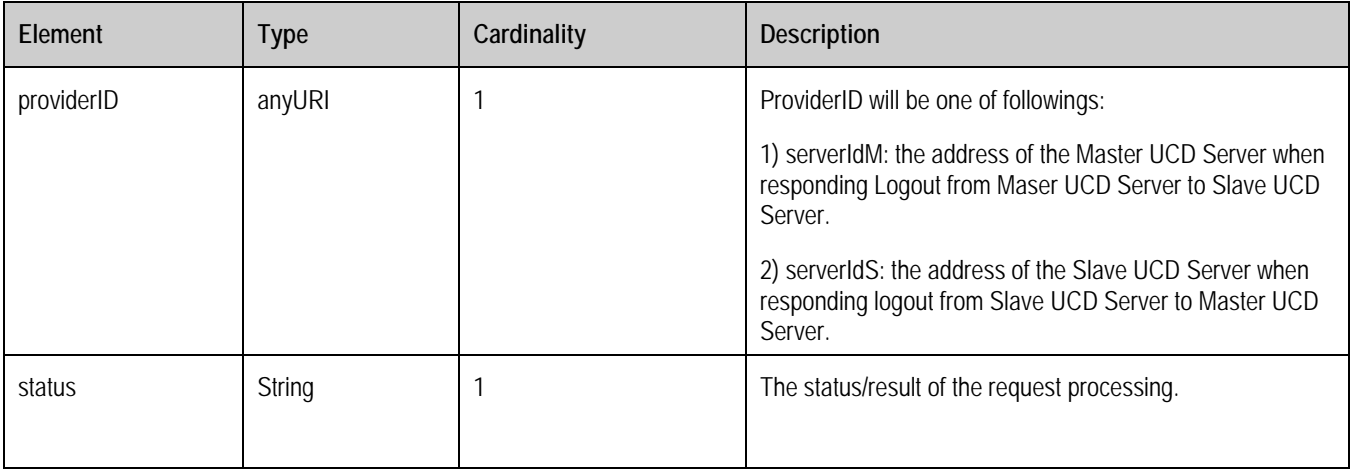

The following table describes the elements of a LogoutResponse structure.

#### **Table 33: LogoutResponse structure**

### <span id="page-54-0"></span>**9.1.2.6 Identity Federation**

### **9.1.2.6.1 Federation Request and Response**

The UCD Client sends IdentityFederationRequest to UCD Server to federate the slave user account with master user account.

A root element named IdentityFederationRequest of type IdentityFederationRequest is allowed in the request body.

A root element named IdentityFederationResponse of typeIdentityFederationResponse is allowed in the response body.

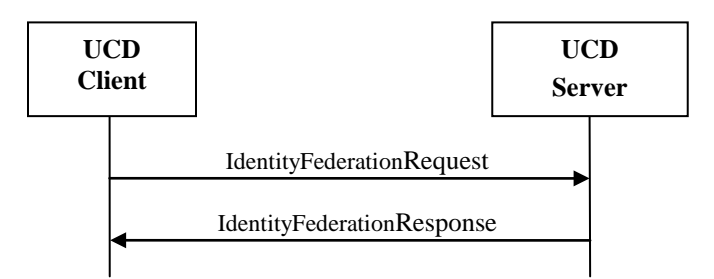

The following table describes the elements of an IdentityFederationRequest structure.

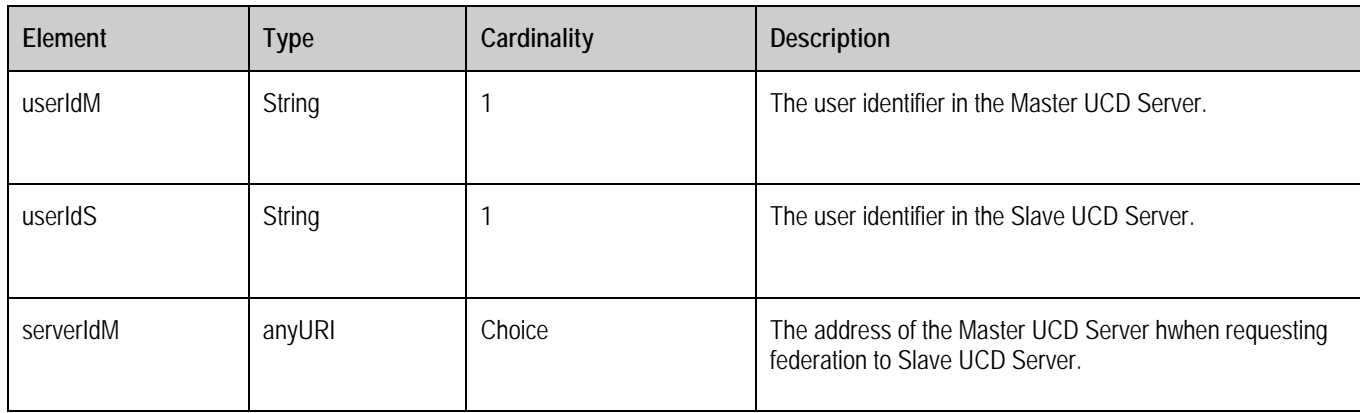

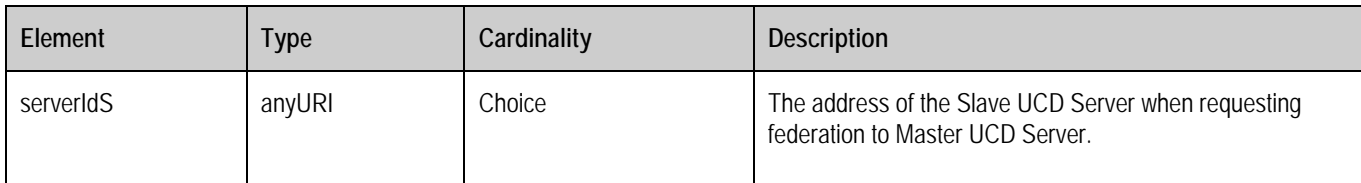

#### **Table 34: IdentityFederationRequest structure**

The following table describes the elements of an IdentityFederationResponse structure.

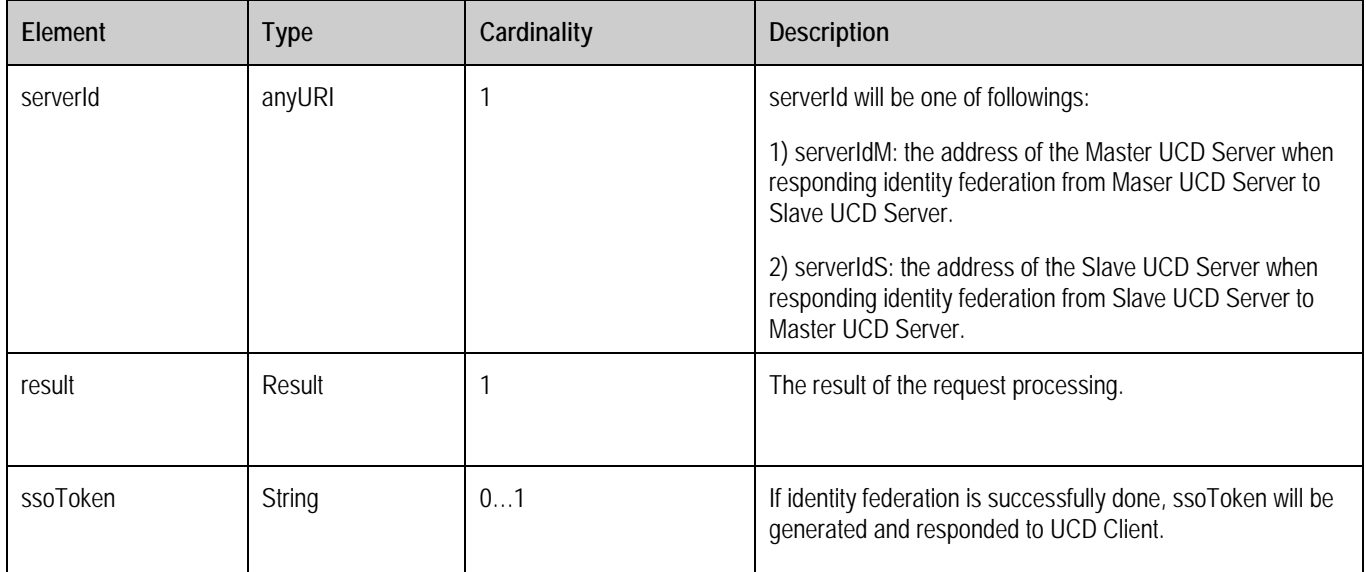

#### **Table 35: IdentityFederationResponse structure**

### **9.1.2.6.2 RegisterNameIdentifier Request and Response**

Subsequent to IdentityFederationRequest, the UCD Server-1 redirects RegisterNameIdentifierRequest through UCD Client to UCD Server-2 to federate the slave user account with master user account. After successful operation, UCD Server-2 redirects RegisterNameIdentifierResponse through UCD Client to UCD Server-1.

If UCD Server-1 is a Master UCD Server, UCD Server-2 will be a Slave UCD Server, vice versa.

A root element named RegisterNameIdentifierRequest of type RegisterNameIdentifierRequest is allowed in the request body.

A root element named RegisterNameIdentifierResponse of type RegisterNameIdentifierResponse is allowed in the response body.

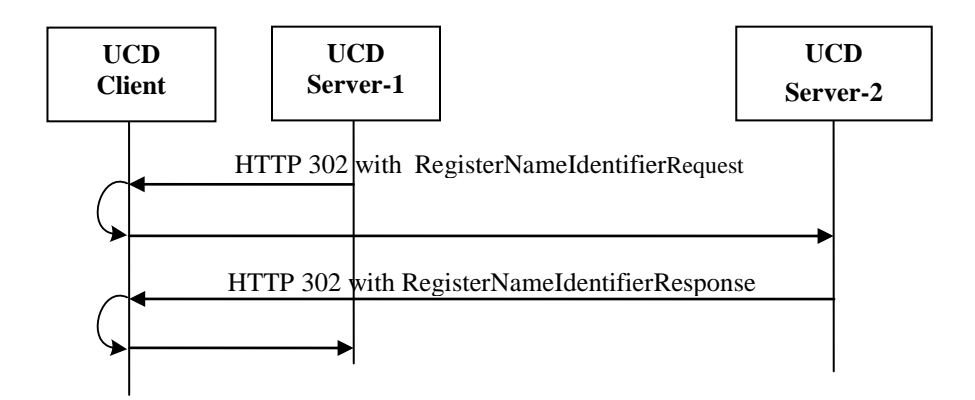

The following table describes the elements of a RegisterNameIdentifierRequest structure.

| <b>Flement</b>            | Type   | Cardinality | <b>Description</b>                                                                                                    |
|---------------------------|--------|-------------|----------------------------------------------------------------------------------------------------|
| iDPProvidedNameIdentifier | String |             | The user identifier userIdM in the Master UCD Server.                                                                                                    |
| sPProvidedNameIdentifier  | String |             | The user identifier userIdS in the Slave UCD Server.                                                                                                    |
| providerID                | anyURI |             | ProviderID will be one of the followings:<br>1) serverIdM: the address of the Master UCD Server<br>when requesting federation to Slave UCD Server.<br>2) serverIdS: the address of the Slave UCD Server<br>when requesting federation to Master UCD Server. |

#### **Table 36: RegisterNameIdentifierRequest structure**

The following table describes the elements of a RegisterNameIdentifierResponse structure.

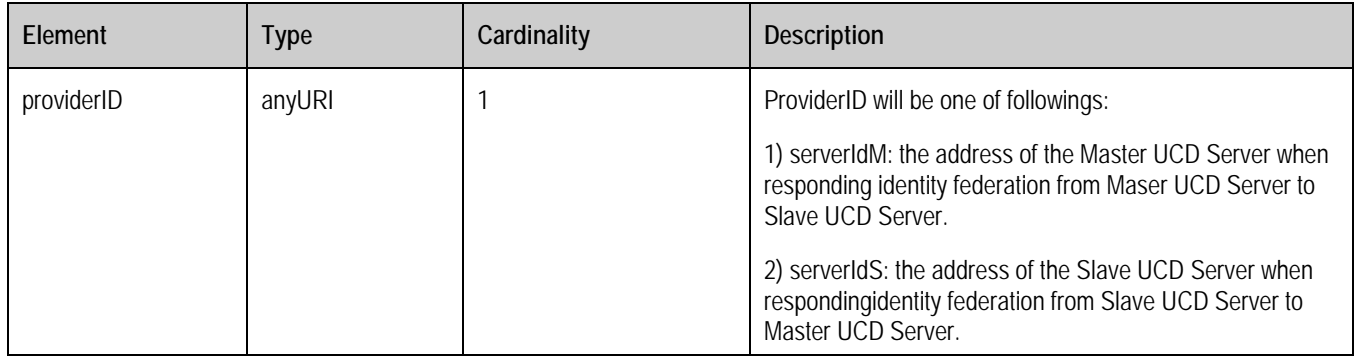

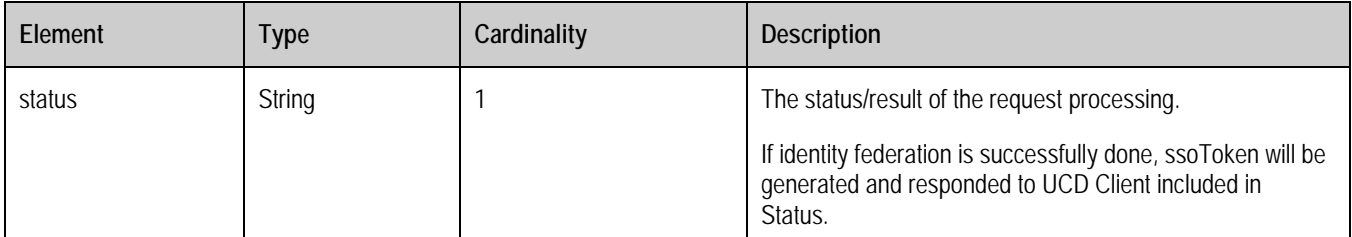

#### **Table 37: RegisterNameIdentifierResponse structure**

### <span id="page-57-0"></span>**9.1.2.7 Identity Defederation**

### **9.1.2.7.1 Identity Defederation Request and Response**

The UCD Client sends IdentityDefederationRequest to UCD Server (Master UCD Server or Slave UCD Server) to defederate the slave user account with master user account.

A root element named IdentityDefederationRequest of type IdentityDefederationRequest is allowed in the request body.

A root element named IdentityDefederationResponse of typeIdentityDefederationResponse is allowed in the response body.

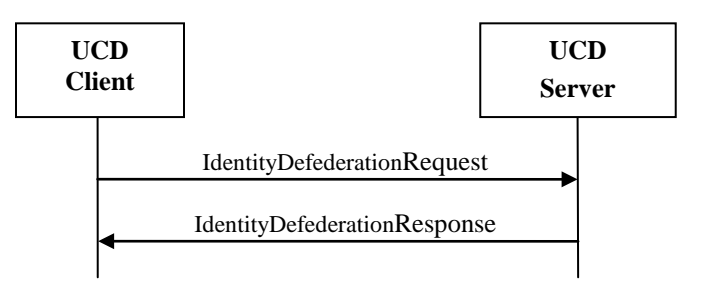

The following table describes the elements of an IdentityDefederationRequest structure.

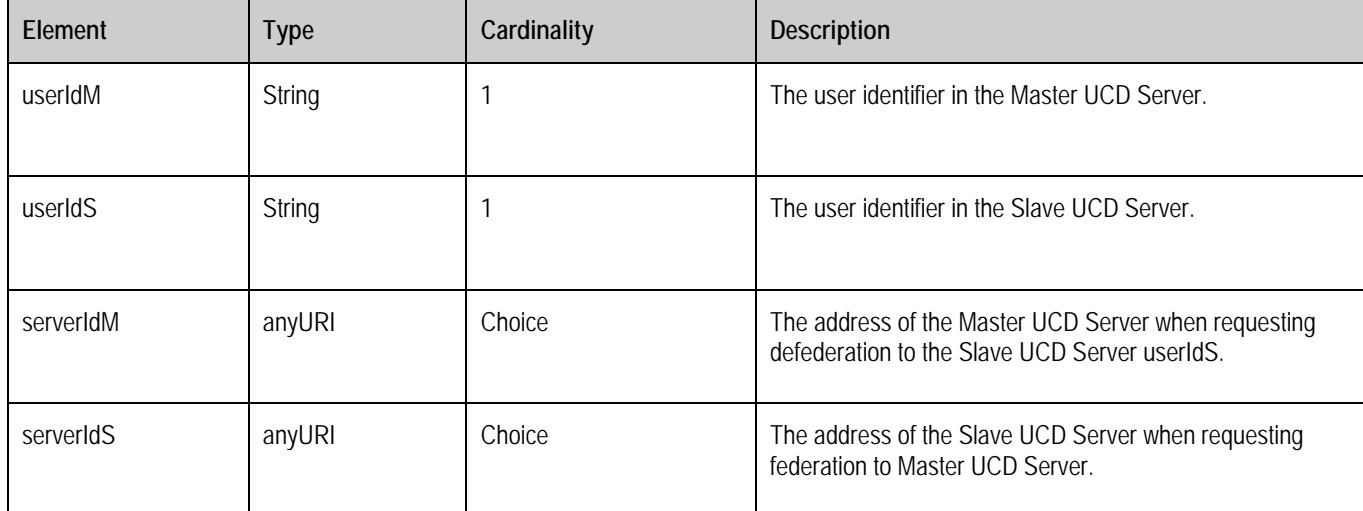

#### **Table 38: IdentityDefederationRequest structure**

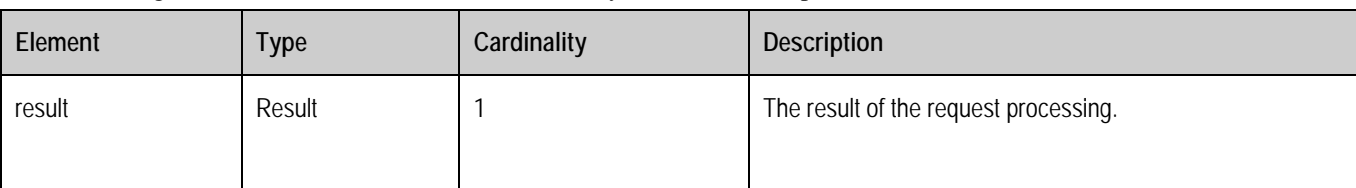

The following table describes the elements of an IdentityDefederationResponse structure.

#### **Table 39: IdentityDefederationResponse structure**

### **9.1.2.7.2 FederationTerminationNotification**

Subsequent to IdentityDefederationRequest, the UCD Server-1 redirects FederationTerminationNotification through UCD Client to UCD Server-2 to terminate the federation of the slave user account with master user account.

If UCD Server-1 is a Master UCD Server, UCD Server-2 will be a Slave UCD Server, vice versa.

A root element named FederationTerminationNotification of type FederationTerminationNotification is allowed in the request body.

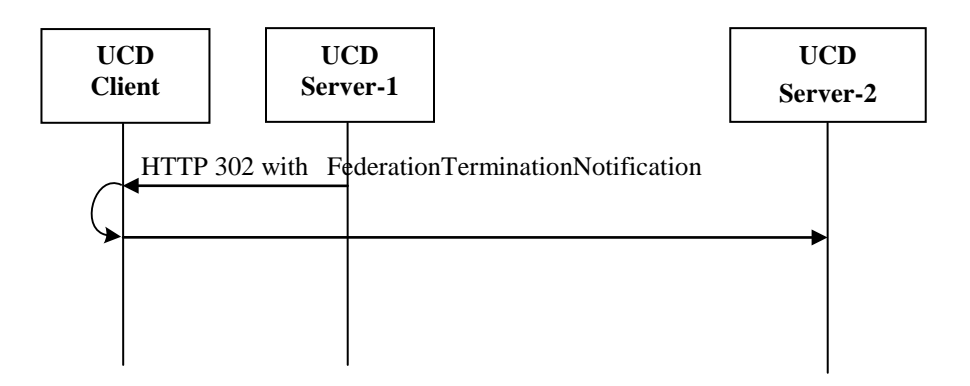

The following table describes the elements of a FederationTerminationNotification structure.

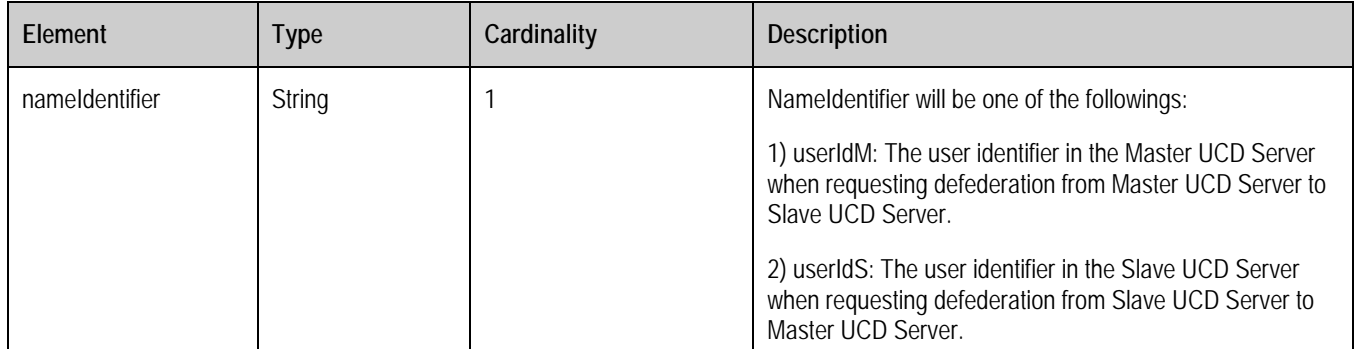

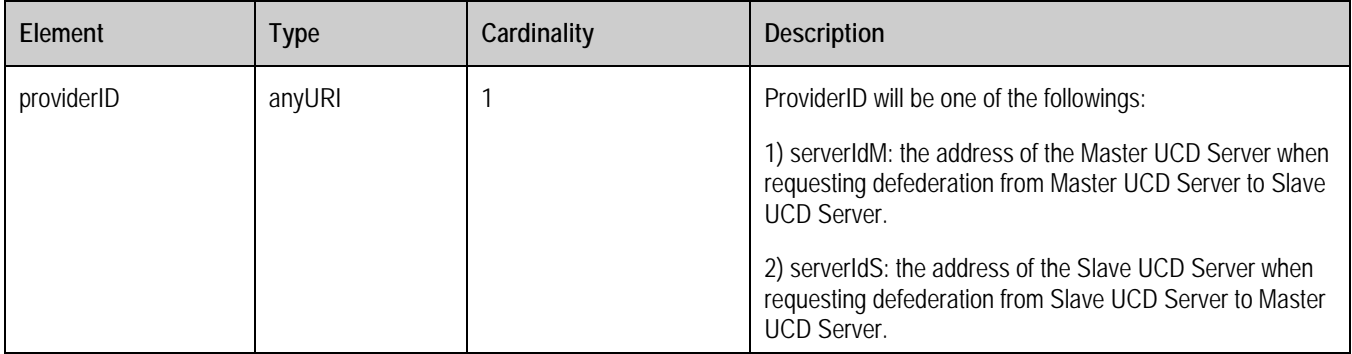

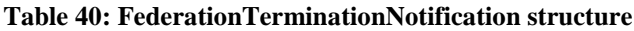

### **9.1.3 Folder Operation**

### **9.1.3.1 List Folder Request and Response**

The UCD Client sends ListFolderRequest to UCD Server to to list the file folder.

A root element named ListFolderRequest of type ListFolderRequest is allowed in the request body.

A root element named ListFolderResponse of type ListFolderResponse is allowed in the response body.

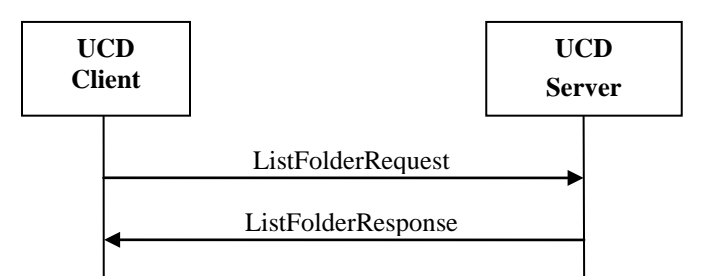

The following table describes the elements of a ListFolderRequest structure.

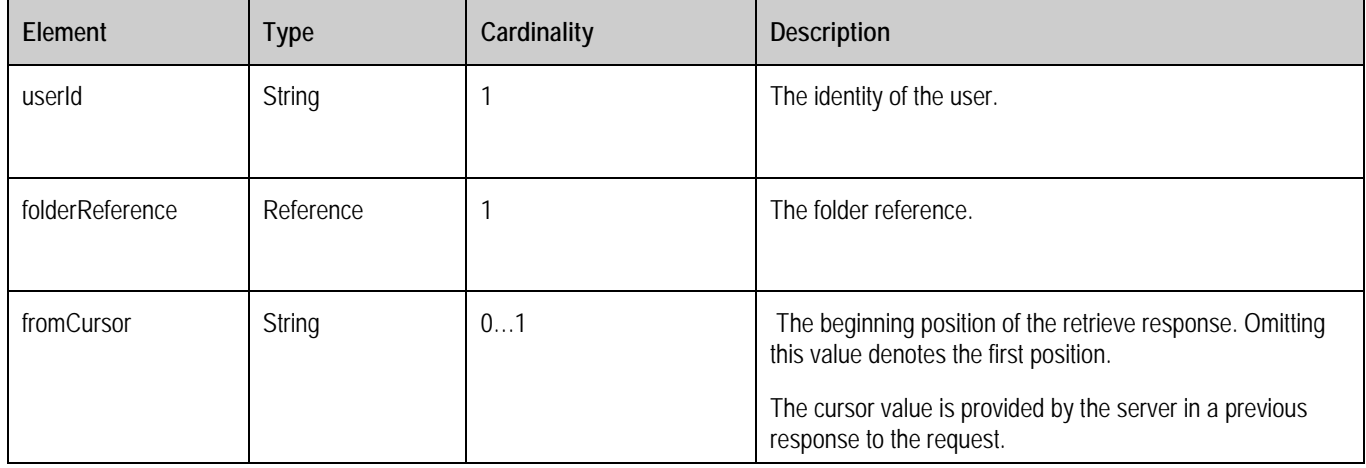

#### **Table 41: ListFolderRequest structure**

The following table describes the elements of a ListFolderResponse structure.

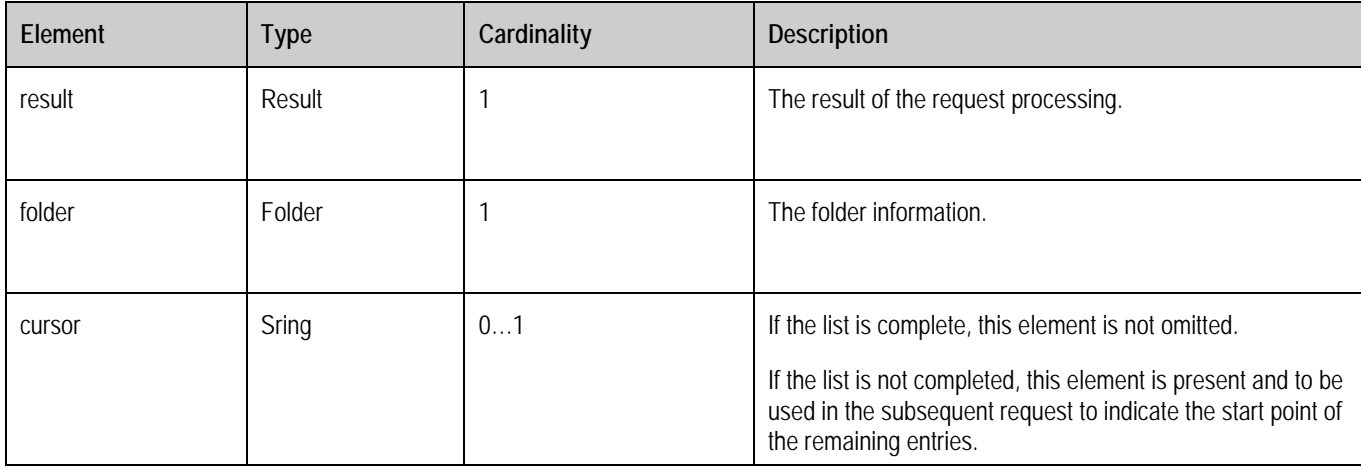

#### **Table 42: ListFolderResponse structure**

### **9.1.3.2 Create Folder Request and Response**

The UCD Client sends CreateFolderRequest to UCD Server to create the file folder.

A root element named CreateFolderRequest of type CreateFolderRequest is allowed in the request body.

A root element named CreateFolderResponse of type CreateFolderResponse is allowed in the response body.

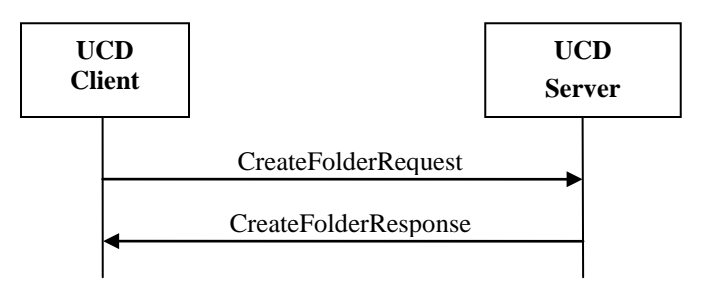

The following table describes the elements of a CreateFolderRequest structure.

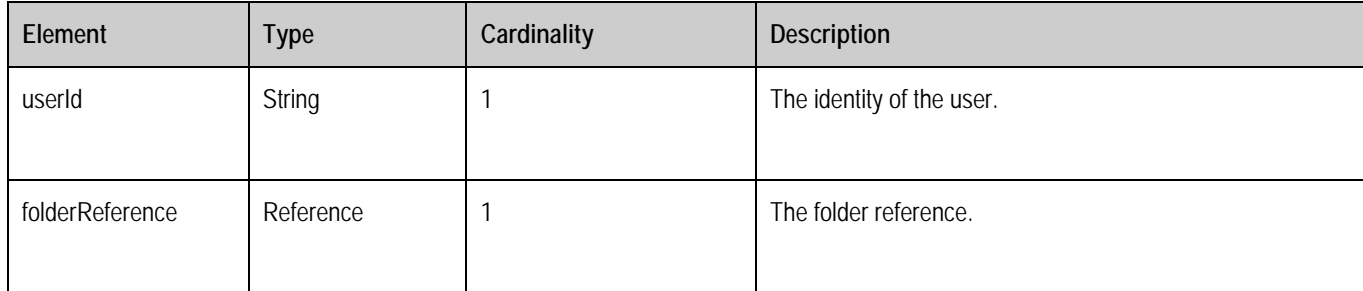

#### **Table 43: CreateFolderRequest structure**

The following table describes the elements of a CreateFolderResponse structure.

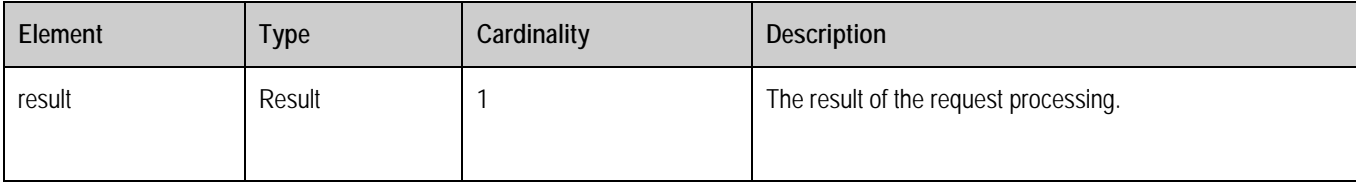

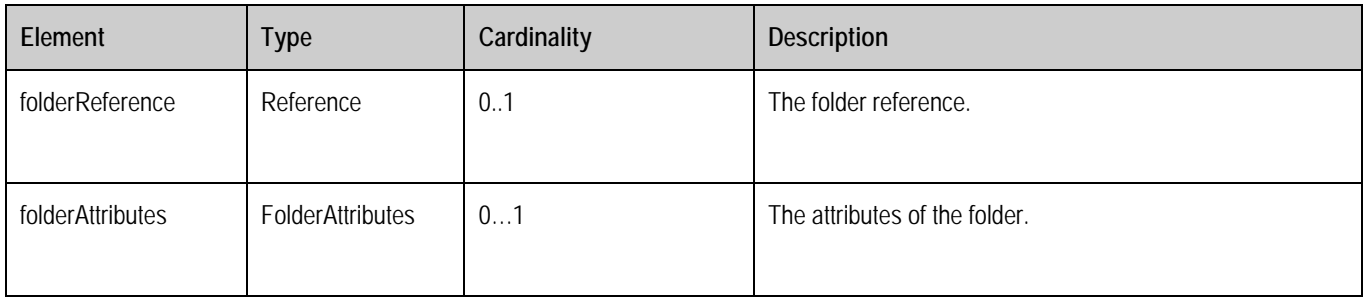

#### **Table 44: CreateFolderResponse structure**

### **9.1.3.3 Delete Folder Request and Response**

The UCD Client sends DeleteFolderRequest to UCD Server to delete the file folder.

A root element named DeleteFolderRequest of type DeleteFolderRequest is allowed in the request body.

A root element named DeleteFolderResponse of type DeleteFolderResponse is allowed in the response body.

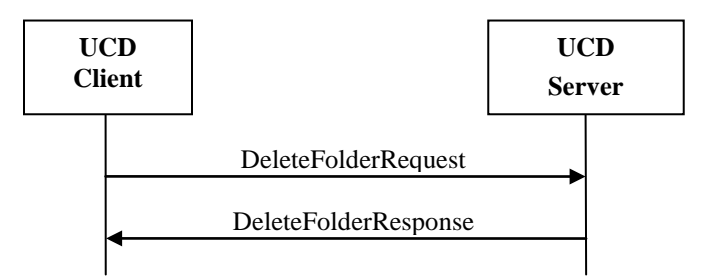

The following table describes the elements of a DeleteFolderRequest structure.

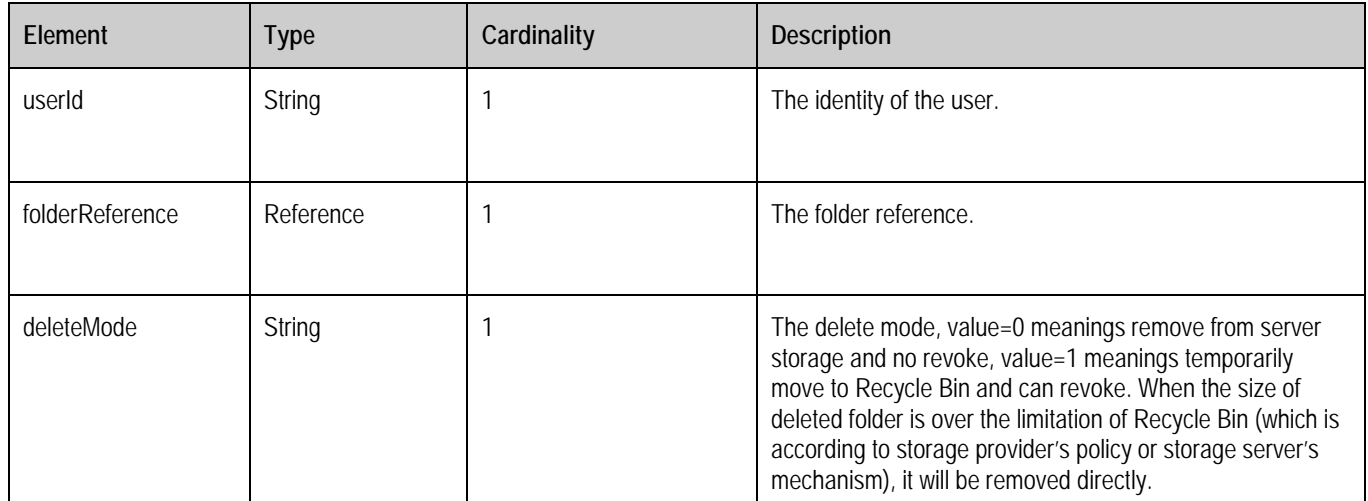

**Table 45: DeleteFolderRequest structure**

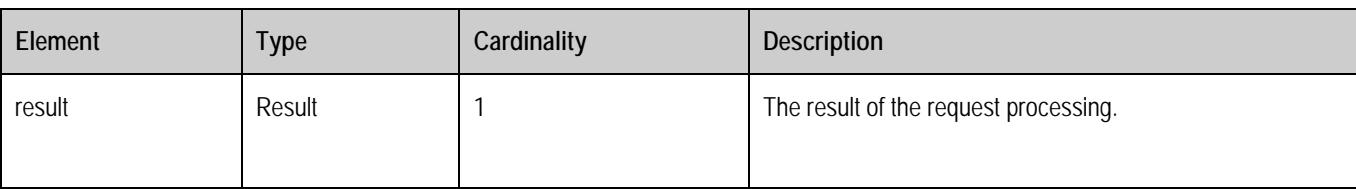

The following table describes the elements of a DeleteFolderResponse structure.

#### **Table 46: DeleteFolderResponse structure**

### **9.1.3.4 Rename Folder Request and Response**

The UCD Client sends RenameFolderRequest to UCD Server to to rename the file folder.

A root element named RenameFolderRequest of type RenameFolderRequest is allowed in the request body.

A root element named RenameFolderResponse of type RenameFolderResponse is allowed in the response body.

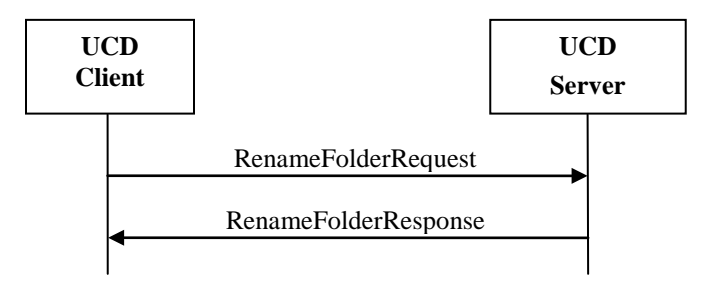

The following table describes the elements of a RenameFolderRequest structure.

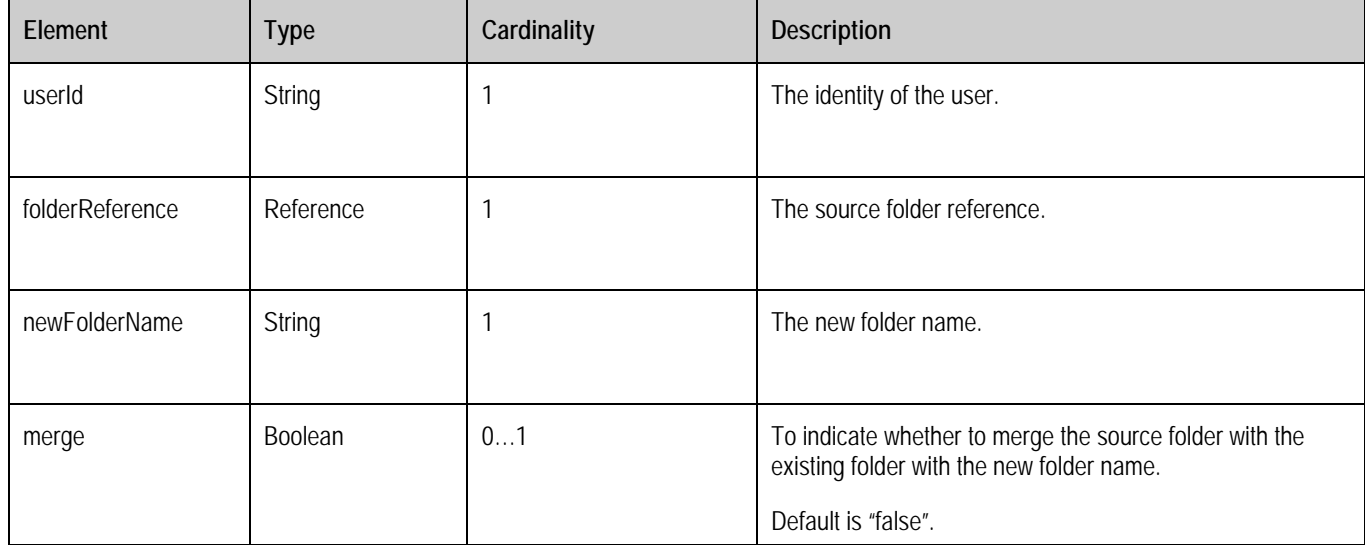

**Table 47: RenameFolderRequest structure**

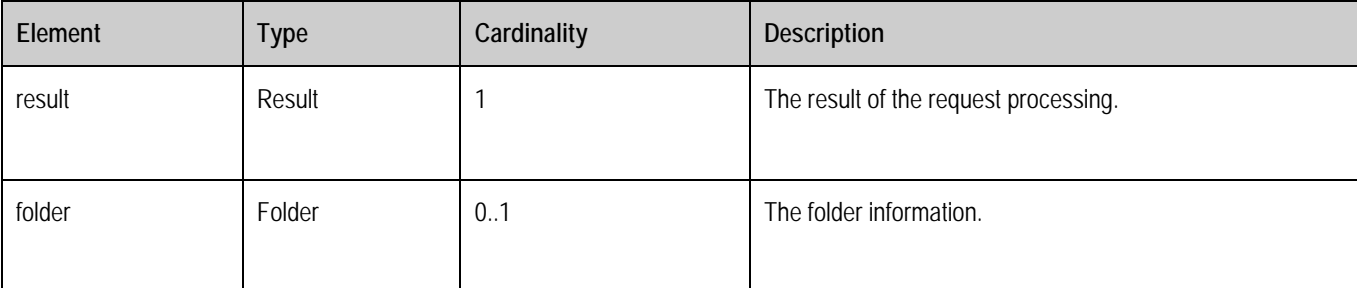

The following table describes the elements of a RenameFolderResponse structure.

### **Table 48**: **RenameFolderResponse structure**

### **9.1.3.5 Copy Folder Request and Response**

The UCD Client sends CopyFolderRequest to UCD Server to copy the file folder.

A root element named CopyFolderRequest of type CopyFolderRequest is allowed in the request body.

A root element named CopyFolderResponse of type CopyFolderResponse is allowed in the response body.

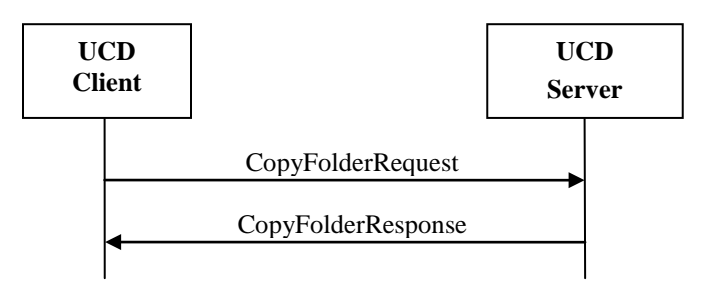

The following table describes the elements of a CopyFolderRequest structure.

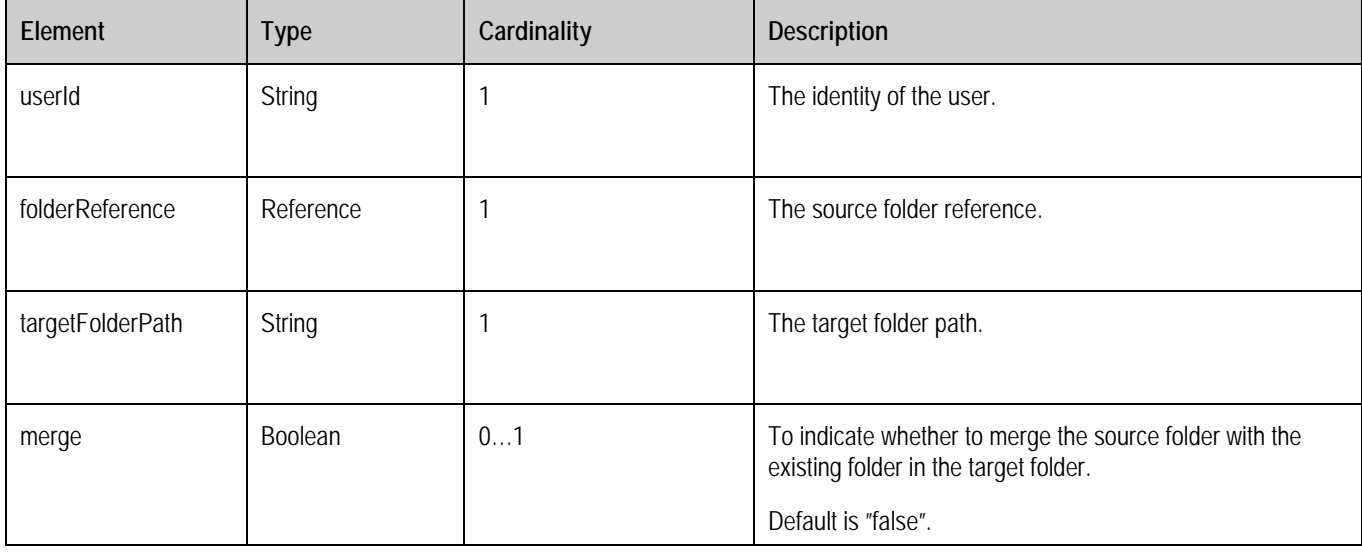

#### **Table 49: CopyFolderRequest structure**

The following table describes the elements of a CopyFolderResponse structure.

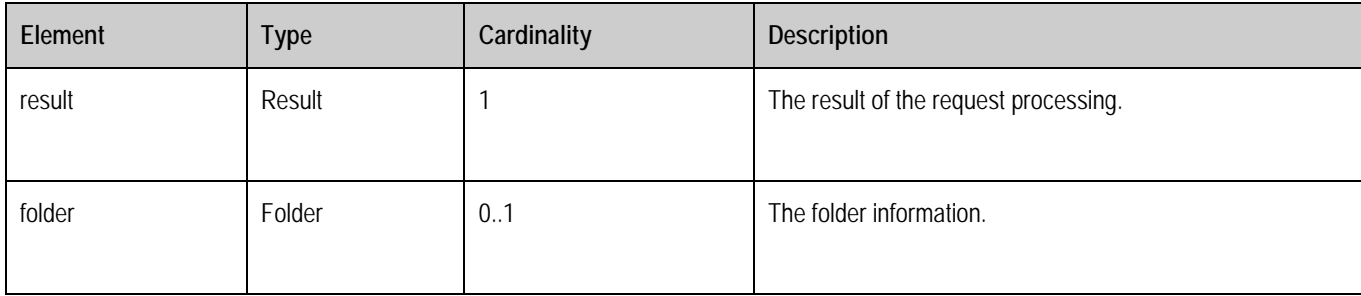

#### **Table 50: CopyFolderResponse structure**

### **9.1.3.6 Move Folder Request and Response**

The UCD Client sends MoveFolderRequest to UCD Server to move the file folder.

A root element named MoveFolderRequest of type MoveFolderRequest is allowed in the request body.

A root element named MoveFolderResponse of type MoveFolderResponse is allowed in the response body.

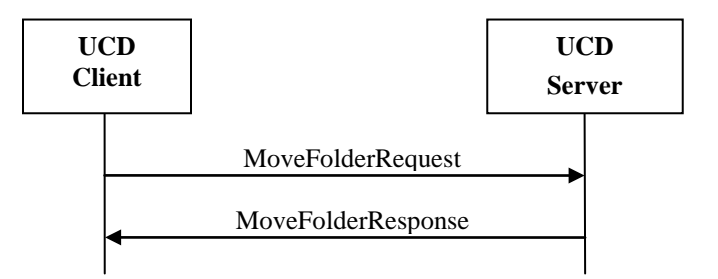

The following table describes the elements of a MoveFolderRequest structure.

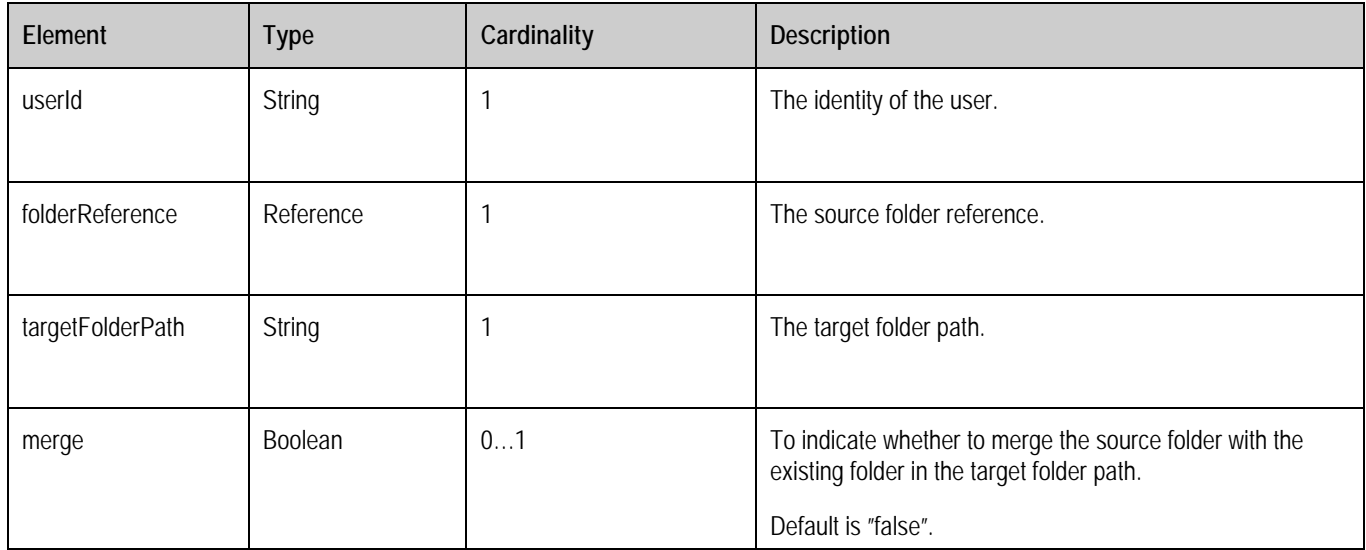

**Table 51: MoveFolderRequest structure**

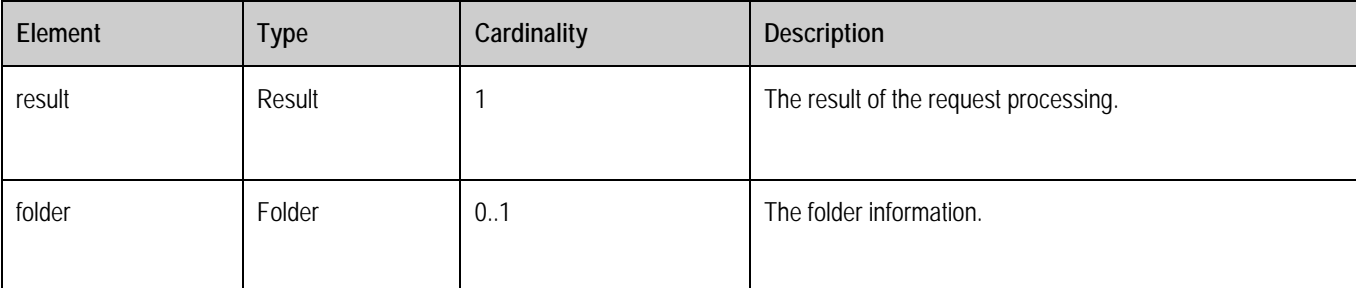

The following table describes the elements of a MoveFolderResponse structure.

### **Table 52: MoveFolderResponse structure**

### **9.1.3.7 SetFolderAttribute Request and Response**

The UCD Client sends SetFolderAttributeRequest to UCD Server to set folder's attributes.

A root element named SetFolderAttributeRequest of type SetFolderAttributeRequest is allowed in the request body.

A root element named SetFolderAttributeResponse of type SetFolderAttributeResponse is allowed in the response body.

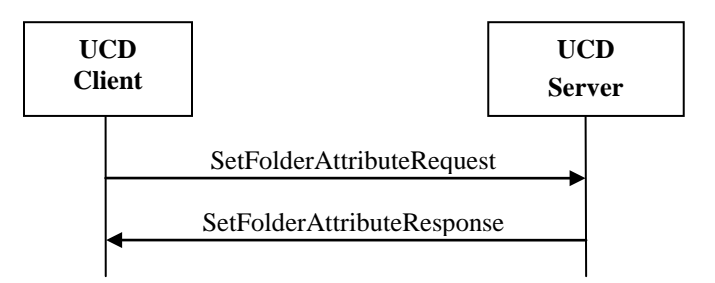

The following table describes the elements of a SetFolderAttributeRequest structure.

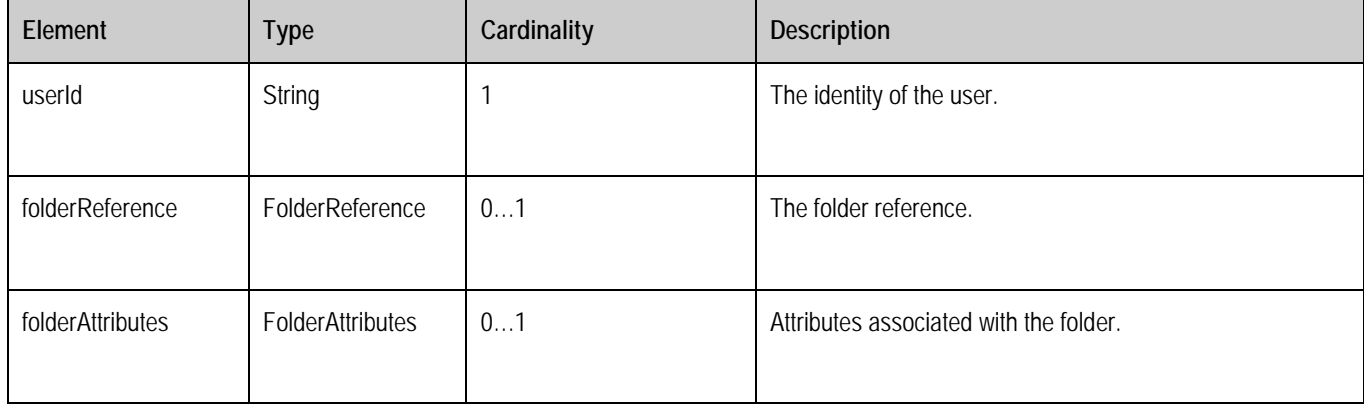

#### **Table 53: SetFolderAttributeRequest structure**

The following table describes the elements of a SetFolderAttributeResponse structure.

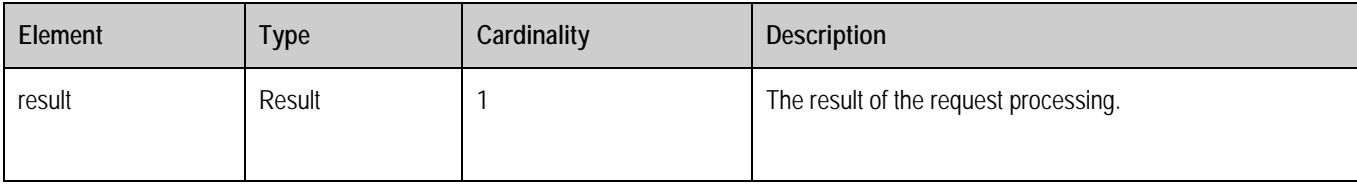

#### **Table 54: SetFolderAttributeResponse structure**

### **9.1.3.8 GetFolderAttribute Request and Response**

The UCD Client sends GetFolderAttributeRequest to UCD Server to get folder attributes.

A root element named GetFolderAttributeRequest of type GetFolderAttributeRequest is allowed in the request body.

A root element named GetFolderAttributeResponse of type GetFolderAttributeResponse is allowed in the response body.

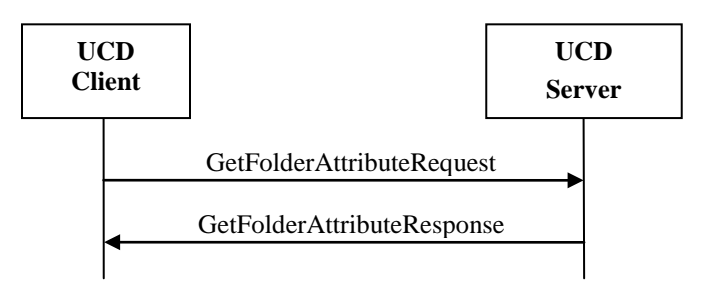

The following table describes the elements of a GetFolderAttributeRequest structure.

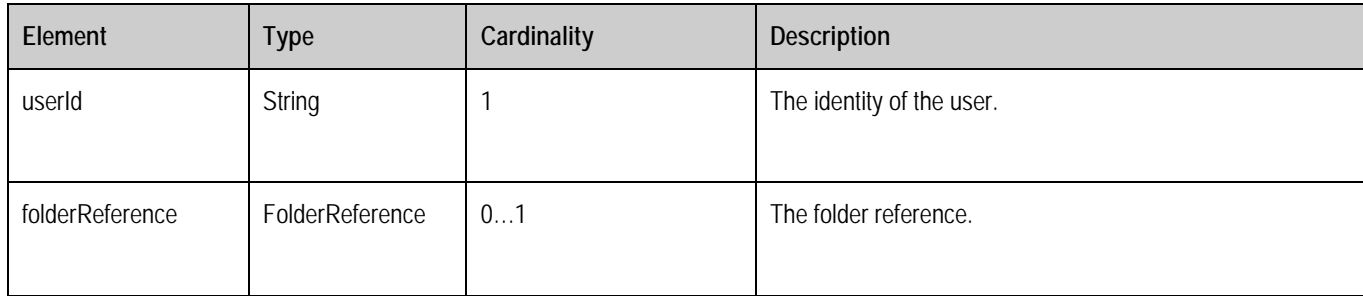

#### **Table 55: GetFolderAttributeRequest structure**

The following table describes the elements of a GetFolderAttributeResponse structure.

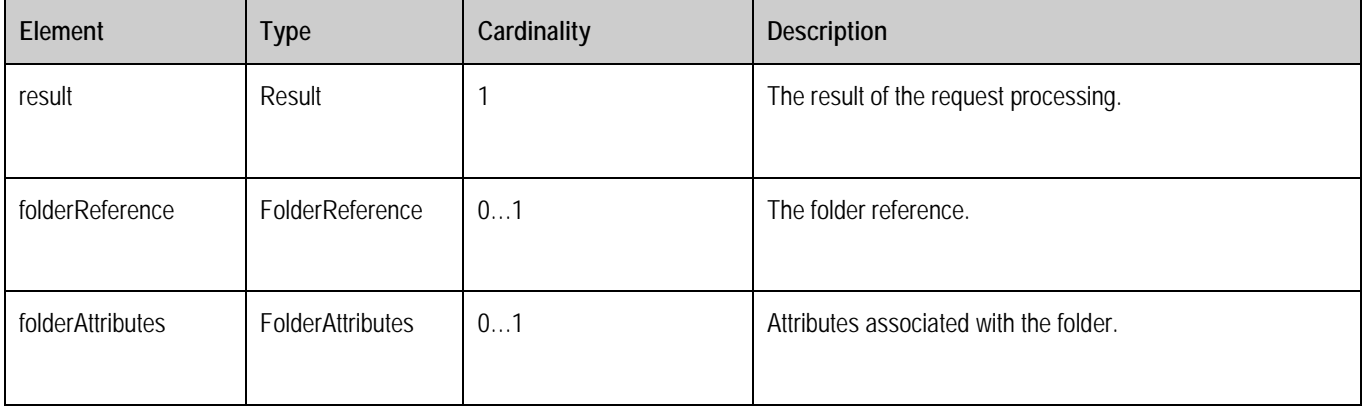

#### **Table 56: GetAttributeFolderResponse structure**

### **9.1.4 File Operation**

### **9.1.4.1 InitiateSegmentUpload Request and Response**

The UCD Client sends InitiateSegmentUploadRequest to UCD Server to initiate file segment upload.

A root element named InitiateSegmentUploadRequest of type InitiateSegmentUploadRequest is allowed in the request body.

A root element named InitiateSegmentUploadResponse of type InitiateSegmentUploadResponse is allowed in the response body.

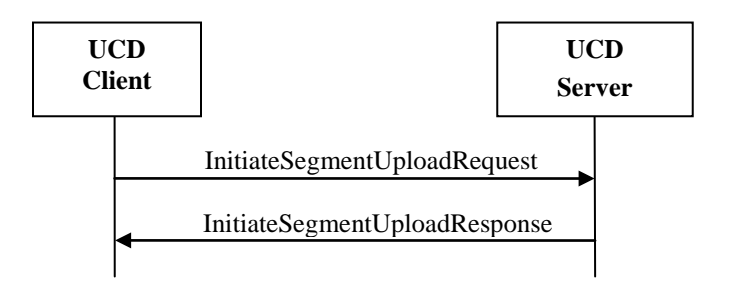

The following table describes the elements of a InitiateSegmentUploadRequest structure.

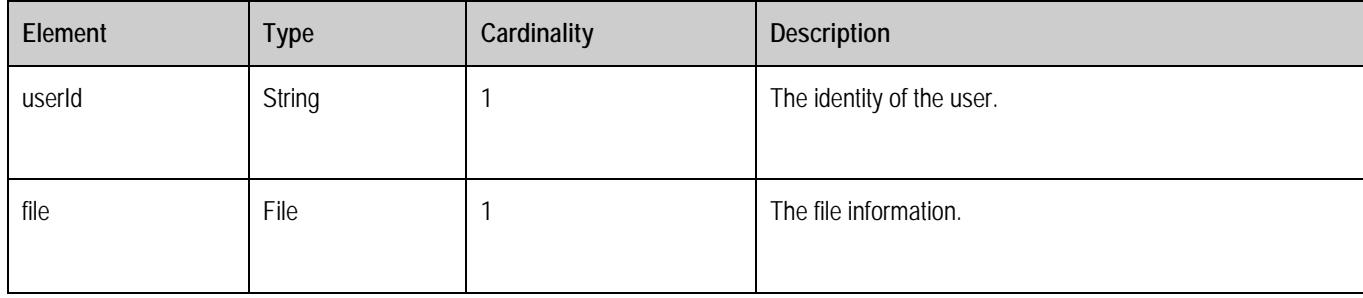

#### **Table 57: InitiateSegmentUploadRequest structure**

The following table describes the elements of a InitiateSegmentUploadResponse structure.

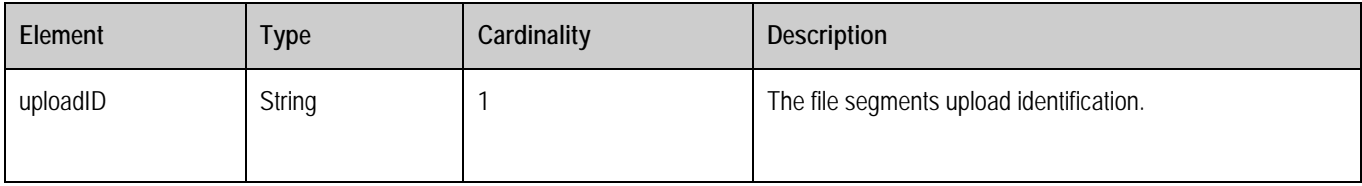

#### **Table 58: InitiateSegmentUploadResponse structure**

### **9.1.4.2 UploadFile Request and Response**

The UCD Client sends UploadFileRequest to UCD Server to upload file.

A root element named UploadFileRequest of type UploadFileRequest is allowed in the request body.

A root element named UploadFileResponse of type UploadFileResponse is allowed in the response body.

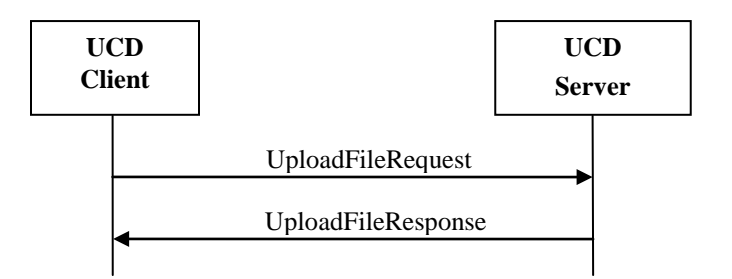

The following table describes the elements of a UploadFileRequest structure.

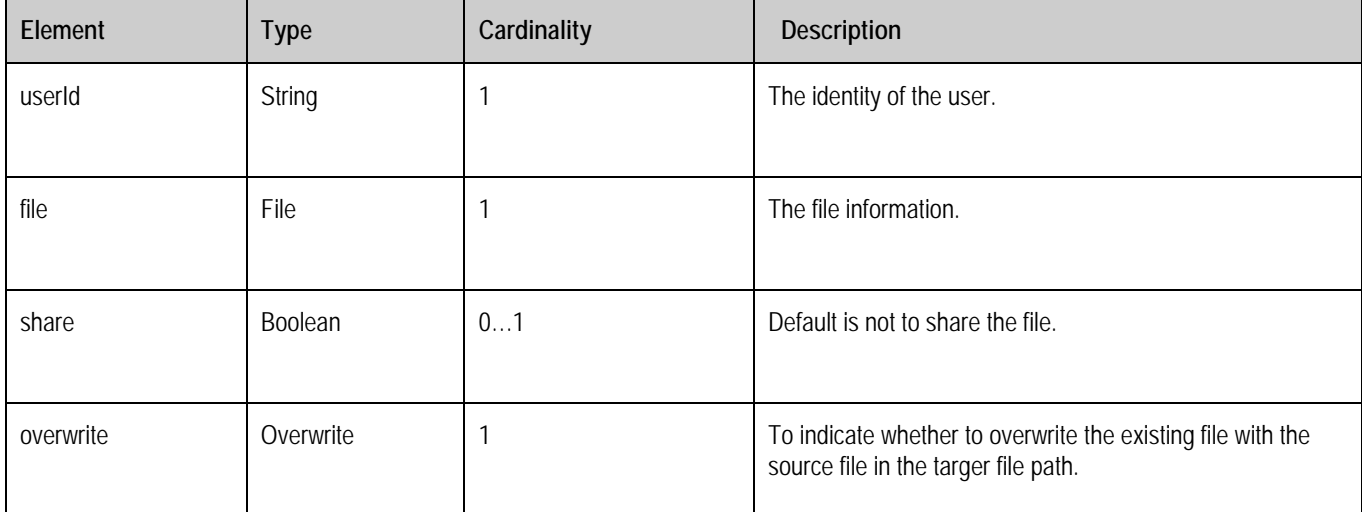

#### **Table 59: UploadFileRequest structure**

The following table describes the value of the Overwrite enumeration.

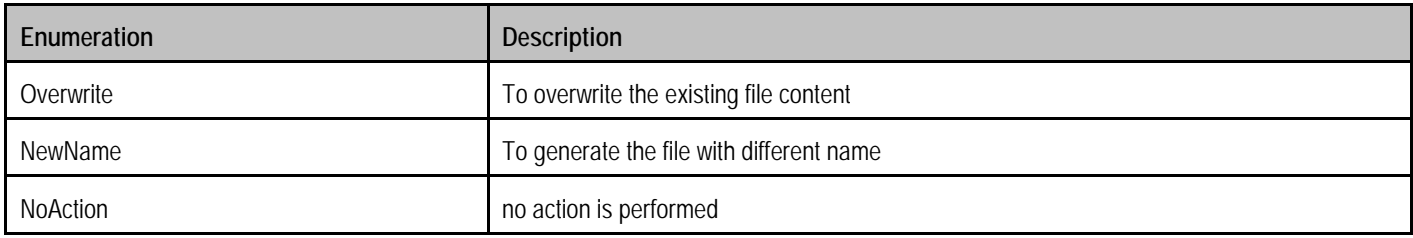

#### **Table 60: Overwrite enumeration**

The following table describes the elements of a UploadFileResponse structure.

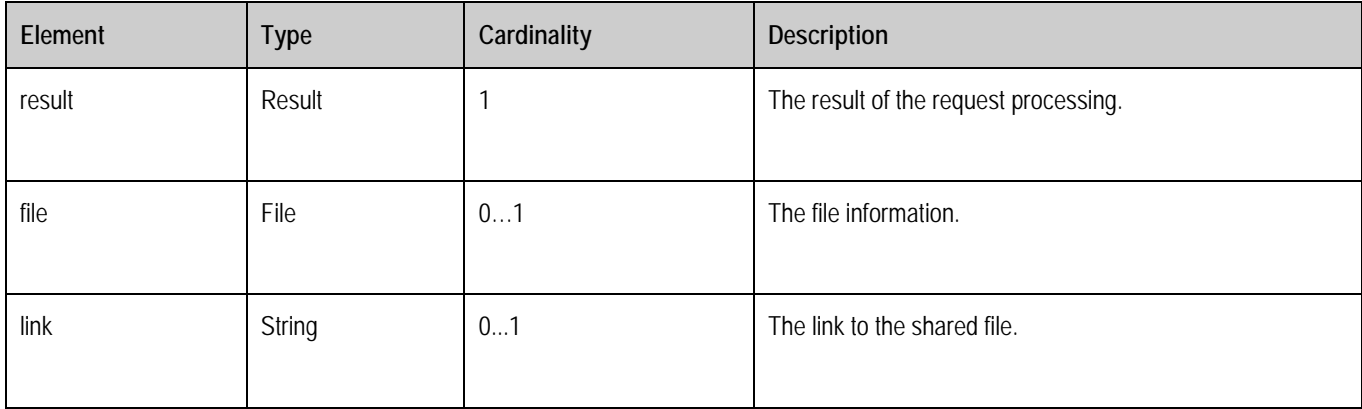

#### **Table 61: UploadFileResponse structure**

### **9.1.4.3 UploadSegment Request and Response**

The UCD Client sends UploadSegmentRequest to UCD Server to upload segment.

A root element named UploadSegmentRequest of type UploadSegmentRequest is allowed in the request body.

A root element named UploadSegmentResponse of type I UploadSegmentResponse is allowed in the response body.

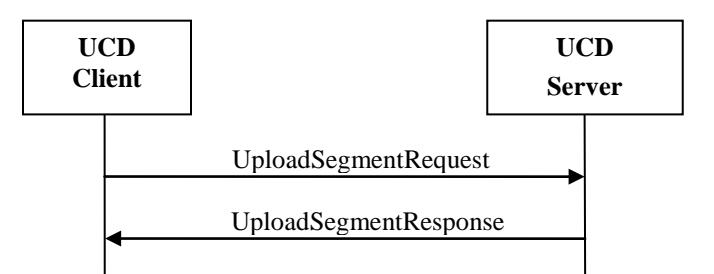

The following table describes the elements of a UploadSegmentRequest structure.

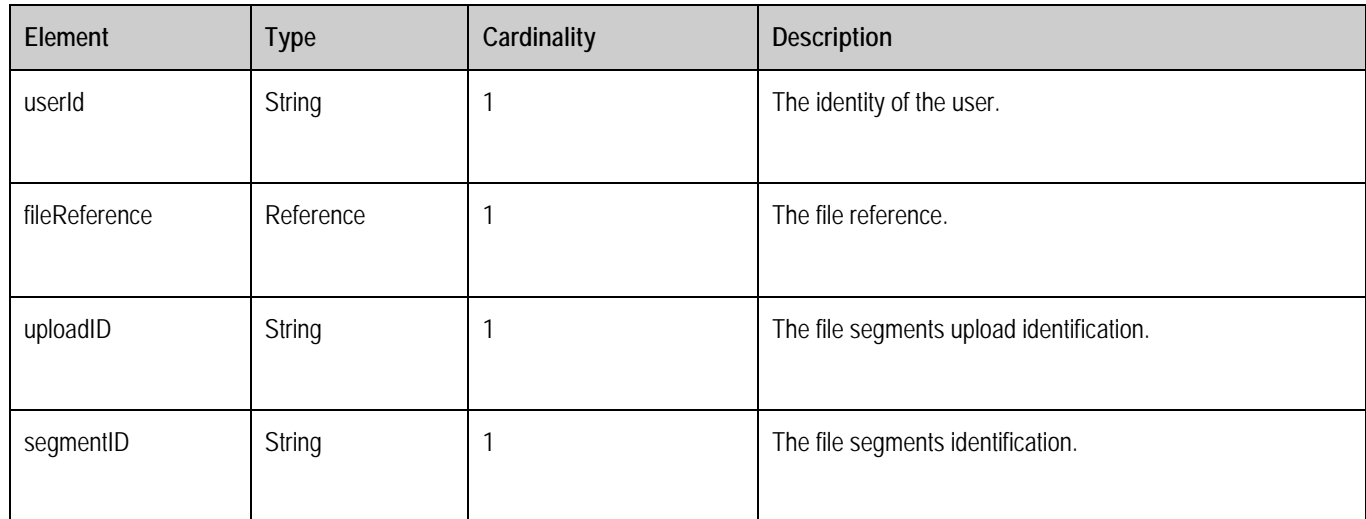

#### **Table 62: UploadSegmentRequest structure**

The following table describes the elements of a UploadSegmentResponse structure.

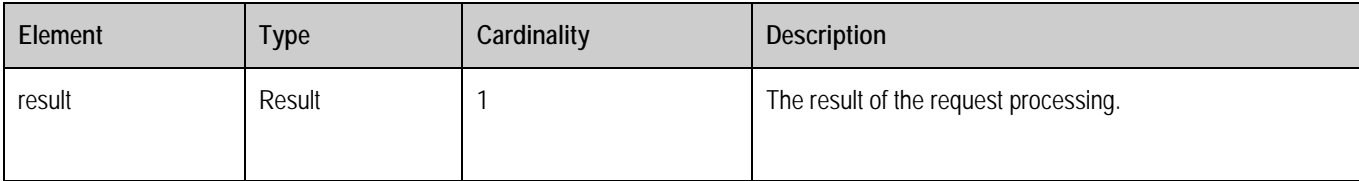

**Table 63: UploadSegmentResponse structure**

### **9.1.4.4 FinishSegmentUpload Request and Response**

The UCD Client sends FinishSegmentUploadRequest to UCD Server to finish file segment upload.

A root element named FinishSegmentUploadRequest of type FinishSegmentUploadRequest is allowed in the request body.

A root element named FinishSegmentUploadResponse of type FinishSegmentUploadResponse is allowed in the response body.

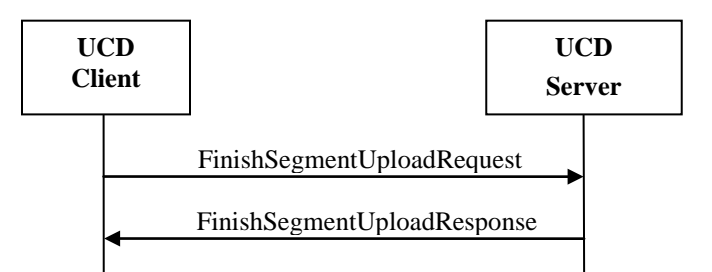

The following table describes the elements of a FinishSegmentUploadRequest structure.

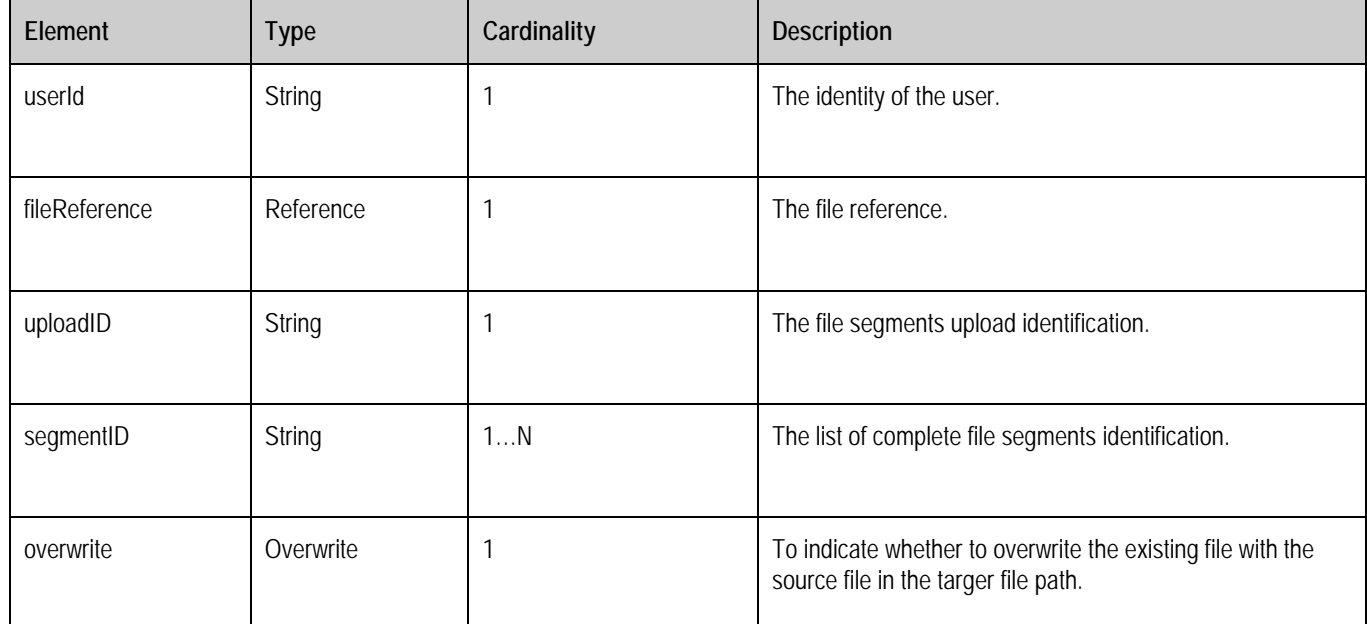

#### **Table 64: FinishSegmentUploadRequest structure**

The following table describes the elements of a FinishSegmentUploadResponse structure.

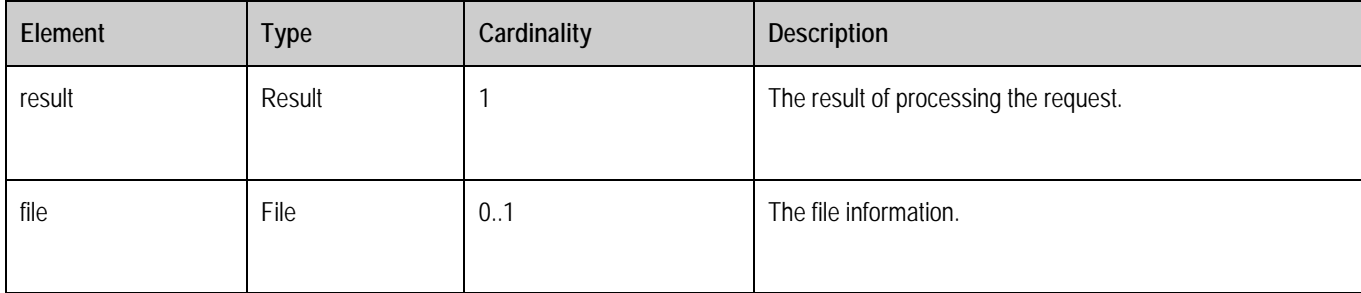

#### **Table 65: FinishSegmentUploadResponse structure**

### **9.1.4.5 GetSegmentList Request and Response**

The UCD Client sends GetSegmentListRequest to UCD Server to get segment list.

A root element named GetSegmentListRequest of type GetSegmentListRequest is allowed in the request body.

A root element named GetSegmentListResponse of type GetSegmentListResponse is allowed in the response body.

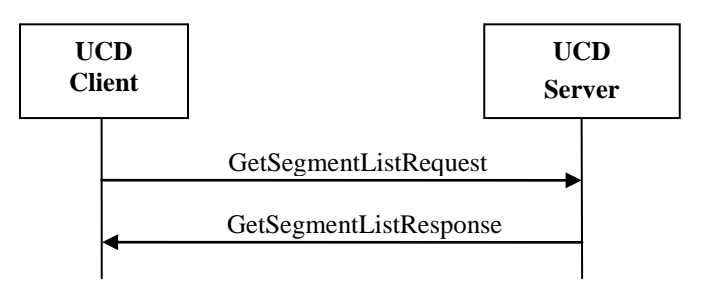

The following table describes the elements of a GetSegmentListRequest structure.

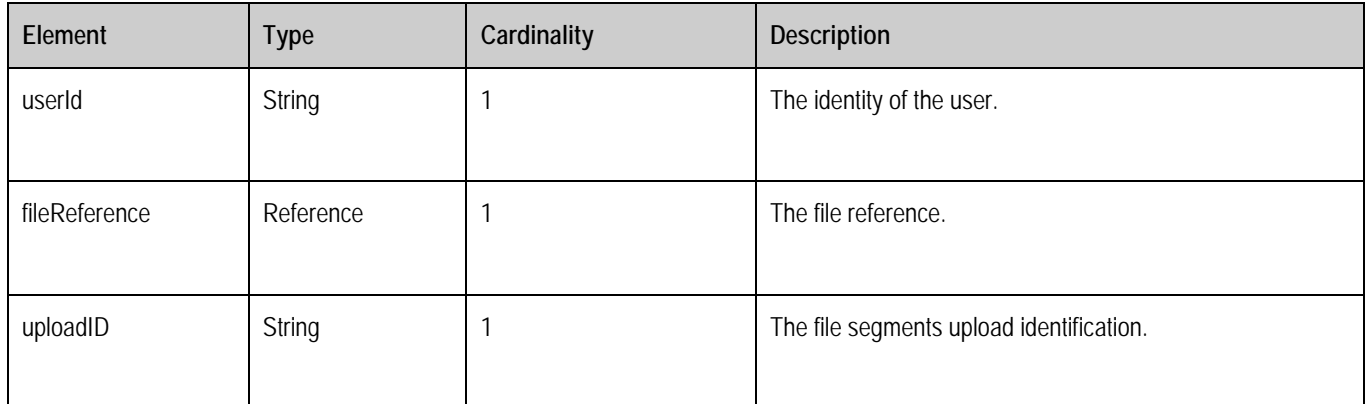

#### **Table 66: GetSegmentListRequest structure**

The following table describes the elements of a GetSegmentListResponse structure.

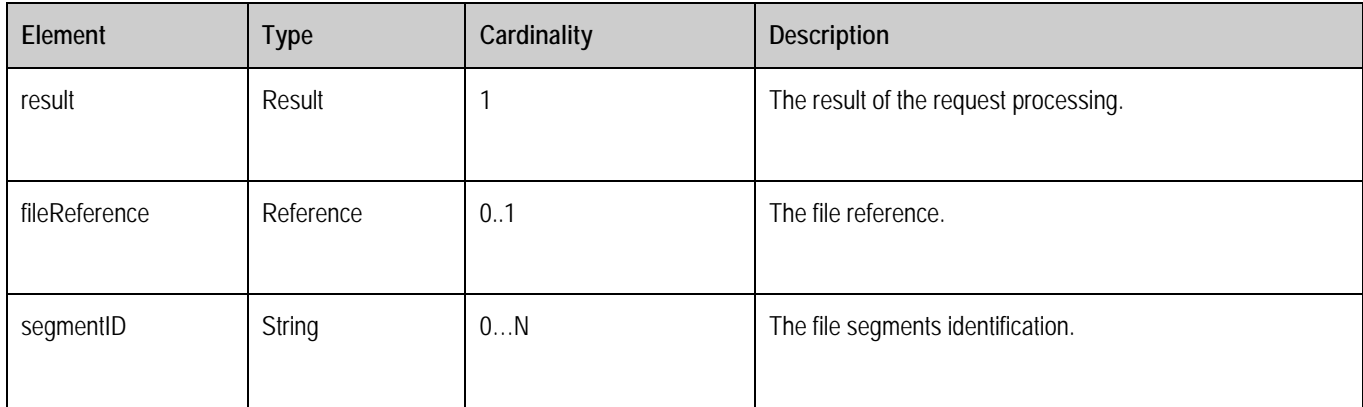

#### **Table 67: GetSegmentListResponse structure**

### **9.1.4.6 CancelSegmentUpload Request and Response**

The UCD Client sends CancelSegmentUploadRequest to UCD Server to cancel segment upload.

A root element named CancelSegmentUploadRequest of type CancelSegmentUploadRequest is allowed in the request body.

A root element named CancelSegmentUploadResponse of type CancelSegmentUploadResponse is allowed in the response body.
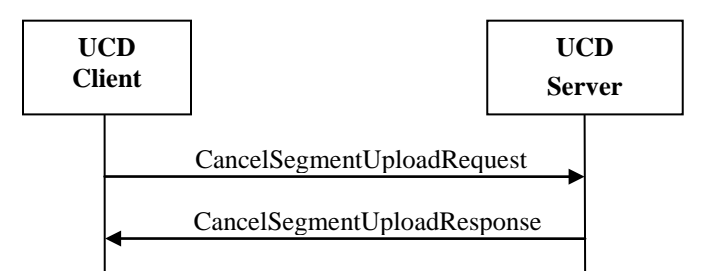

The following table describes the elements of a CancelSegmentUploadRequest structure.

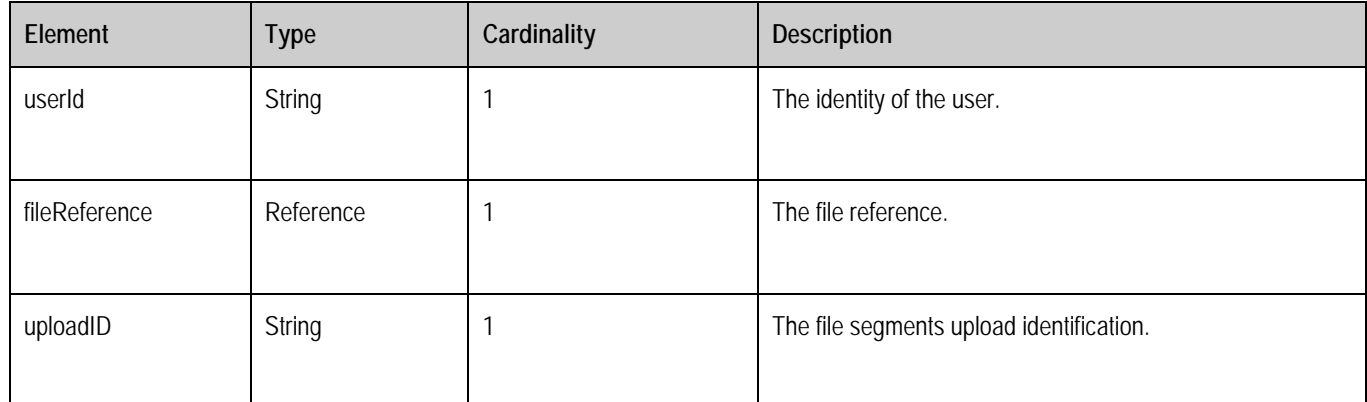

#### **Table 68: CancelSegmentUploadRequest structure**

The following table describes the elements of a CancelSegmentUploadResponse structure.

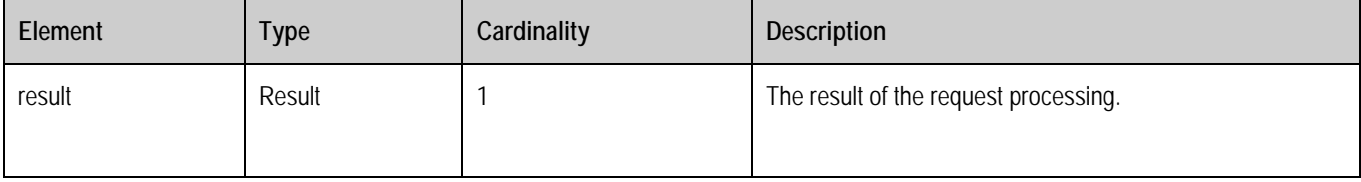

#### **Table 69: CancelSegmentUploadResponse structure**

### <span id="page-72-0"></span>**9.1.4.7 FileUpdateInRange Request and Response**

The UCD Client sends FileUpdateInRangeRequest to UCD Server to update file in range.

A root element named FileUpdateInRangeRequest of type FileUpdateInRangeRequest is allowed in the request body.

A root element named FileUpdateInRangeResponse of type FileUpdateInRangeResponse is allowed in the response body.

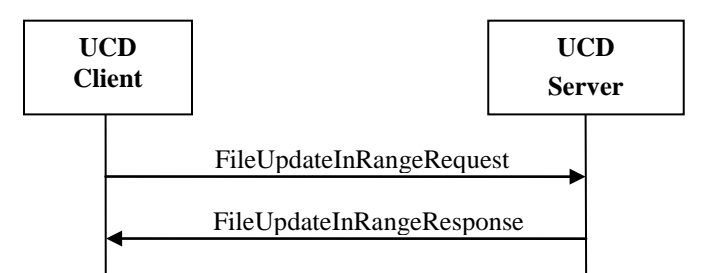

The following table describes the elements of a FileUpdateInRangeRequest structure.

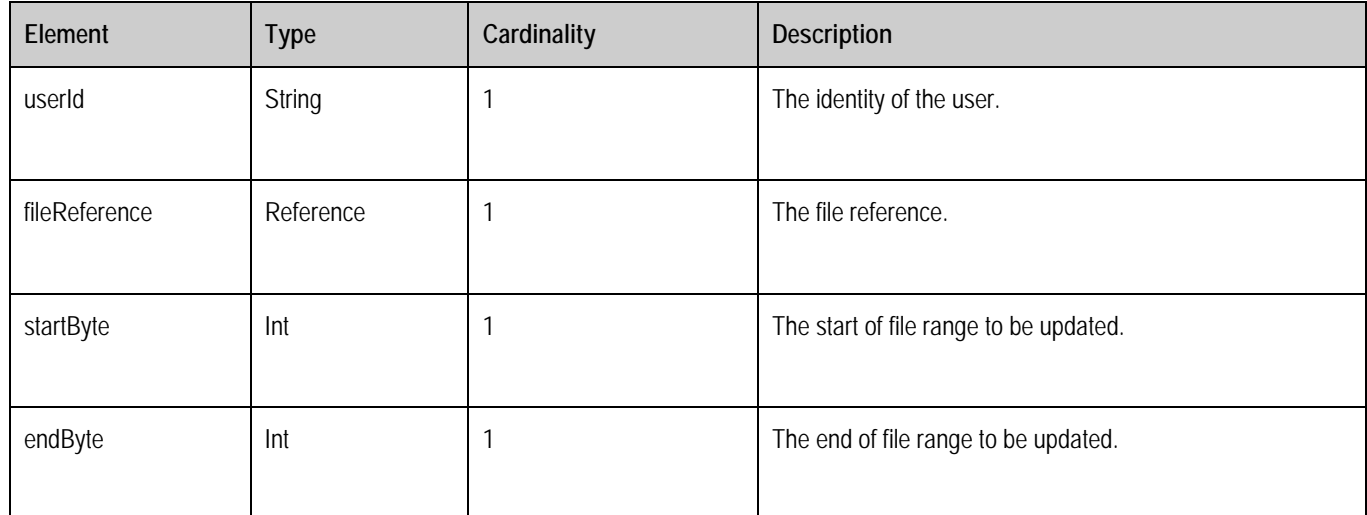

#### **Table 70: FileUpdateInRangeRequest structure**

The following table describes the elements of a FileUpdateInRangeResponse structure.

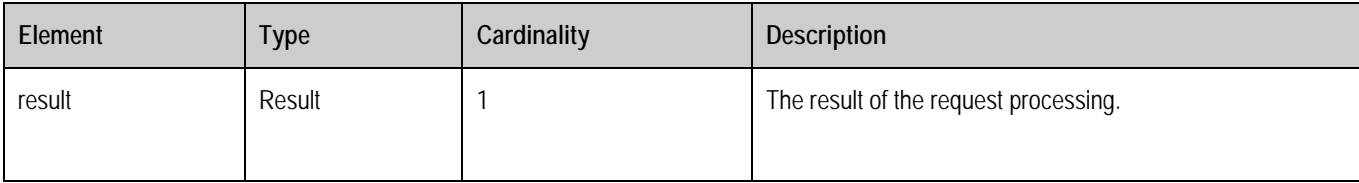

#### **Table 71: FileUpdateInRangeResponse structure**

#### <span id="page-73-0"></span>**9.1.4.8 DownloadFile Request and Response**

The UCD Client sends DownloadFileRequest to UCD Server to download file, file revision, file segment or file range.

A root element named DownloadFileRequest of type DownloadFileRequest is allowed in the request body.

A root element named DownloadFileResponse of type DownloadFileResponse is allowed in the response body.

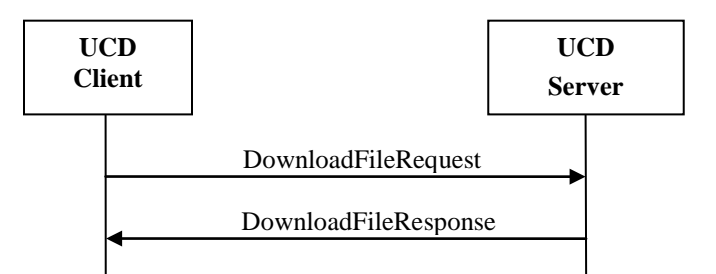

The following table describes the elements of a DownloadFileRequest structure.

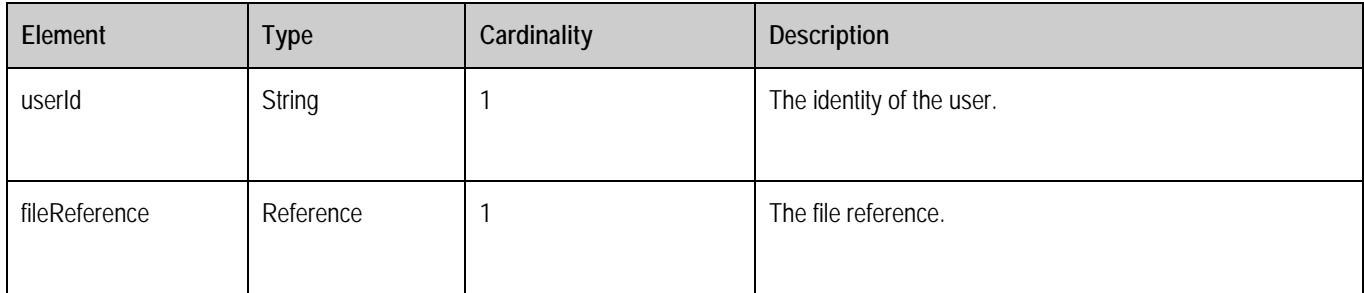

#### **Table 72: DownloadFileRequest structure**

The following table describes the elements of a DownloadFileResponse structure.

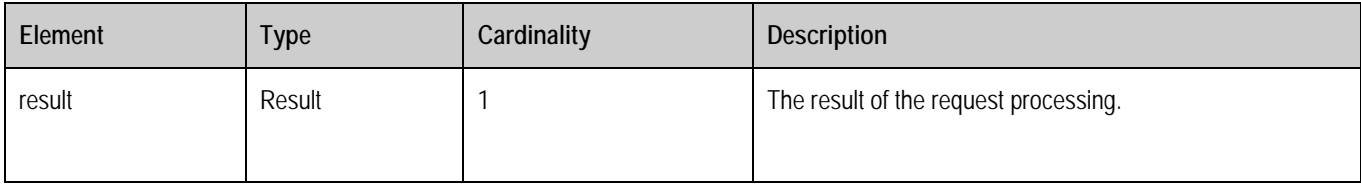

#### **Table 73: DownloadFileResponse structure**

### <span id="page-74-0"></span>**9.1.4.9 DeleteFile Request and Response**

The UCD Client sends DeleteFileRequest to UCD Server to delete file, file revision.

A root element named DeleteFileRequest of type DeleteFileRequest is allowed in the request body.

A root element named DeleteFileResponse of type DeleteFileResponse is allowed in the response body.

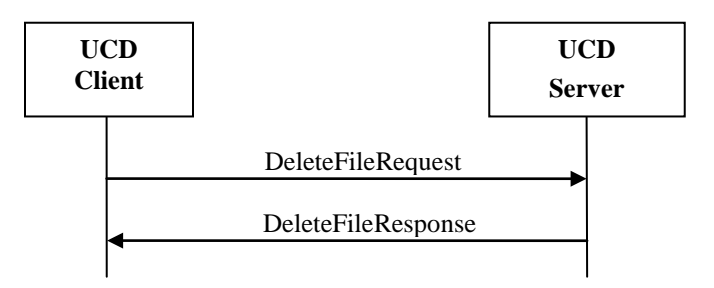

The following table describes the elements of a DeleteFileRequest structure.

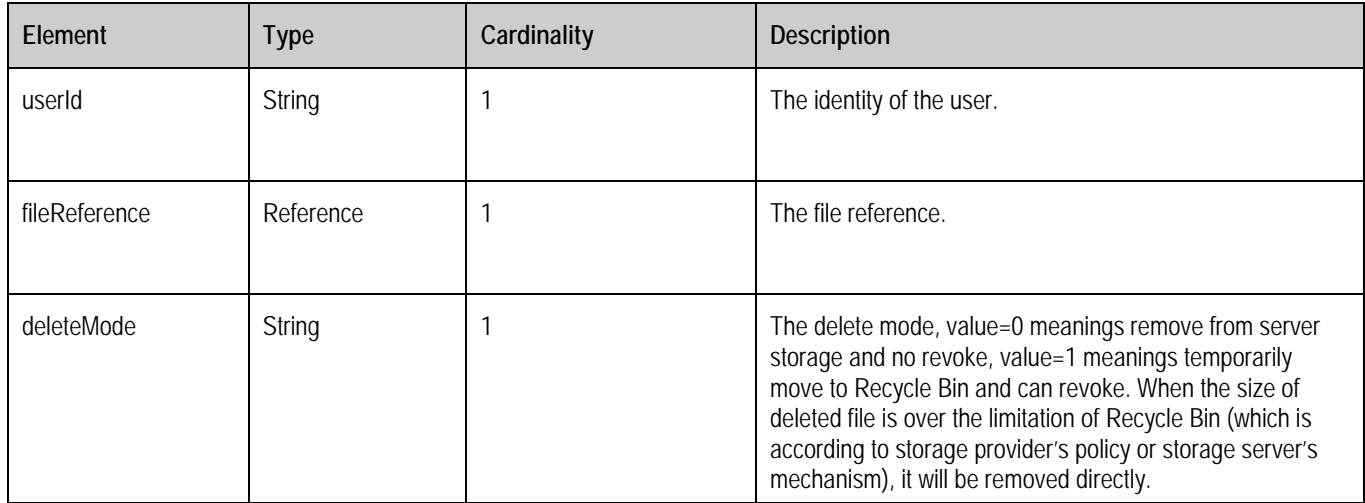

#### **Table 74: DeleteFileRequest structure**

The following table describes the elements of a DeleteFileResponse structure.

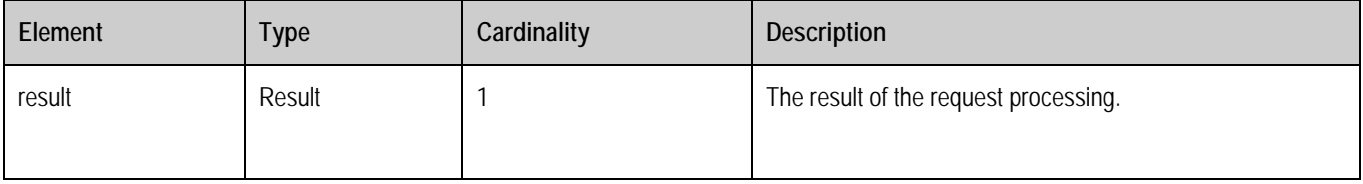

#### **Table 75: DeleteFileResponse structure**

#### <span id="page-75-0"></span>**9.1.4.10 MoveFile Request and Response**

The UCD Client sends MoveFileRequest to UCD Server to move file.

A root element named MoveFileRequest of type MoveFileRequest is allowed in the request body.

A root element named MoveFileResponse of type MoveFileResponse is allowed in the response body.

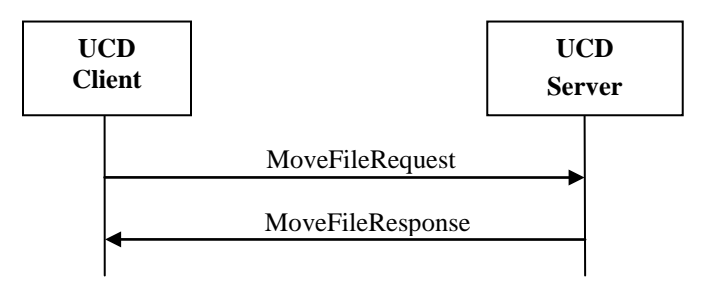

The following table describes the elements of a MoveFileRequest structure.

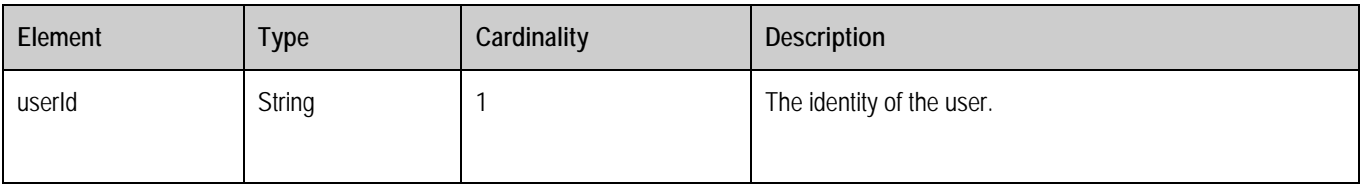

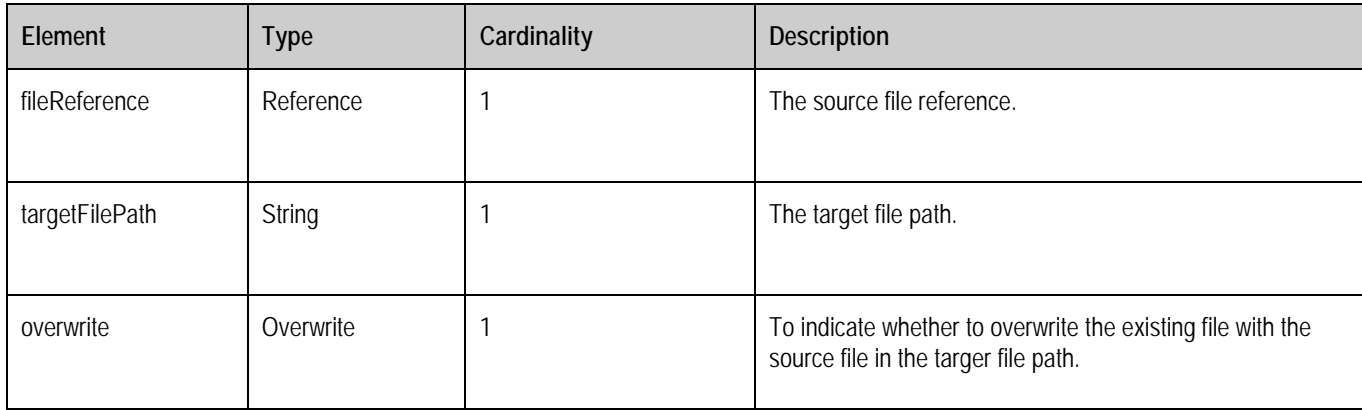

#### **Table 76: MoveFileRequest structure**

The following table describes the elements of a MoveFileResponse structure.

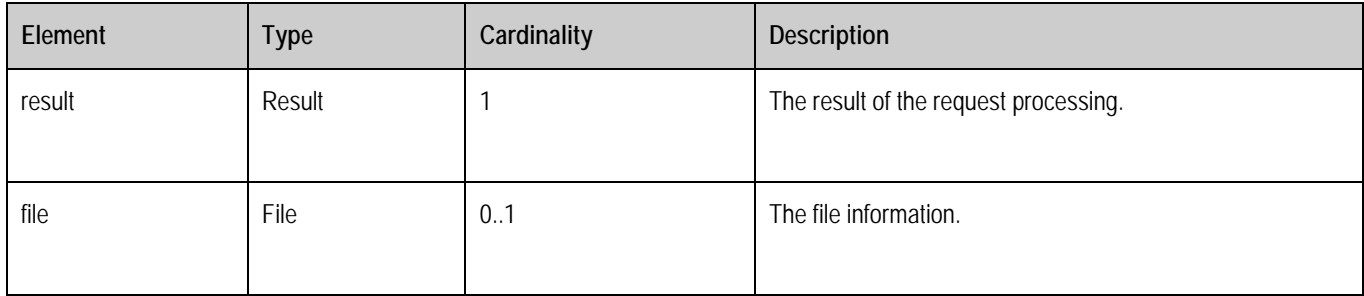

#### **Table 77: MoveFileResponse structure**

### <span id="page-76-0"></span>**9.1.4.11 CopyFile Request and Response**

The UCD Client sends CopyFileRequest to UCD Server to copy file.

A root element named CopyFileRequest of type CopyFileRequest is allowed in the request body.

A root element named CopyFileResponse of type CopyFileResponse is allowed in the response body.

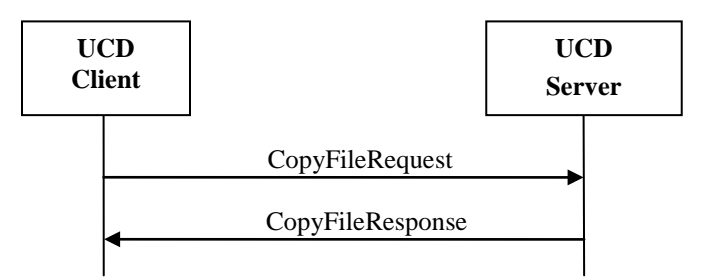

The following table describes the elements of a CopyFileRequest structure.

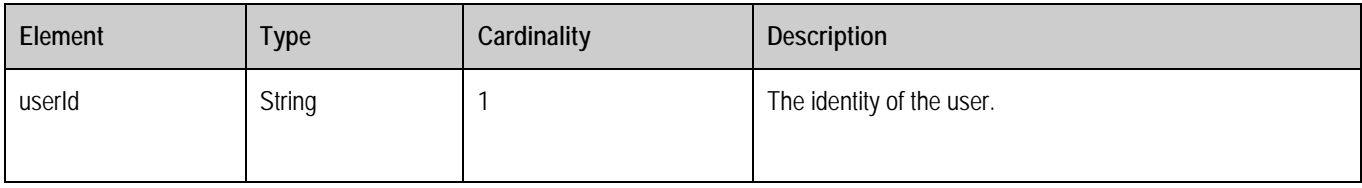

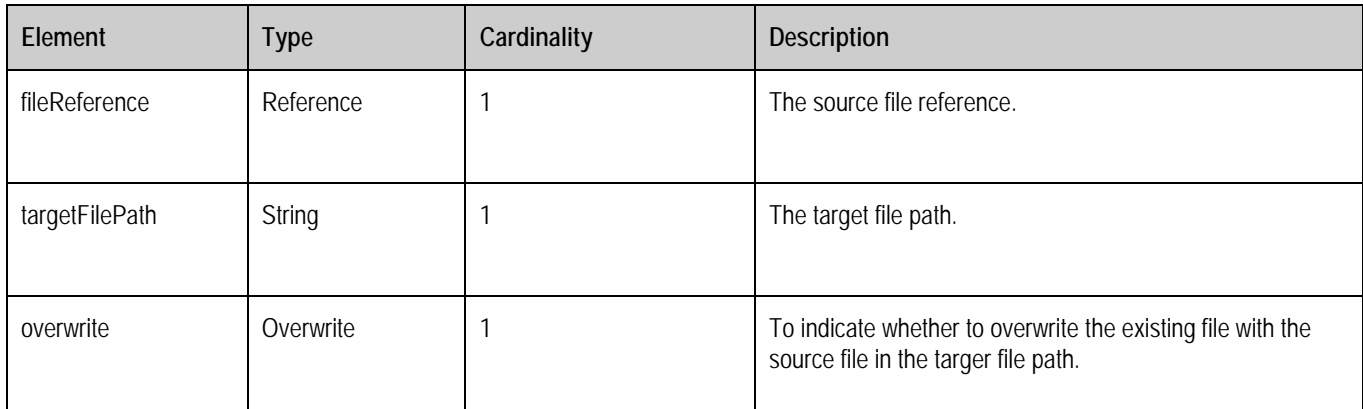

#### **Table 78: CopyFileRequest structure**

The following table describes the elements of a CopyFileResponse structure.

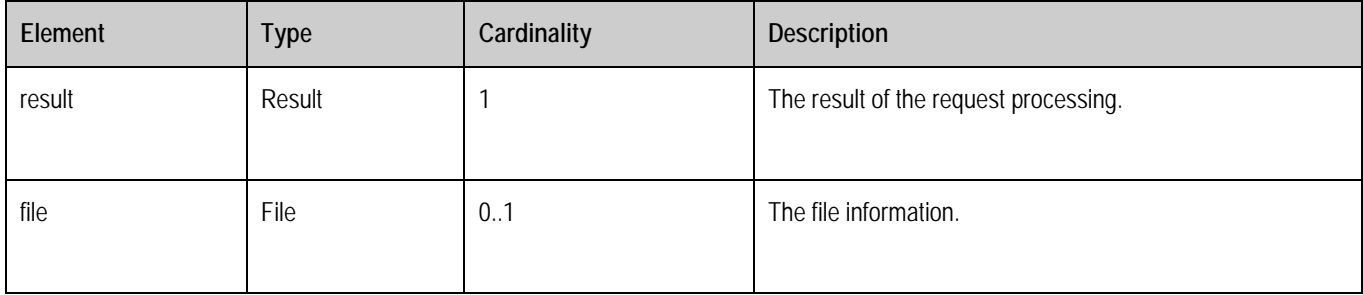

#### **Table 79: CopyFileResponse structure**

#### <span id="page-77-0"></span>**9.1.4.12 RenameFile Request and Response**

The UCD Client sends RenameFileRequest to UCD Server to rename file.

A root element named RenameFileRequest of type RenameFileRequest is allowed in the request body.

A root element named RenameFileResponse of type RenameFileResponse is allowed in the response body.

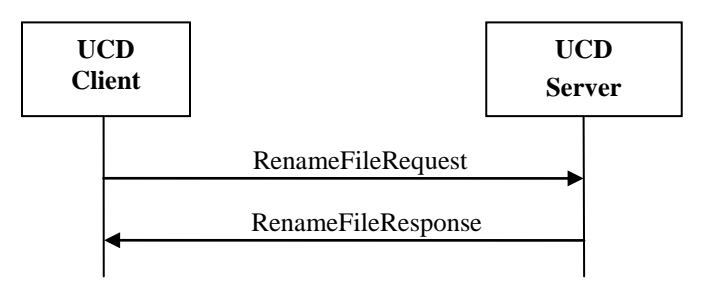

The following table describes the elements of a RenameFileRequest structure.

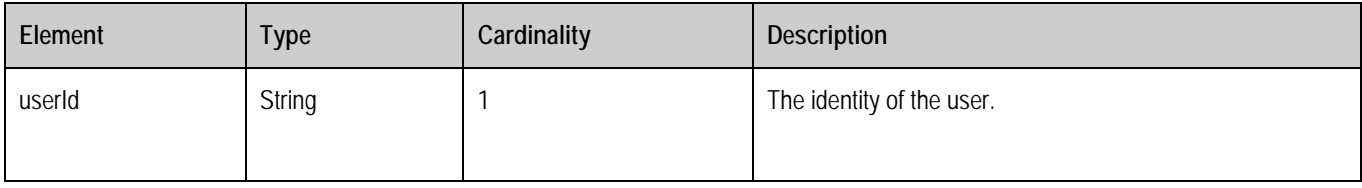

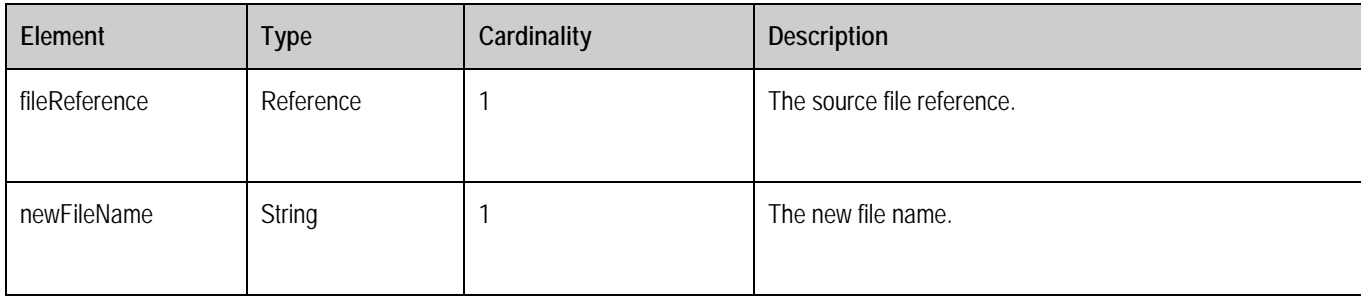

#### **Table 80: RenameFileRequest structure**

The following table describes the elements of a RenameFileResponse structure.

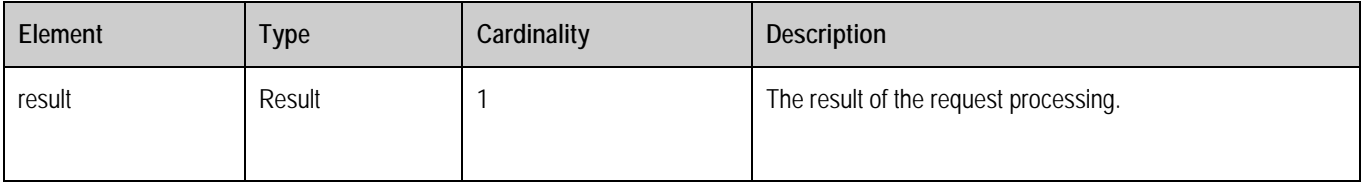

#### **Table 81: RenameFileResponse structure**

#### <span id="page-78-0"></span>**9.1.4.13 SharingFile Request and Response**

The UCD Client sends SharingFileRequest to UCD Server to sharing file.

A root element named SharingFileRequest of type ShargingFileRequest is allowed in the request body.

A root element named SharingFileResponse of type SharingFileResponse is allowed in the response body.

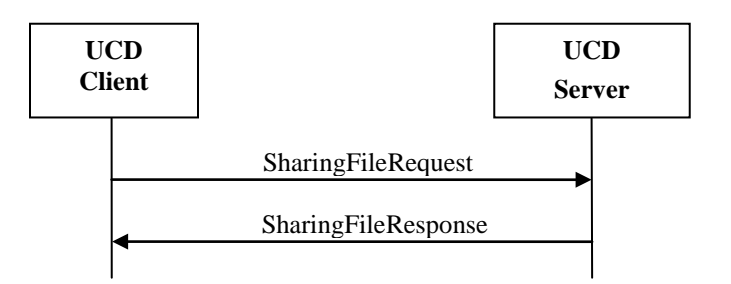

The following table describes the elements of a SharingFileRequest structure.

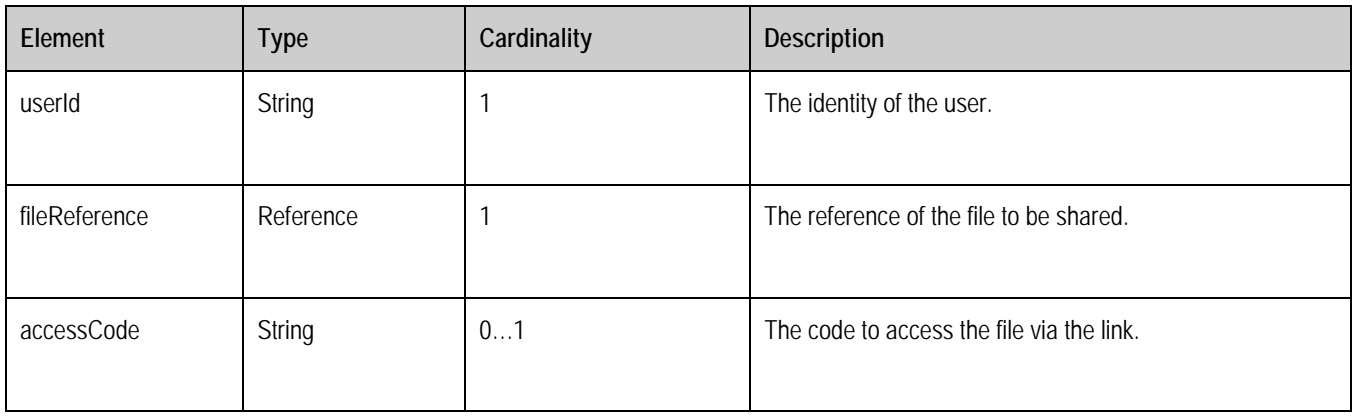

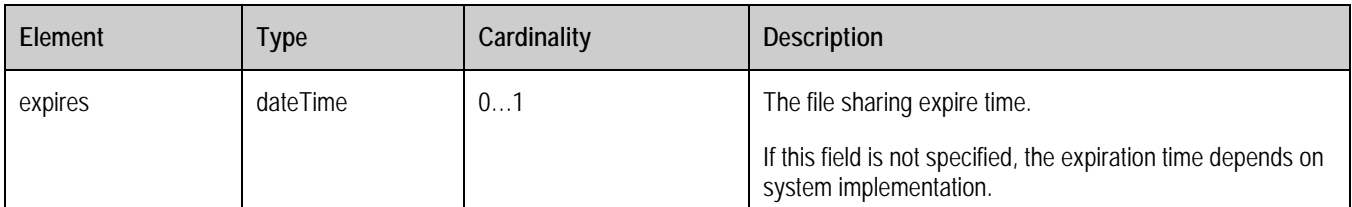

#### **Table 82: SharingFileRequest structure**

The following table describes the elements of a SharingFileResponse structure.

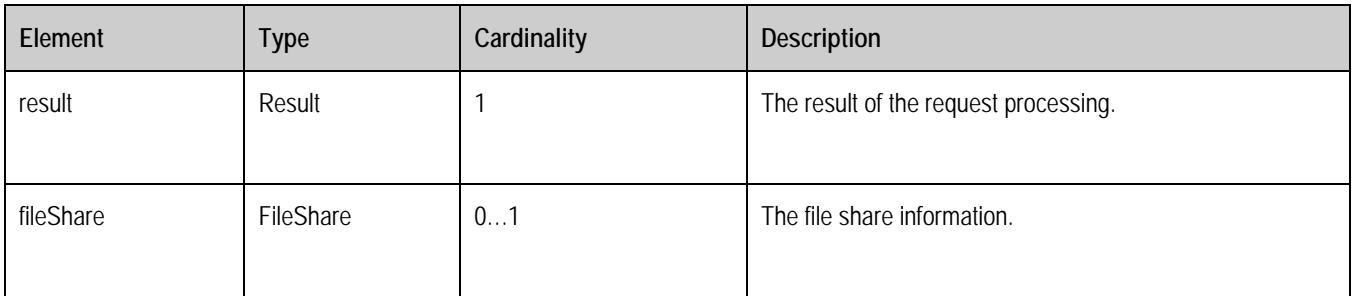

#### **Table 83: SharingFileResponse structure**

### <span id="page-79-0"></span>**9.1.4.14 ListFileSharing Request and Response**

The UCD Client sends ListFileSharingRequest request to UCD Server to list file sharing.

A root element named ListFileSharingRequest of type ListFileSharingRequest is allowed in the request body.

A root element named ListFileSharingResponse of type ListFileSharingResponse is allowed in the response body.

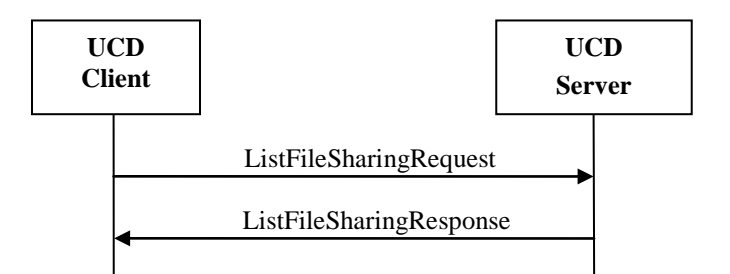

The following table describes the elements of a ListFileSharingRequest structure.

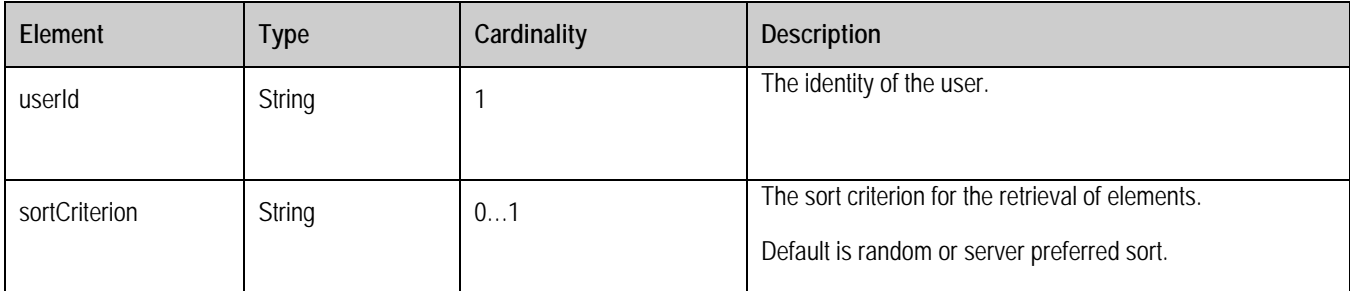

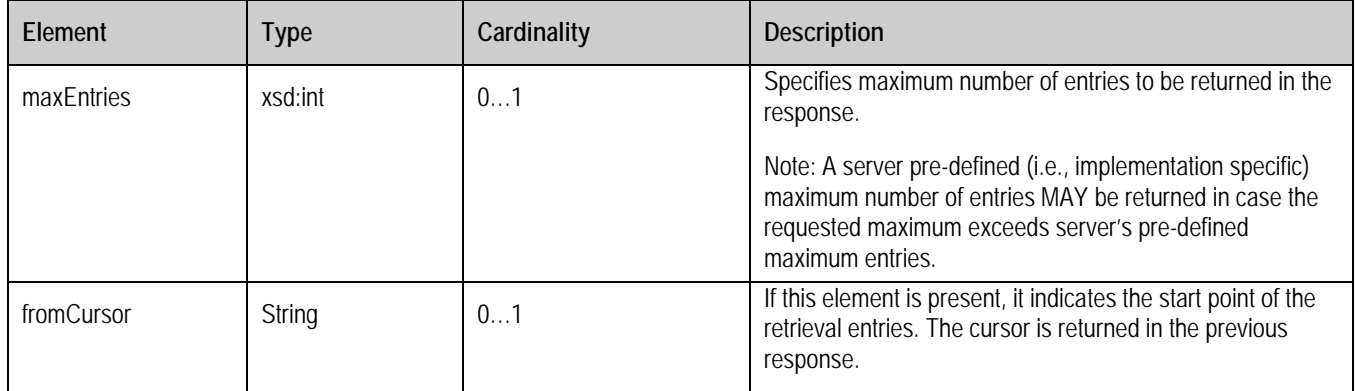

#### **Table 84: ListFileSharingRequest structure**

The following table describes the elements of a ListFileSharingResponse structure.

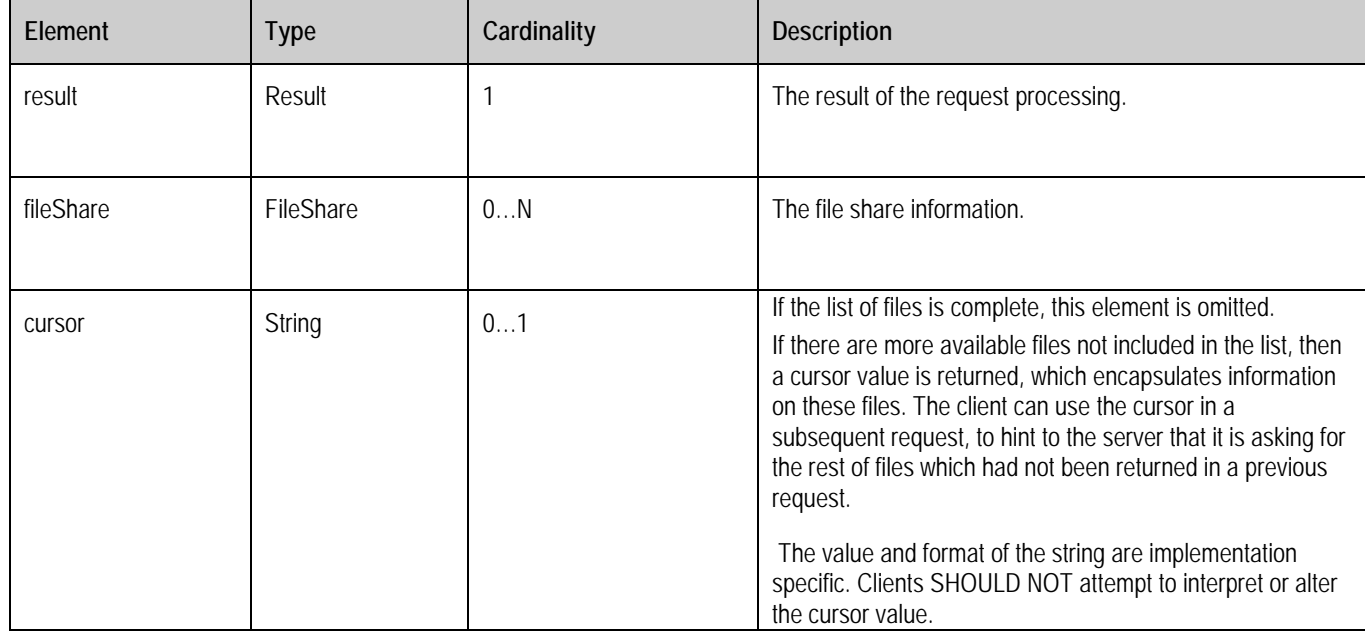

#### **Table 85: ListFileSharingResponse structure**

#### <span id="page-80-0"></span>**9.1.4.15 DeleteFileSharing Request and Response**

The UCD Client sends DeleteFileSharingRequest to UCD Server to delete file sharing.

A root element named DeleteFileSharingRequest of type DeleteFileSharingRequest is allowed in the request body.

A root element named DeleteFileSharingResponse of type DeleteFileSharingResponse is allowed in the response body.

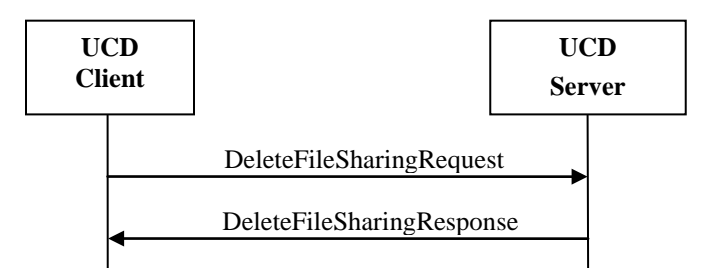

The following table describes the elements of a DeleteFileSharingRequest structure.

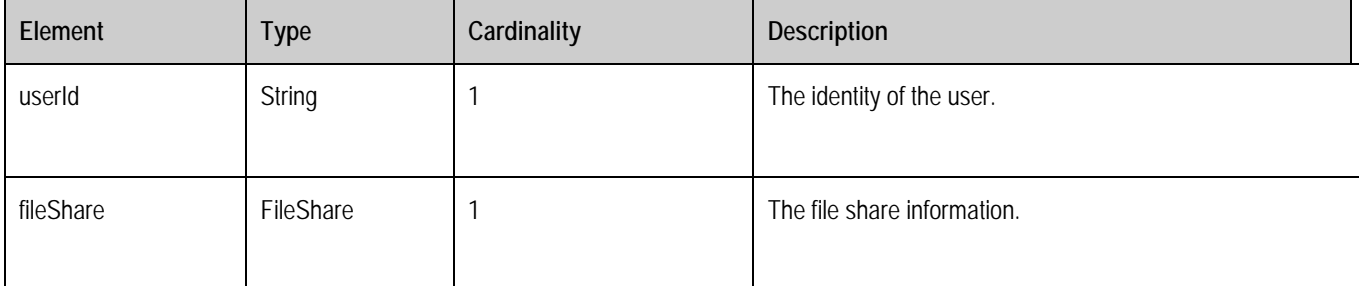

#### **Table 86: DeleteFileSharingRequest structure**

The following table describes the elements of a DeleteFileSharingResponse structure.

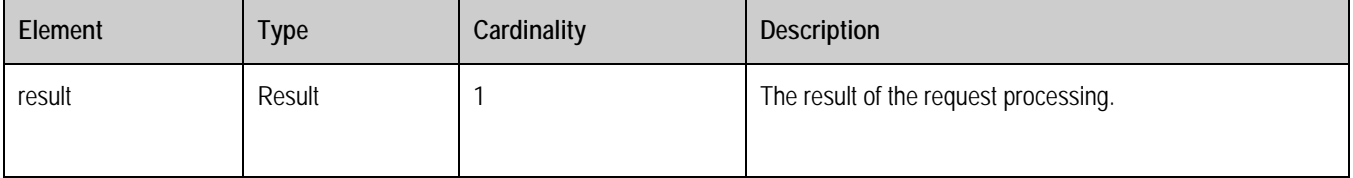

#### **Table 87: DeleteFileSharingResponse structure**

#### <span id="page-81-0"></span>**9.1.4.16 SetFileAttribute Request and Response**

The UCD Client sends SetFileAttributeRequest to UCD Server to set file attributes.

A root element named Set File AttributeRequest of type SetFileAttributeRequest is allowed in the request body.

A root element named Set File AttributeResponse of type SetFileAttributeResponse is allowed in the response body.

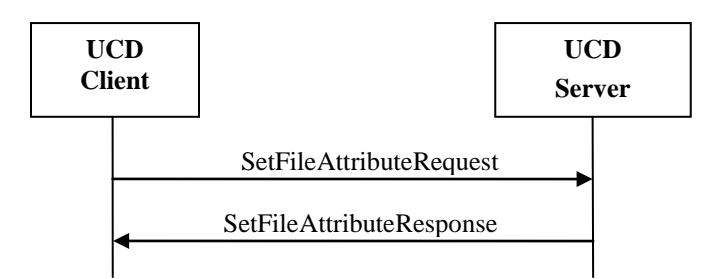

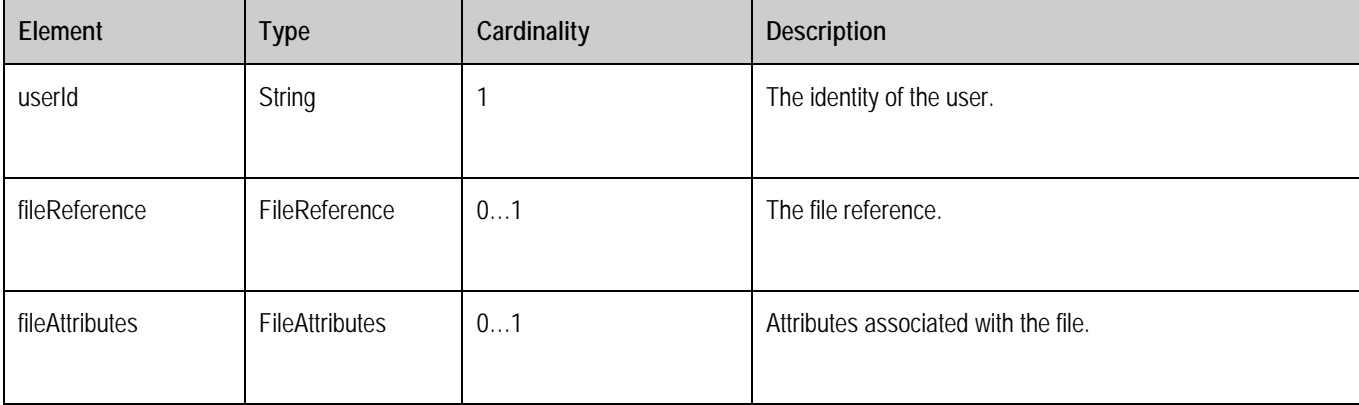

The following table describes the elements of a SetFileAttributeRequest structure.

#### **Table 88: SetFileAttributeRequest structure**

The following table describes the elements of a SetFileAttributeResponse structure.

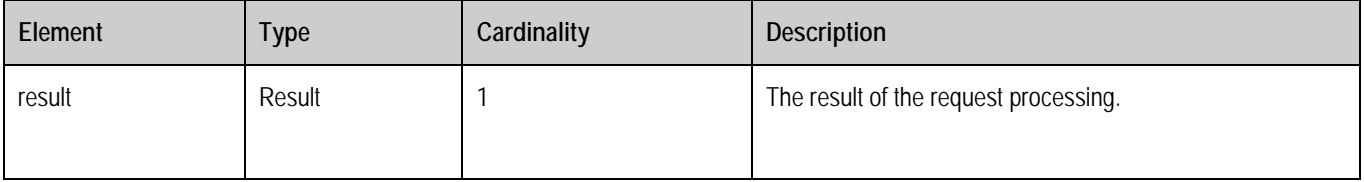

#### **Table 89: SetFileAttributeResponse structure**

### <span id="page-82-0"></span>**9.1.4.17 GetFileAttribute Request and Response**

The UCD Client sends GetFileAttributeRequest to UCD Server to get folder attributes.

A root element named GetFileAttributeRequest of type GetFileAttributeRequest is allowed in the request body.

A root element named GetFileAttributeResponse of type GetFileAttributeResponse is allowed in the response body.

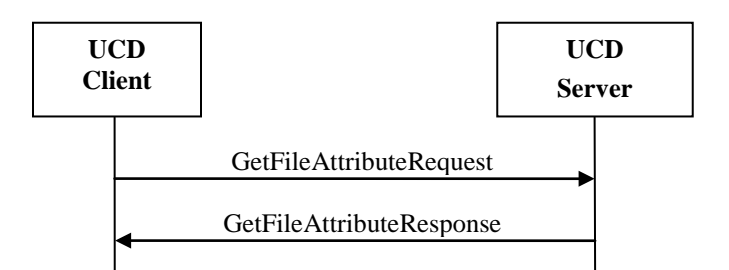

The following table describes the elements of a GetFileAttributeRequest structure.

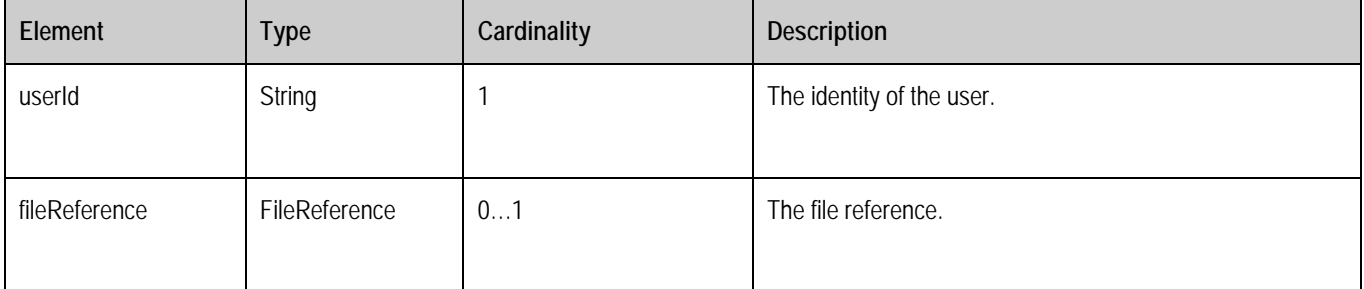

#### **Table 90: GetFileAttributeRequest structure**

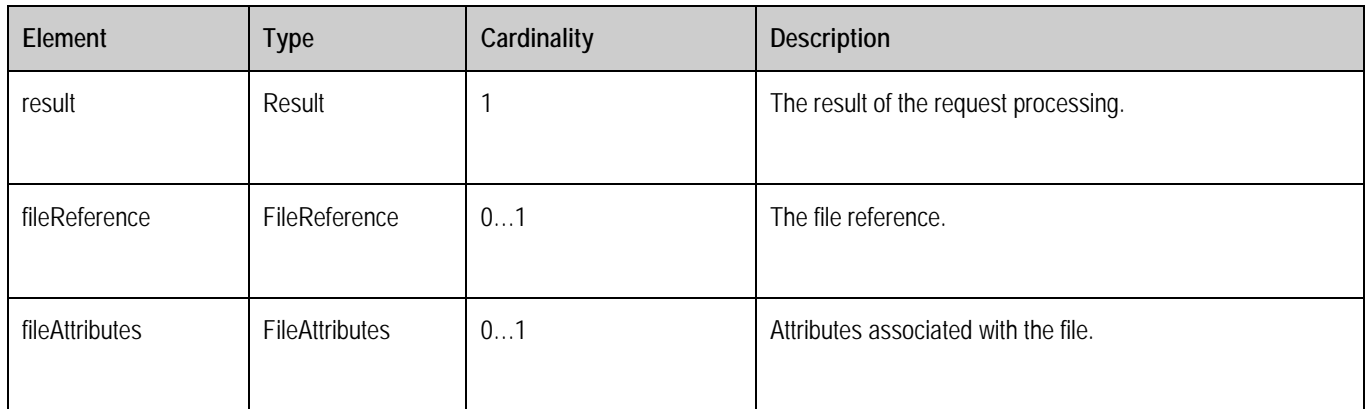

The following table describes the elements of a GetFileAttributeResponse structure.

**Table 91: GetFileAttributeResponse structure**

### **9.1.5 Folder/File Common Operation**

### <span id="page-83-0"></span>**9.1.5.1 Search Request and Response**

The UCD Client sends SearchRequest to UCD Server to search folder or file.

A root element named SearchRequest of type SearchRequest is allowed in the request body.

A root element named SearchResponse of type SearchResponse is allowed in the response body.

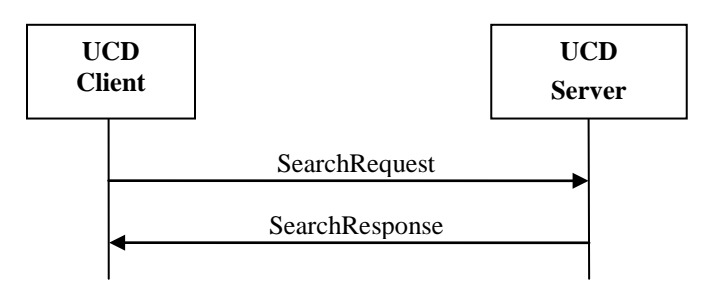

The following table describes the elements of a SearchRequest structure.

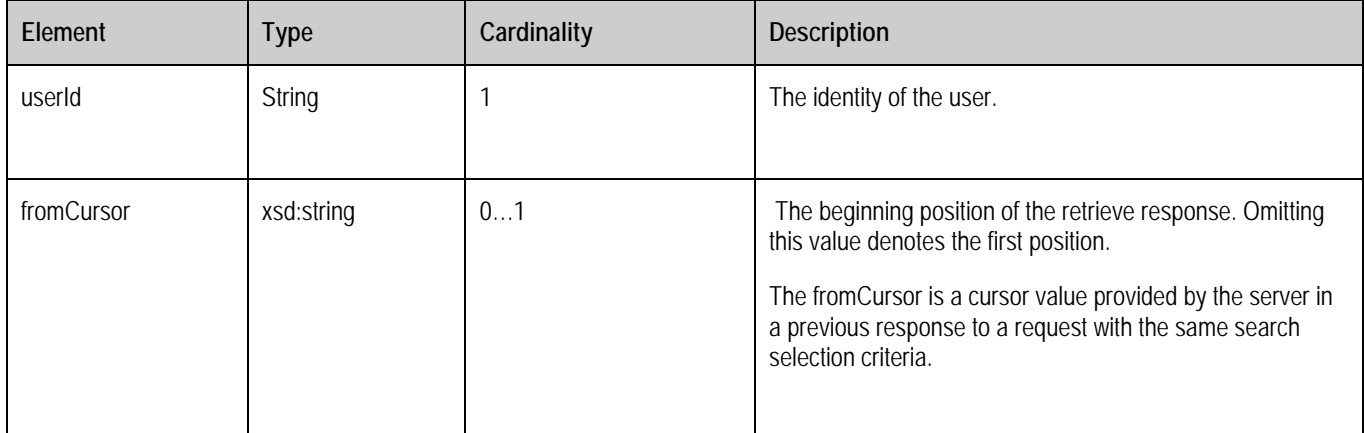

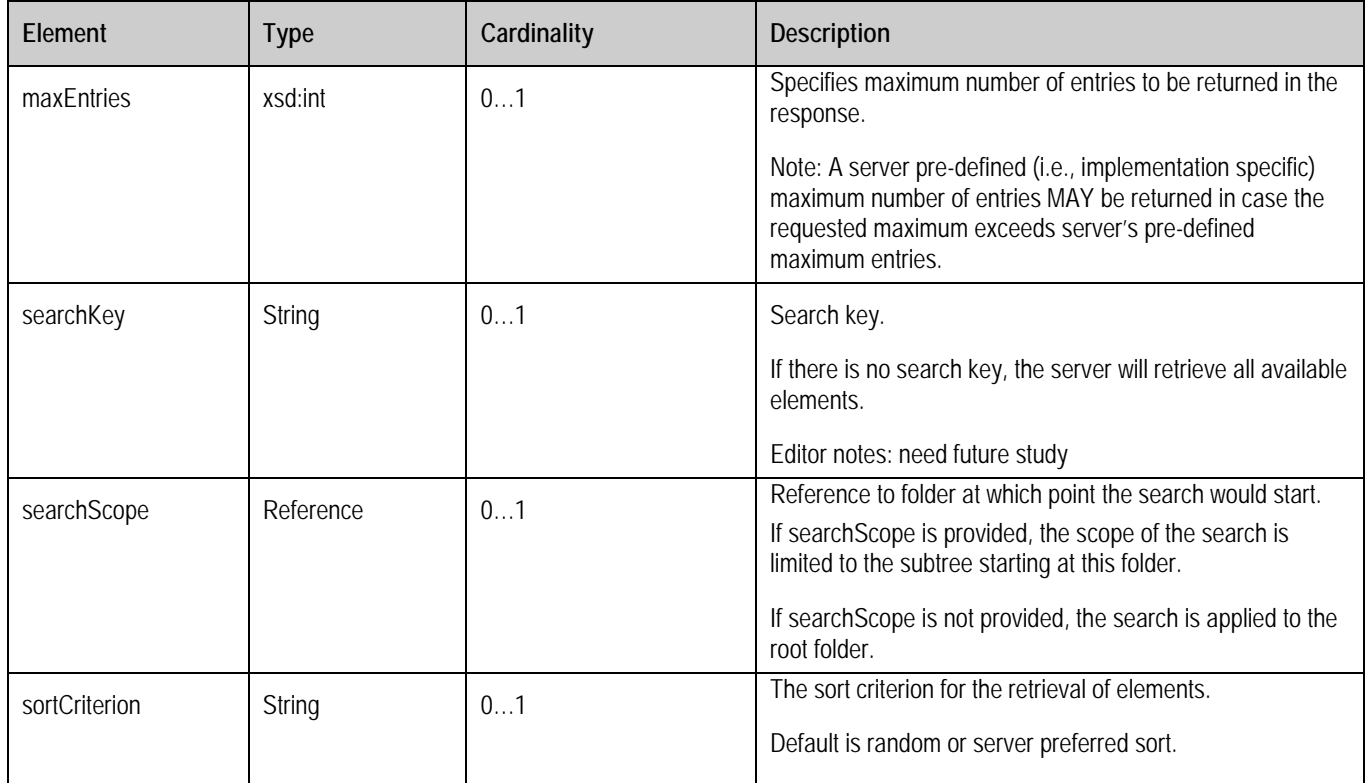

### **Table 92: SearchRequest structure**

The following table describes the elements of a SearchResponse structure.

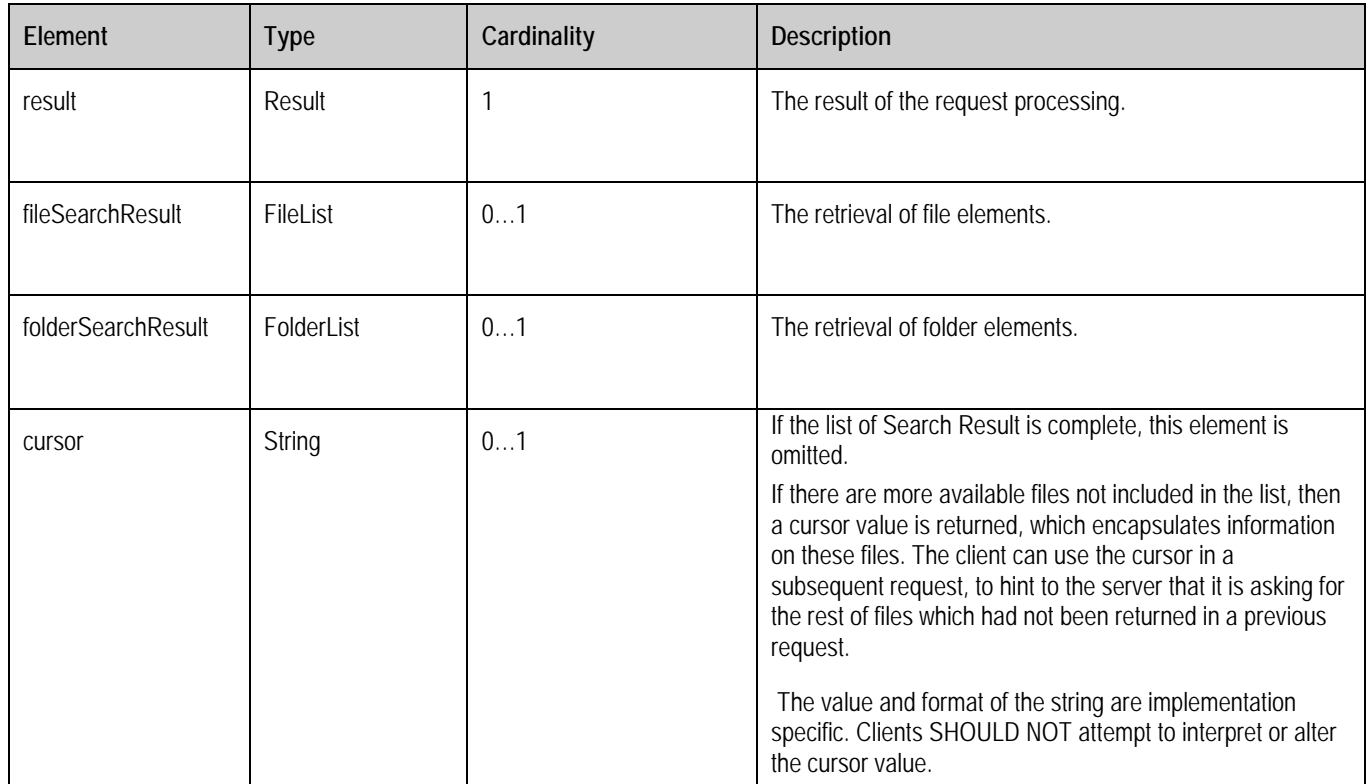

#### **Table 93: SearchResponse structure**

### <span id="page-85-0"></span>**9.1.5.2 List RecycleBin Request and Response**

The UCD Client sends ListRecycleBinRequest to UCD Server to list RecycleBin.

A root element named ListRecycleBinRequest of type ListRecycleBinRequest is allowed in the request body.A root element named ListRecycleBinResponse of type ListRecycleBinResponse is allowed in the response body.

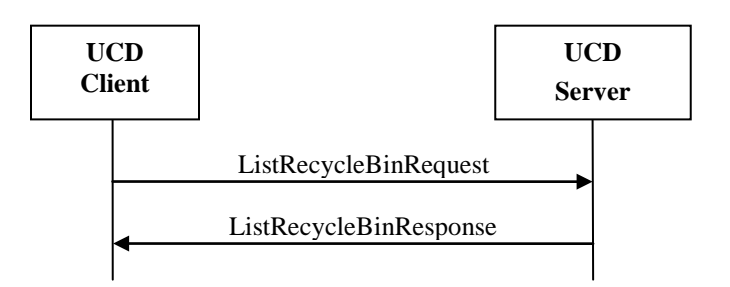

The following table describes the elements of a ListRecycleBinRequest structure.

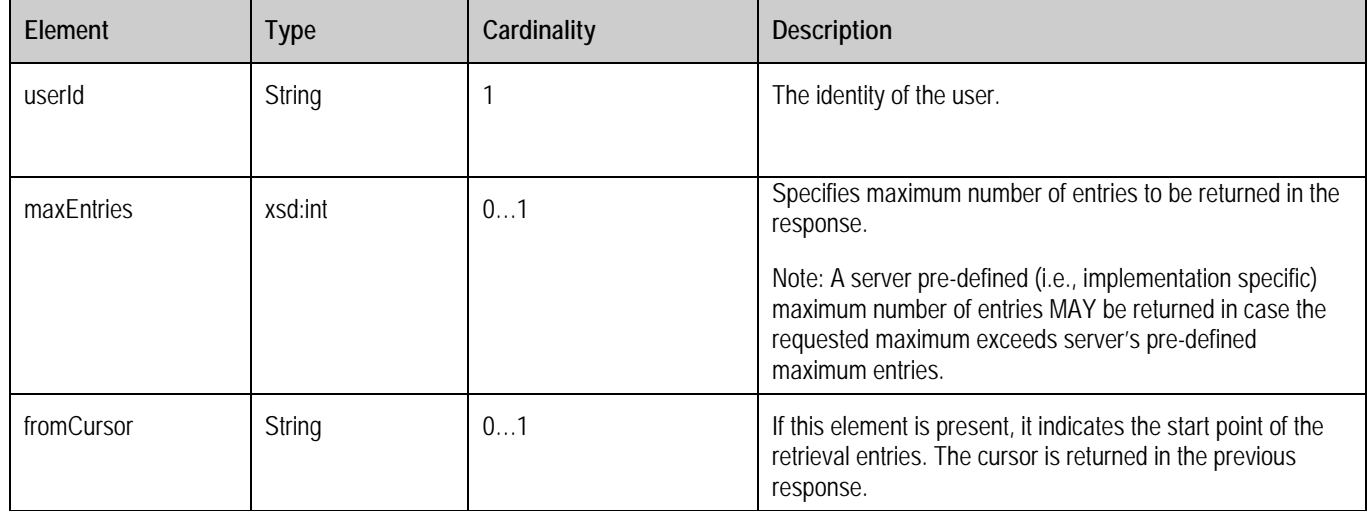

#### **Table 94: ListRecycleBinRequest structure**

The following table describes the elements of a ListRecycleBinResponse structure.

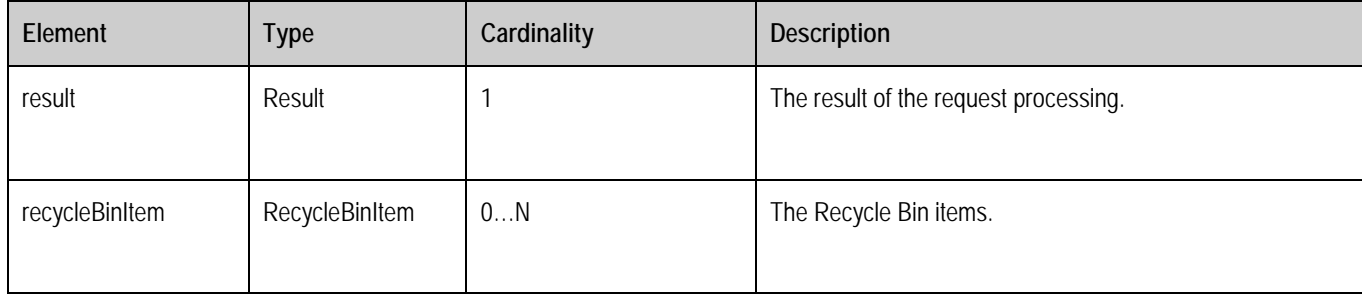

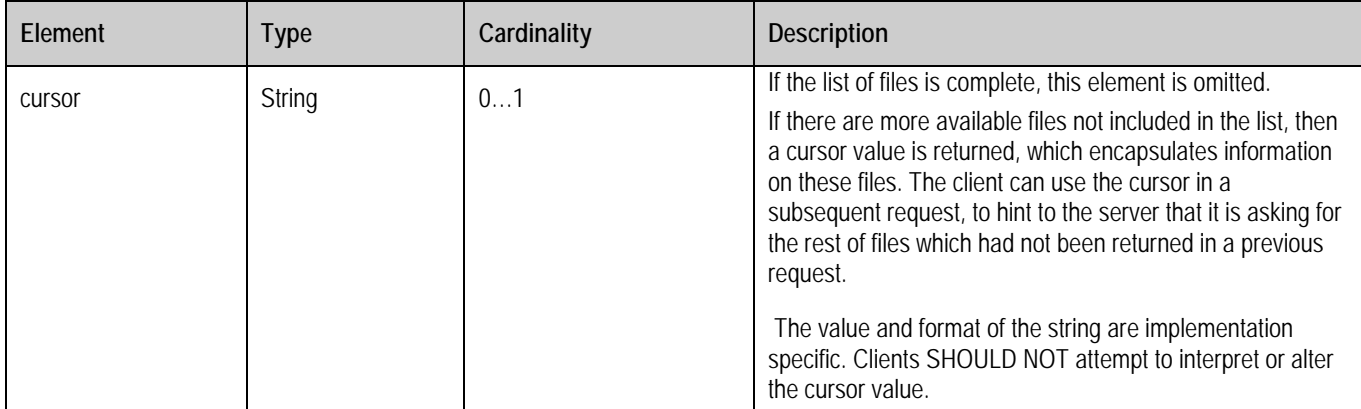

#### **Table 95: ListRecycleBinResponse structure**

### <span id="page-86-0"></span>**9.1.5.3 Delete RecycleBin Request and Response**

The UCD Client sends DeleteRecycleBinRequest to UCD Server to delete the RecycleBin.

A root element named DeleteRecycleBinRequest of type DeleteRecycleBinRequest is allowed in the request body.

A root element named DeleteRecycleBinResponse of type DeleteRecycleBinResponse is allowed in the response body.

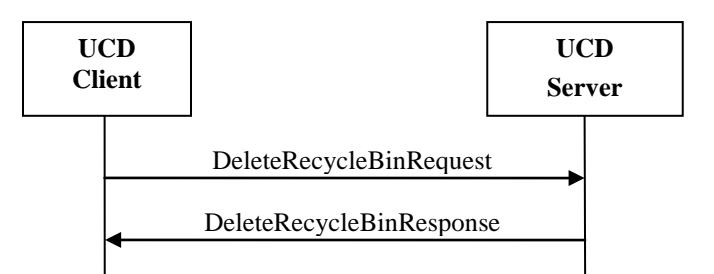

The following table describes the elements of a CleanRecycleBinRequest structure.

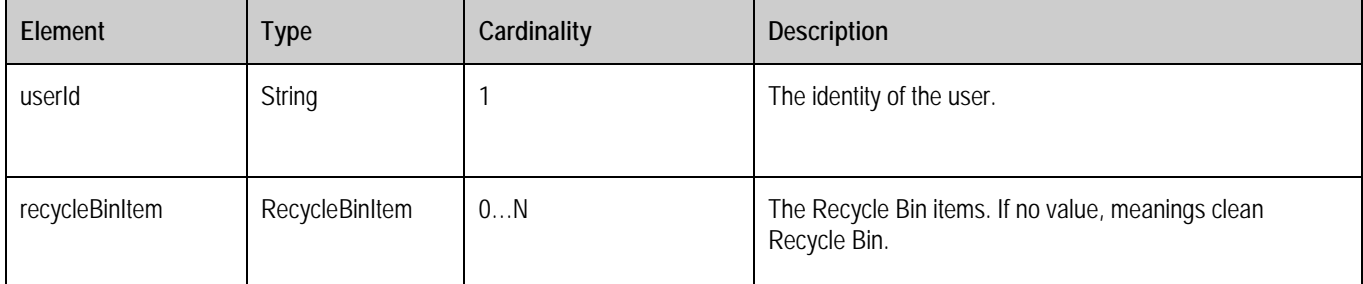

#### **Table 96: CleanRecycleBinRequest structure**

The following table describes the elements of a CleanRecycleBinResponse structure.

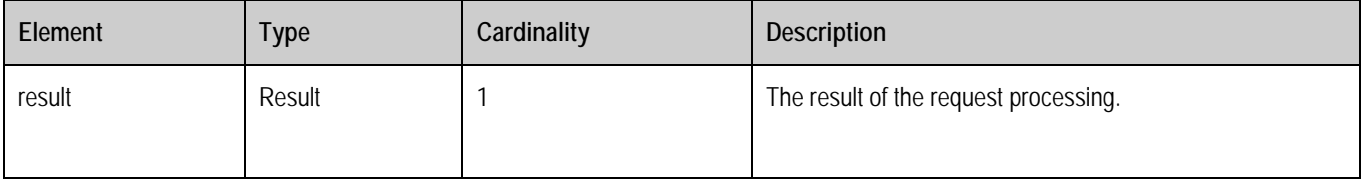

#### **Table 97: CleanRecycleBinResponse structure**

### <span id="page-87-0"></span>**9.1.5.4 Revoke RecycleBin Request and Response**

The UCD Client sends RevokeRecycleBinRequest to UCD Server to revoke the RecycleBin.

A root element named RevokeRecycleBinRequest of type RevokeRecycleBinRequest is allowed in the request body.

A root element named RevokeRecycleBinResponse of type RevokeRecycleBinResponse is allowed in the response body.

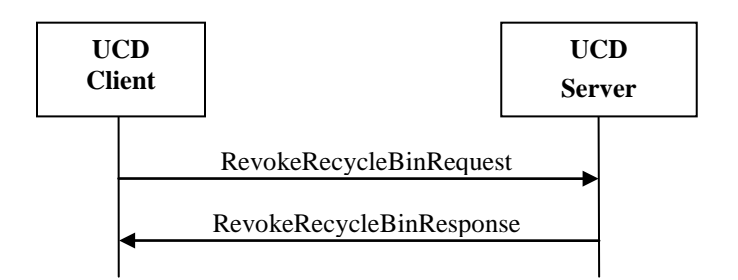

The following table describes the elements of a RevokeRecycleBinRequest structure.

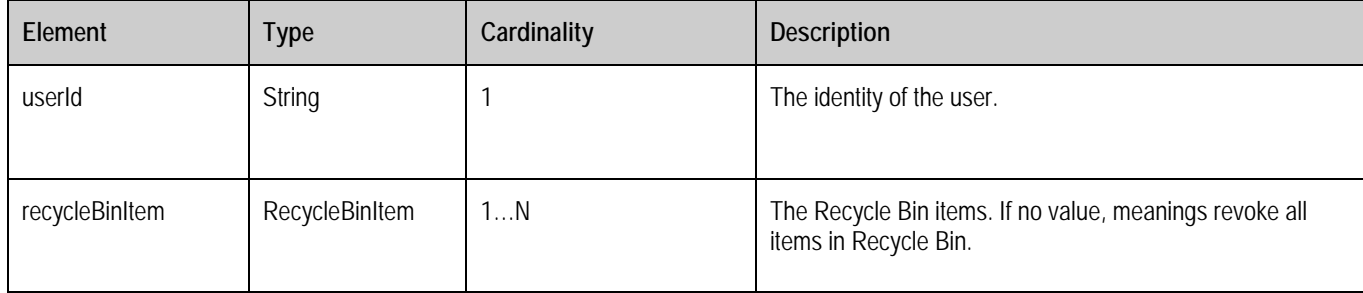

#### **Table 98: RevokeRecycleBinRequest structure**

The following table describes the elements of a RevokeRecycleBinResponse structure.

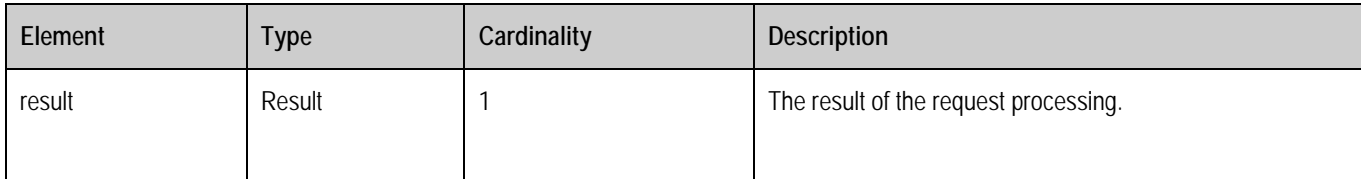

#### **Table 99: RevokeRecycleBinResponse structure**

### **9.1.5.5 LogInfo Request and Response**

The UCD Client sends LogInfoRequest to UCD Server to request for the log file information.

A root element named LogInfoRequest of type LogInfoRequest is allowed in the request body.

A root element named LogInfoResponse of type LogInfoResponse is allowed in the response body.

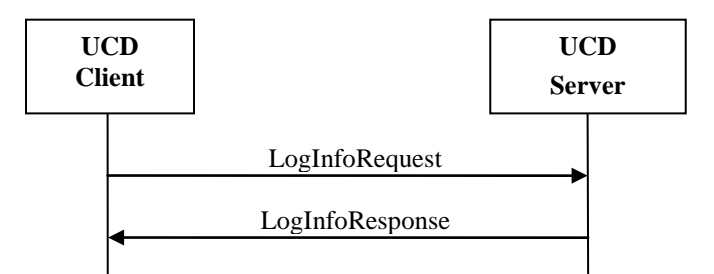

The following table describes the elements of a LogInfoRequest structure.

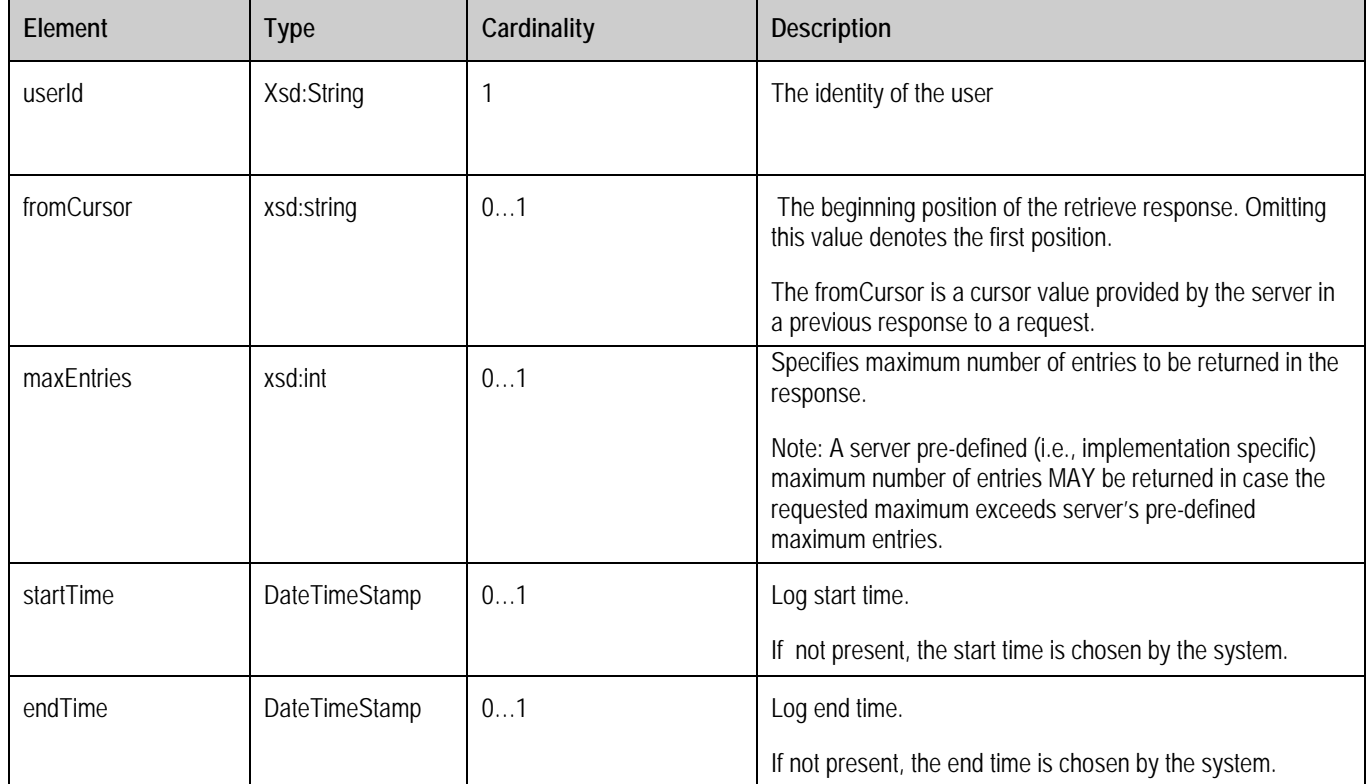

#### **Table 100: LogInfoRequest structure**

The following table describes the elements of a LogInfoResponse structure.

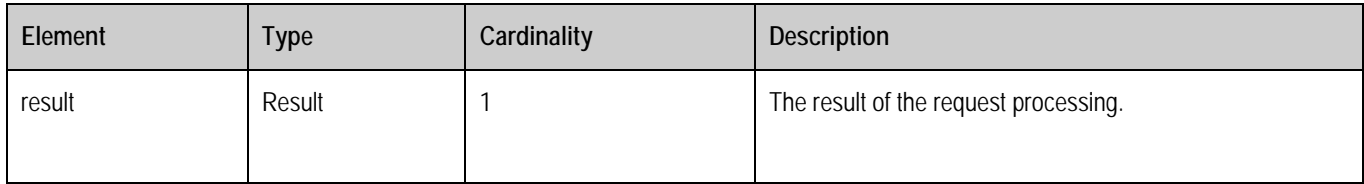

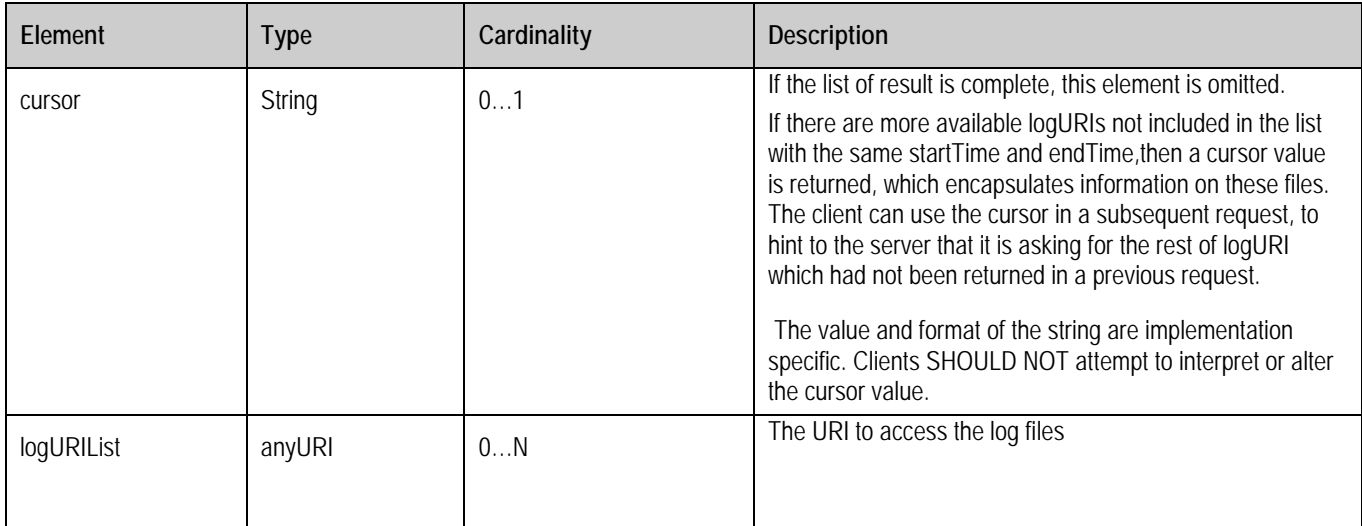

#### **Table 101: LogInfoResponse structure**

# **9.2 UCD-2**

For UCD-2 interface, please refer to [REST\_NetAPI\_UCD].

# **10.Release Information**

# **10.1 Supporting File Document Listing**

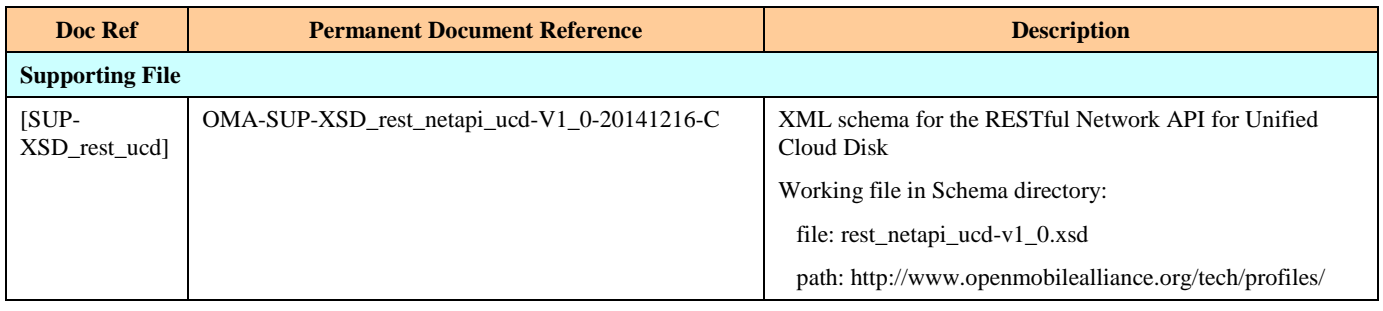

**Table 102: Listing of Supporting Documents in UCD V1.0 Release**

# **10.2 OMNA Considerations**

There is no required OMNA registration for UCD 1.0.

# **Appendix A. Change History (Informative)**

# **A.1 Approved Version History**

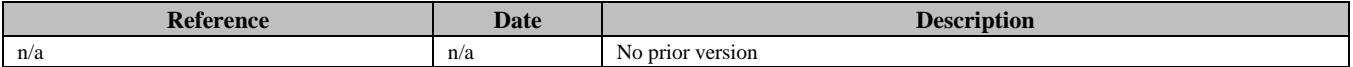

# **A.2 Draft/Candidate Version 1.0 History**

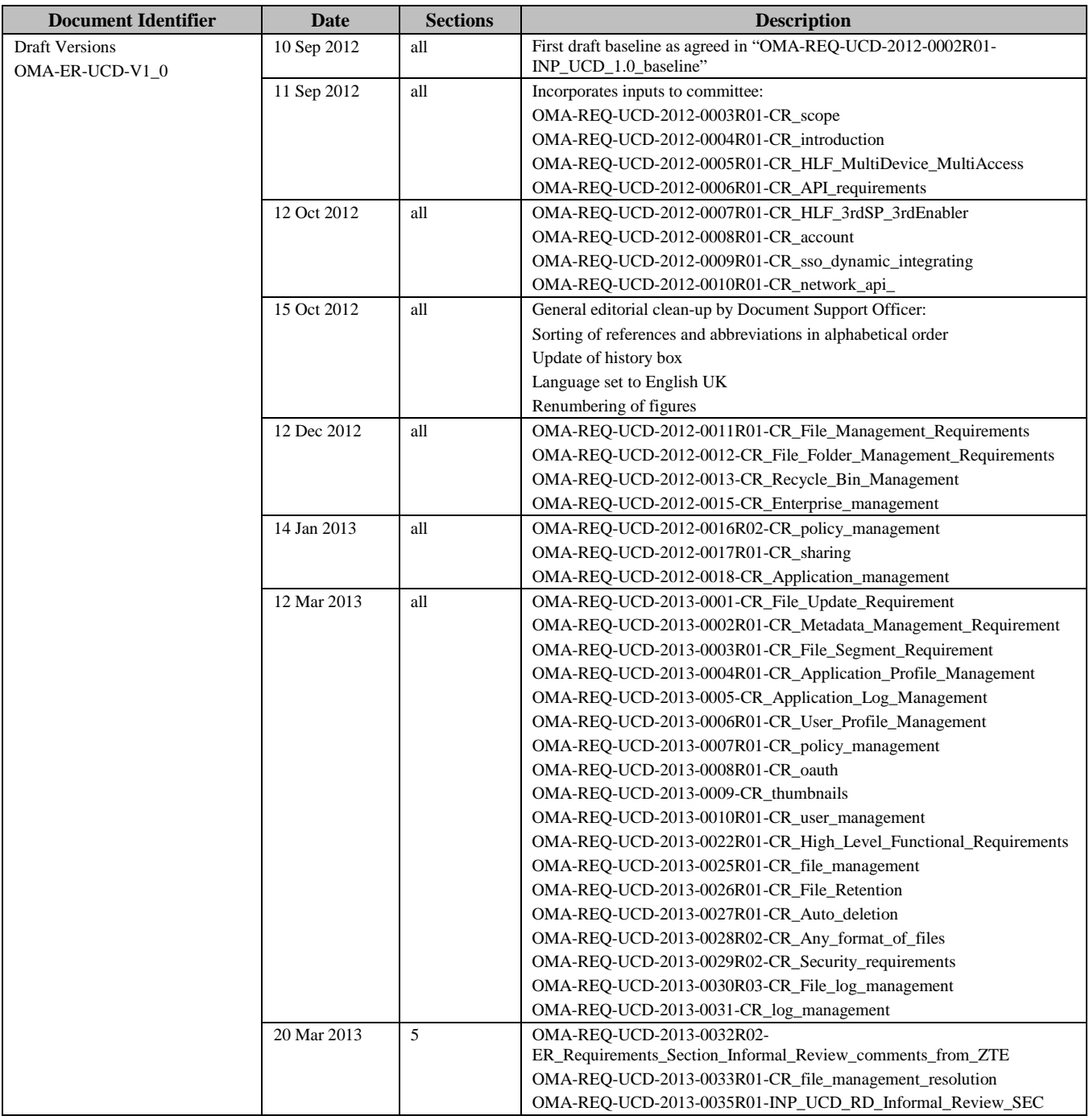

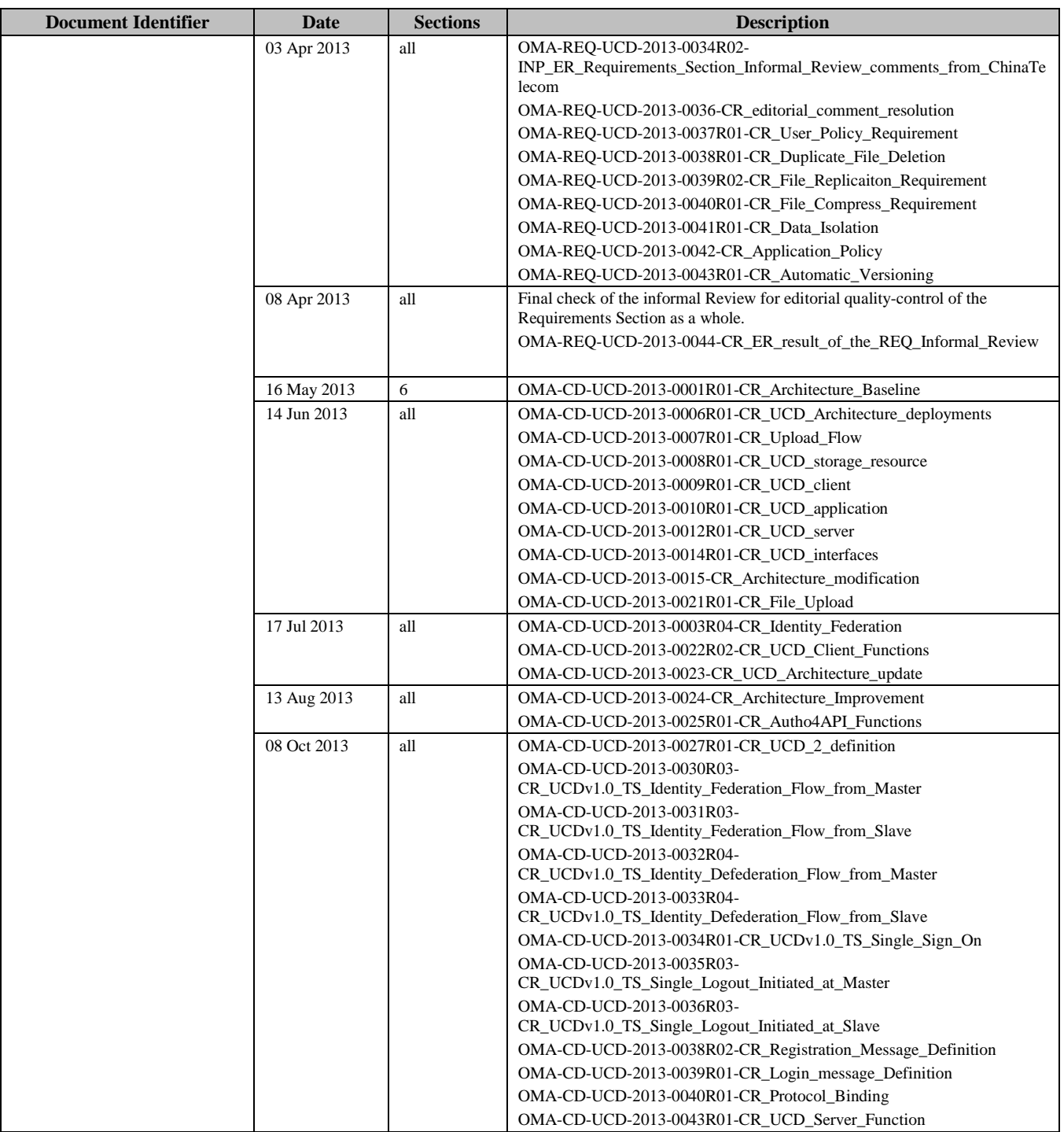

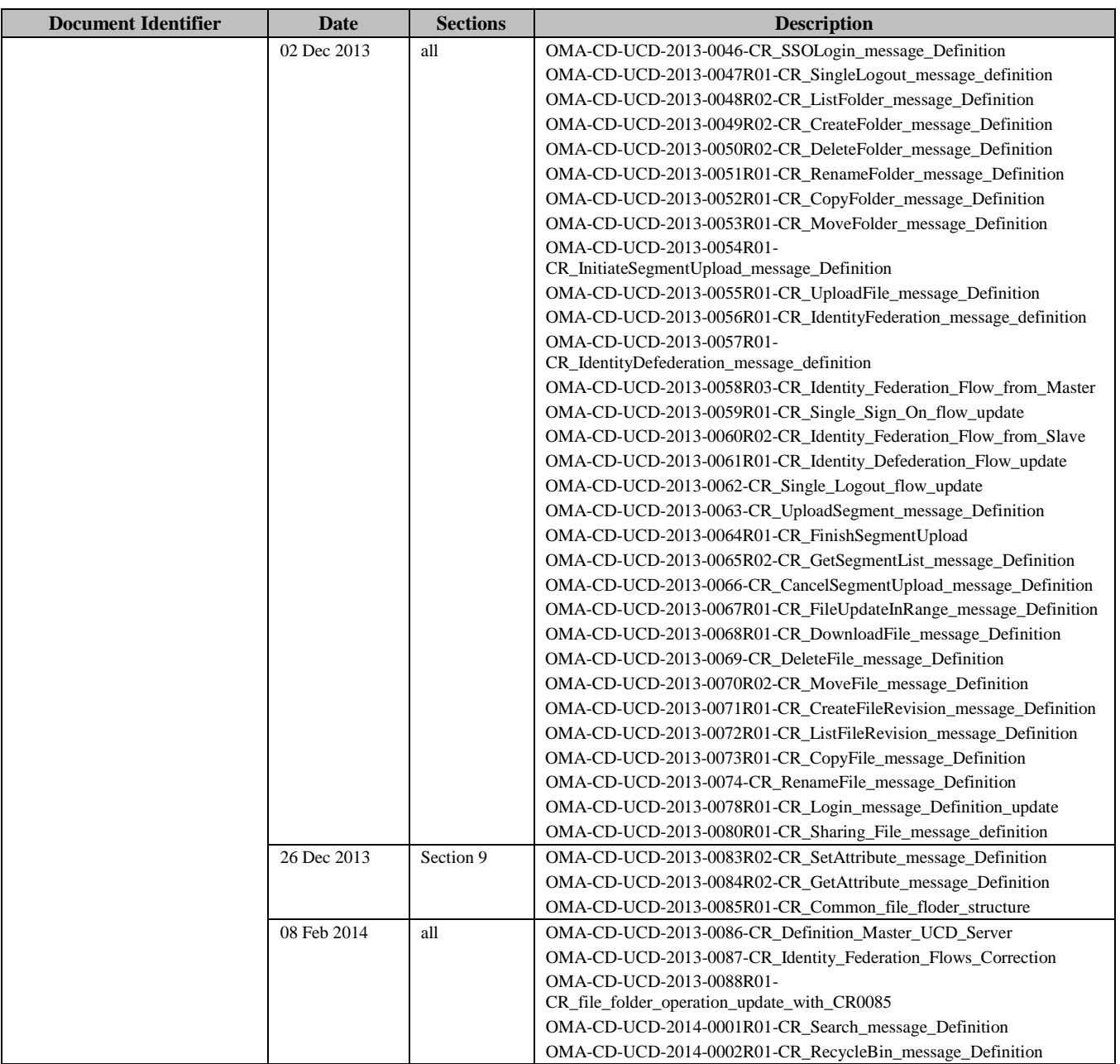

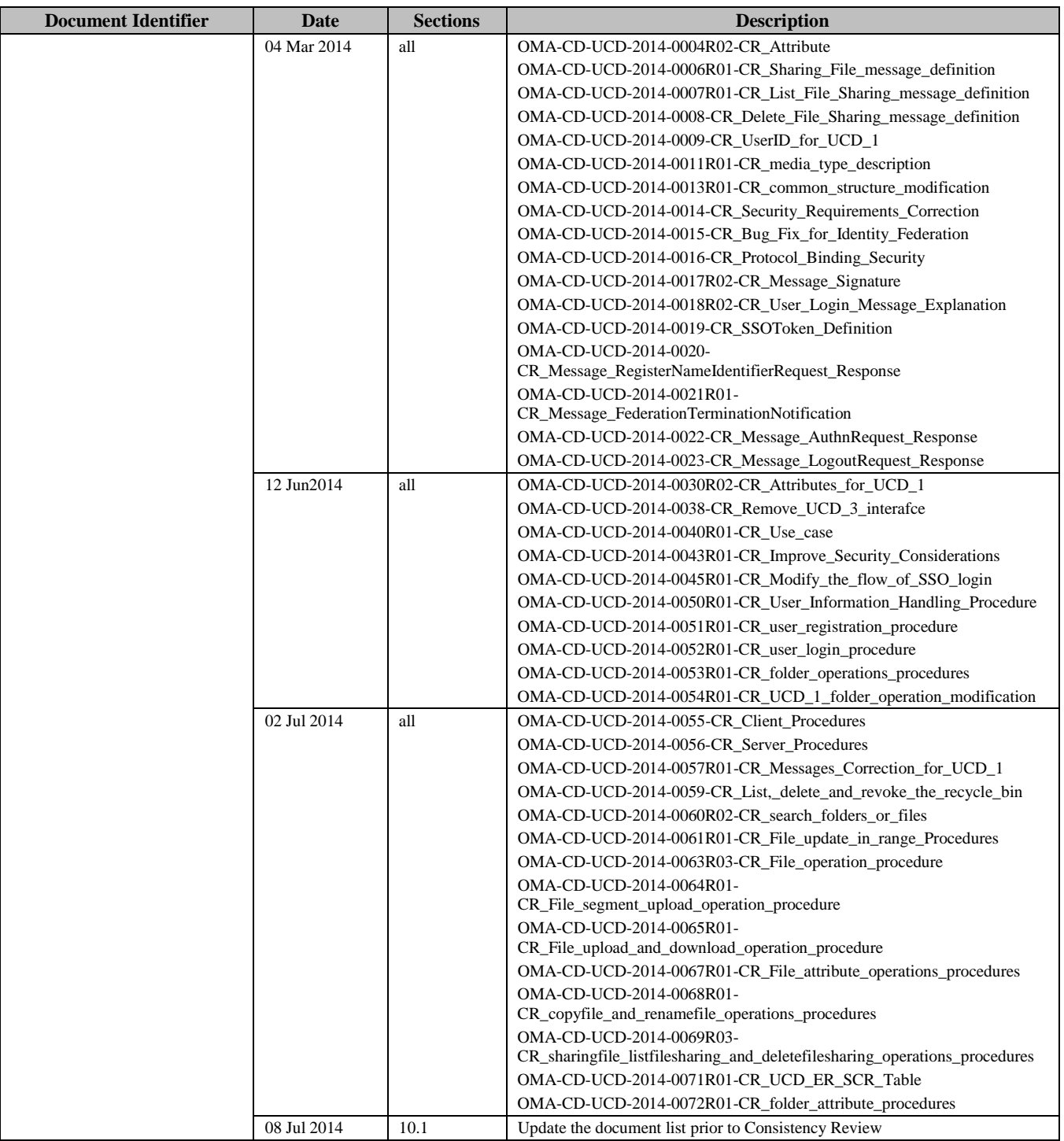

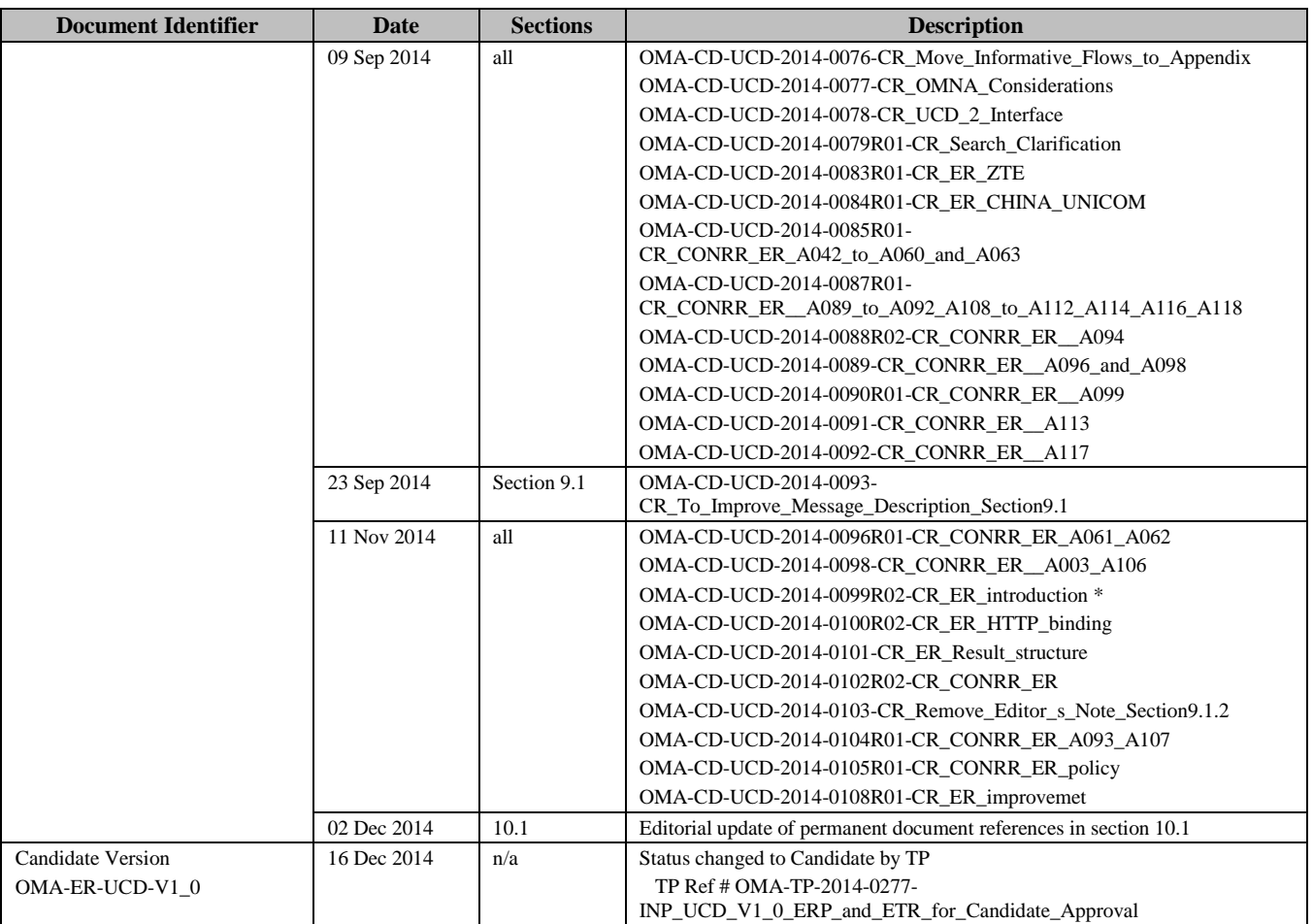

# **Appendix B. Use Cases (Informative)**

This Appendix provides high-level use cases focused on the users and deployment scenarios point of view, targeting release's requirements.

# **B.1 Federated cloud storage service**

## **B.1.1 Short Description**

This scenario aims at enabling users to interconnect with several Cloud storage services by unified account.

In the past, Alice uses several Cloud storage services, including A, B, and C, to store files in different Service Providers. Alice uses web browsers or private clients to access different providers.

Now with the UCD support

- Alice registers account in Master UCD Server of mobile operators or other Slave UCD Server.
- Alice requests identity federation to the Master UCD Server or the Slave UCD Server to federate the Slave user account with Master user account
- Alice requests single sign on (SSO) to the the Master UCD Server or the Slave UCD Server.
- Alice uses web browser (support UCD API) or UCD Client to access folders or files on different UCD Servers by different providers.

### **B.1.2 Market benefits**

Cloud Storage Federation enables users to single sign on Service Provider, giving them the ability to manage folder/files on different Federated storage. The mobile operator can thus operate its own cloud storage service thus attracting its own subscribers to an interoperable cloud storage service that allow them to interact with other mobile operators.

# **B.2 File backup/recovery using cloud storage of different providers**

### **B.2.1 Short Description**

This scenario aims at enabling users to improve storage reliability.

In the past, Alice would manually upload/download files on different Cloud storage services including A, B, and C for backup/recovery.

Now with the UCD support

- Alice can easily realize her files recovery by UCD Client or UCD API to backup files on cloud storage of different providers.
- Or UCD Server automatically realize files recovery according to service policy or Alice's preference

### **B.2.2 Market benefits**

The mobile operator can provide high reliability cloud storage service to keep and attract own subscribers.

# **B.3 open APIs to applications**

### **B.3.1 Short Description**

This scenario aims at enabling multiple applications to benefit from the interworking with Cloud Storages in an optimized fashion.

The application such as web mailbox application, music download application, enterprise business data application can use open networking API to access folder/files on Cloud Storages.

### **B.3.2 Market benefits**

Application developers will be able to develop applications that require interaction with cloud storage services more easily, lowering the development cost, shortening the time to market and thus increasing the application portfolio.

The end users will have a wider offer of applications to access the cloud storage services.

# **Appendix C. Static Conformance Requirements (Normative)**

The notation used in this appendix is specified in [SCRRULES].

# **C.1 ERDEF for UCD - Client Requirements**

This section is normative.

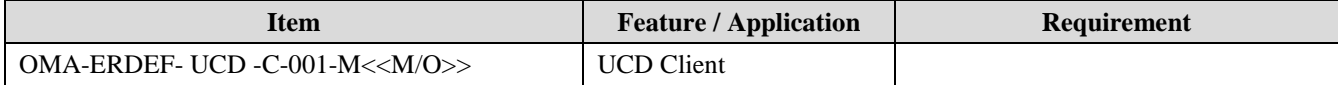

**Table 103: ERDEF for UCD Client-side Requirements**

# **C.2 ERDEF for UCD - Server Requirements**

This section is normative.

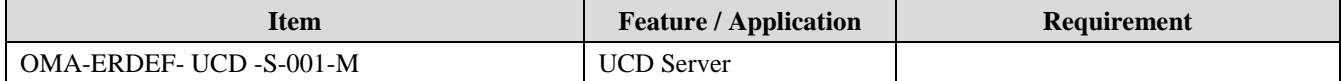

**Table 104: ERDEF for UCD Server-side Requirements**

# **C.3 SCR for UCD Client**

### **C.3.1 SCR for User Account Information**

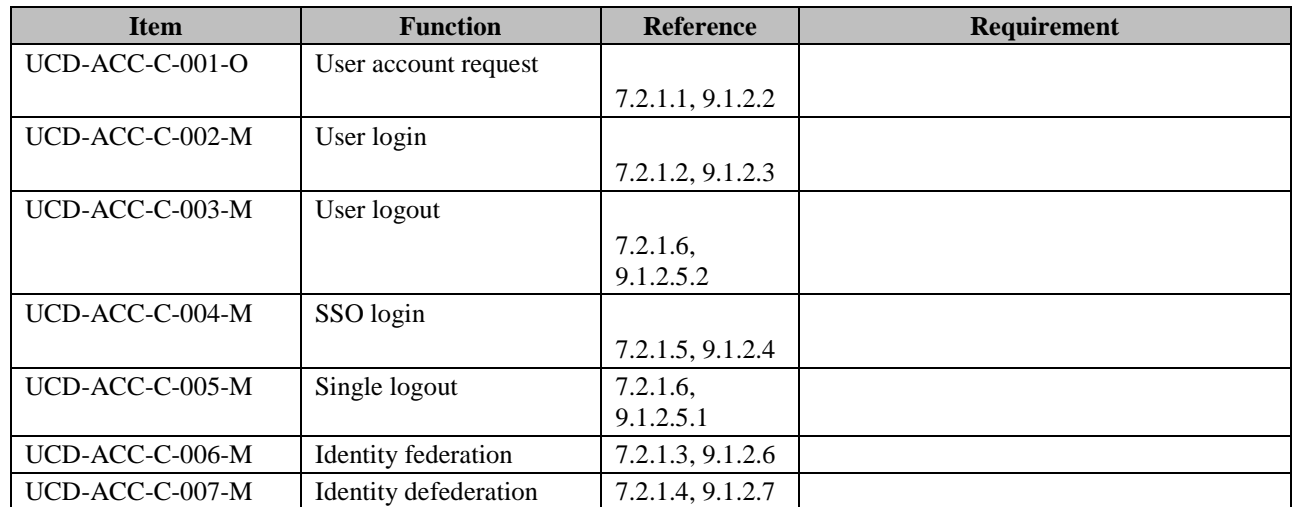

### **C.3.2 SCR for Folder Operation**

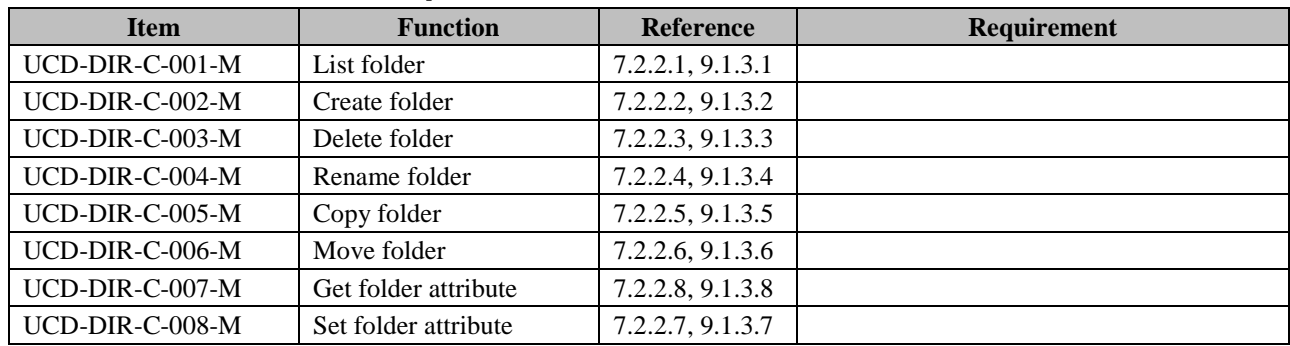

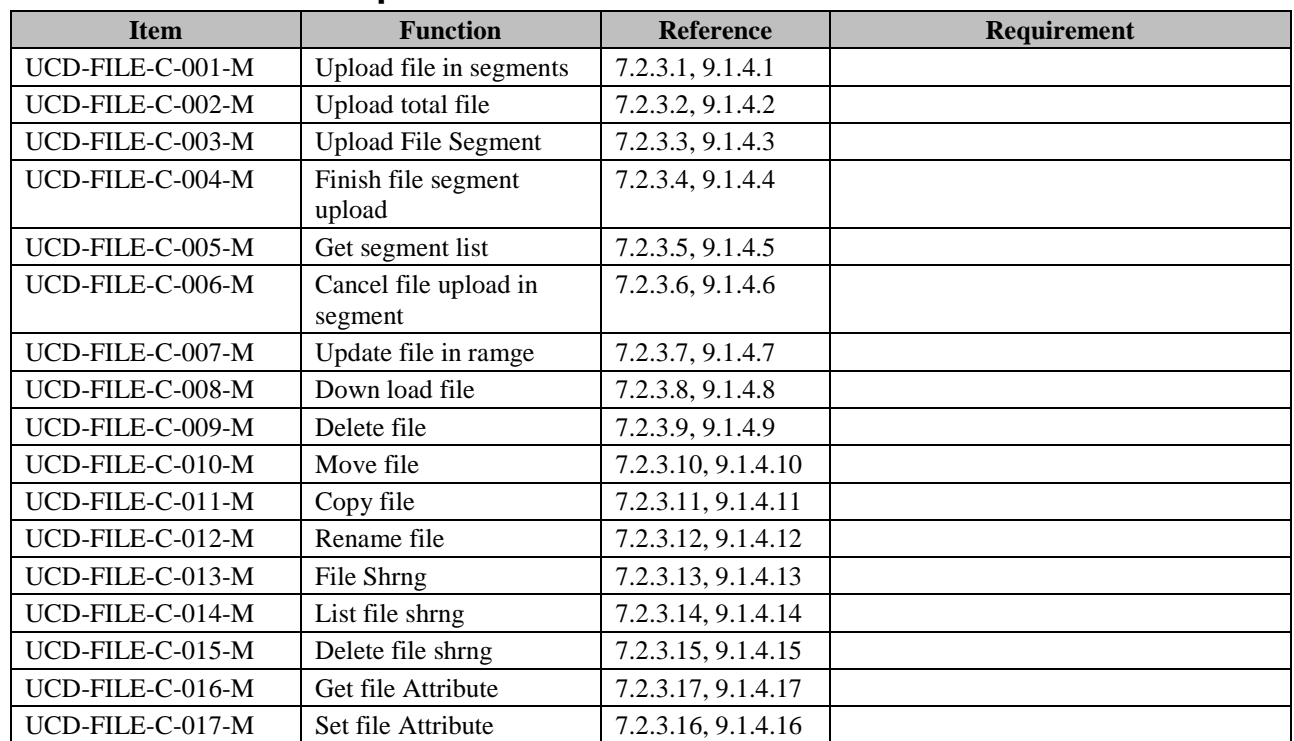

### **C.3.3 SCR for File Operation**

### **C.3.4 SCR for Folder/File Common Operation**

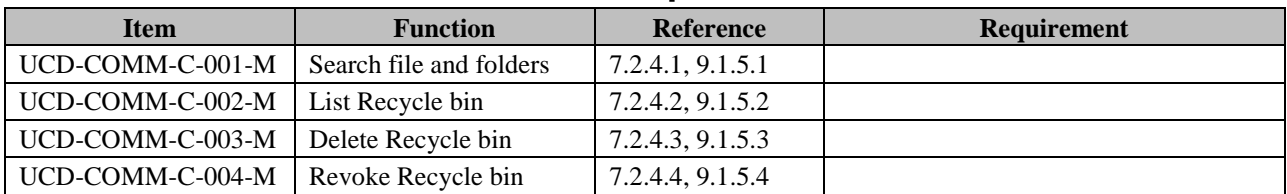

# **C.4 SCR for UCD Server**

# **C.4.1 SCR for User Account Information**

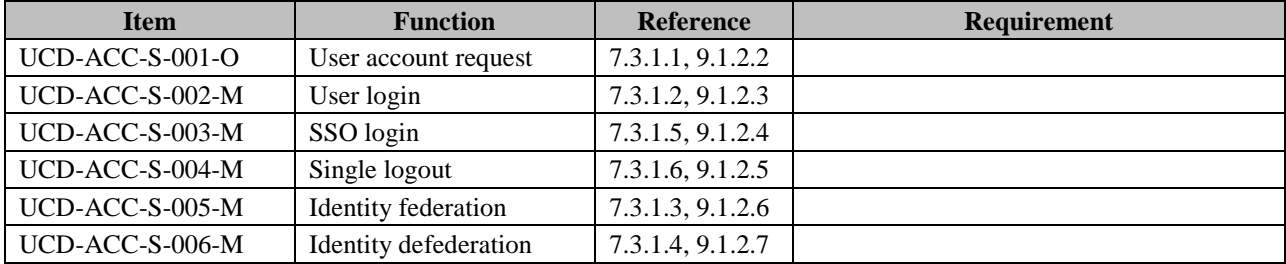

### **C.4.2 SCR for Folder Operation**

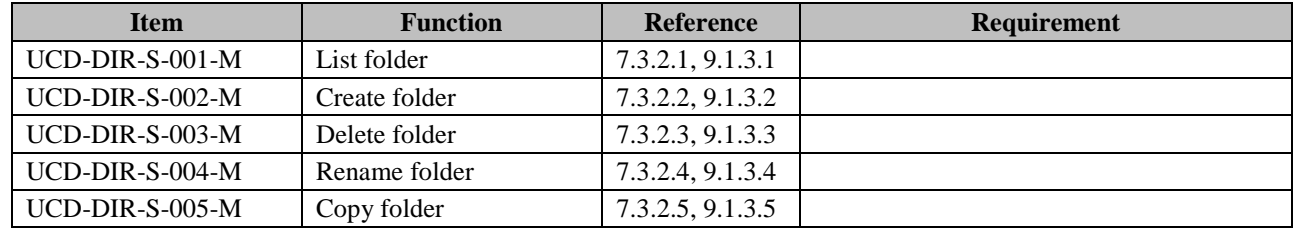

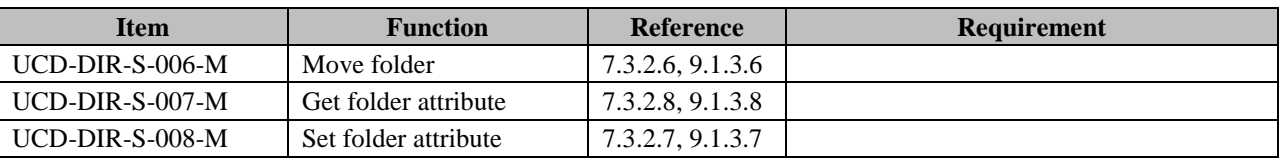

# **C.4.3 SCR for File Operation**

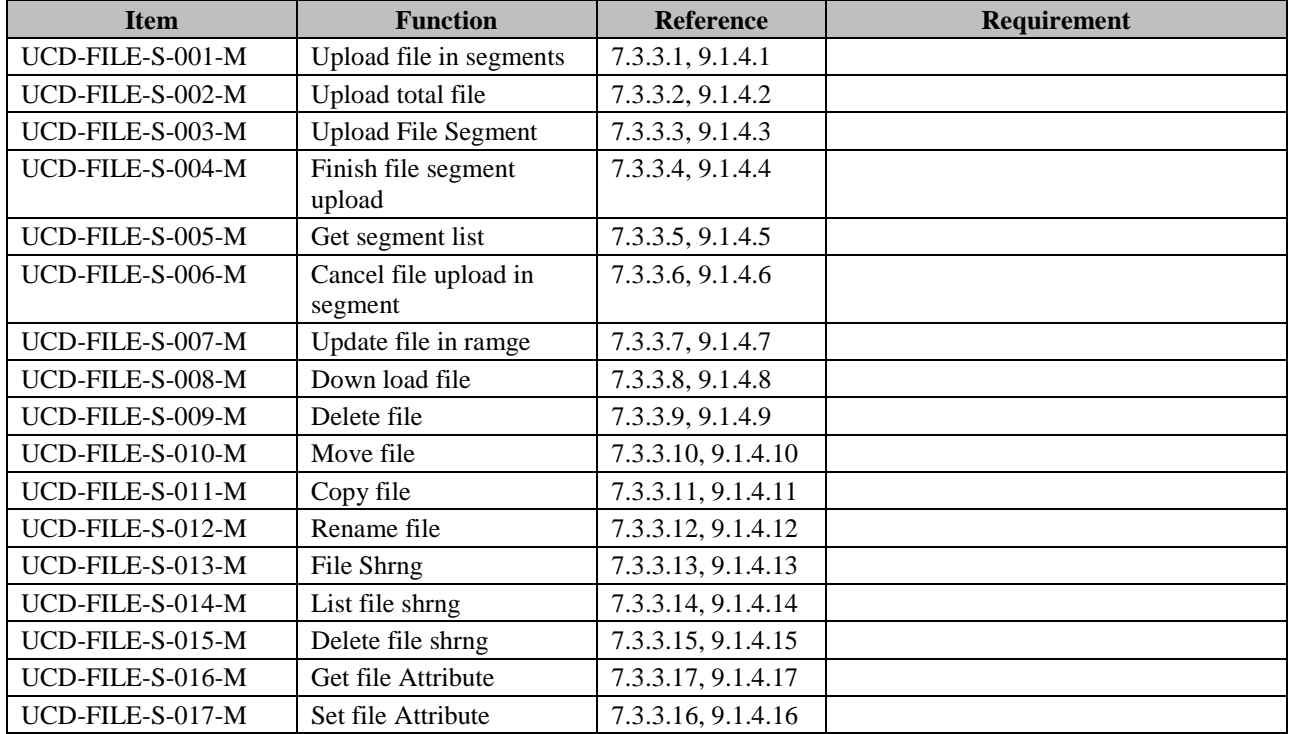

# **C.4.4 SCR for Folder/File Common Operation**

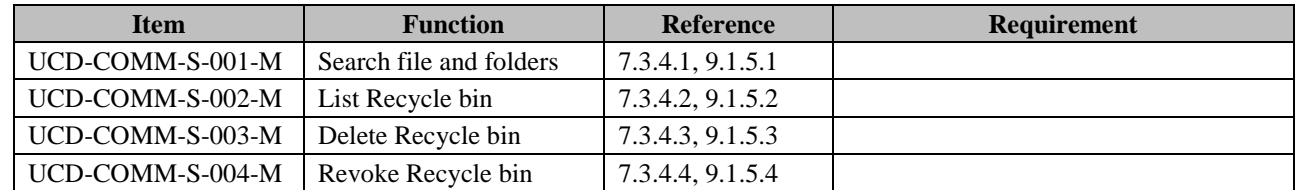

# **Appendix D. Flows (Informative)**

# **D.1 Identity federation request initiated from Master UCD Server**

End user wants to do identity federation with one Slave UCD Server. Procedures of such identity federation are described as in figure 3.

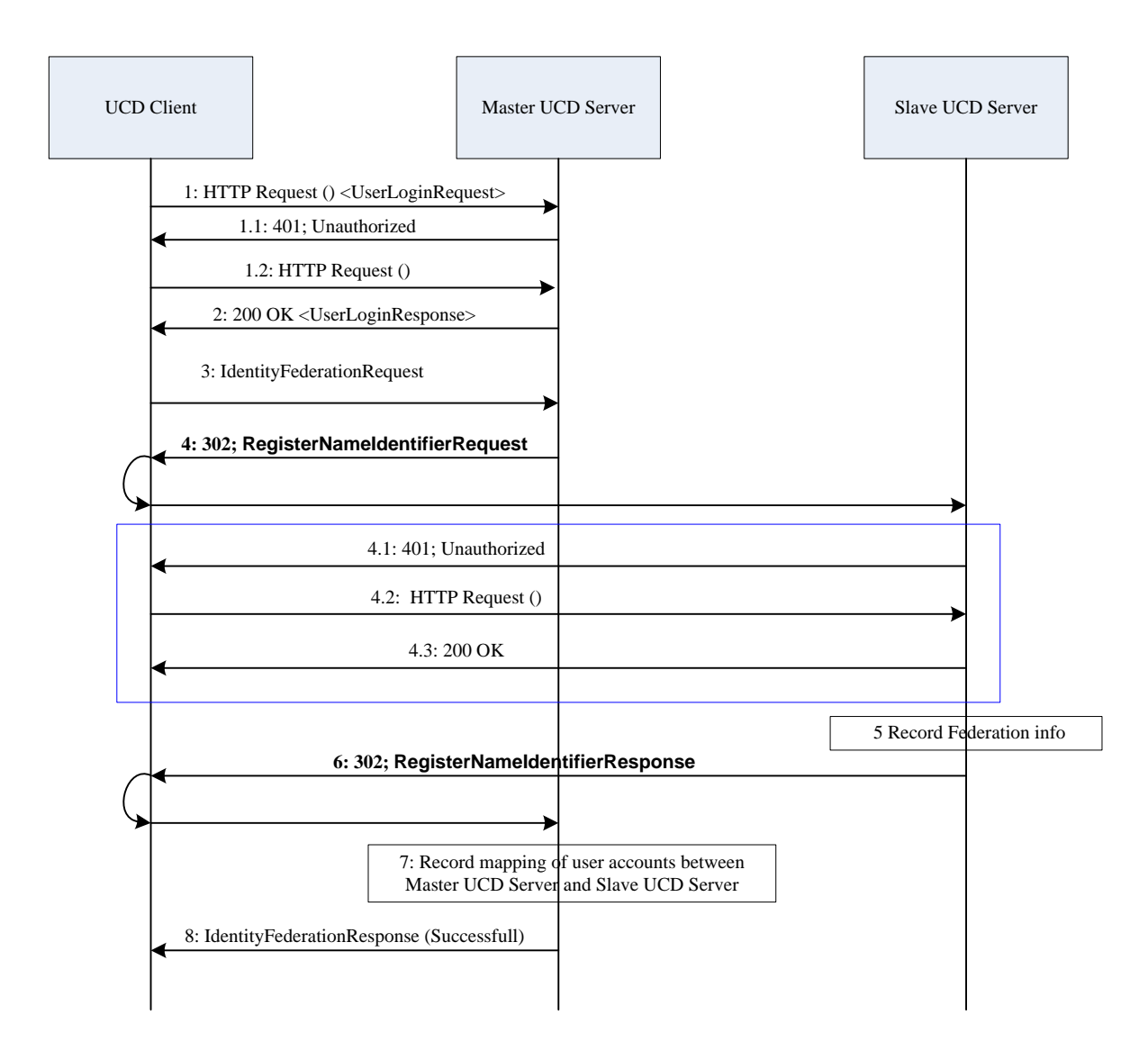

#### **Figure 3: Flow of identity federation initiated from Master UCD Server**

Some prerequisites for making identity federation are:

- SPs of UCD Servers including IdP functions should make service agreement with other SPs providing UCD service.
- User has registered and decided which UCD Server with IdP functions to be his/her Master UCD Server.

Procedures of identity federation initiated from Master UCD Server are described as below:

1. User requests to log in Master UCD Server. UCD Client sends the message UserLoginRequest including user identity (e.g., user account in the Master UCD Server). If user is already authenticated by Master UCD Server and keeping login status, then go to step 3.

1.1 Master UCD Server responds to UCD Client to authenticate the user. The message may include a challenge or random to be used for authenticating the user.

1.2 UCD Client sends request to Master UCD Server. The message includes user authentication information e.g., Digest of user credentials.

2. Master UCD Server authenticates the user according to authentication information (e.g., user account in the Master UCD Server, user credentials).

Master UCD Server replies to UCD Client with the message UserLoginResponse, containing a list of UCD Server (at least including one UCD Server) which may or may not have IdP function.

- 3. User chooses one of the UCD Servers as his/her Slave UCD Server to be federated. UCD Client sends the message IdentityFederationRequest to Master UCD Server. This request message includes user account in the Master UCD Server, user account in Slave UCD Server, and information about Slave UCD Server (e.g. Slave UCD Server address).
- 4. Master UCD Server redirects UCD Client to Slave UCD Server. The message RegisterNameIdentifierRequest in [LibertyBindProf] [LibertyProtSchema] includes address of Slave UCD Server, address of Master UCD Server, user account in Master UCD Server, user account in Slave UCD Server, Master UCD Server Certificate. This message is signed by Master UCD Server.

Slave UCD Server validates the signature of Master UCD Server.

Before recording federation information (e.g., the mapping of user accounts between Master UCD Server and Slave UCD Server), Slave UCD Server MUST authenticate the user to guarantee that this user has the right to federate user account in Master UCD Server with user account in Slave UCD Server. There are several authentication mechanisms. One possible mechanism is available as below:

4.1 Slave UCD Server responds to UCD Client to authenticate the user. The message may include a challenge or random to be used for authenticating the user.

4.2 UCD Client replies to Slave UCD Server. The message includes user authentication information e.g., digest of user credentials.

4.3 Slave UCD Server authenticates the user. Slave UCD Server replies to UCD Client with the message 200 OK.

- 5. Slave UCD Server records federation information (i.e., mapping of user accounts between Master UCD Server and Slave UCD Server).
- 6. Slave UCD Server redirects UCD Client to Master UCD Server. The message RegisterNameIdentifierResponse in [LibertyBindProf] [LibertyProtSchema] includes ssoToken, Slave UCD Server identity, user account in Slave UCD Server, user account in Master UCD Server, Slave UCD Server Certificate. This message is signed by Slave UCD Server.
- 7. Master UCD Server validates the signature of Slave UCD Server.

Maser UCD Server records mapping of user accounts between Master UCD Server and Slave UCD Server.

8. Master UCD Server responds UCD Client with the message IdentityFederationResponse including ssoToken.

It is RECOMMENDED that the HTTP be made over TLS to maintain confidentiality and message integrity.

If necessary, users can request Master UCD Server to do identity federation with multiple Slave UCD Server at the same time.

# **D.2 Identity federation request initiated from Slave UCD Server**

End user wants to do identity federation with Master UCD Server. Procedures of such identity federation are described as in figure 4.

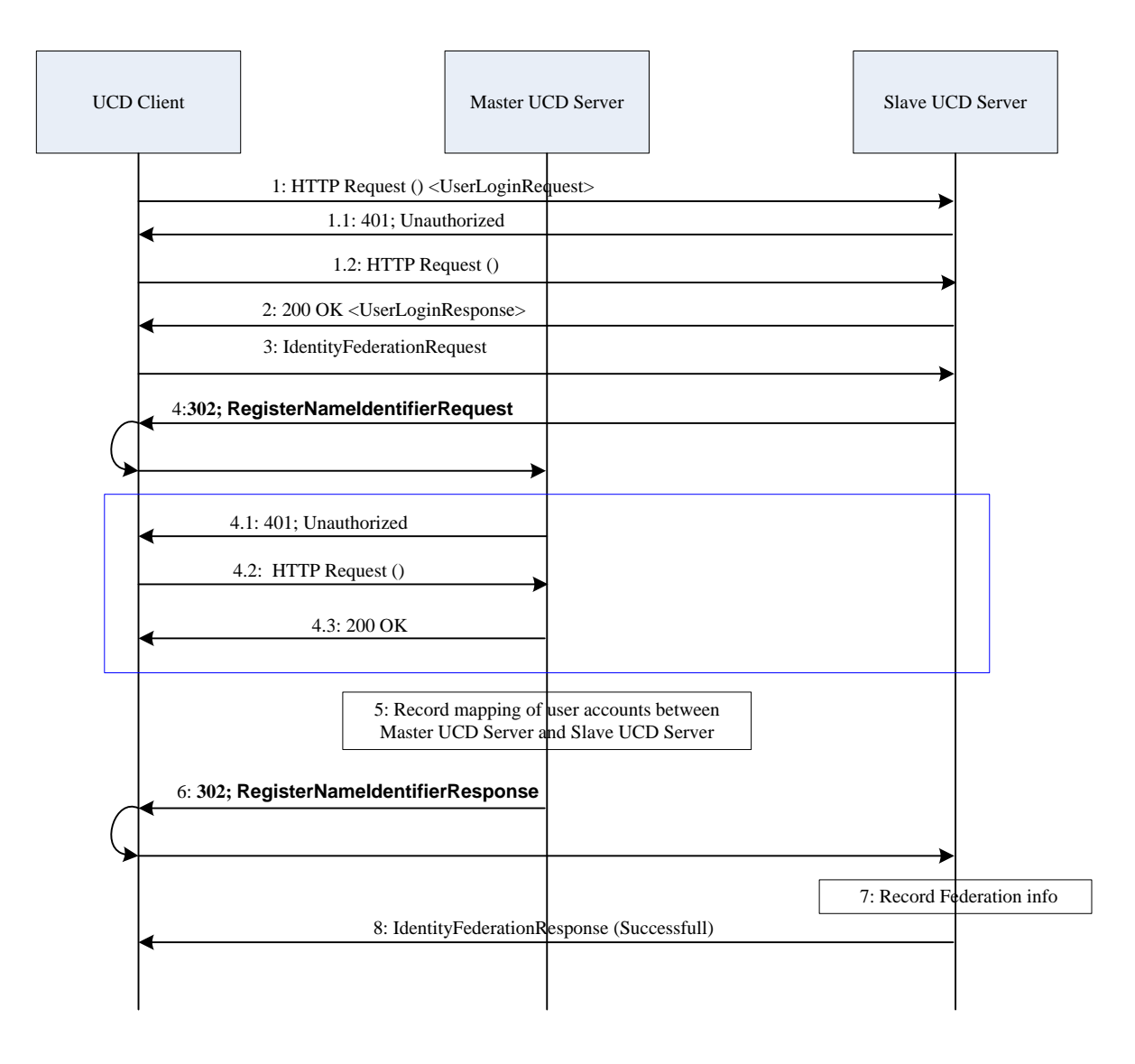

#### **Figure 4: Flow of identity federation initiated from Slave UCD Server**

Some prerequisites for making identity federation are:

- SPs of UCD Servers including IdP functions should make service agreement with other SPs providing UCD service.
- User has registered and decided which UCD Server that may or may not have IdP functions to be his/her Slave UCD Server.

Procedures of identity federation initiated from Slave UCD Server are described as below:

1. User requests to log in Slave UCD Server. UCD Client sends the message UserLoginRequest including user identity (e.g., user account in Slave UCD Server). If user is already authenticated by Slave UCD Server and keeping login status, then go to step 3.

1.1 Slave UCD Server requests to authenticate the user. The message may include a challenge or random to be used for authenticating the user.

1.2 UCD Client replies to Slave UCD Server. The message includes user authentication information e.g., digest of credentials.

2. Slave UCD Server authenticates the user according to authentication information (e.g., user account in Slave UCD Server, user credentials).

Slave UCD Server replies to UCD Client with the message UserLoginResponse including successful response and a list of UCD Server (at least including one UCD Server) which have IdP functions.

- 3. User chooses one of UCD Servers as her/his Master UCD Server (which she/he already registered a Master UCD account) to federate with. UCD Client sends message IdentityFederationRequest to Slave UCD Server. This request message includes user account in Slave UCD Server, user account in Master UCD Server, and information about Master UCD Server (e.g. Master UCD Server address).
- 4. Slave UCD Server redirects UCD Client to Master UCD Server. The message RegisterNameIdentifierRequest in [LibertyBindProf] [LibertyProtSchema] includes address of Master UCD Server, address of Slave UCD Server, user account in Master UCD Server, user account in Slave UCD Server, Slave UCD Server Certificate. This message is signed by Slave UCD Server.

Slave UCD Server validates the signature of Master UCD Server.

Before recording federation information (e.g., the mapping of user accounts between Master UCD Server and Slave UCD Server), Master UCD Server MUST authenticate the user to guarantee that this user has the right to federate user account in Master UCD Server with user account in Slave UCD Server. There are several authentication mechanisms. One possible mechanism is available as below:

4.1 Master UCD Server responds to UCD Client to authenticate the user. The message may include a challenge or random to be used for authenticating the user.

4.2 UCD Client replies to Master UCD Server. The message includes user authentication information e.g., digest of user credentials.

4.3 Master UCD Server authenticates the user. Master UCD Server replies to UCD Client with the message 200 OK.

- 5. Master UCD Server records federation information (i.e., mapping of user accounts between Master UCD Server and Slave UCD Server).
- 6. Master UCD Server redirects UCD Client to Slave UCD Server. The message RegisterNameIdentifierResponse in [LibertyBindProf] [LibertyProtSchema] includes ssoToken, Master UCD Server identity, user account in Slave UCD Server, user account in Master UCD Server, Master UCD Server Certificate. This message is signed by Master UCD Server.
- 7. Slave UCD Server validates the signature of Master UCD Server.

Slave UCD Server records mapping of user accounts between Master UCD Server and Slave UCD Server.

8. Slave UCD Server responds UCD Client with the message IdentityFederationResponse including ssoToken.

It is RECOMMENDED that the HTTP be made over TLS to maintain confidentiality and message integrity.

### **D.3 Identity defederation request initiated from Master UCD Server**

User wants to do identity defederation with one Slave UCD Server. Procedures of such identity defederation are described as in figure 5.

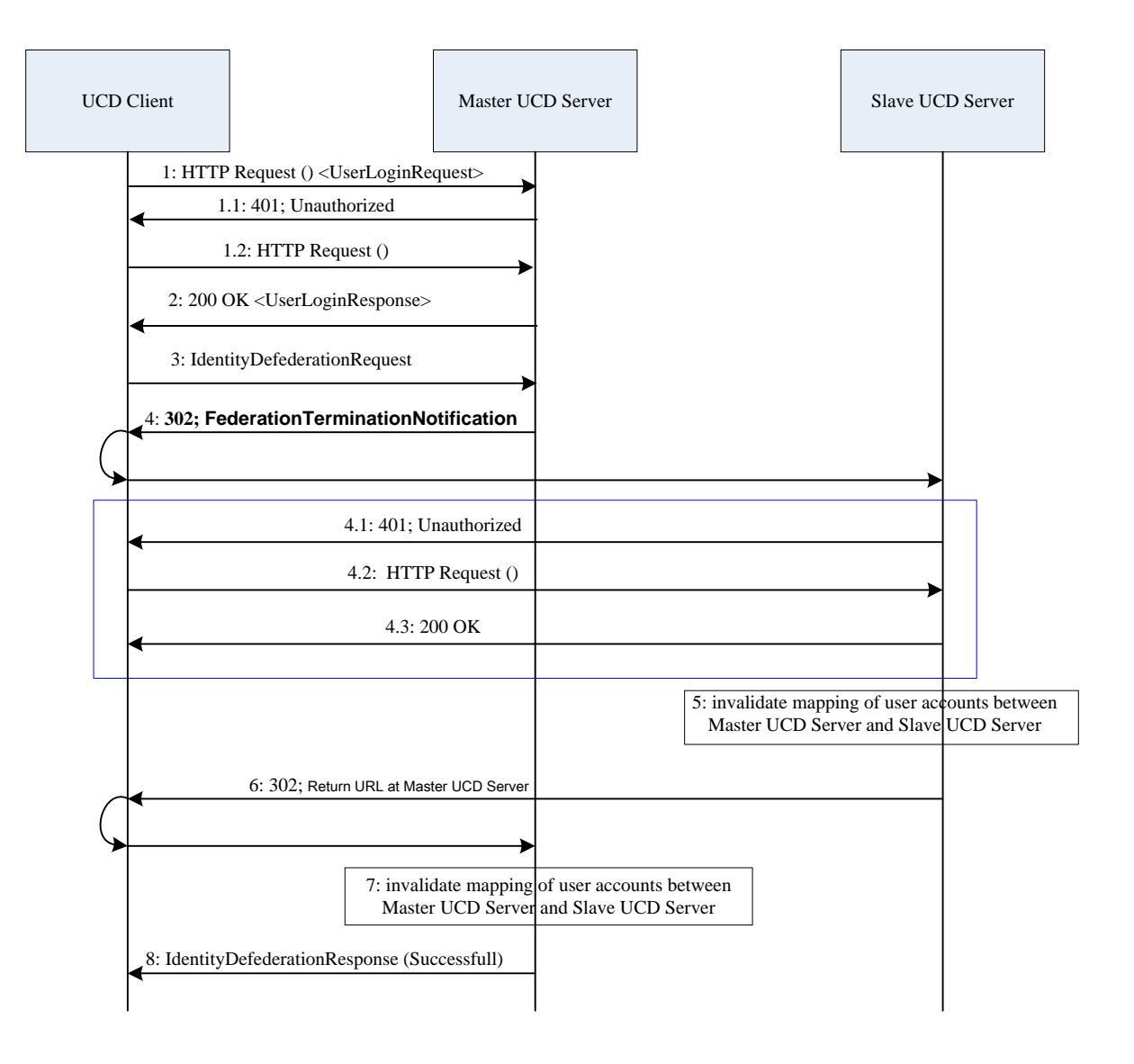

#### **Figure 5 : Flow of identity defederation initiated from Master UCD Server**

Procedures of identity defederation initiated from Master UCD Server are described as below:

1. User requests to log in Master UCD Server. UCD Client sends the message UserLoginRequest including user identity (e.g., user account in Master UCD Server). If user is already authenticated by Master UCD Server and keeping login status, then go to step 3.

1.1 Master UCD Server responds to UCD Client to authenticate the user. The message may include a challenge or random to be used for authenticating the user.

1.2 UCD Client sends request to Master UCD Server. The message includes user authentication information e.g., Digest of user credentials.

2. Master UCD Server authenticates the user according to authentication information (e.g., user account in Master UCD Server, user credentials).

Master UCD Server replies to UCD Client with the message UserLoginResponse, containing a list of Slave UCD Server addresses.

- 3. User chooses a Slave UCD Server to be defederated. UCD Client sends message IdentityDefederationRequest to Master UCD Server. This request message includes user account in Master UCD Server, user account in Slave UCD Server, and information about Slave UCD Server (e.g. Slave UCD Server address).
- 4. Master UCD Server redirects UCD Client to Slave UCD Server. The message FederationTerminationNotification in [LibertyBindProf] [LibertyProtSchema] includes address of Slave UCD Server, address of Master UCD Server, user account in Master UCD Server, user account in Slave UCD Server, Master UCD Server Certificate. The message is signed by Master UCD Server.

Slave UCD Server validates the signature of Master UCD Server.

Before invalidating the federated information (e.g., the mapping of user accounts between Master UCD Server and Slave UCD Server), Slave UCD Server MUST authenticate the user to guarantee that this user has the right to do such defederation. There are several authentication mechanisms. One possible mechanism is available as below:

4.1 Slave UCD Server responds to UCD Client to authenticate the user. The message may include a challenge or random to be used for authenticating the user.

4.2 UCD Client replies to Slave UCD Server. The message includes user authentication information e.g., digest of user credentials.

4.3 Slave UCD Server authenticates the user. Slave UCD Server replies to UCD Client with the message 200 OK.

- 5. Slave UCD Server invalidates the mapping of user accounts between Master UCD Server and Slave UCD Server. Slave UCD Server may remove the mapping of user accounts between Master UCD Server and Slave UCD Server.
- 6. Slave UCD Server redirects UCD Client to Master UCD Server. The respond message includes URL at Master UCD Server.
- 7. Master UCD Server invalidates the mapping of user accounts between Master UCD Server and Slave UCD Server. Master UCD Server may remove the mapping of user accounts between Master UCD Server and Slave UCD Server.
- 8. Master UCD Server responds UCD Client with the message IdentityDefederationResponse.

It is RECOMMENDED that the HTTP be made over TLS to maintain confidentiality and message integrity.

### **D.4 Identity defederation request initiated from Slave UCD Server**

User wants to do identity defederation with Master UCD Server. Procedures of such identity defederation are described as in figure 6.

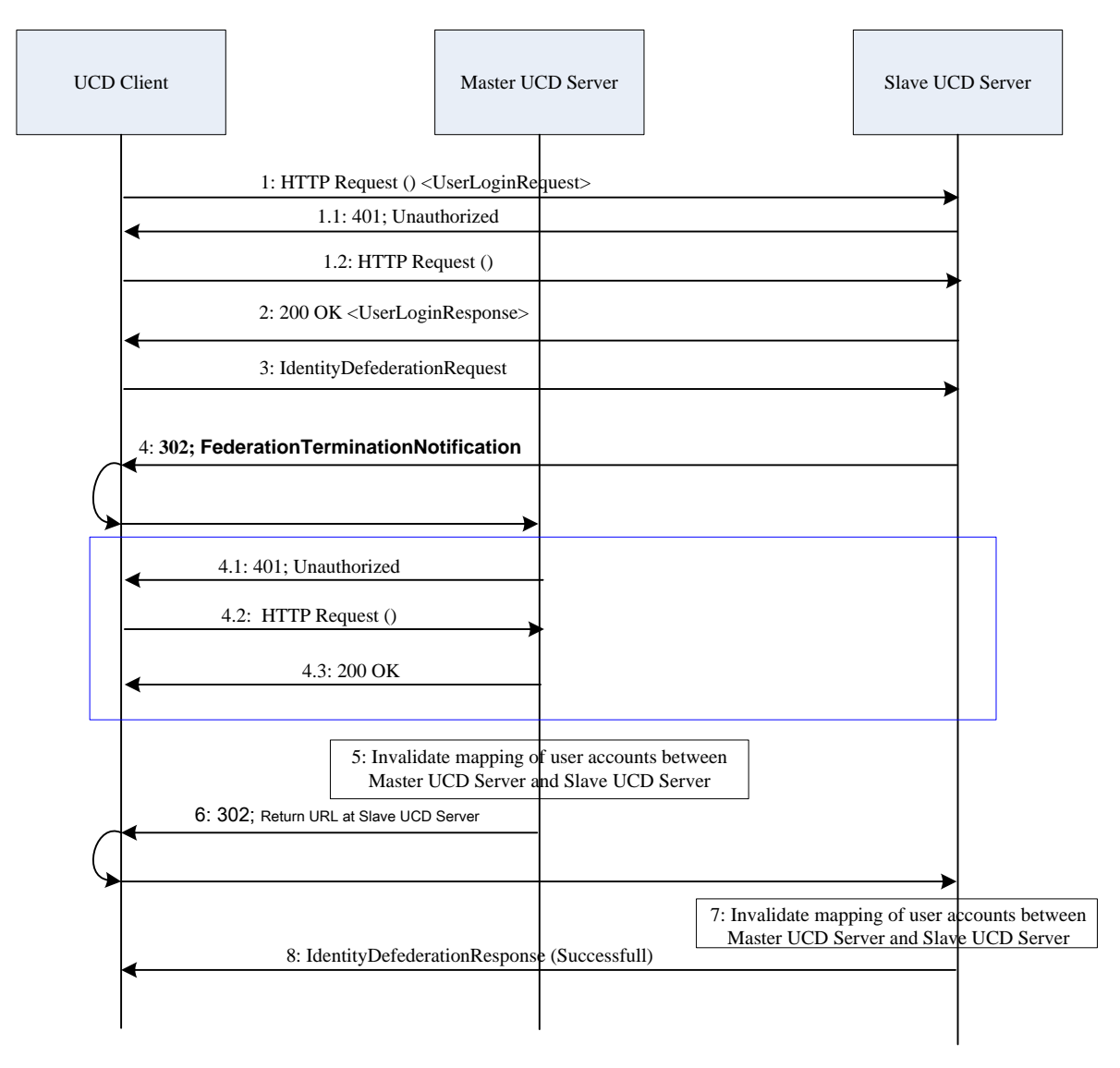

#### **Figure 6: Flow of identity defederation initiated from Slave UCD Server**

Procedures of identity defederation initiated from Slave UCD Server are described as below:

1. User requests to log in Slave UCD Server. UCD Client sends the message UserLoginRequest including user identity (e.g., user account in Slave UCD Server). If user is already authenticated by Slave UCD Server and keeping login status, then go to step 3.

1.1 Slave UCD Server requests to authenticate the user. The message may include a challenge or random to be used for authenticating the user.

1.2 UCD Client replies to Slave UCD Server. The message includes user authentication information e.g., digest of credentials.

2. Slave UCD Server authenticates the user according to authentication information (e.g., user account in Slave UCD Server, user credentials).

Slave UCD Server replies to UCD Client with the message UserLoginResponse including successful response and a list of Master UCD Server addresses.

3. User chooses a Master UCD Server to be defederated. UCD Client send message IdentityDefederationRequest to Slave UCD Server. This request message includes user account in Slave UCD Server, user account in Master UCD Server, and information about Master UCD Server (e.g. Master UCD Server address).
4. Slave UCD Server redirects UCD Client to Master UCD Server. The message FederationTerminationNotification in [LibertyBindProf] [LibertyProtSchema] includes address of Master UCD Server, address of Slave UCD Server, user account in Master UCD Server, user account in Slave UCD Server, Slave UCD Server Certificate. This message is signed by Slave UCD Server.

Master UCD Server validates the signature of Slave UCD Server.

Before invalidating the federated information (e.g., the mapping of user accounts between Master UCD Server and Slave UCD Server), Master UCD Server MUST authenticate the user to guarantee that this user has the right to do such defederation. There are several authentication mechanisms. One possible mechanism is available as below:

4.1 Master UCD Server responds to UCD Client to authenticate the user. The message may include a challenge or random to be used for authenticating the user.

4.2 UCD Client replies to Master UCD Server. The message includes user authentication information e.g., digest of user credentials.

4.3 Master UCD Server authenticates the user. Master UCD Server replies to UCD Client with the message 200 OK.

5. Master UCD Server invalidates the mapping of user accounts between Master UCD Server and Slave UCD Server. Master UCD Server may remove the mapping of user accounts between Master UCD Server and Slave UCD Server.

6. Master UCD Server redirects UCD Client to Slave UCD Server. The respond message includes URL at Slave UCD Server.

7. Slave UCD Server validates the signature of Master UCD Server.

Slave UCD Server invalidates the mapping of user accounts between Master UCD Server and Slave UCD Server. Slave UCD Server may remove the mapping of user accounts between Master UCD Server and Slave UCD Server.

8. Slave UCD Server responds UCD Client with the message IdentityDefederationResponse.

It is RECOMMENDED that the HTTP be made over TLS to maintain confidentiality and message integrity.

## **D.5 Single Sign-On (SSO)**

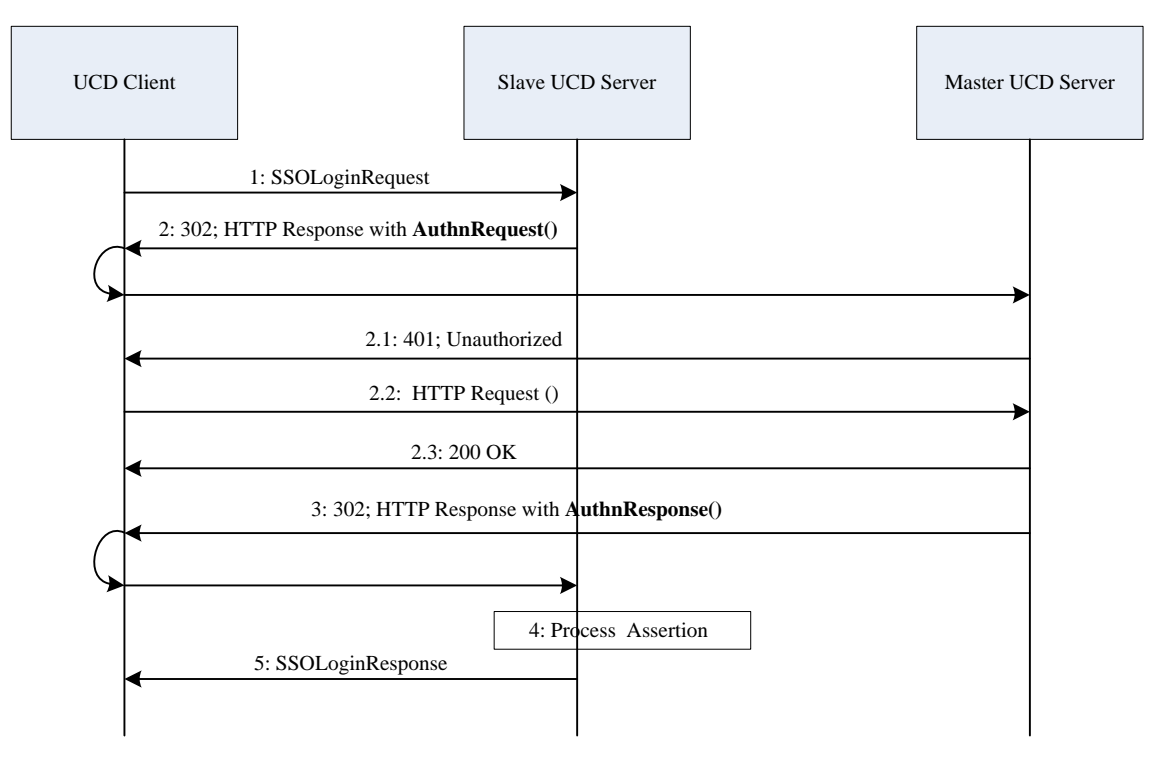

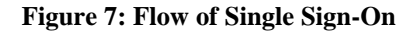

Flow of Single Sign-On (SSO) in Figure 7 is described as below:

1. UCD Client sends SSOLogin Request to Slave UCD Server to access services. This message includes user identifier in Slave UCD Server. This message may also include a valid ssoToken.

2. Slave UCD Server checks if this request includes a valid authentication assertion (i.e., ssoToken) generated by Master UCD Server. If yes, then go to step 6 directly. If no, Slave UCD Server redirects UCD Client to Master UCD Server with the message HTTP Response with AuthnRequest defined in [LibertyBindProf] [LibertyProtSchema].

Before issuing authentication assertion, Master UCD Server MUST authenticate the user as below:

2.1 Master UCD Server responds to UCD Client to authenticate the user. The message may include a challenge or random to be used for authenticating the user.

2.2 UCD Client replies to Master UCD Server. The message includes user authentication information e.g., digest of user credentials.

2.3 Master UCD Server authenticates the user. Master UCD Server replies to UCD Client with the message 200 OK.

3. Master UCD Server generates authentication assertion (i.e., ssoToken) for the user.

Master UCD Server redirects UCD Client to Slave UCD Server with the message HTTP Response with AuthnReponse (including authentication assertion) defined in [LibertyBindProf] [LibertyProtSchema].

UCD Client SHALL keep authentication assertion and use it before it expires.

4. Slave UCD Server validates authentication assertion as in [LibertyBindProf] [LibertyProtSchema].

5. Slave UCD Server responds UCD Client with the message SSOLogin Response that either allows or denies access to the originally requested resource.

It is RECOMMENDED that the HTTP be made over TLS to maintain confidentiality and message integrity.

### **D.6 Single Logout Initiated at Master UCD Server**

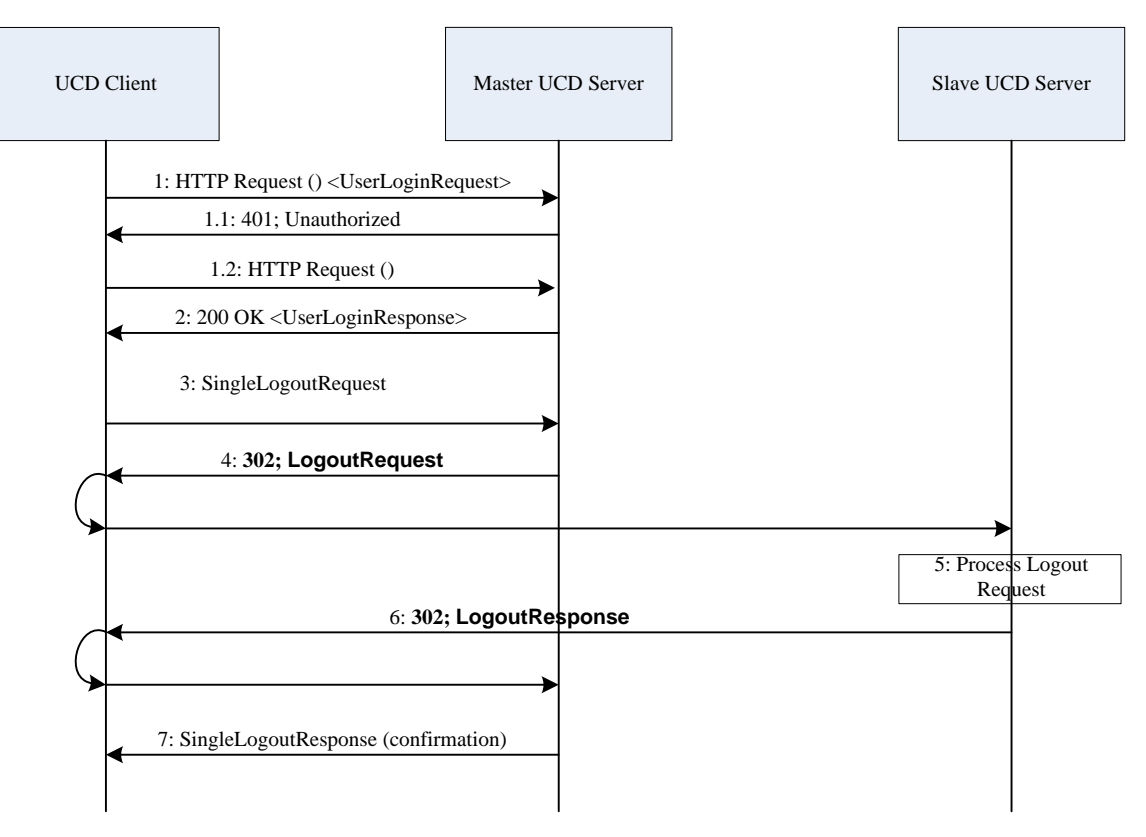

#### **Figure 8: Flow of Single Logout Initiated at Master UCD Server**

Procedures of Single Logout Initiated at Master UCD Server in Figure 8 are described as below:

1. User requests to log in Master UCD Server. UCD Client sends the message UserLoginRequest including user identity (e.g., user account in Master UCD Server). If user is already authenticated by Master UCD Server and keeping login status, then go to step 3.

1.1 Master UCD Server responds to UCD Client to authenticate the user. The message may include a challenge or random to be used for authenticating the user.

1.2 UCD Client sends request to Master UCD Server. The message includes user authentication information e.g., Digest of user credentials.

2. Master UCD Server authenticates the user according to authentication information (e.g., user account in Master UCD Server, user credentials).

Master UCD Server replies to UCD Client with the message UserLoginResponse.

3. UCD Client sends message SingleLogoutRequest to Master UCD Server. This request message includes user account in Master UCD Server, user account in Slave UCD Server, and information about Slave UCD Server (e.g. Slave UCD Server address).

4. Master UCD Server SHALL discover all Slave UCD Servers which the end user has logged in with ssoToken issued by this Master UCD Server.Master UCD Server redirects UCD Client to one of those Slave UCD Servers. The message LogoutRequest in [LibertyBindProf] [LibertyProtSchema] should be signed by Master UCD Server. The message includes address of Slave UCD Server, address of Master UCD Server, user account in Master UCD Server, user account in Slave UCD Server, Master UCD Server Certificate.

5. Slave UCD Server validates Master UCD Server's signature. If the signature is that of the Master UCD Server that provided the authentication for the Principal's current session, the Slave UCD Server MUST invalidate the user's session(s) referred to by the < NameIdentifier> element, and any SessionIndex elements supplied in the message. The Slave UCD Server MUST apply the log out request message to any assertion that meets the requirements (e.g., a) The SessionIndex of the assertion matches one specified in the logout request. b) The assertion would otherwise be valid) even if the assertion arrives after the log out request.

6. Slave UCD Server redirects UCD Client to Master UCD Server with the message LogoutResponse in [LibertyBindProf] [LibertyProtSchema]. This message is signed by Slave UCD Server.

Master UCD Server validates Slave UCD Server's signature and confirms that the end user logs out the Slave UCD Server.

With repeating steps 4, 5 and 6, Master UCD Server makes the end users log out the rest of those Slave UCD Servers separately.

7. Master UCD Server replies to UCD Client with the message SingleLogoutResponse.

It is RECOMMENDED that the HTTP be made over TLS to maintain confidentiality and message integrity.

### **D.7 Single Logout Initiated at Slave UCD Server**

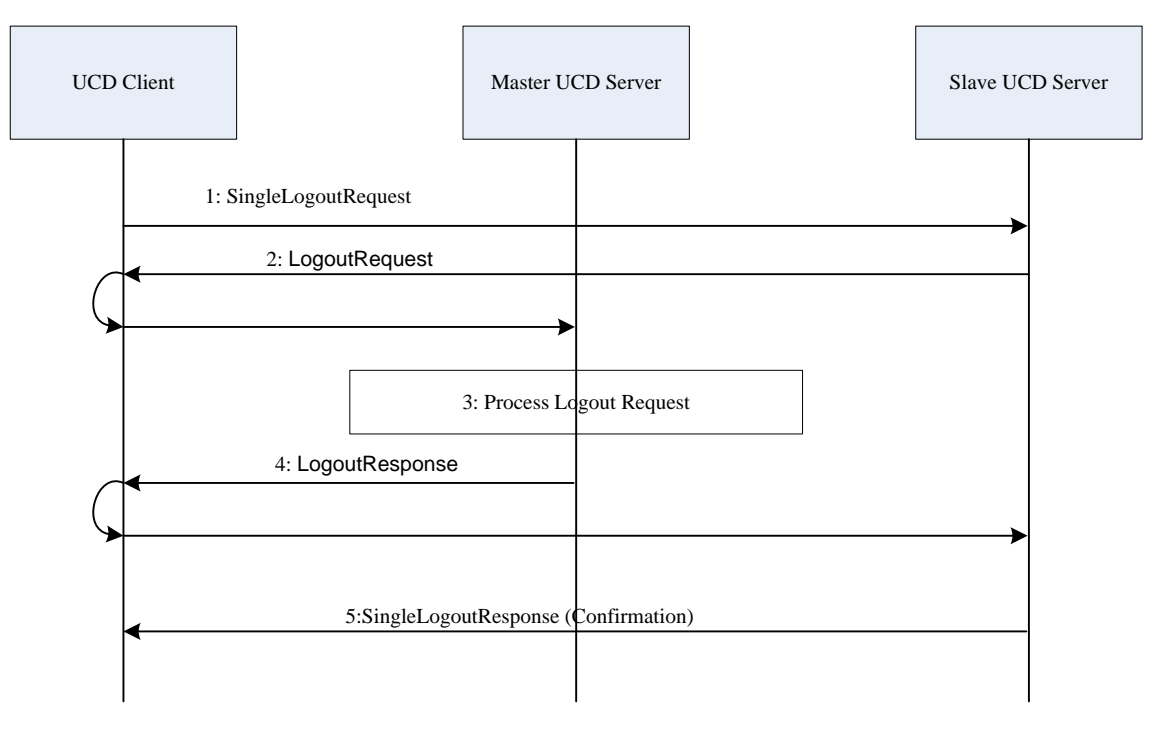

#### **Figure 9: Flow of Single Logout Initiated at Slave UCD Server**

Procedures of Single Logout Initiated at Slave UCD Server in Figure 9 are described as below:

1. UCD Client sends message SingleLogoutRequest to Slave UCD Server. This request message includes user account in Master UCD Server, user account in Slave UCD Server, and information about Master UCD Server (e.g. Master UCD Server address).

2. Slave UCD Server redirects UCD Client to Master UCD Server. The message LogoutRequest in [LibertyBindProf] [LibertyProtSchema] should be signed by Slave UCD Server. The message includes address of Slave UCD Server, address of Master UCD Server, user account in Master UCD Server, user account in Slave UCD Server, Slave UCD Server Certificate.

3. Master UCD Server validates Slave UCD Server's signature. If the signature is that of the Slave UCD Server that provided the authentication for the Principal's current session, Master UCD Server's current session with the user MUST be terminated, and no more authentication assertions for the user are to be given to Slave UCD Servers.

Master UCD Server SHALL discover other Slave UCD Servers which the end user has logged in with ssoToken issued by this Master UCD Server. Then, Master UCD Server SHALL separately redirect the message LogoutRequest from UCD Client to other Slave UCD Servers. Each Slave UCD Server SHALL make the end user log out and SHALL redirect the message LogoutResponse from UCD Client to Master UCD Server

4. Master UCD Server redirects UCD Client to Slave UCD Server with the message LogoutResponse in [LibertyBindProf] [LibertyProtSchema]. This message is signed by Master UCD Server.

5. Slave UCD Server validates Master UCD Server's signature.

The Slave UCD Server MUST invalidate the user's session(s) referred to by the < NameIdentifier> element, and any SessionIndex elements supplied in the message. The Slave UCD Server MUST apply the log out request message to any assertion that meets the requirements (e.g., a) The SessionIndex of the assertion matches one specified in the log out request. b) The assertion would otherwise be valid) even if the assertion arrives after the log out request.

Slave UCD Server replies to UCD Client with the message SingleLogoutResponse.

It is RECOMMENDED that the HTTP be made over TLS to maintain confidentiality and message integrity.

# **Appendix E. Architectural deployments (Informative)**

In this section are described possible architectural realizations of the UCD Enabler according to the architecture defined in section 6.

This section is informative and illustrates interactions and flows between instances of UCD functional components as well as with external entities, using both UCD interfaces and external interfaces.

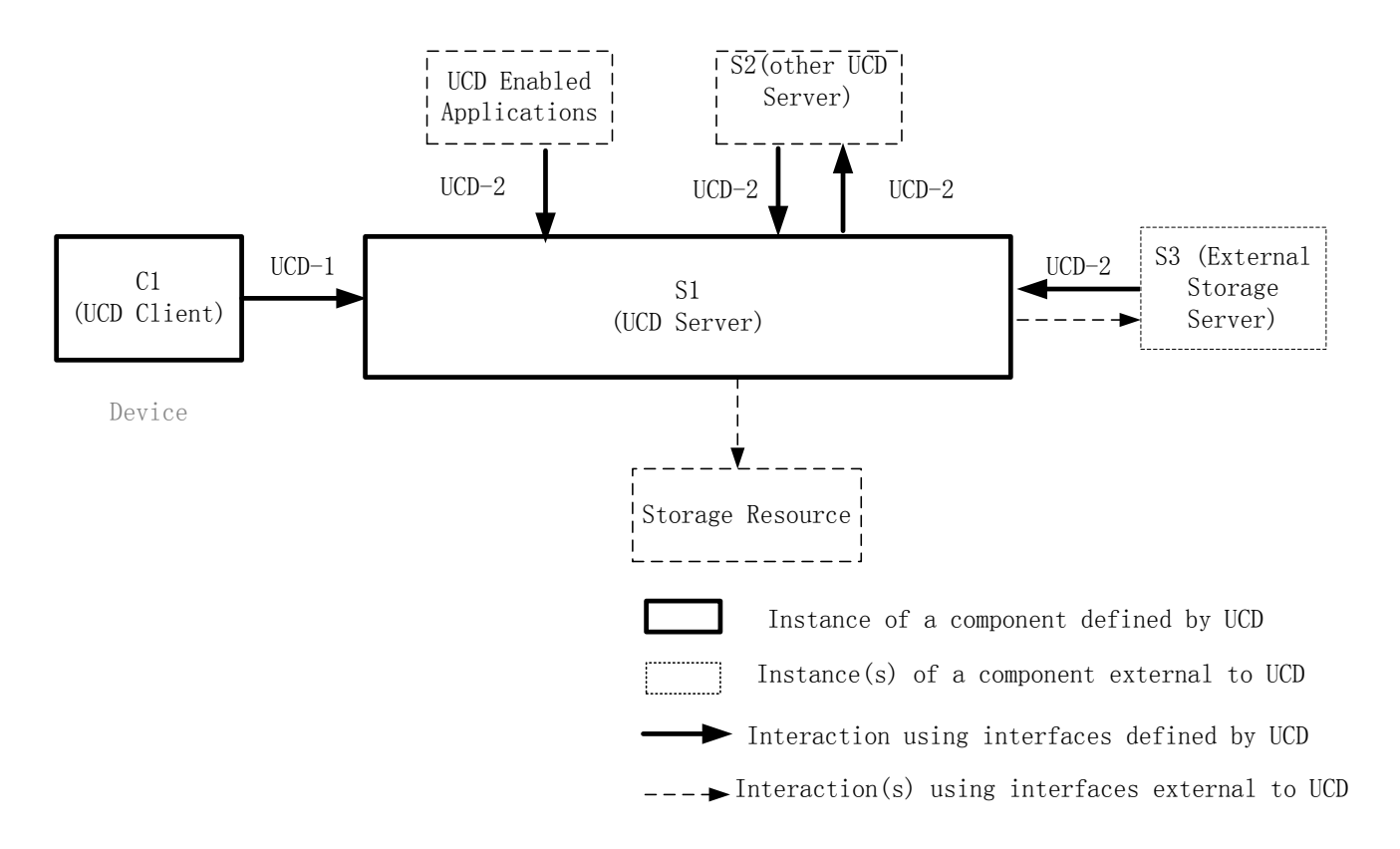

#### **Figure 10: architecture deployment of UCD Enabler**

The UCD-2 interface is used to handle requests from other peer UCD Servers which can be in remote site of same Service Provideror other different Service Provider. The UCD Server also uses UCD-2 interface exposed by other peer UCD Servers to access data/files of users. It enables the exchange of data or files between different UCD Servers.

Depending on the nature of External Storage Servers, they may rely on UCD-2 interface(s) to interact with UCD Enabler. It is up to Service Providers to define policies to control access to such interfaces from External storage servers. The UCD Server interacts with External Storage Server to access the data/files of users on it.

The UCD-2 interface is also used to handle requests from  $3<sup>rd</sup>$  party applications enabling them to access storage services provided. Examples of UCD enabled applications are consumer applications, enterprise applications (such as OA (Office Automation), CRM (Customer Relationship Management)), OMA Enables (such as SNew, MobAR) etc. Those applications can run within user agent or server.